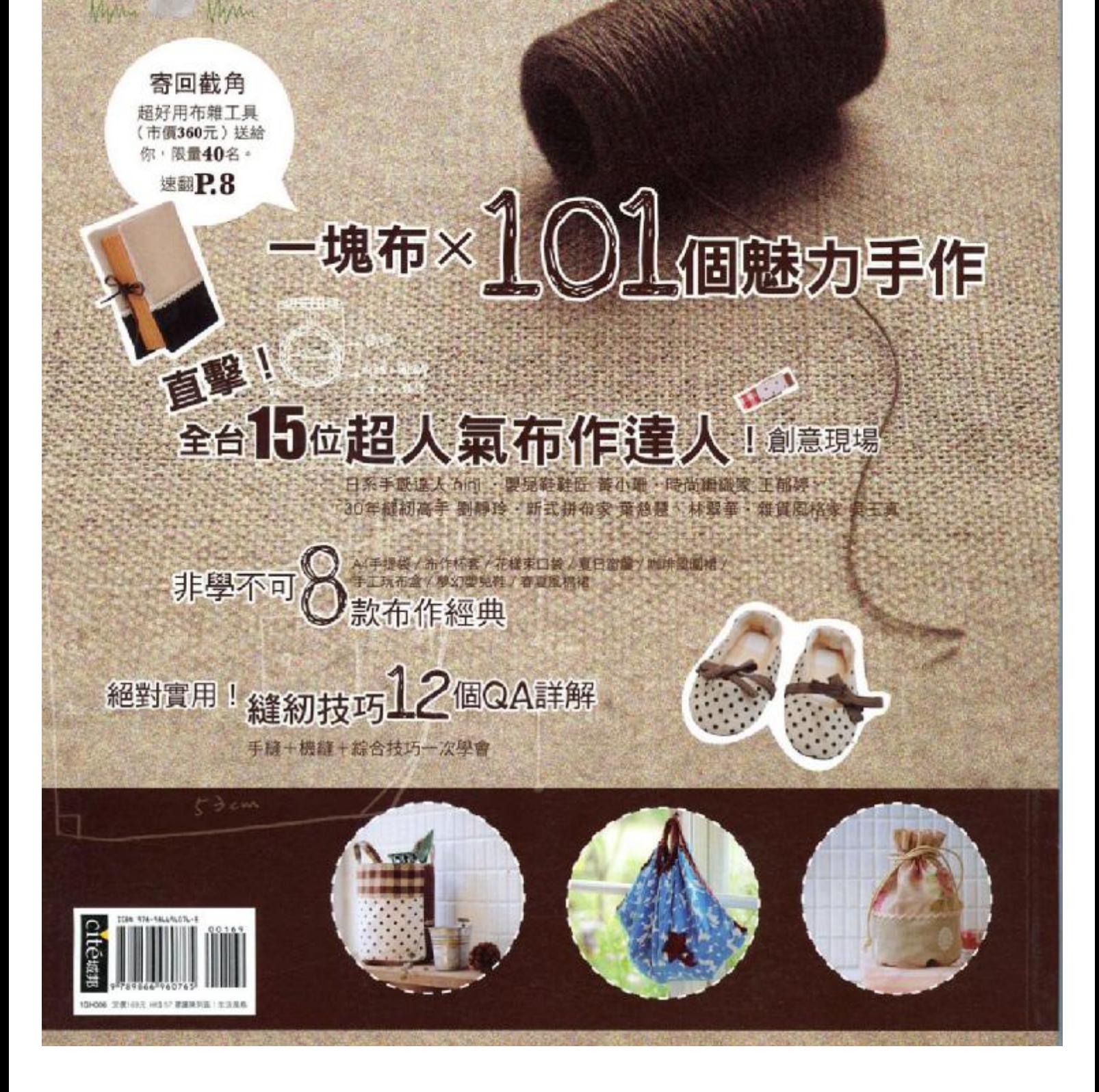

□■.No 33 第一本手工生活創意享樂誌

玩不哪的私房车作。玩不了

PLUS!

附錄精彩手繪 & 作品版型

PDF 文件使用 "pdfFactory Pro" 试用版本创建 [www.fineprint.cn](http://www.fineprint.cn)

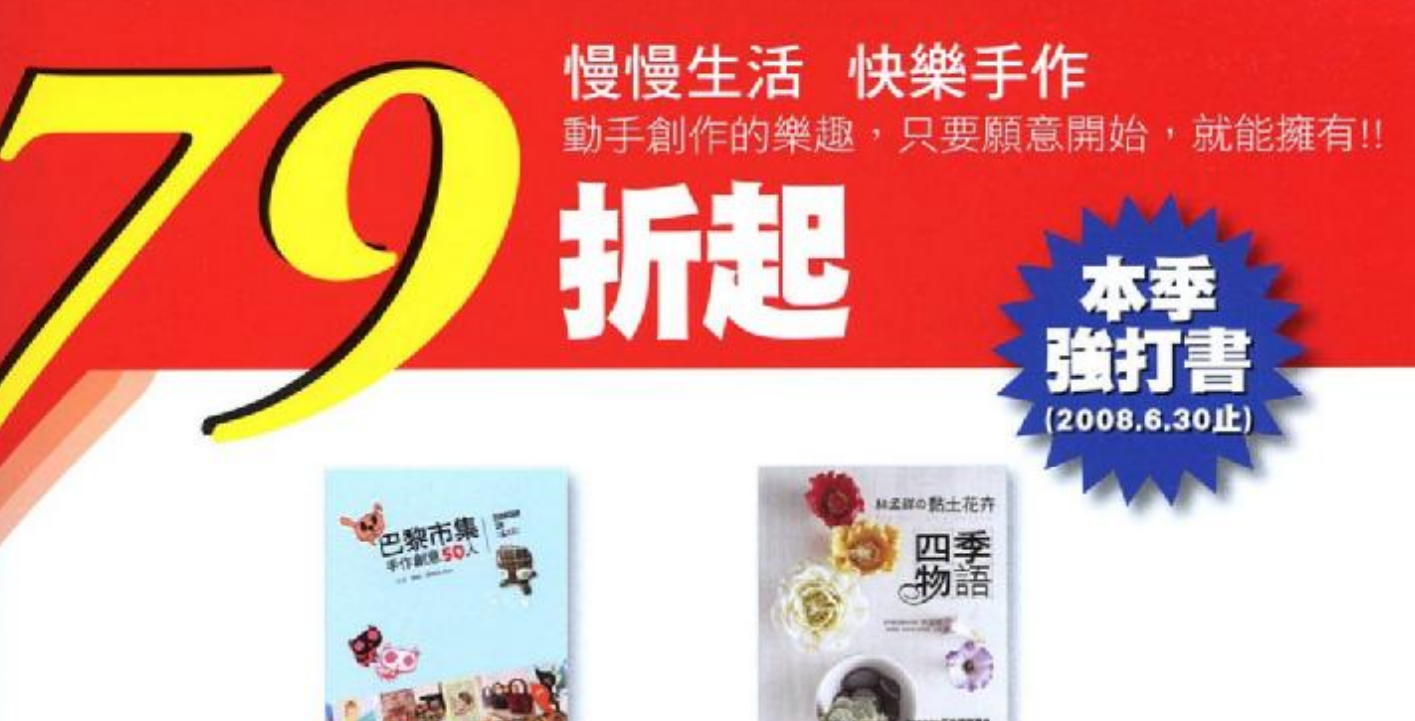

巴黎市集手作創意50人 定価: 220元 回線請者79折 只要253元

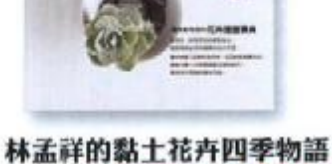

金值: 360元 圆桶顺着79折 只要284元

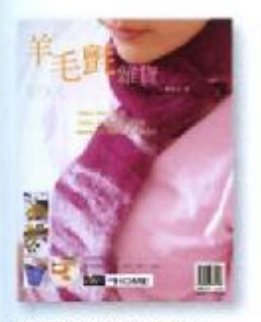

羊毛底舞貨温柔手作 羊毛颤真是倨有趣的東西 雙手提揉就可創造出實用個 性作品: 作者:李豫芬 定價: 280元 特價221元

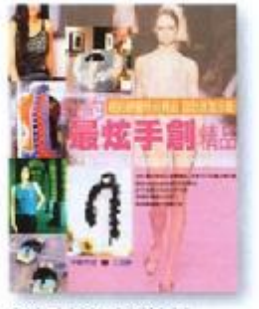

紐約最炫手創精品 MIX&MATCH混搭時裝板 ÷. **鼠予過季衣物時尚新元** 索。 作者:江鈺龄 定價: 250元

特價: 198元

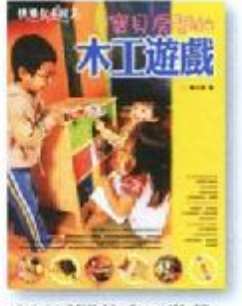

寶貝房間的木工遊戲 提長木工的楊淑娟 將生活 用品變成了玩具 打造出語 暖富趣味的居家。 作者:楊淑娟 定價:350元 特值: 277元

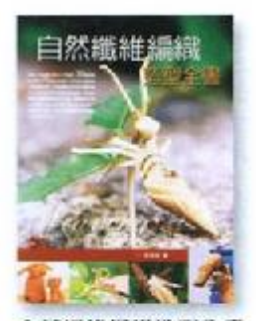

自然纖維編織造型全書 編織的最佳入門寶庫 30個編 撮基本教作 70個延伸創意 带你進入編織的創意世界。 作者:孫業琪 定價:380元 特價:300元

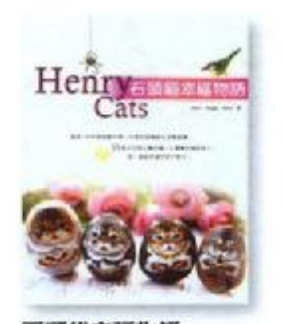

石頭貓幸福物語 這是一本石頭貓創作集  $-491$ 10元<br>是石頭貓的生活寫真畫・每<br>一隻都將讓你愛不釋手。 作者:李鴻祥 簡佩玲 蘇 毓郁 定價:250元 特偶: 198元

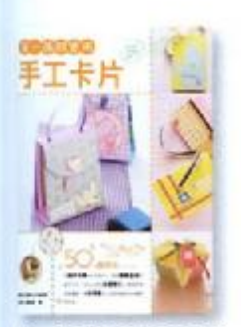

第一張超寶用手工卡片 每一年都要迎接許多節日 每次地為了送禮的獨特性大 重新的。本書特地帶來不一 459 副意卡片示範教作。 作者:徐瑛英 定價: 220元 特價: 174元

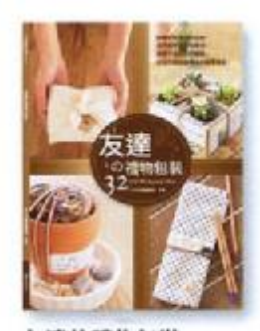

友達的禮物包裝 本書以創意的手法來表現裡 物包装 顛覆以往規規短矩<br>的制式手法。 作者: DIY玩侮置編輯部 訂價:250元 特價: 198元

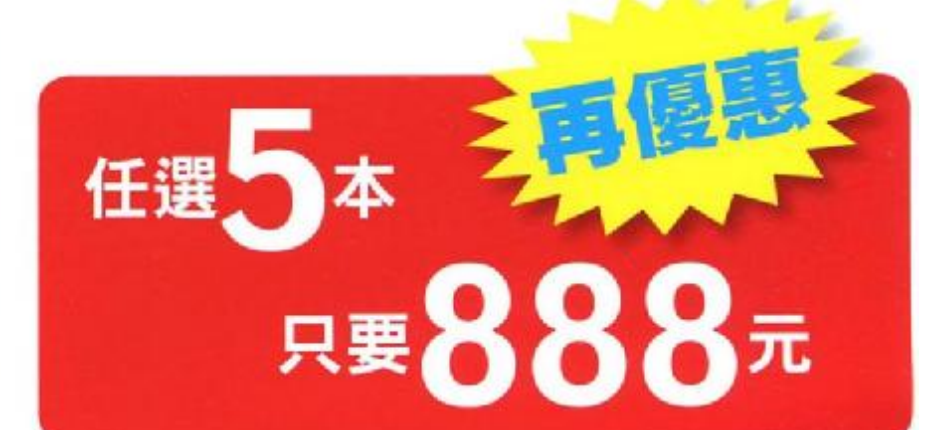

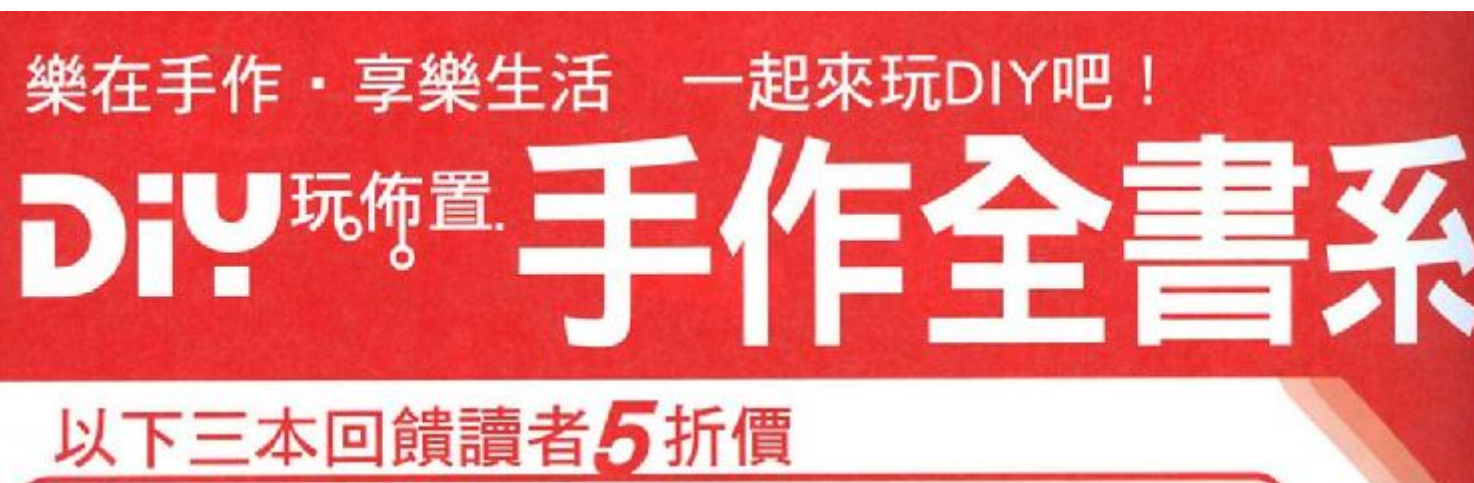

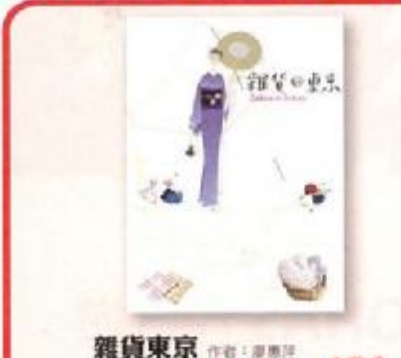

定例:299元 回講講者5折 只要150元

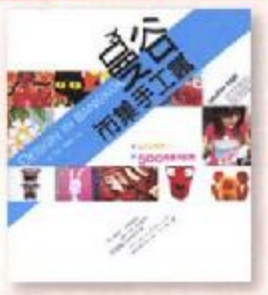

曼谷市集手工瘋 ##: ### **世帯:200元 回顧議者6折 只要 150元** 

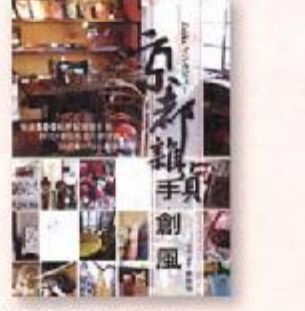

京都雜貨手工瘋 定價: 299元 回顧講者5折 只要150元

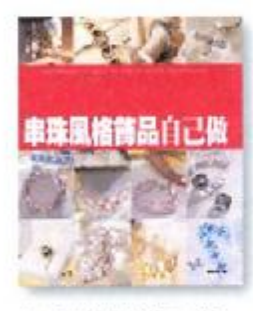

串珠風格飾品自己做 珠寶的創意 平民的價位。 ※異ii)約8<br>作者:黃怡愛<br>定償:220元 特值: 174元

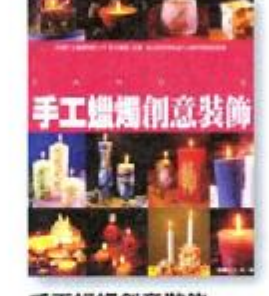

手工蛾蝎創意裝飾 蠟燭 装飾 燭台創草帶你 推入光線和陰影的迎看。 作者:快樂逃兵工作室 定價: 220元 特價: 174元

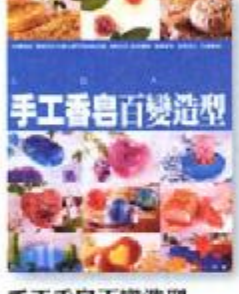

手工香皂百變造型 打造一塊專屬的香皂就從這 本書開始 歡迎來玩香皂遊  $\overline{\mathbb{M}}$ 作者:黄怡雯 定價: 220元 **持備: 174元** 

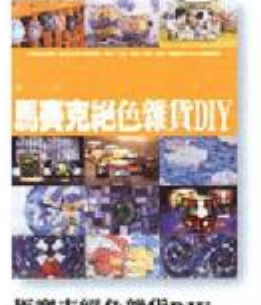

馬賽克絕色雜貨DIY 簡單的技法 豐富的色彩派 著這本書一起來做馬賽克拼 贴吧! 作者;快樂逃兵工作室 定置: 220元 特價: 174元

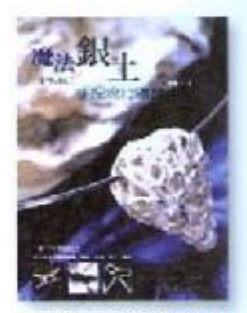

魔法銀士手捏流行飾品 拜科技之端 銀飾克然可以 用手握 现在就来观手段計 一款屬於你的銀飾。 作者:李豫芬 定值:350元 特價:277元

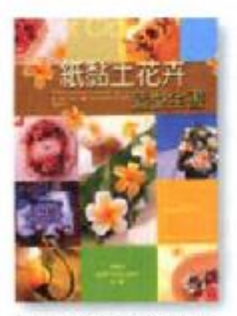

紙黏土花卉造型全書 87種居家輯貨 紙黏土花 卉實用創作 给你最要富花 樣的輕鬆教作DIY 作者:林孟祥 定價:380元 特值:300元

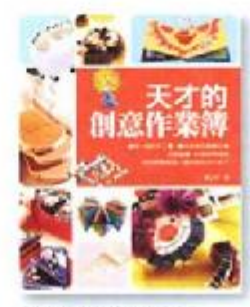

天才的創意作業簿 05.65 揭樹一格的手工書 见解的数据可得 教你好好 塑造一個快樂的天才孩子。 作者:陳正芬 定编: 280元 特偶: 221元

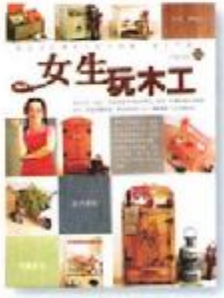

女生玩木工 最適合女生學术工的入門 書 書做示範STEP BY STEP 教你做出實用的木工家飾。 作者:劉靜玲<br>定價:350元 特價: 277元

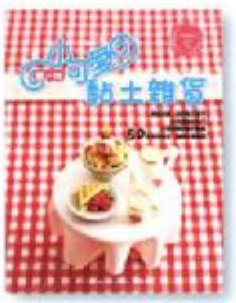

第一件小可爱黏土雜貨 教师光磁 继你黏土世界 簡單的製作樂趣 50款手 作黏土 趣味生活無限。<br>作者:吳鳳凰 定價:220元 特價: 178元

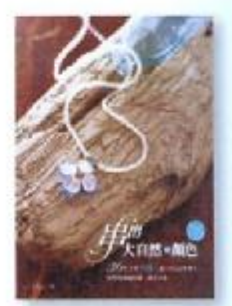

串出大自然的颜色 来自大自然的天然石墨日本 阻行多年的熱門飾品素材。 作者: EASY天然石 特價: 196元

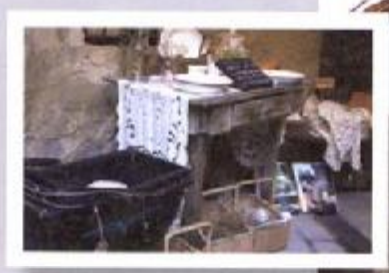

## 青葵女生 @東京 應廣大讀者回應 Zakka in TOKYO  $SOA^{p}$ 12期DIY玩佈置+東京LOHAS五日遊

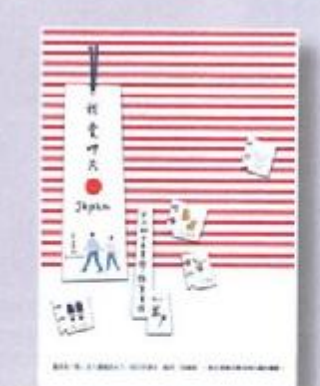

### 達人介紹

- 1. 日本玩家米力一天生的玩家 装天的精黄創作 家 清長為「物」注入羅魂 现在任職於知名 卡片公司之創意經監,以優雅的插畫 服家的 文字新作出清新的画文作品而高受教师。此次 特地苏私房韩背路绵推测给喜爱峰皆的朋友 但 缓追缓时间性!
- 2. 日本民宿達人CAKE的流血分享一探訪過不下 五百間的地 精挑细選在玩果來京之後 延伸 近郊的民宿小旅行 除了可以成受婚处田菜的 純淨風光外 將有機會入宿日本辦貨王的可愛 居家 除了「看」我們這能真實極複夢想。
- 3. FIRST TRAIN : 来到FIRST TRAININ第一個印 象 就是访选直身在被花面包面的重新故事之 中 走進室內 處處可以看見濃濃懷古風情的 歐風古尊具:玄蘭至天花坂 溶室 周間中間 武可看见的巧手彩墙 郁是亲自可爱的女主人 之手 動手做基於自己的岩榆回信吧!
- 4、歌劇院: 歌劇院的外觀相當植約 完全的水色 建築 特意的低调 在每并漂的許多居貴住宅 堆推 部反而更期出税等出降的集装 深褐的 木色原结構理 感過玻璃窗 神障解释醒出的 音樂聲 访佛唱踊著與其他歐風民宿爵大的不 m

**■上省52,788** (不含導導小費 兵验、燃油、機堪服與高北高接载 跟著DIY玩佈置前進東京

## 米力幸福雜貨之旅~東京篇 6月14日前進東京 開始熱烈報名中!!

報名專線: 02-2703-0600

旅行是種追尋, 讓人更了解之後的自己; 也是寵愛自己的一種方法, 寵愛的元素 是一頓別 致咖啡屋的早午餐;是漂亮到捨不得吃的甜點蛋糕;抑或一踏進店內,就忍不住說:「卡哇 依!」的滿室特色雜貨 尤其是讓你信用卡有危機的那一間或是連減肥都要放棄的日式美 食。透過旅行 實現每個我們對生活的夢想與期待。

行程特色

寵愛女生

- 東京生活任性達人。米力·最私密未公開最獨家的精采LOHAS散步路線大公開!
- 南青山去過百次,絕對一次都沒造訪過的無招牌餐廳,巷弄裡藝文CAFE盡在其間、不起 眼的超好吃咖哩鳥龍麵。
- 民宿達人踩踏全日本民宿實蹟分享一入宿雜貨達人的夢想體現空間,可愛雜貨民宿驚呼 雄雄!
- 雜貨達人親手示範教學 手工自製彩繪紀念品帶回家!
- 東京近郊輕井澤夫妻攜手同創的音樂民宿歌劇院,沒人帶路絕對迷路!
- 台灣發行量最大的雜貨雜誌募集, 「揪團」出發, 非同好請勿報名!(凡報名參加者贈送 玩佈置雨年份)
- 雜貨的精義乃在小而美 容不了太多人擅爆的店家、住不了多人的可愛民宿,因此保證 絕對精緻小團(一團無法超過二十五人)。

分享热行 旅行分享 旅行处视分享随处

TEL: 886-2-2703-0600(代表號) FAX: 886-2-2709-6565 e-mail : service@partake.com.tw http://www.partake.com.tw 106台北市大安區和平東路2段175巷15弄12进1樓 1F. No.12, Alley 15. Lane 175, Sec.2, Heping E, Rd, Taipei City 106, Taiwan(RJO.C)

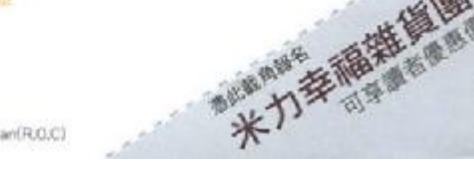

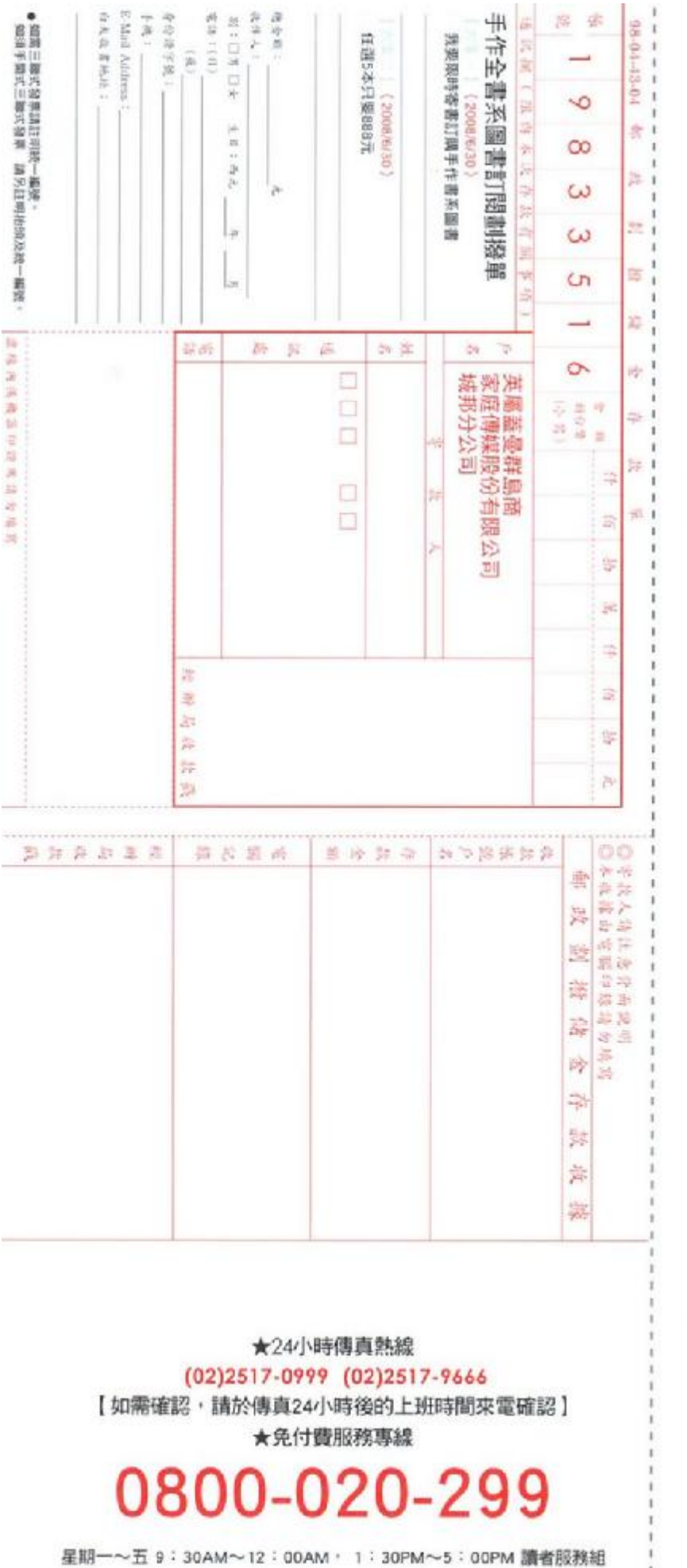

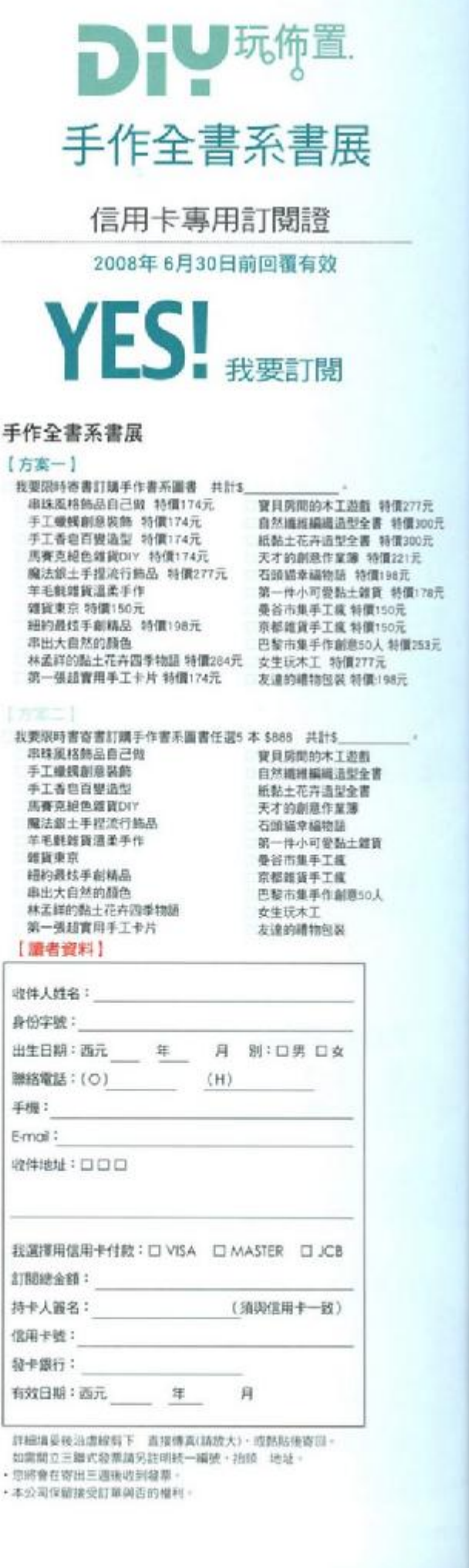

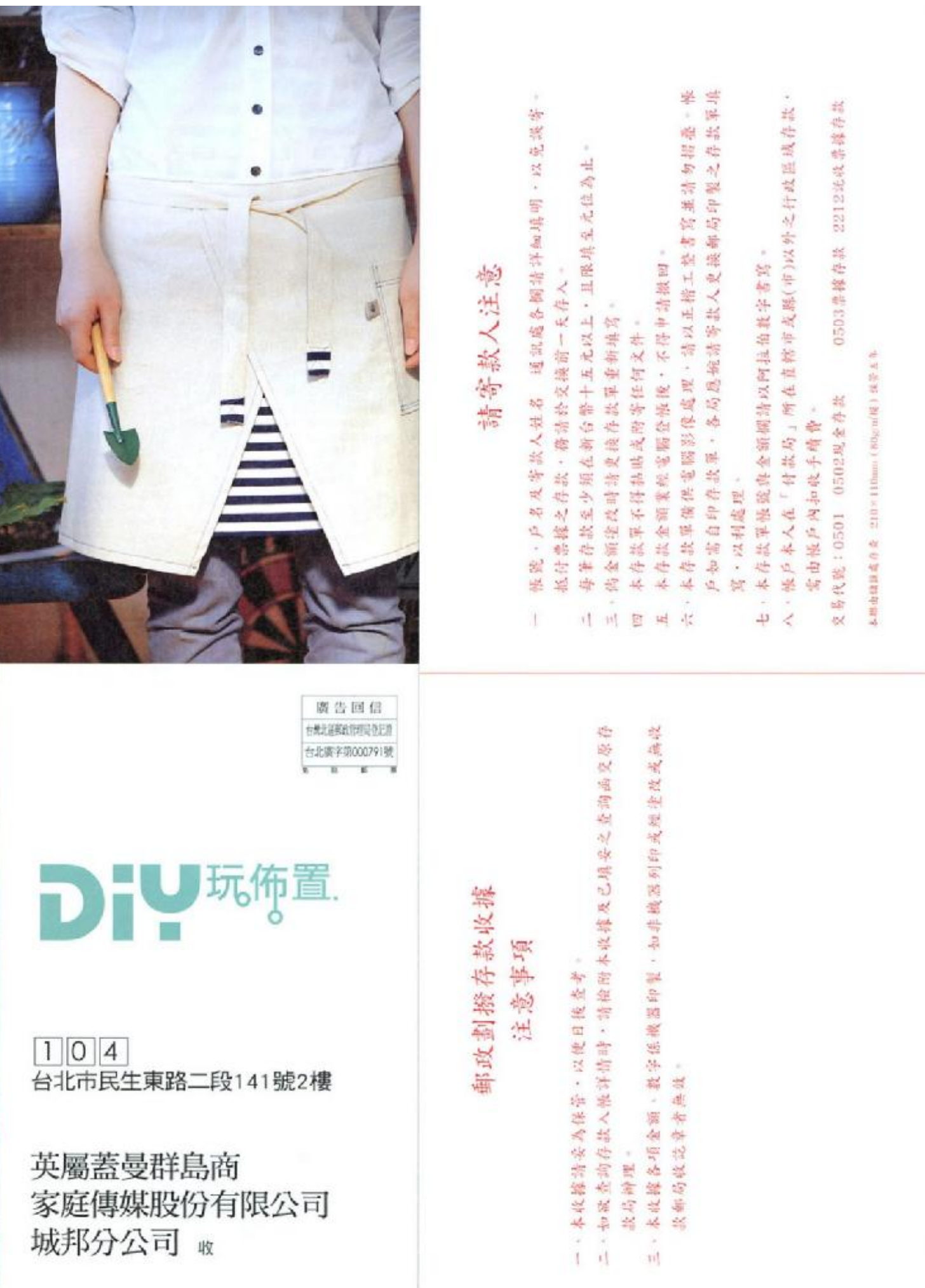

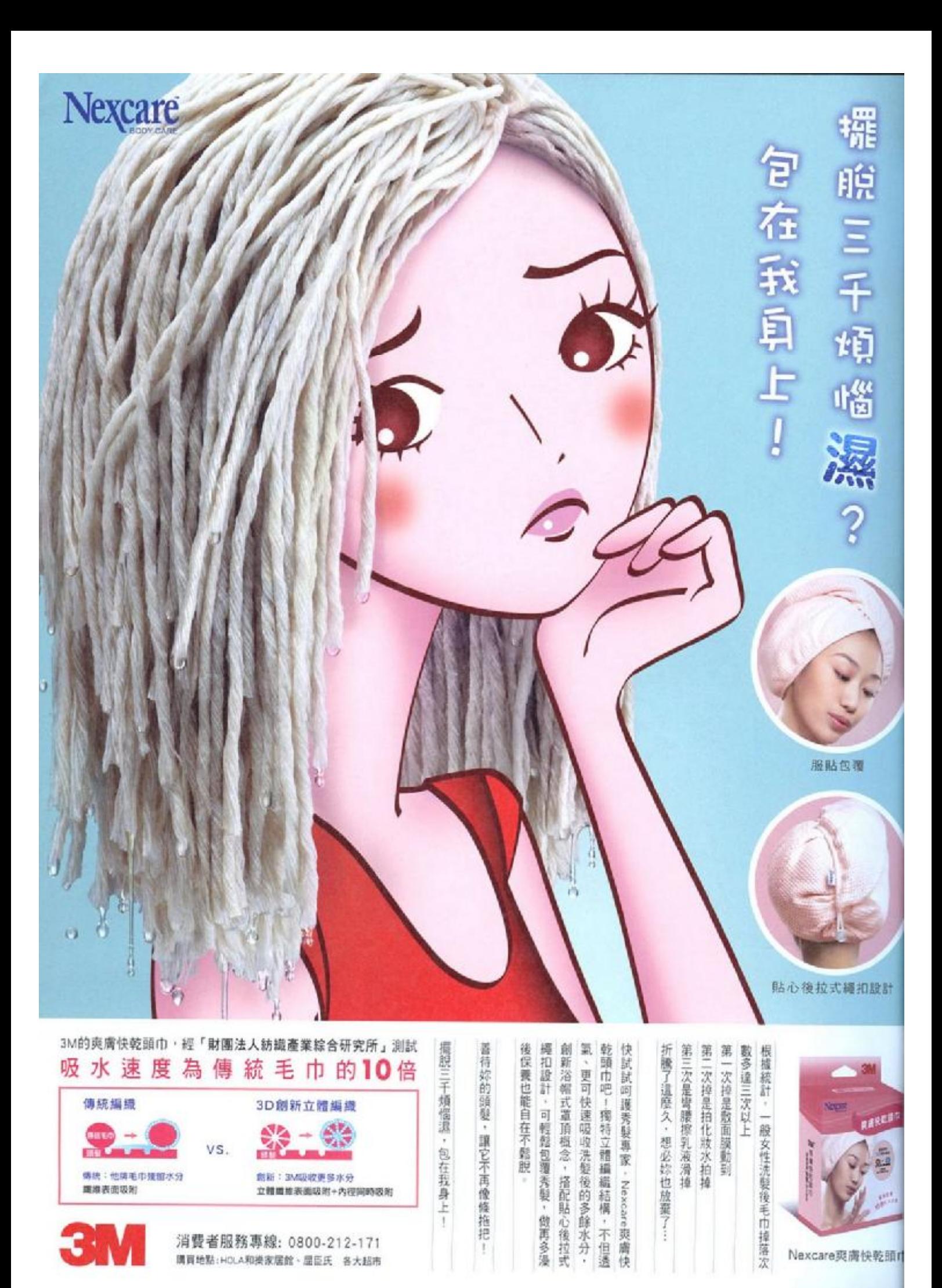

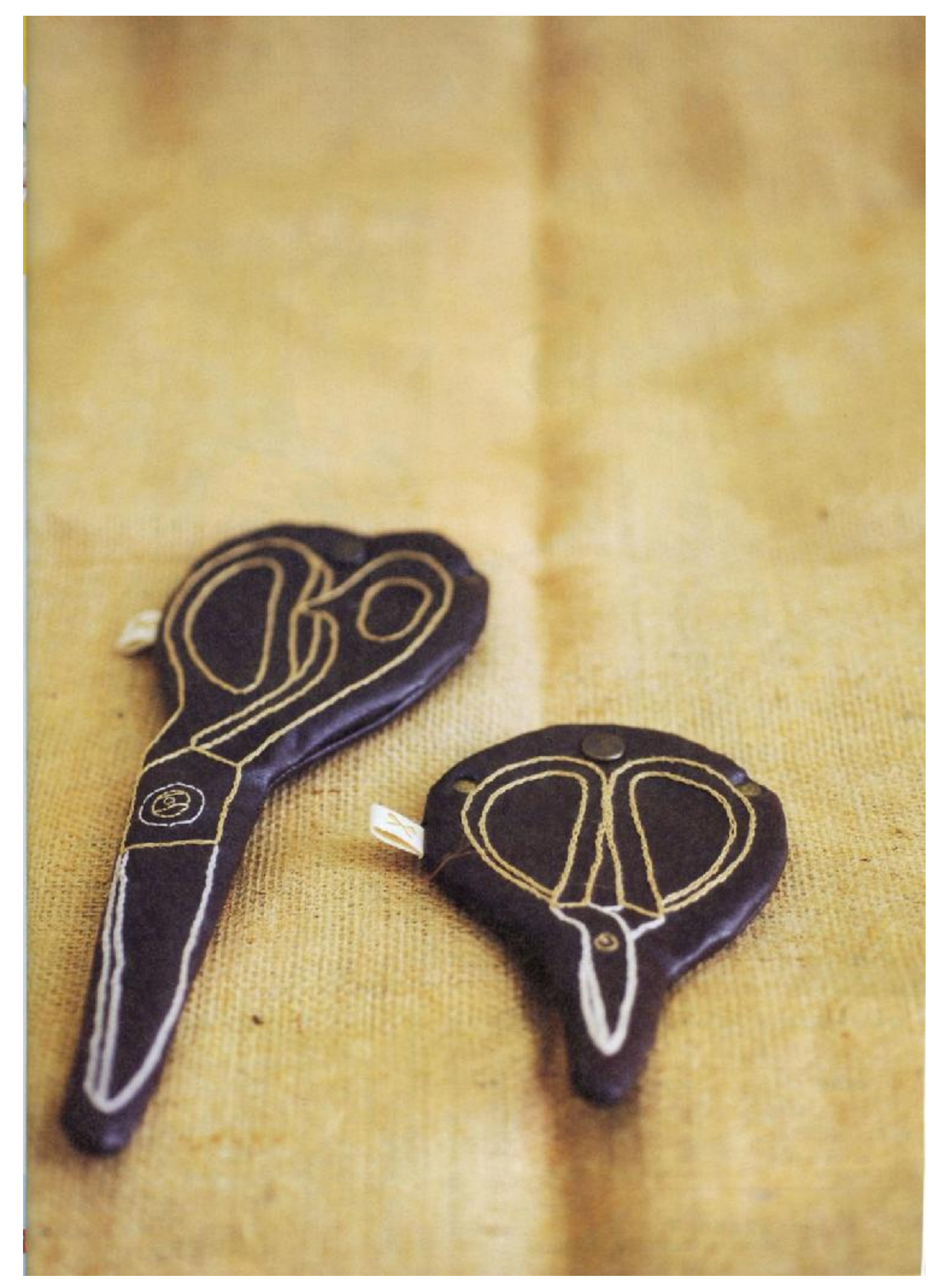

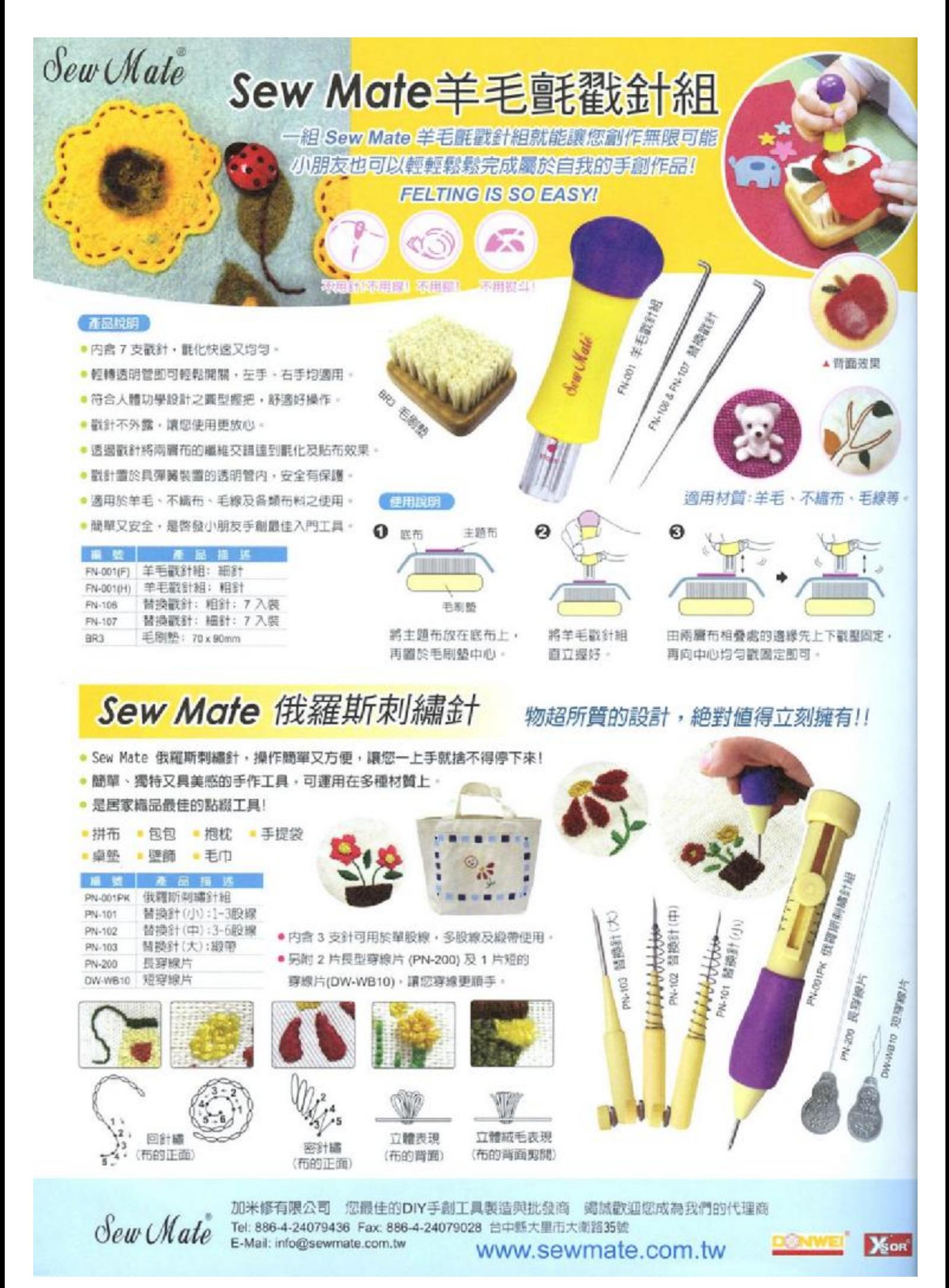

PDF 文件使用 "pdfFactory Pro" 试用版本创建 [www.fineprint.cn](http://www.fineprint.cn)

## HOT NEWS

工巧的俄羅斯刺繡針,加上最火紅的羊毛氈戳針, 將為布作帶來更多圖形變化,這麼有趣的工具我法,你一定要知道!

Hand Made

鹌

**PASSAGE REPAIR** 海洋学家

PDF 文件使用 "pdfFactory Pro" 试用版本创建 [www.fineprint.cn](http://www.fineprint.cn)

 $APB894 - 741$ 

tton

いこの<br>約条しみ方 ena<br>住スタイル

テリア小物&おしゃれ小物 もあしらいのお気に入りレシピ

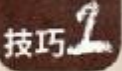

## 第2 來玩俄羅斯刺繡針

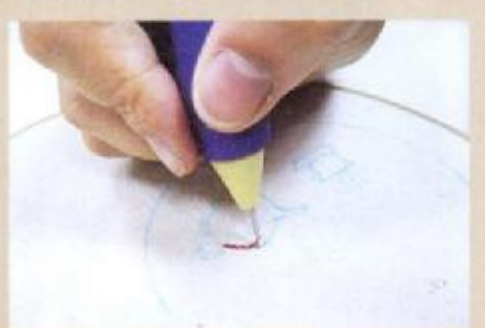

先書出圖形,將布以繡花框繃緊。

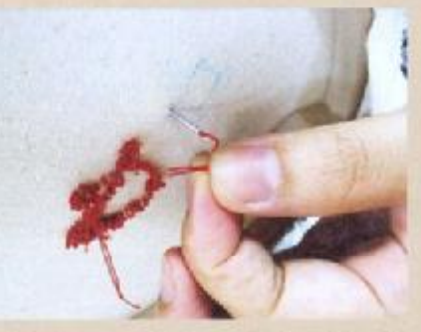

第1針記得正面下針後,由背面將編線 往後拉出,翻回正面沿著圖案繼續繩

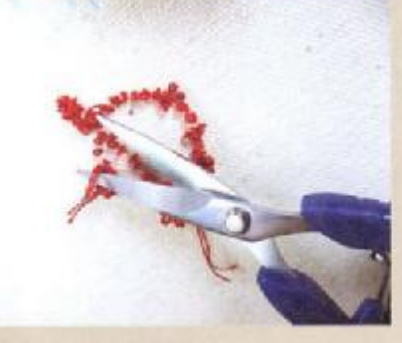

完成後翻到背面將繡線剪斷。

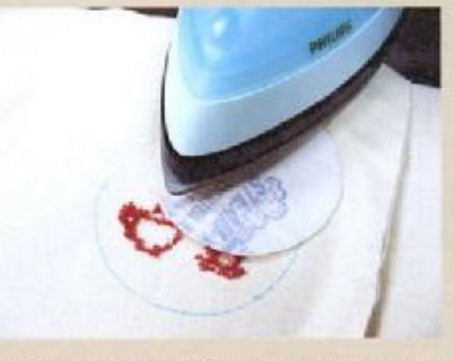

用雙面膠襯或厚 (薄) 布襯固定背面繡 線·加上底布,剪下後將兩片縫起。

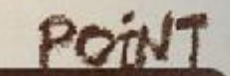

為避免俄羅斯刺繡圖案 完成後勾紗,可於作品 反面燙襯。若為立體作 品需襯燙正面;平面作 品則襯燙於背面。

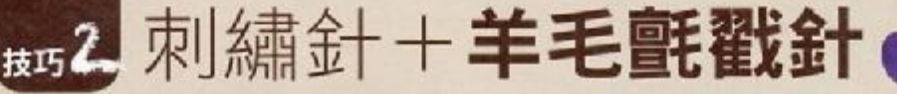

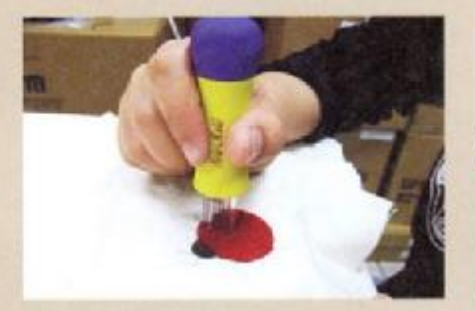

放上主題布並置毛刷墊上開始戳, 應由兩層布的邊緣先戳固定,再向 中心均匀戳壓。

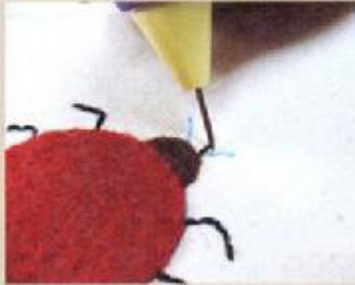

用俄羅斯刺繡針完成觸鬚及腳。

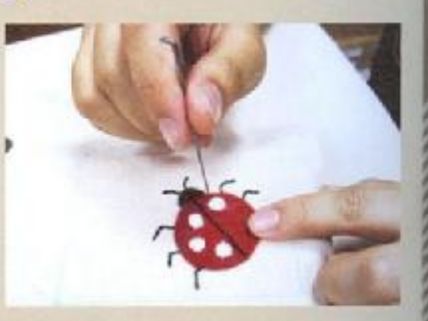

將鋪棉剪成圓型戳成點點即可(點 點太小時可換單針)。

## 大放送!超實用布雜好禮

想擁有這麼棒的工具組嗎?只要剪下截角寄回「台北市民生東路二段141號8樓 DIY玩佈置編輯部 收」,即有機會 獲得羊毛氈戳針組(市價360元)或俄羅斯刺繡針組(市價260元)。限量40組,等你來拿喔! ※活動時間 · 97/05/15~97/06/30

得獎名單將於7/5公布在「Hi!my dear life 愛生活手記」部落格http//:blog.pixnet.net/mylifestyle。

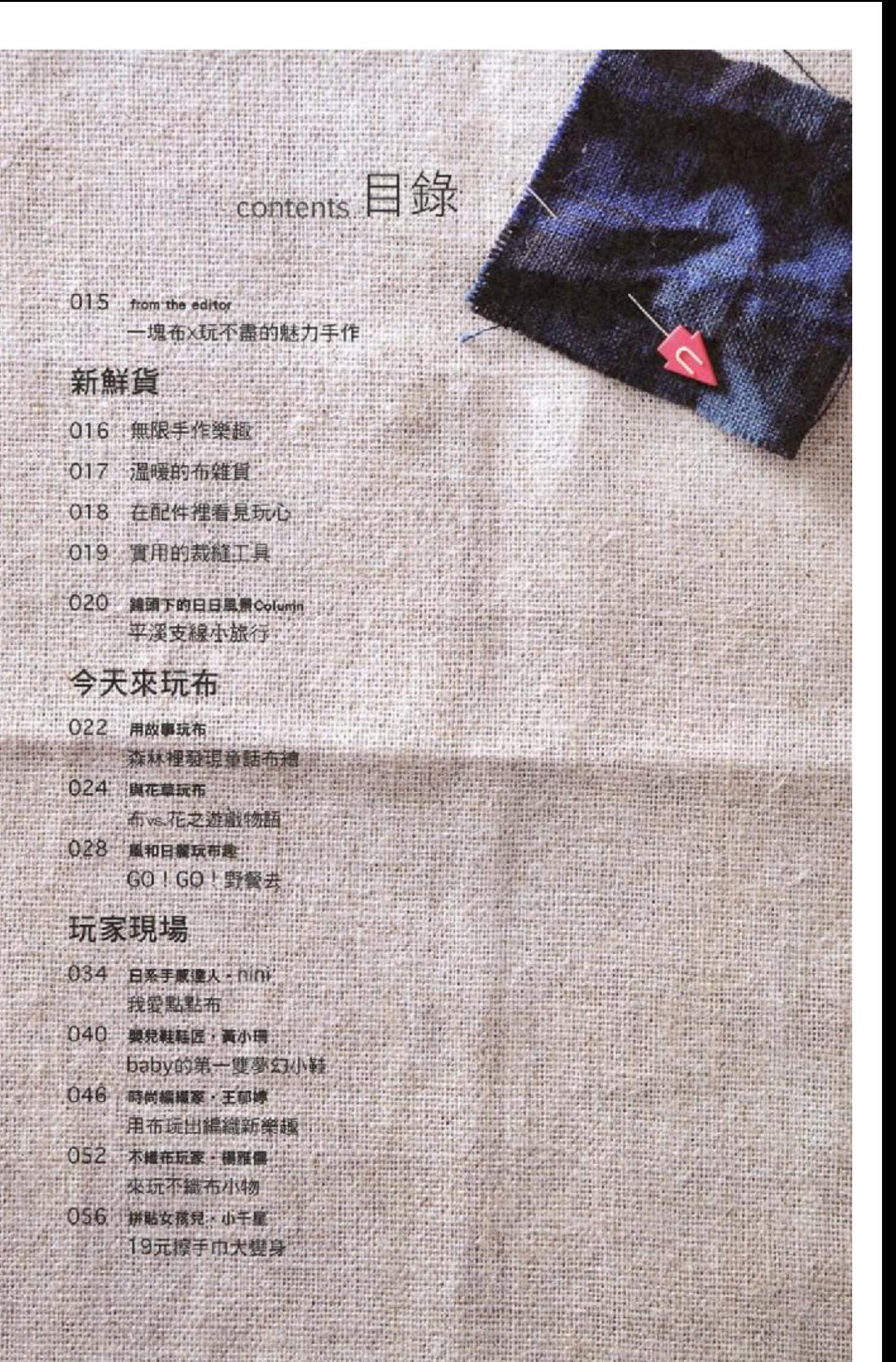

Fun zakka! 香外篇 059 裁縫小物大集合!

達人風格

062 甜美手藝·林翠華 魅力花布無法擋 068 自在拼布 葉慈慧 棉麻×格紋、自然風音道 074 郷村手作 · 吳玉真 换一季凉爽布作

PDF 文件使用 "pdfFactory Pro" 试用版本创建 [www.fineprint.cn](http://www.fineprint.cn)

## 基礎裁縫聰明Q&A

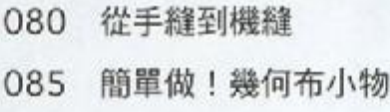

## 非學不可的經典布作

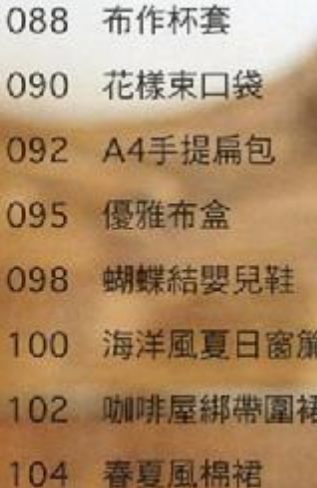

### 特色部屋

106 夢幻小屋 幸福的布作時光

### 發現好店

110 三重碧華街 布的Outlet Mall

## How To Make

113 作品版型及織圖

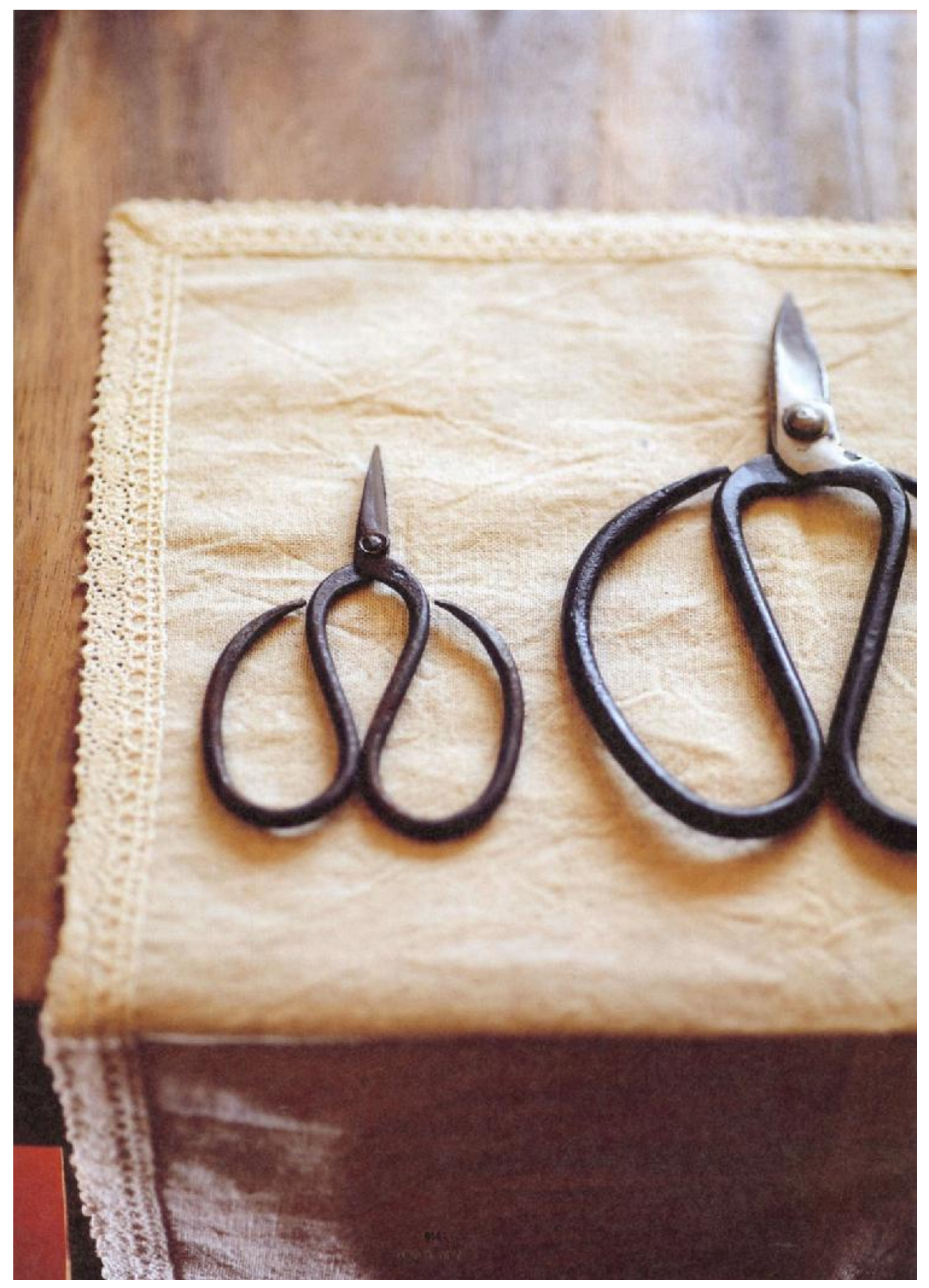

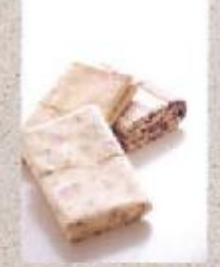

# 一塊布× 玩不盡的魅力手作

一塊布有多少奇發異想? 用故事玩布!花草玩布!布還能玩出美味食物呢!

聽起來超乎想像的奇妙趣味。正是「布」的無限魅力。這回將以「春夏感布雜貨」為主角。 從布樣流行、縫紉技法、新鮮材料,發掘針線裁縫的各種面貌;玩一玩精巧的童話系布包、熱門 拼布技術、再試試刺繡圖案的裝飾技巧、布作裁縫有著說也說不盡的製作樂趣。

走進玩家創意現場·大受歡迎的點點布,在幸福達人 nini 手中,馬上有了更多美妙創意;創 造力驚人的黃小珊,則將手作嬰兒鞋發揮地淋漓盡致,讓人直呼「哇!好可愛」;一條簡單的19 元擦手巾,小千星以擅長的拼貼女孩兒風格,一次變出大呼過癮的三種布小物;將布剪成布條後, 時尚編織家要教你輕鬆玩編織:而最好上手,經濟實惠的多彩不織布, Pheobe 一樣做出了質愿極 佳的不識布雞貨。

此外,教學經驗豐富、手藝精巧的布作達人,也分別就當紅的花柄布、自然派的學院風格紋 布、亞麻布等不同材質, 傳授容易學習的風格設計以及私房技巧; 加上最精顯的基礎縫紉 O&A 解 析、一定要學會的經典布作,還要帶你去歷史悠久的三重老布街,大買平價好布,都是不可錯過 的精彩内容。

就讓充滿手感樂趣的溫柔布作,帶來驚喜不斷的創意新視野!

許貝羚 主編

## 無限手作樂趣

a. 花樣拼接吊環 將布塊簡單拼接 可以掛在厨房吊 毛巾擦擦手 真是好用的小束西。 20kko 200 / 300 元

#### b. 剪刀套組 讓小剪刀穿上迷人花柄布 再搭配 專屬的小剪布套 好看極了! zakka zoo / 280 元

c. 好媽媽果醬計插 仿造好媽媽果醬做出的針插造型 讓收納針線也變成一件快樂的事。 zakka zoo / 280 元 (二入)

### d. 手工包釦 縫紉剩下的美麗碎布 葉之可惜 加點手工自製包釦 創意滿分。

zokko zoo / 30元(個)

文〇王盈力 攝影〇王正毅 商品提供⊙cozy comer 02-2559-6255 zokko zoo 02-2700-0802 介良 02-2556-1806 睡睡 02-5569-9665

> 8% 12 左前 7

a.

 $229C$ 

C.

PDF 文件使用 "pdfFactory Pro" 试用版本创建 www.fineprint.cn

## 在配件裡看見玩心

c. 針插收納盒

咦!這不是針插碼?打開一看,同時兼具收納作用 贴心的小設計令人激賞。zakka zoo/價格電池

b. 造型羊毛氈貼片 温暖的毛氈贴片,只要用戳針將圖案刺戳在布上 就能完成一件專屬作品。zakka zoo / 230元(六片)

c. 木製針線盒 復古造型 就好像小女孩時總愛偷拿來把玩 奶奶 珍藏的針線盒 讓人懷念不已 · zakka zoo/價格電話 d. 兔子木釦

遵趣的兔子造型 最適合拿來繳在寶寶的衣服上。 zakka zoo / 450 元 (五入)

e. 房子麻布熨燙貼 小巧的熨燙貼片,圖形精巧、使用方便,最適合懶 人一族的手作者。zokka zoo /價格電話

c.

813 宣誓者教育

a.

 $\mathbf b$ .

 $-d$ 

### o. 造型拉鍊 沉稳的軍綠色加上可愛形狀的拉鍊頭 活泼又有趣 聯興/40元(12公分) b. 日本拼布 别出心裁的色系搭配 有別於一般平面印刷、呆版的圖

g.

案造型 立體且富趣味性的生動圖案 讀人忍不住 - 塊地質。腸腸/100元 (45×45) 将

c.

# 實用的裁縫工具

G

 $\mathbf{f}$ 

819 分析子学注 d

я

b.

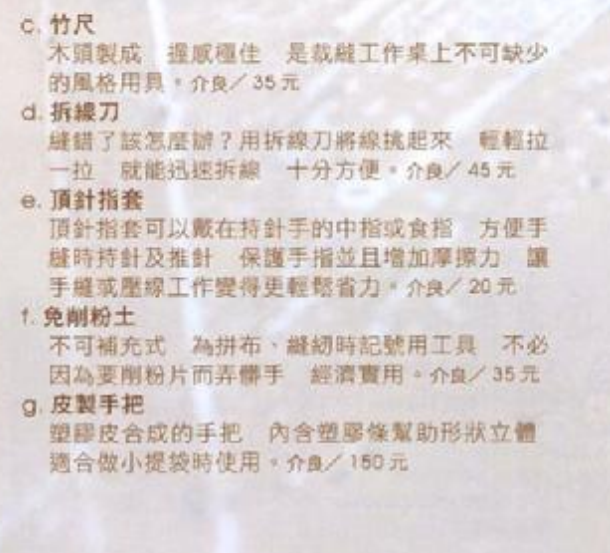

PDF 文件使用 "pdfFactory Pro" 试用版本创建 www.fineprint.cn

### 鏡頭下的日日風景

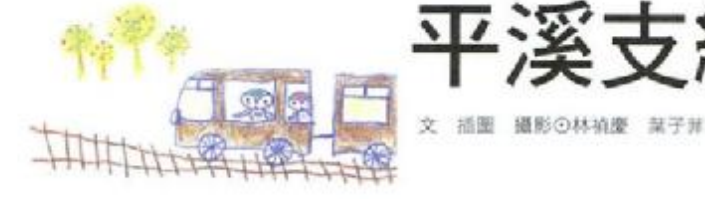

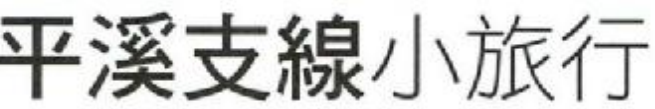

### ○ | 巡道散步

平溪線 碰瑞芳到菁桐共9站 購買一日周遊<br>券54元 可以在各站任意上下。我們第一站 停靠大草 同時下火車的有一對香港情侶和 6 7位日本女生 一群人画窗地在面顶旁取照扣 照 然後各自沿着長長的鐵道散步前行 享受 香夏新綠先影下的清新空氣 原受無憂無慮 追離罪罪的舒服自在。

在非假日時 比較可能享受

小花野草

 $03$ 

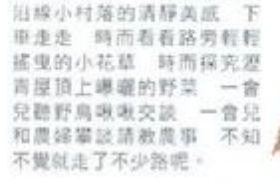

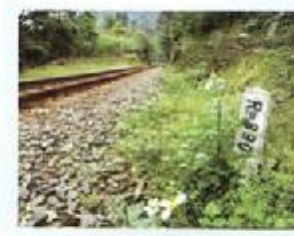

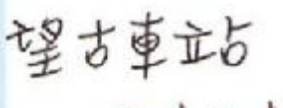

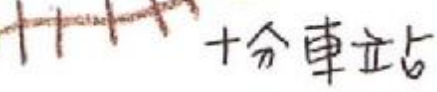

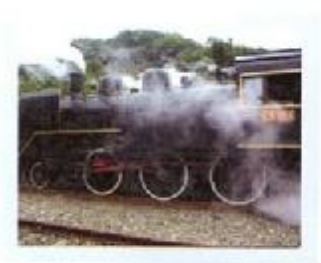

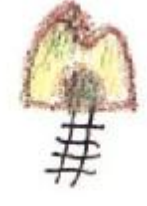

大華重立よ

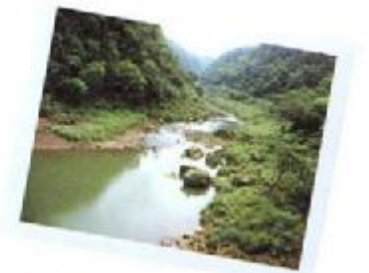

No of the Assessment of the Assessment of the Assessment of the Assessment of the Assessment of the Assessment of the Assessment of the Assessment of the Assessment of the Assessment of the Assessment of the Assessment of

02 溪谷翠青

從三級嶺開進大華站之前這段車 楦 可别结组右邊的窗景 看著 火車在绿色森林裡前進 沿路峡 入眼裡的 是和嫩道平行的基隆 河上游風光 乾淨舒陽的溪水流<br>場著名的壺穴地形 淡绿色的溪 面倒映著青翠山影。

### 04 蒸氣火車

従大单慢慢走抵十分站的一小時 意想不到 竟然遇 上國寶級蒸氣火車 CD124 直令人眼暂呀!原来是日 本级通迷乘坐的台缘包車 亚瑞芳開到十分的懷舊之 旅 我也趁機上了火車頭 参觀燒著煤炭的機房 環 有已經退役的藍白車廂·看著月台上擠滿的日本旅客 台灣直道迷和各家媒體記者 熟悉孢子。

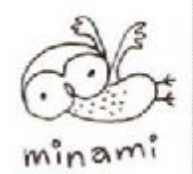

葉子韮、林禎慶 創立【minami】手工生活難貨品牌·喜歡旅行 透過縮畫 攝影與文字創作 記錄生活中的美好片段。

積立下花器 http://blog.roodo.com/minamistudio

關於該人

828 資金な報告

雖然算不上是百分百的鐵道迷 然而長大的過程中 幾段關於火車和鐵道的深刻記憶 仍偶爾 罐我低超不已。小學時 上學途中會走過田間 跨越鐵軌 看著消失在遠處空蕩蕩的延伸線 常忍 不住貼上耳朵聽聽火車是否要來了 等著迎接神馳電駛的疾風;中學時每天耳晚半小時 搭乘如電 影「戀戀風塵」中的藍白火車 来回奔脫在蘭陽平原的展督 度過頂著大盤補的青澀成月。這些鐵 道記憶可都不是現今高鐵或太魯閣號所能傳達的 就是要慢一點舊一點才好 就像平溪支線一樣。

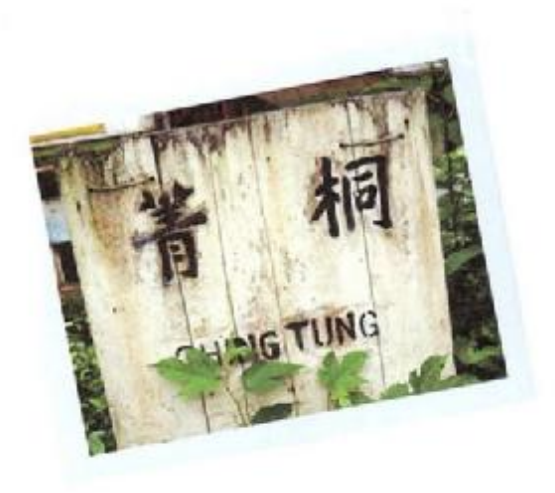

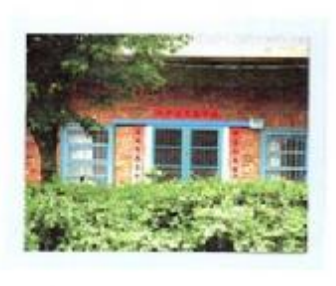

05 十分老街

十分老街就建著火車站月台 最特别的 是 两排商家就结磨隔著鐵道門戶相對 沒有圍塵 班街人潮很自然地跨越鐵軌在 右來回 一點也不怕火車駛進。記得有一 年元宵来看平溪天燈 植得满满的人潮道 讓火車不得不停下來經經入站。

平溪車站

06 菁桐車站 日揀時代是台灣採煤礦的最盛期 菁 桐是主要確認之一 平溪棉酱路就是 為了康煤所銷設的 在車站附近散步 輕鬆可以走完質模典雅的木造日式車

站 阿里山檜木建造的太子賓館 和 紅磚造的洗煤場 插三個建築可都是 入選文建會票處的台灣世紀百景。

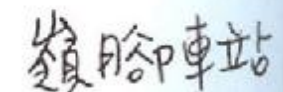

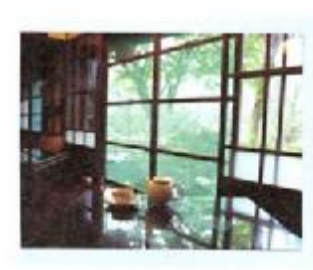

菁桐車站

#### 07 日式建築咖啡

經過太子賓館不適處的白石腳 有舊台陽礦業公司的日 精幹部宿舍群 保留完好的建築都有七十多年的歷史了 营年确長的宿舍現在則是咖啡茶館 內部高雅的日式空 問即使在日本都是少見的 歇歇脚喝杯咖啡 頭能體會 蓝年風草,

> 021 有手信词单

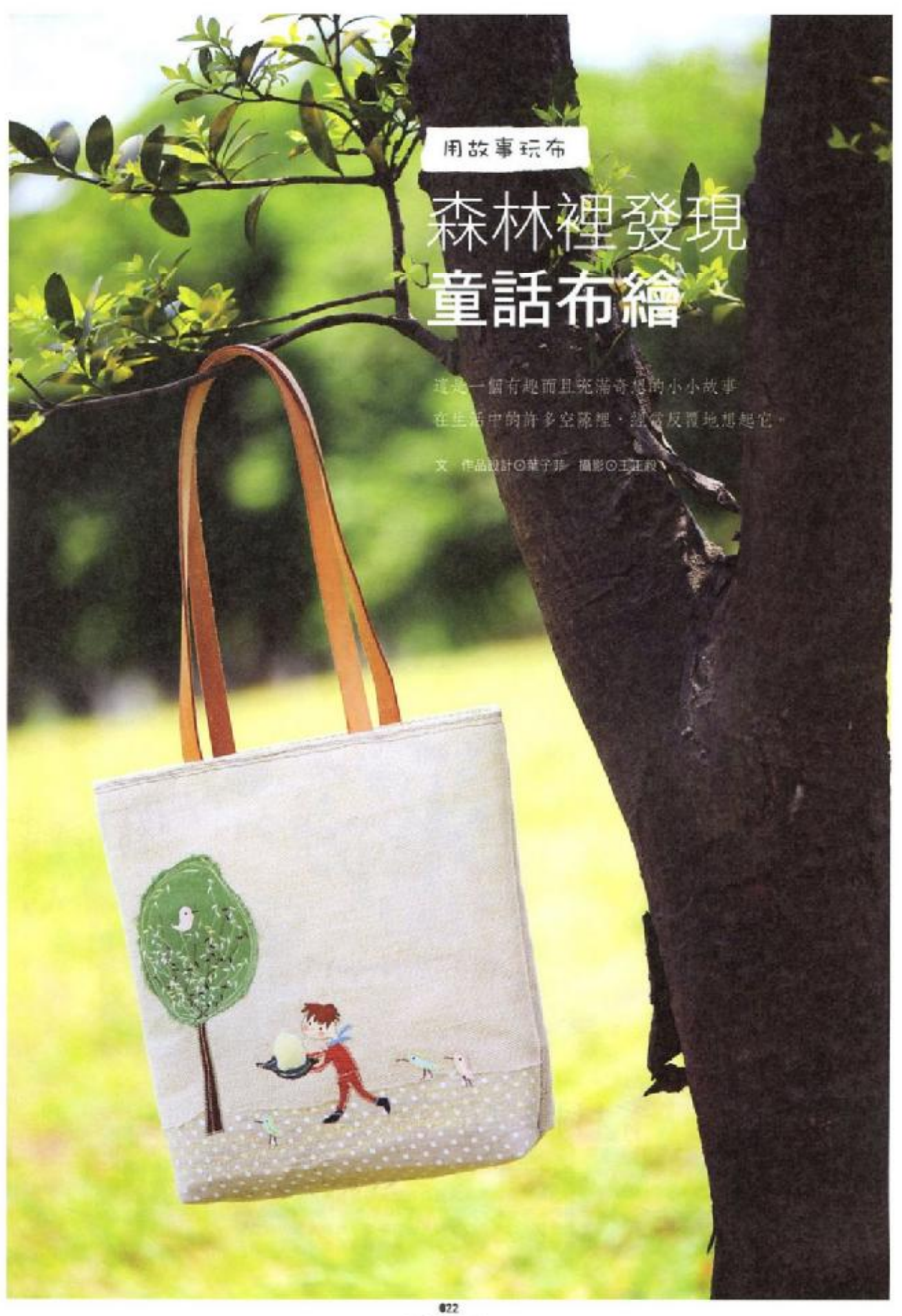

容量型解除

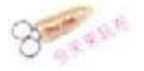

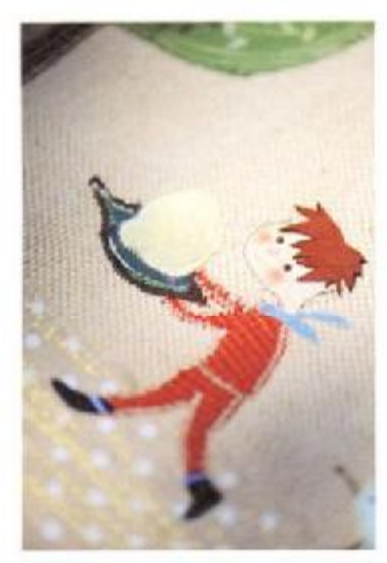

仔细瞧 小男孩手上的帮餅 週用了毛绒 布料 同好表现出膨鬆柔軟的模樣。

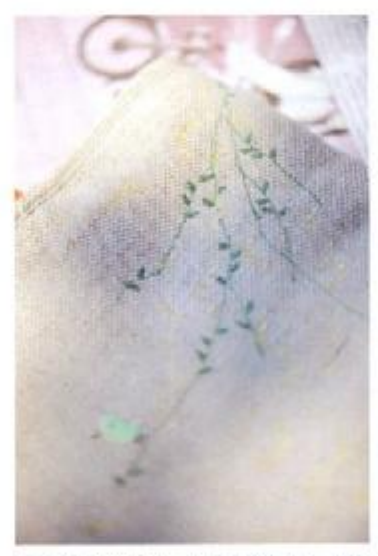

美麗的枝芽從正面一直延伸到背面 小鳥 日出给体防御新 -

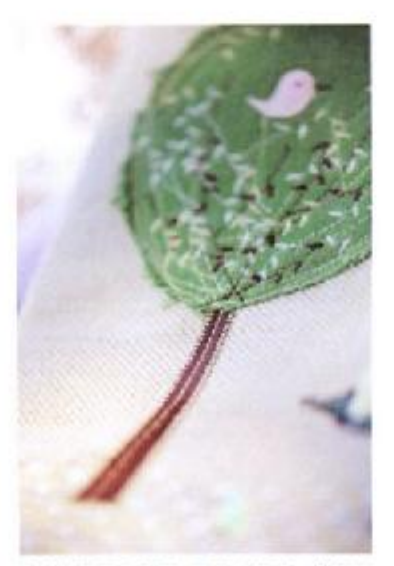

樹幹以亮面布處理 更有立體感 樹葉則 用建粉细嫩的串球完美呈现。

故事裡的小男生,有天早晨,穿上媽媽送給他的新衣服, 偷快地在森林裡玩耍,走著走著陸續遇到了三隻老虎, 兇猛的老虎們滴著口水總想把他給吃掉,小男生只好央求説: 「我把身上的淺藍色領巾送給你,請不要把我吃掉!」 「我把身上的橘色衣服送給你,請不要把我吃掉!」 「我把腳上的藍鞋子送給你,請不要把我吃掉!」

小男生就這麼光著身子繼續走, 沒想到這時三隻老虎忽然一起出現了!! 他們説:「嘿嘿,你現在已經沒有任何衣服了, 乖乖讓我們吃掉你吧!」 小男生靈機一動:「你們繞著這棵大樹跑,如果誰跑得快能咬到前面老虎的尾 巴,那麼就可以獨自把我吃掉哦……」

食心的老虎們為了獨享大餐, 真的就開始賣力繞著大樹幹跑, 裁跑越快越跑越快,最後啊,三隻老虎竟然變成了一堆軟綿綿的黃色奶油 小男生開心極了!他用一片大樹葉裝著散發著甜美香氣的奶油, 趕緊跑回家去,請媽媽用奶油來做鬆餅, 這天的晚餐,

小男生一共吃掉了一百六十八個他最喜愛的、熱騰騰的鬆餅哩!

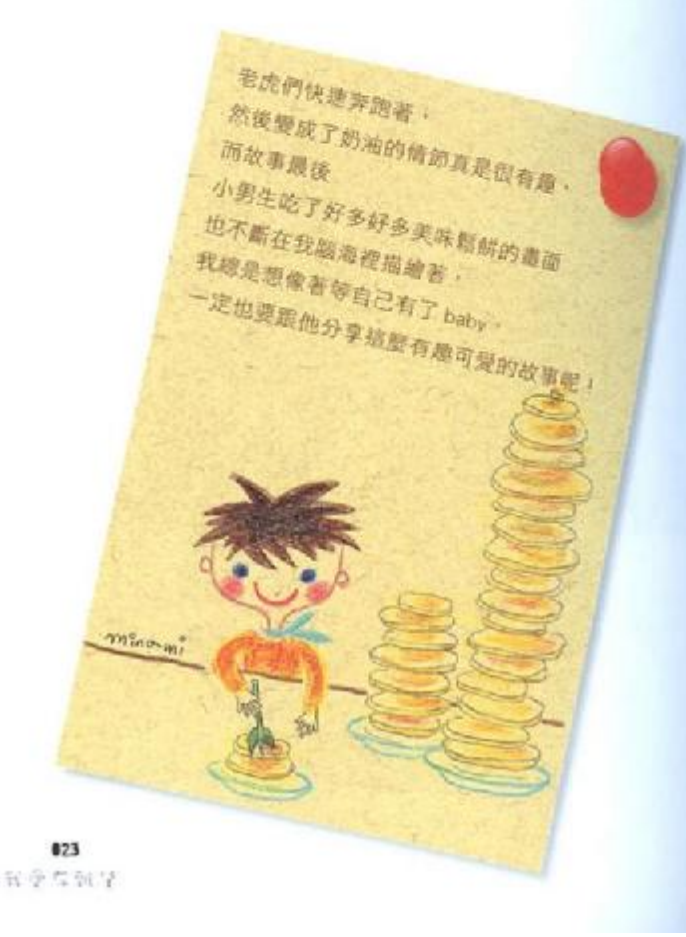

### PDF 文件使用 "pdfFactory Pro" 试用版本创建 www.fineprint.cn

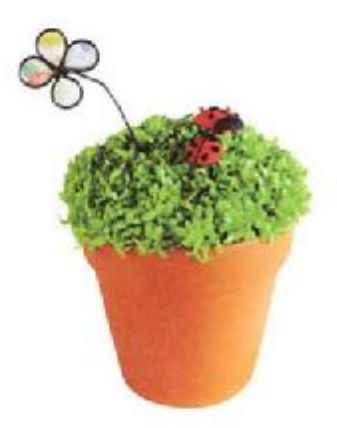

興花草玩布

布vs.花之遊戲物語

亮麗的小花小草 跟墙纷花楼的布料 能激盪出什麽火花呢? 作品示範⊙Faye 文⊙Bring 摄影⊙王正毅

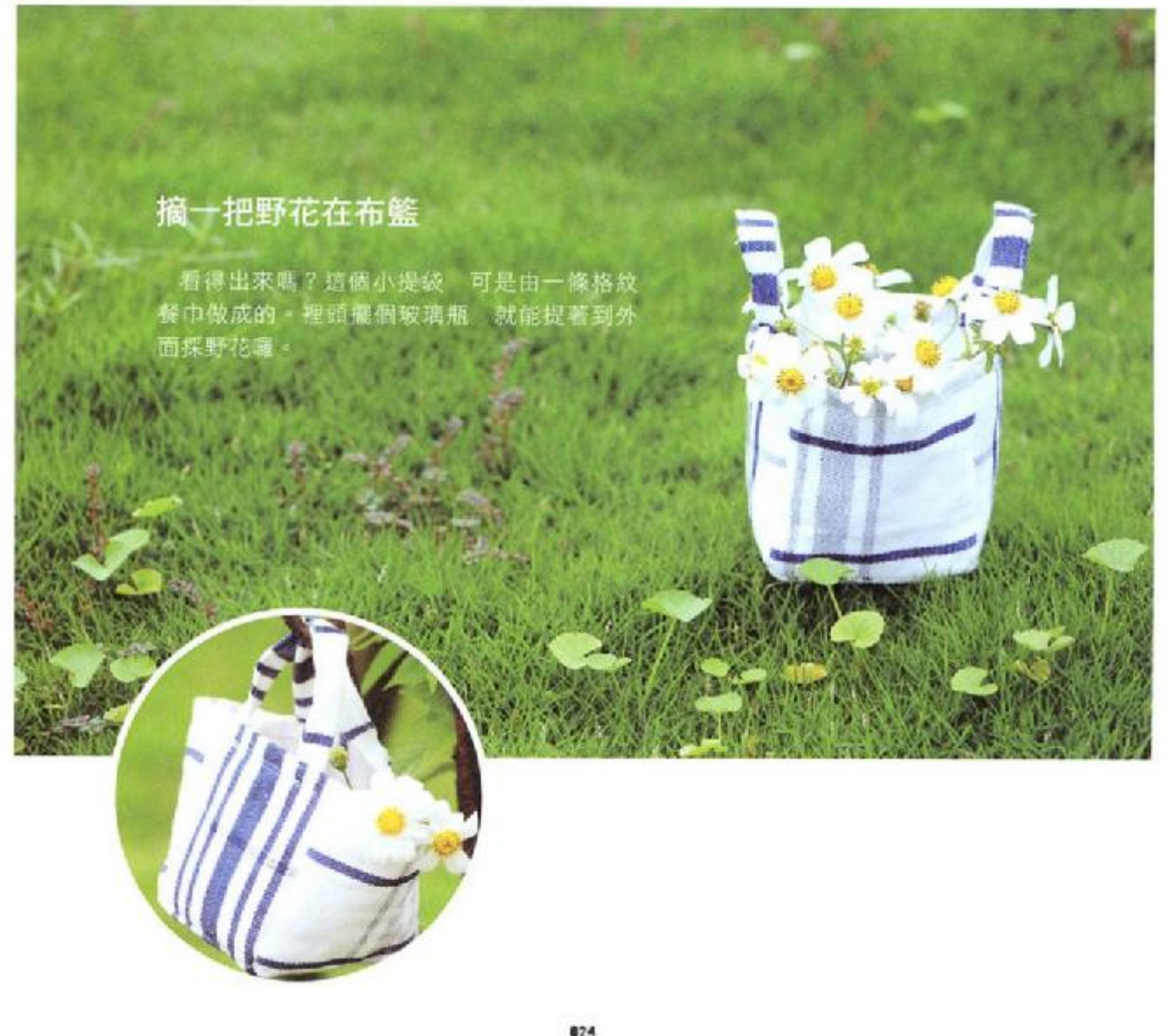

 $\kappa \bar{\varphi} \in \mathbb{N}$  7

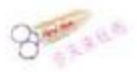

### 草原上的花瓢蟲

825 自尊者許等

咦~生氣盎然的綠鑽盆栽上,怎麼長出了縞 紛小花·還有小瓢蟲爬啊爬的;利用包釦作法· 在紅布繡上黑線點點· 逼真的小瓢蟲就誕生 啦!彎折鋁線隨意貼上布塊,半體空的效果也 非常自然隨性。

PDF 文件使用 "pdfFactory Pro" 试用版本创建 [www.fineprint.cn](http://www.fineprint.cn)

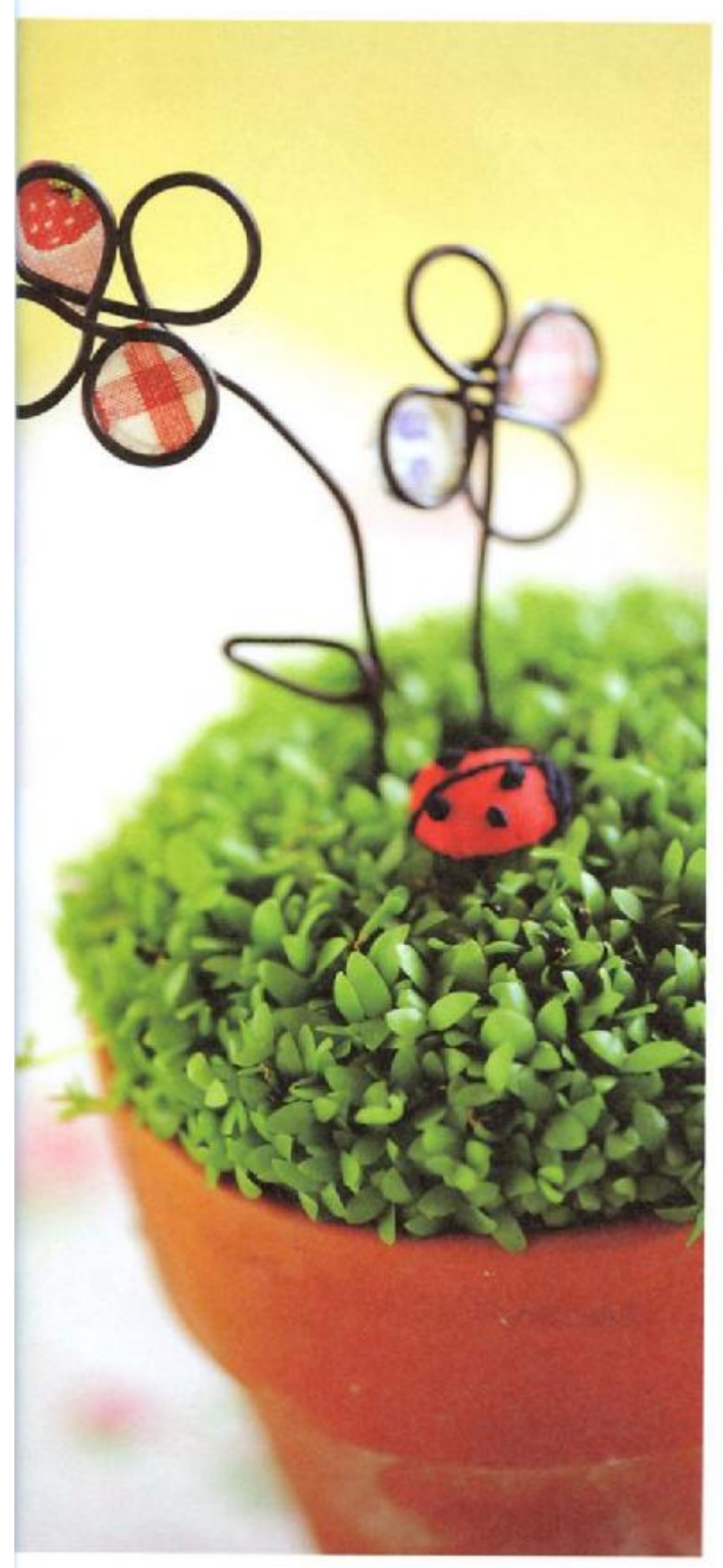

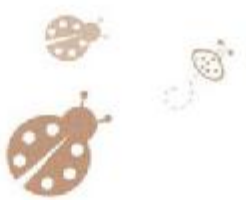

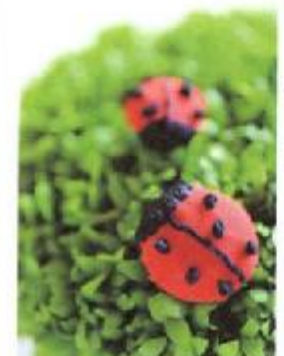

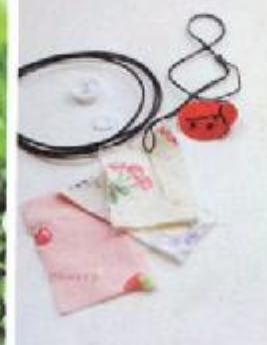

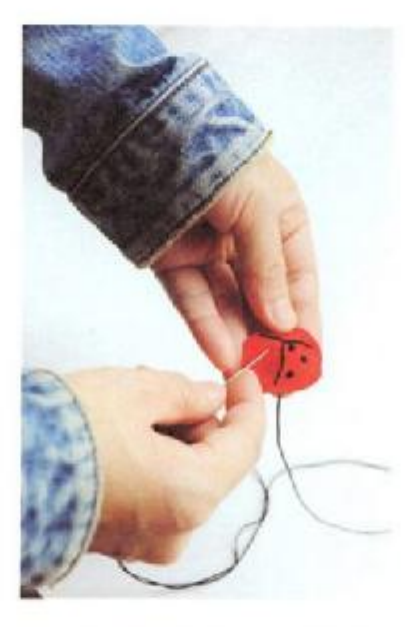

在小圓布繡上點點銀T形線像、<br>用不同尺寸的包釦・就能做出瓢<br>蟲家族喔。

826  $\mathcal{H}\in\mathcal{P}^{\infty}_{\infty}\mathcal{M}$ 7

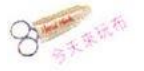

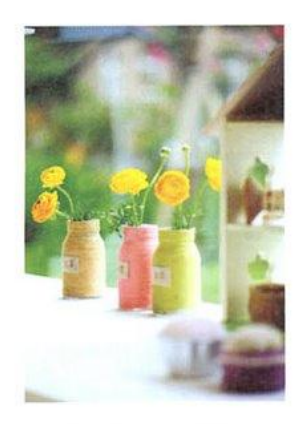

## 01 02 03 數一數

用彩色麻繩將瓶子一圈圈纏起來,再把數字印章蓋上小塊麻布,兩 種質樸的素材相搭, 完成了一件適合春天的美麗雜貨, 1、2、3排排 站,十分俏皮,插入飽滿橙黃的陸蓮,恣意彎曲的姿態,在陽光下真 是精神極了!

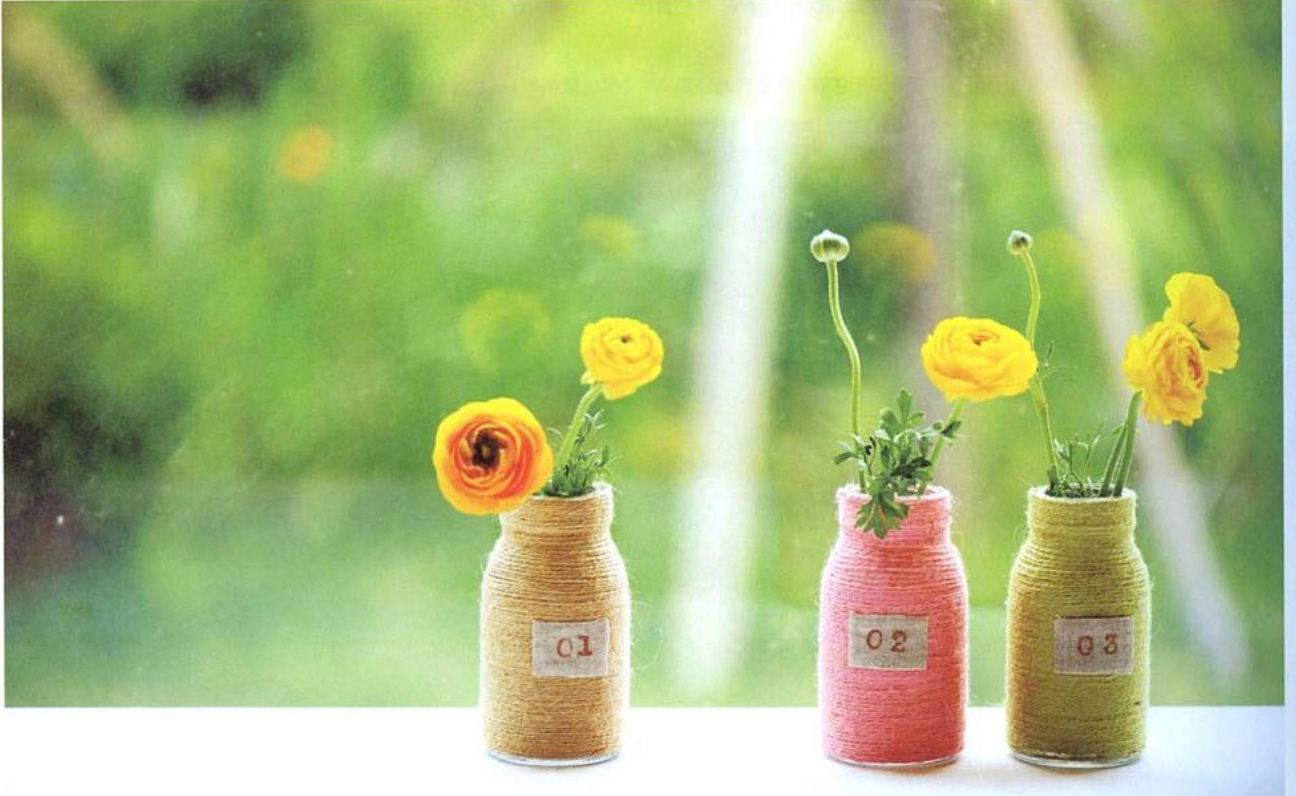

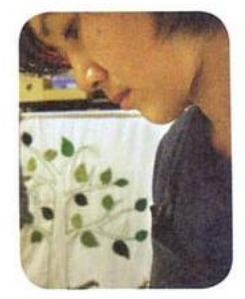

### Faye

喜愛溫暖手作,在布料緞帶與花葉間構築美麗的生活風 景;「四季花緒」是間洋溢著幸福感的工作花房,Faye 就在這裡,不斷將其細膩的美感、體貼的心意,注入每 一次令人驚喜的花草佈置中。

四季花緒 / 03-9220928 http://www.wretch.cc/blog/faye0708

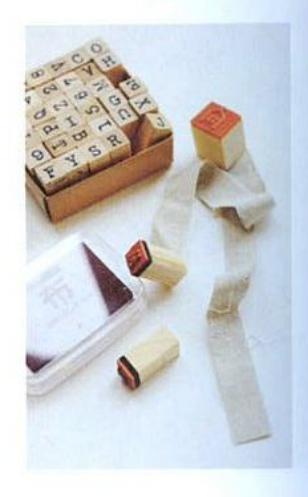

 $027$ 台管布部會

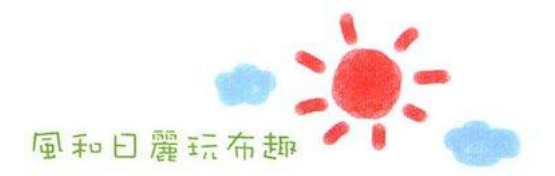

GO!GO!野餐去

「今天我們要去野餐哦!」把餐具裝進布袋中·咦~還有好逼真的不織布麵 包、小巧的羊毛氈蛋糕看來也美味極了 再拿出橡皮章 玩一玩蓋印遊戲 杯盤、布巾、餐墊上 通通出現了果實、刀叉的漂亮花樣!陽光和煦、春日正 好 每個人臉上都洋溢著幸福的笑容 野餐也因此變得盛況空前呢!

文〇王盈力 攝影〇王正毅 作品示範〇蘋果綠(羊毛氈布作) Eva (手工印章) nicolle (布麵包)

出發!出發!

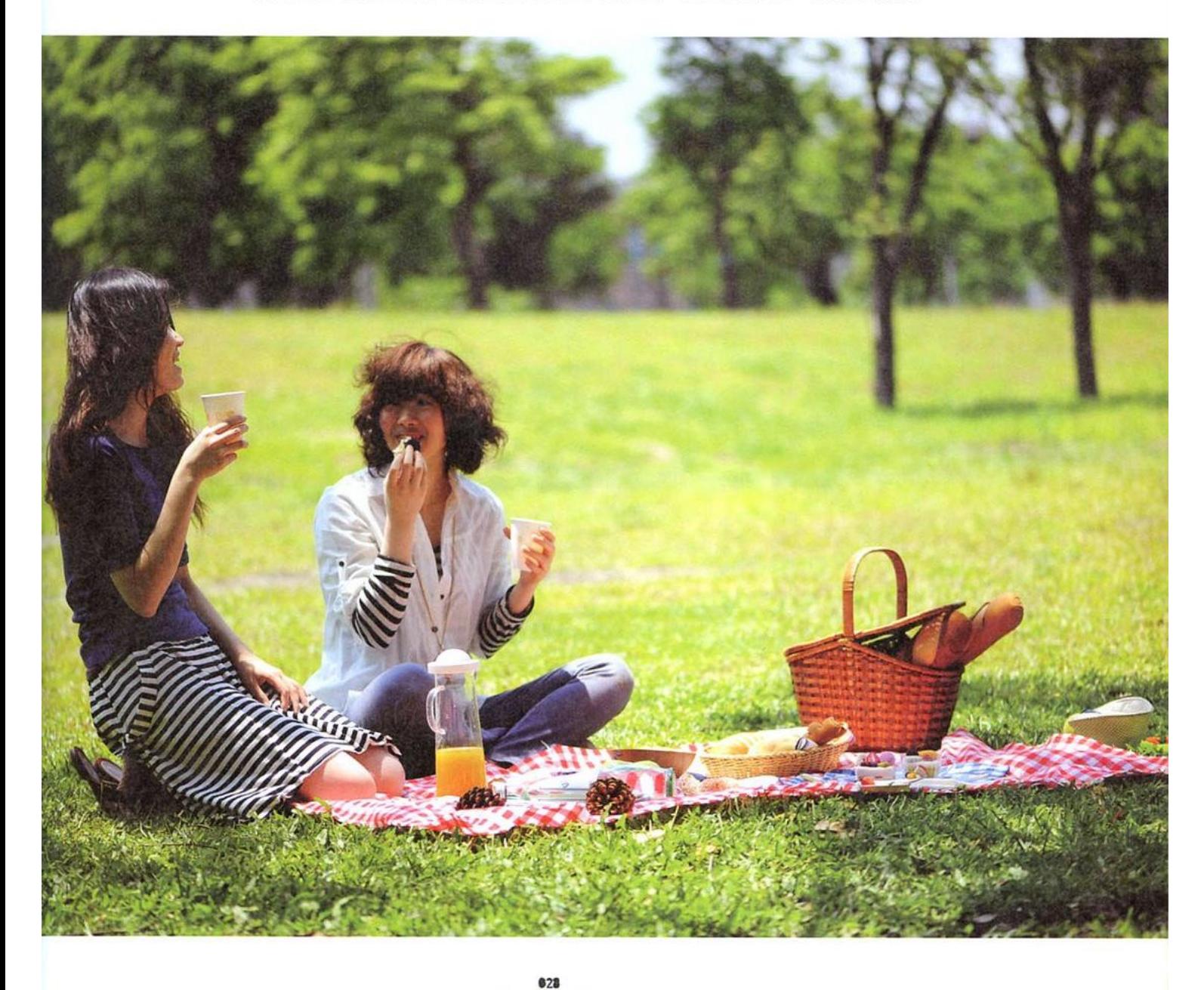

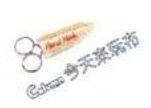

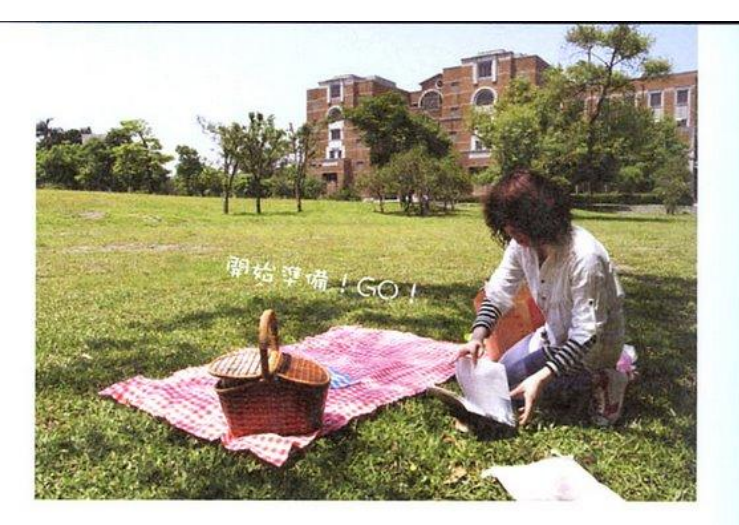

在餐點快要吃完的時候,底下的圖案是小 小的驚喜,記得只能放乾的食物哦!

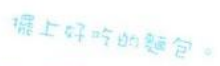

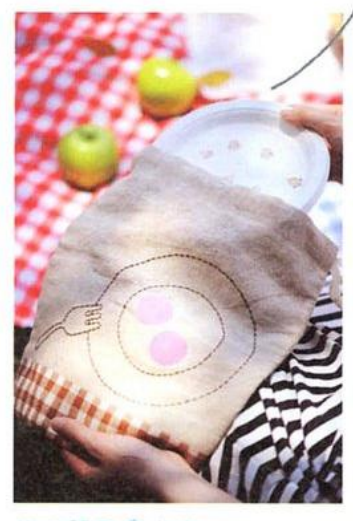

先纪管子拿出來。

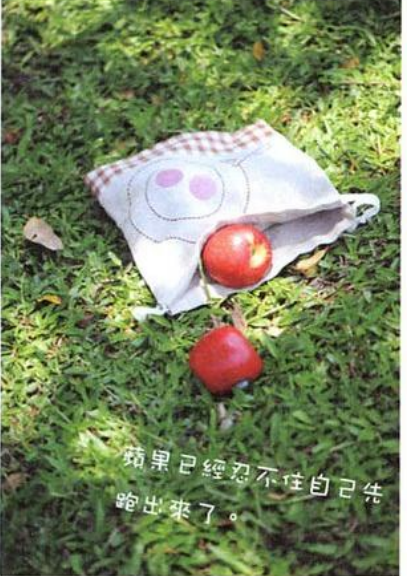

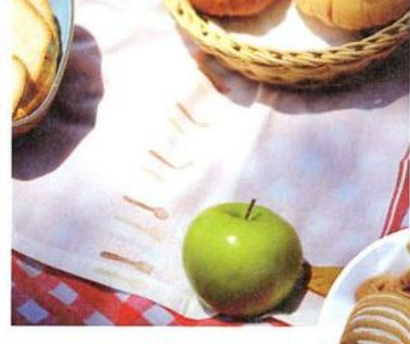

仔細一瞧!剛出爐熱呼呼的菠蘿麵包, 還有鬆軟香甜的新鮮奶油,竟然全都是 不織布做成的,精緻真實的模樣,讓人 分不出哪個是真?哪個是假呢。

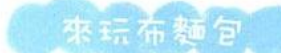

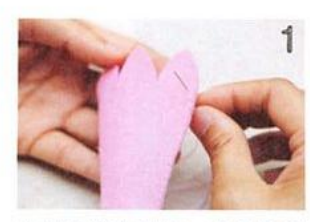

先將不織布對折 順著錐形 由尖端往上 以平針收邊縫 上端波浪接縫處讓縫線靠內 可使奶油狀更顯立體。

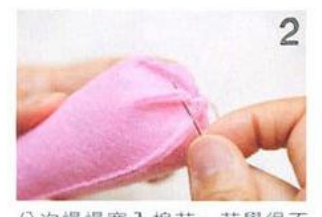

分次慢慢塞入棉花,若覺得不 好塞 可用鑷子輔助。平針縫 將封口縫合 螺旋麵包的奶油 內餡就完成了。

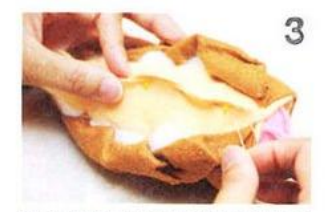

奶油花放進麵包中固定位置 後 以大頭針固定內層 再 以回針縫縫合。

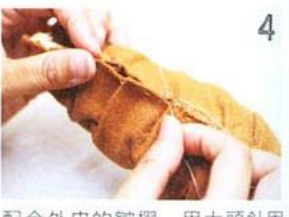

配合外皮的皺摺 用大頭針固 定 再以藏針縫縫合。縫的時 候要一邊塑型 這樣麵包才會 立體喔!

829 新原型新聞

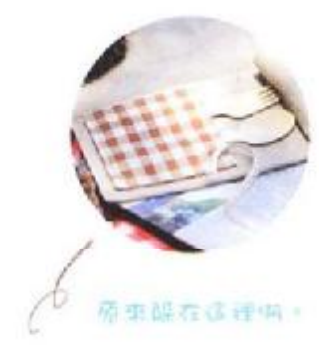

端一點小蒜,野餐世需要點頭一下。

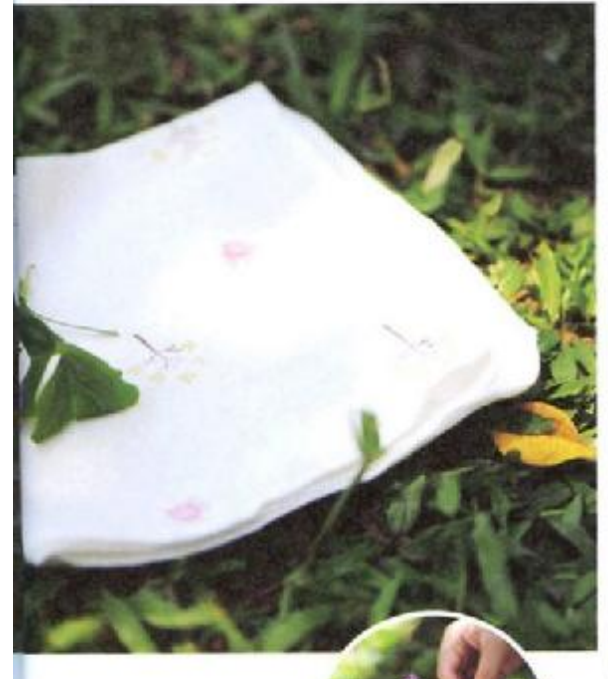

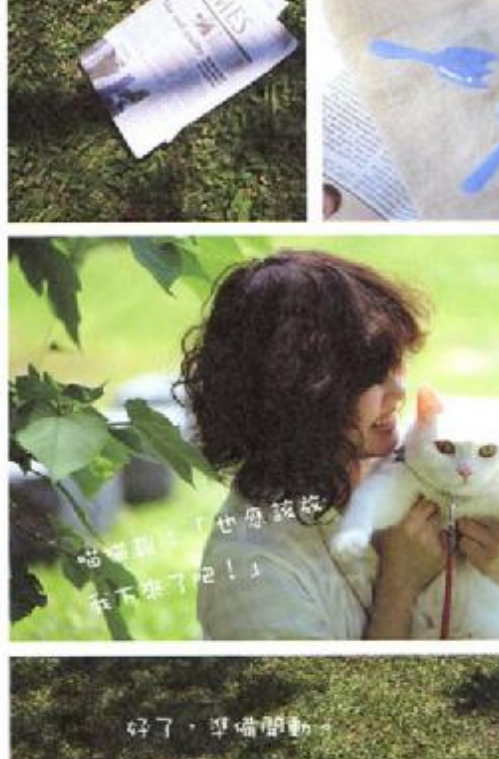

NAPSBERT?

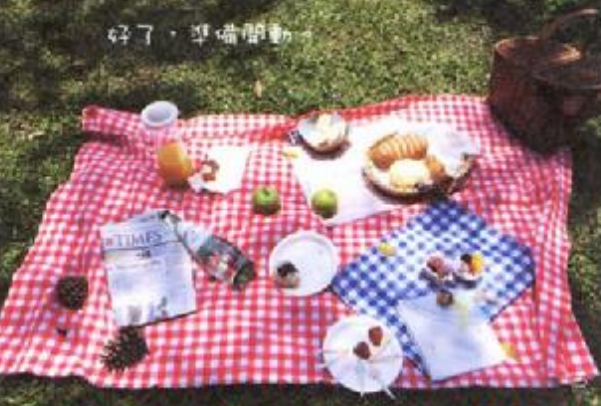

 $\begin{array}{c} \textbf{630} \\ \textbf{01.9} \\ \textbf{01.9} \end{array}$ 

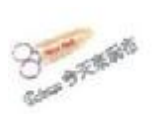

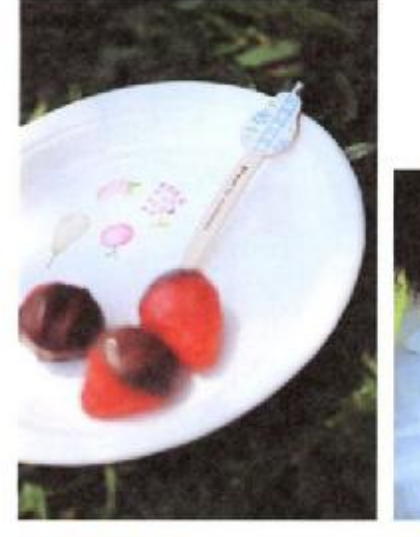

on She res

一般超市都找得到的水果叉,剪下 碎布條以白膠固定纏繞,看起來變得 好高級呢。

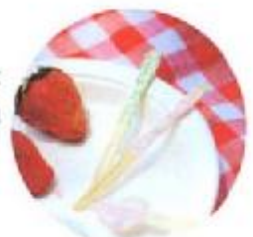

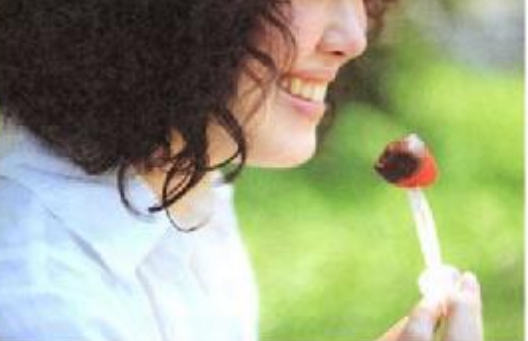

绿情情情一口 受託的人权 現場! 的故障和真好性。

草苗世新定位。

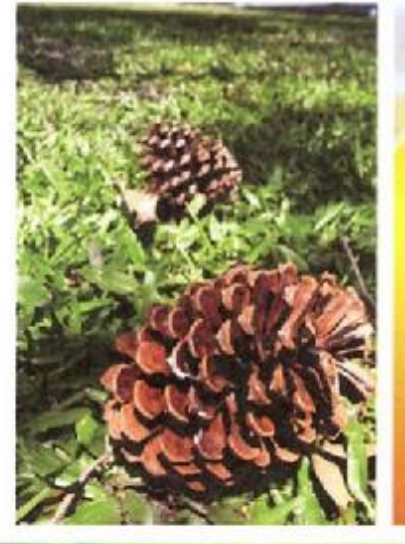

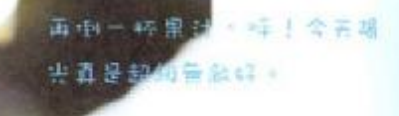

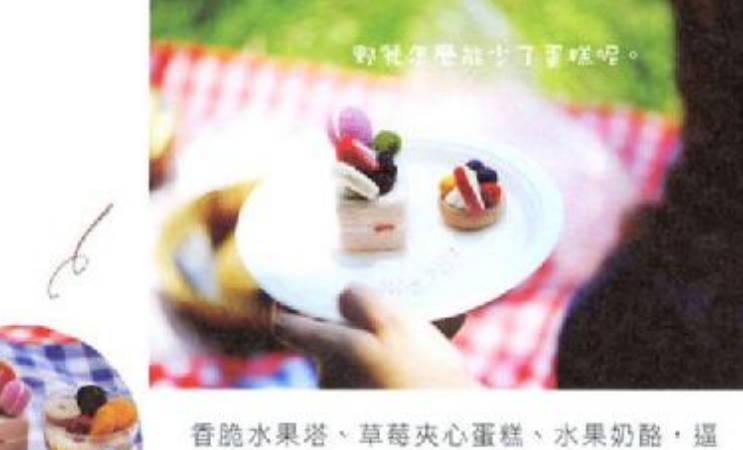

真的模樣讓人看了不禁口水直流。其實羊毛氈 的技法非常簡單,不管是內餡或是細部裝飾, 利用粗細不一的戳針將羊毛條反覆刺戳就可以 做出來,可是會讓人一做就上癮呢。

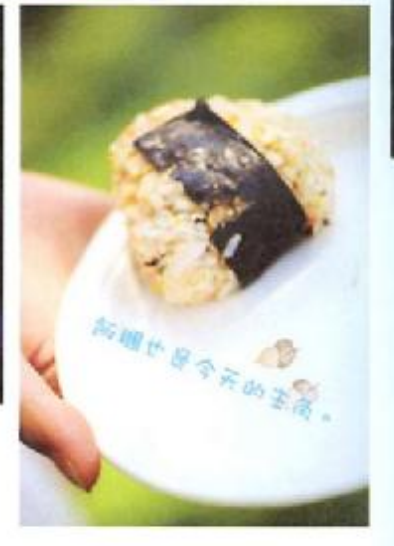

 $\frac{430}{10.017}$  for  $\eta$ 

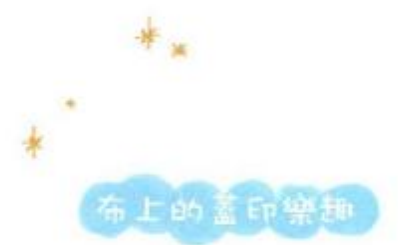

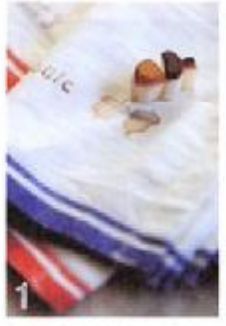

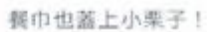

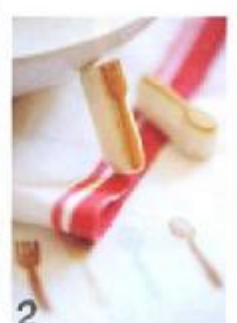

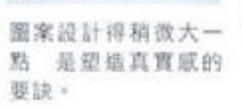

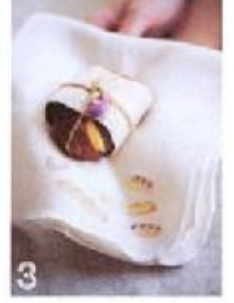

仔细一看 蓝上的每 個麵包形狀都很可愛。

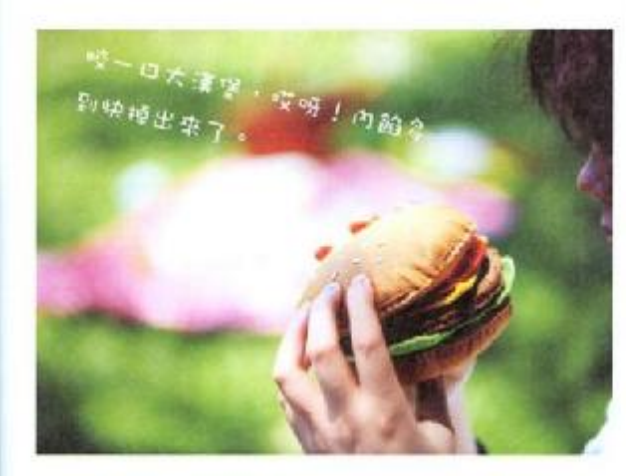

普通计图口特的用量好?

 $Th_{e}$  end :

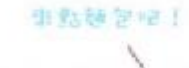

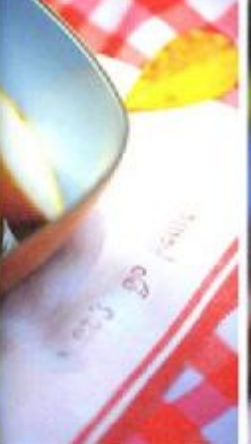

er" s on pierse j

 $\frac{1}{\sqrt{2}}$ 

 $\frac{1}{2}$ 

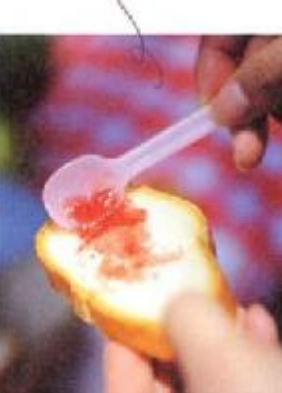

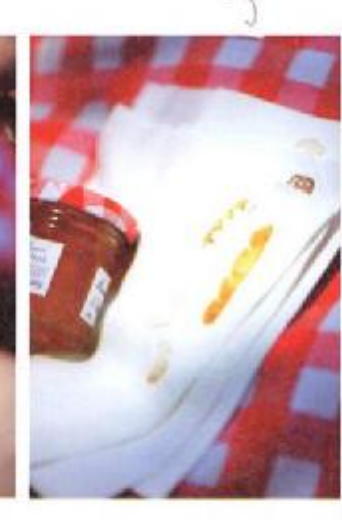

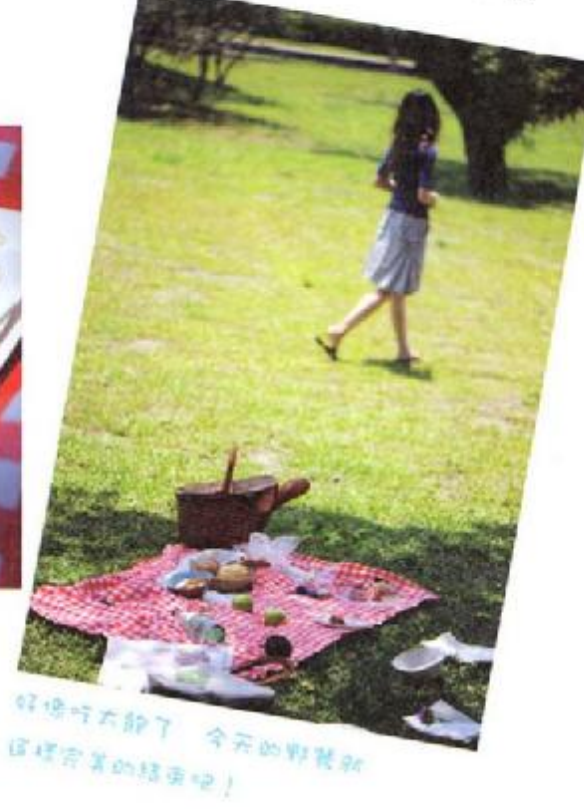

032 营业专业生

# Creative Life 玩家現場

**車箱布作選人 = n** 我爱點點布 **MANUEL ROOM** baby的第一雙夢幻小鞋

**BARNE END** 用布玩出編織新樂趣

不规模玩家 精液体 來玩不織布小物

明略女孩兒 小千龍 19元擦手巾大變身

PDF 文件使用 "pdfFactory Pro" 试用版本创建 www.fineprint.cn

日系手感達人

愛點點布 一提到點點布 可說是無人不愛的熱門布款!無論 是平織點點、印花點點、雙面點點、棉質麻料 各種樣式不一的點點落在布上,就是好看極 可以搭得活潑俏麗、也能做出溫柔的優雅質 說是百搭布料一點也不為過。這麼受歡迎的點 等 點布,到了擅長自然風味的nini手中 更是得心應  $\overline{1}$ 一"充分展現點點布的各種風味 做出了讓人大呼

「哇!好想要」的生活小雜貨。 作品示範 插畫Onini 文〇許貝羚 攝影〇王正毅

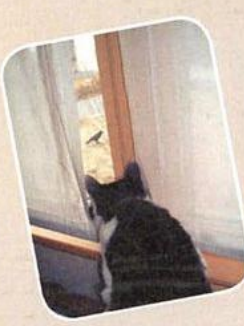

愛上手作帶來的日日美好;nini的布小物 nini 《三十五》(1) 日天对, 1111 印印印物 然風味的棉麻素材,到了她手上,就能變 你严怀时仰顾春的可爱作品;就如她説越了件質感極佳的可愛作品;就如她説越 舊的東西越有味道 這樣的魅力 同樣也 能在她的作品中看見。

http://blog.yam.com/user/ninianne.html 幸福 愛上手作-nini

> 834 我受大致货

## 雜貨風味細點點

點點布的妙趣在於,即使只有一丁點小布塊,效果都十分突出。將不 同花色拼貼在木夾上,做出1+1大於2的美麗,或者配上一點緞帶蕾絲, 製作一組優雅的專用信籤,如果剪下長布條,也可簡單車邊加上吊飾零件, 最後以圖木釦做出完美點綴。這些粉嫩的點點雜貨,會讓生活更加開心。

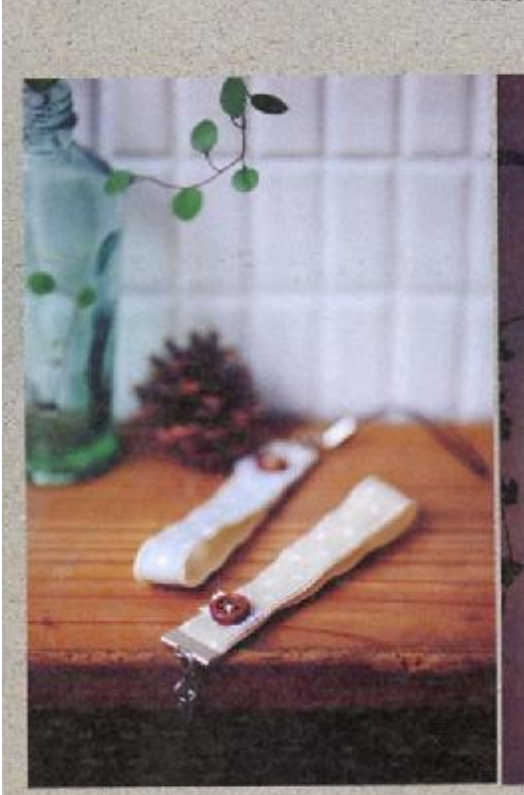

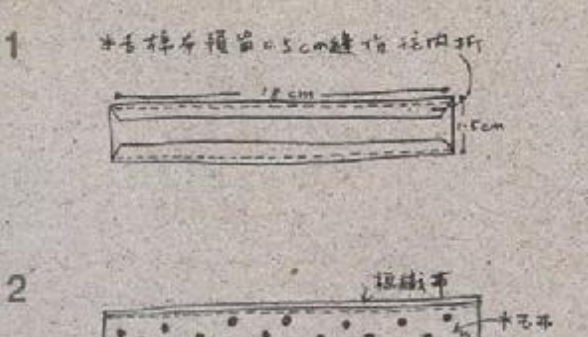

ତ

3

835 在学生预算 材料 手機吊绳、木釦、蕾絲 棉織帶= 1.5×18公分 水玉棉布= 2.5×18公分

一番妹乐木金0手趋上去

作法 1. 水玉棉布上下递往内折入 0.5 公分缝份。 2. 與棉織帶一起車靜。<br>3. 將手機吊飾鐵口部份與布條兩端的 開口放入壓緊。

PDF 文件使用 "pdfFactory Pro" 试用版本创建 www.fineprint.cn
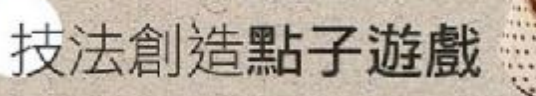

除了點點布的拼接邏用外,還可以用其他方法在作 品上創造更多點點呢!像是這款束口提袋,袋口及提 把以明亮的白底點點布製作,在袋身上,又縫了好多 個圓形木釦做為裝飾,不就像是另一種點點!而另一 個圓桶狀置物籃·用上了三種咖啡色系布料·內側則 搭配舒服的水藍色,素面鬆餅布並加上手縫小白點, 正好呼應一旁相接的點點布。不妨利用各種縫紉技法 及素材,玩出更多點子遊戲。

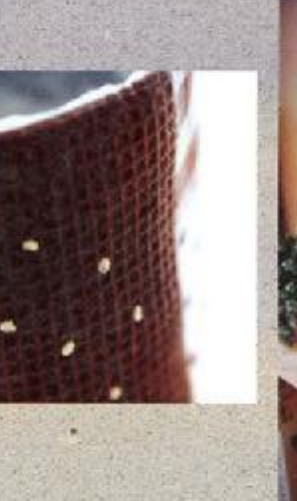

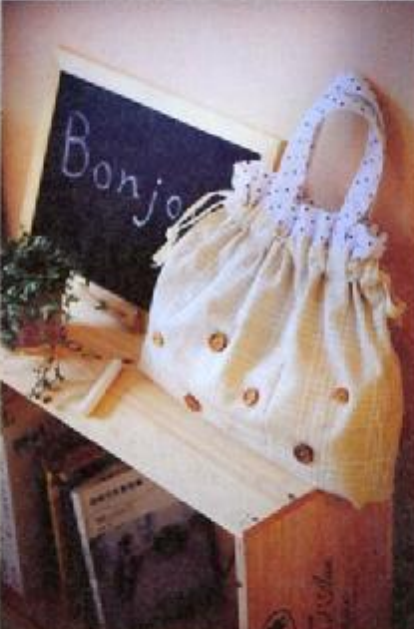

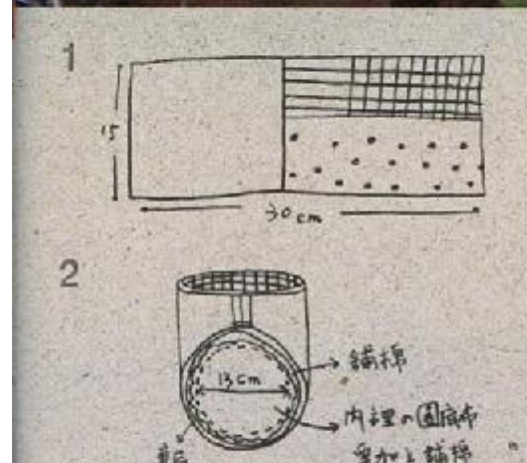

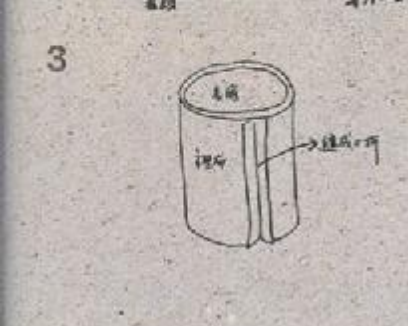

结成1cm 1000 長 梅布の中 P3

**套上径顶端后折** 合行往内用缓和机 绿柠檬定即喷成

材料

Δ

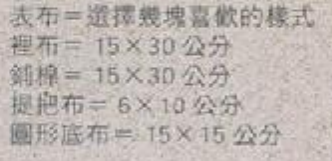

我看你如果

作法 1. 將表布拼接成喜歡的風格, 在其中 的素色布上,以刺繡線縫成小圓點。 2. 表布與裡布、鋪棉相疊、縫成圓筒型。 3. 取底部剪裁好的圆形布,再與表布、 裡布底縫合 4. 表布在外, 裡布在內套上去, 加上 提把布條·袋口往内反折1公分 車縫固定即可。

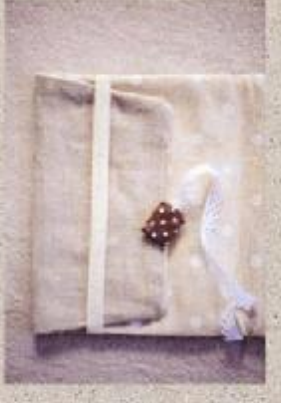

活動式的纖带設計,可依書本<br>厚薄自由調整:

#### 材料

 $\theta$ 

A布=30×16公分 B布= 8×16公分 C布 (裡布) = 38×16公分 蕾絲 1 段 = 22 公分<br>編線、橋織帶 18 公分 圆點碎布3塊(先剪成圖形)

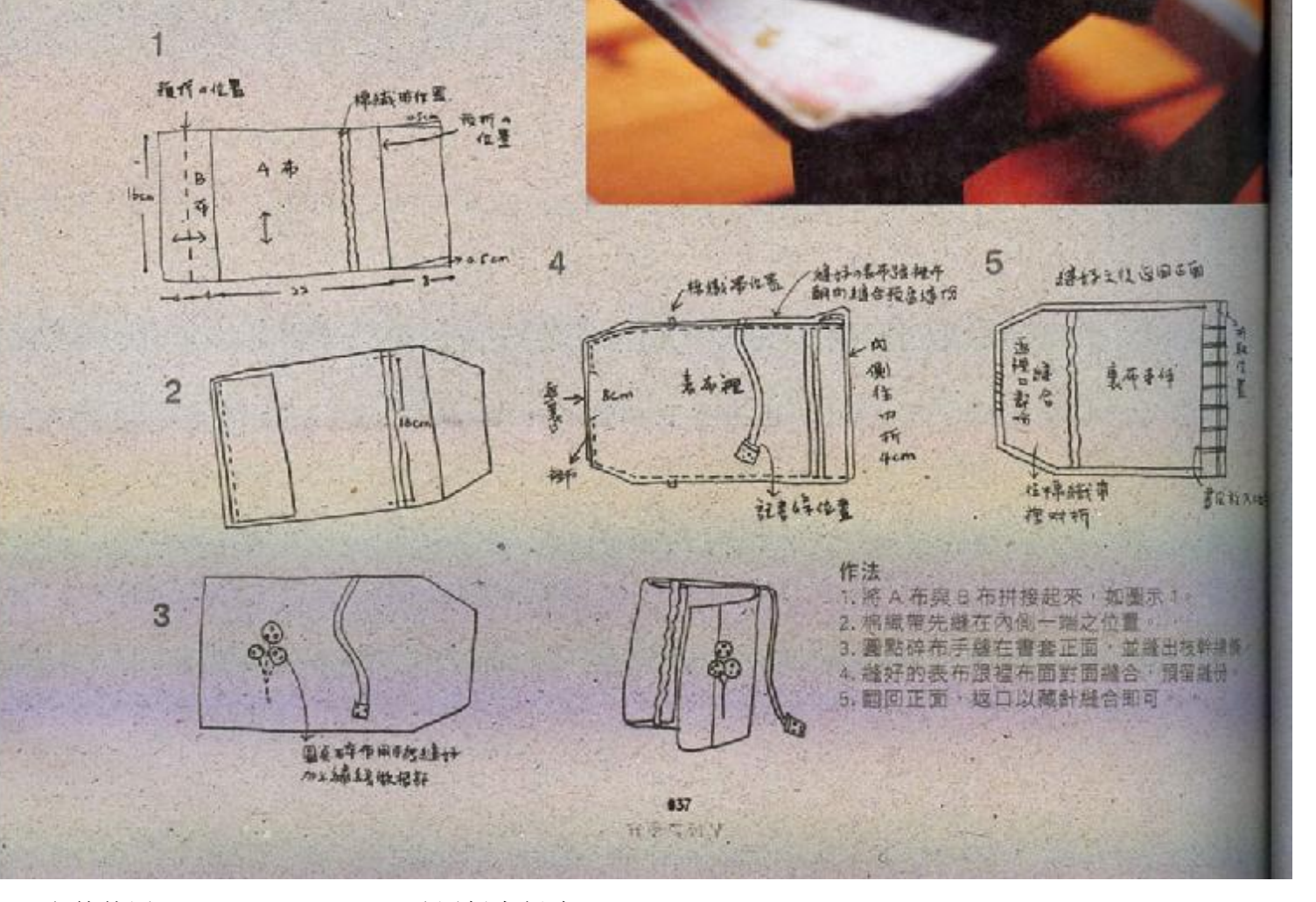

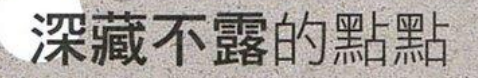

當布雜貨外表是以單色布料製作時,可在內側搭配 彩色點點布,做出若隱若現的感覺,雖然不外露,但 是使用起來,每次打開都有著驚喜繽紛的愉快感;並 在局部做出重點裝飾,像是嬰兒鞋上的蝴蝶結小球, 叮咚可愛·或是包釦 小吊環·都能為布作增添輕快感。

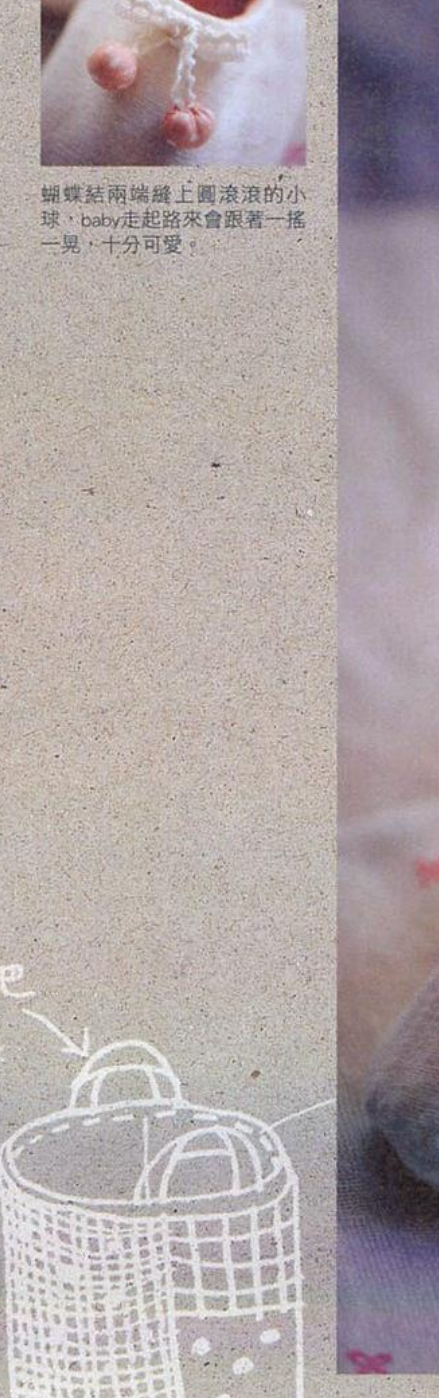

638

PDF 文件使用 "pdfFactory Pro" 试用版本创建 [www.fineprint.cn](http://www.fineprint.cn)

我爱布顿情

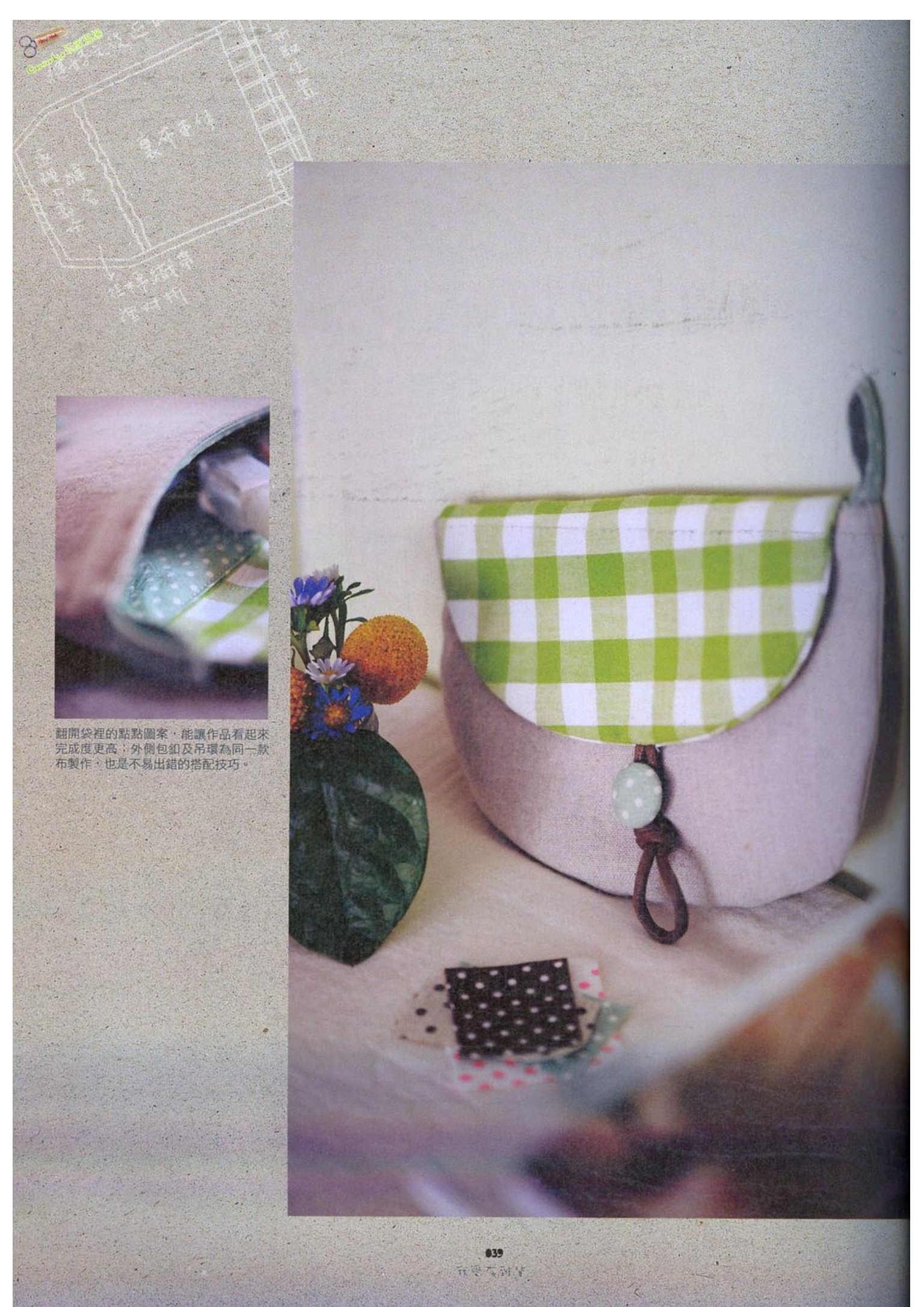

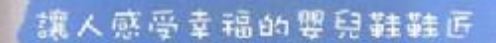

baby的 第一雙夢幻小鞋

每個小寶貝的誕生 總是帶來無限喜悦, 要準備什麼做為寶寶的第一份小禮物?手 工要兒鞋似乎是很棒的贈禮呢!溫柔的觸 威包覆小腳 带领暂暂追入香甜的想像世 界。道回 要直擊嬰兒鞋鞋匠一黄小珊的 秘密小關樓一窮究竟 走入她温暖又纯真 的手作世界裡。

作品示範 插重◎盖小根 文◎王盈力 摄影◎王正校

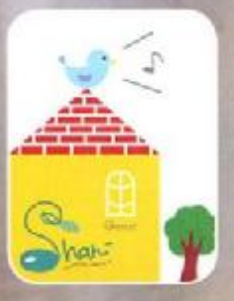

#### 黃小珊

2005年開始了在小園樓的生活。 精有自己送给自己的小品牌, 梦想過著自給自足的創作生活, 任性地做著自己喜爱的手藝 並在作品裡投入感情 讓作品 霜有自己酒特的情感。家是我心裡歸屬成的地方,開樓是我 心裡的秘密基地。我在小閣樓裡做著讓別人也讓自己幸福的 **四作魔法:** 

黄水明的水凝接 http://blog.roodo.com/shangarret

> 848 我受有到早

AIR MAIL

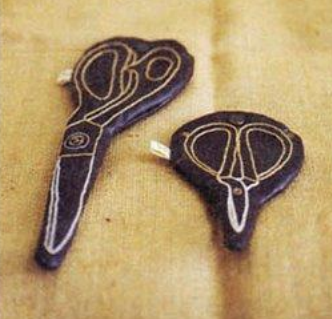

將令人感動的純真元素 融入作品裡,不論是素 材還是色彩的配置、或 是小珊本人,都給人一 種如沐春風的溫暖感 受。小珊笑稱自己是個 任性的創作者,始終都 抱持一顆誠實的心意來 創作,也將此列為自己 堅持的目標喔!

習慣將自己喜歡的書籍 和雜誌陳列在工作室的 書櫃上,好讓自己在生 活中能產生源源不絕的 創意,琢磨各種美感與 感受力。

沒錯!這是玩心十足的剪刀套。以皮革做出高級質 感·外面復刻繡上剪刀圖案,幽默的設計令人莞爾 一笑。

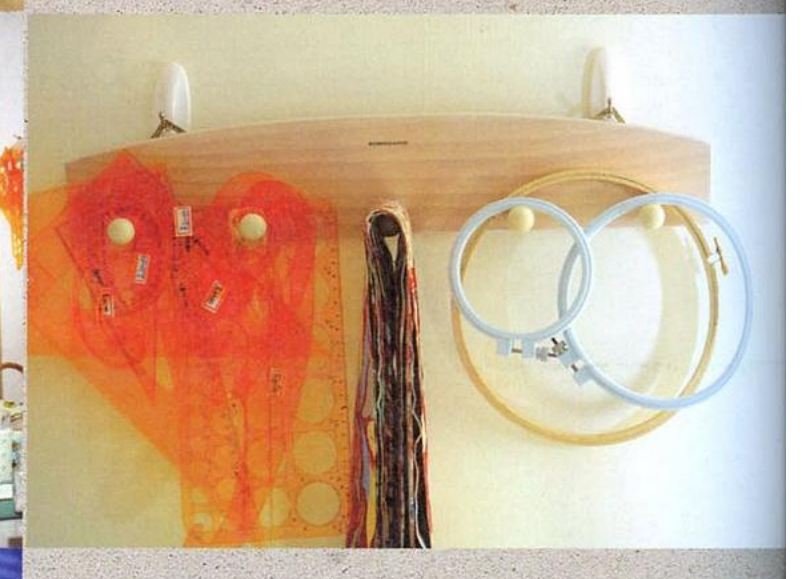

將各色繡線以冰棒棍仔細捆好,還貼心地寫上顏色<br>編號,另一頭則用刀片切個開口,讓線頭可以固定, 最後以色系區分,排排坐在杯子裡、就像住在彩虹 裡面的冰棒棍呢!

841 我要发现货

#### 嬰兒鞋的異想世界

在小珊的手中,婴兒鞋不再只是一雙迷人 小鞋。

## baby shoe針插

婴兒鞋→針插?看似不搭軋的設計,竟能組合出獨樹 一格的造型針插,等到要兒鞋穿不下了,拿來這樣用也 不錯呢!為工作檯增添俏皮的縫紉小物。

×

\*\*版型请参见 Page 114

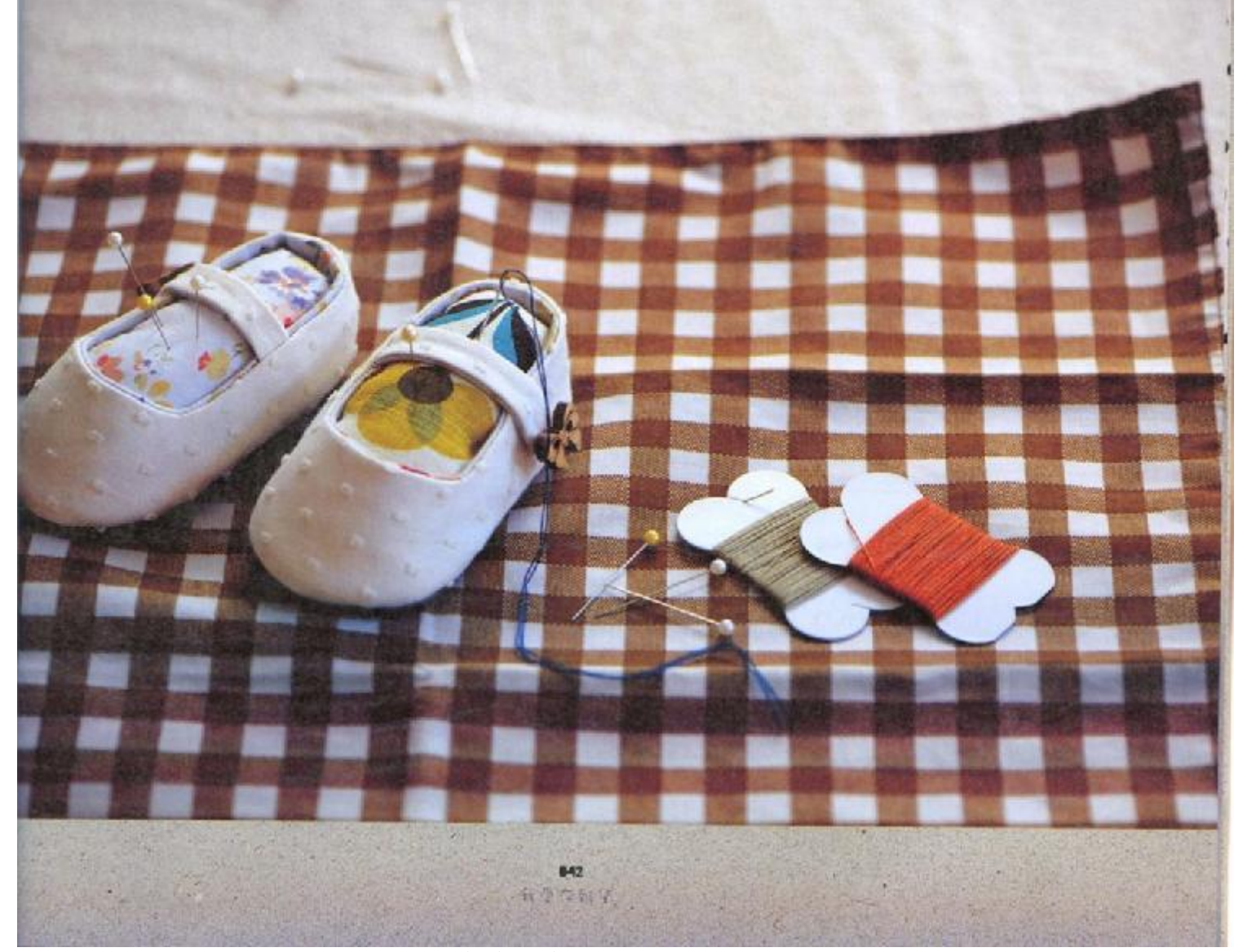

PDF 文件使用 "pdfFactory Pro" 试用版本创建 www.fineprint.cn

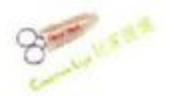

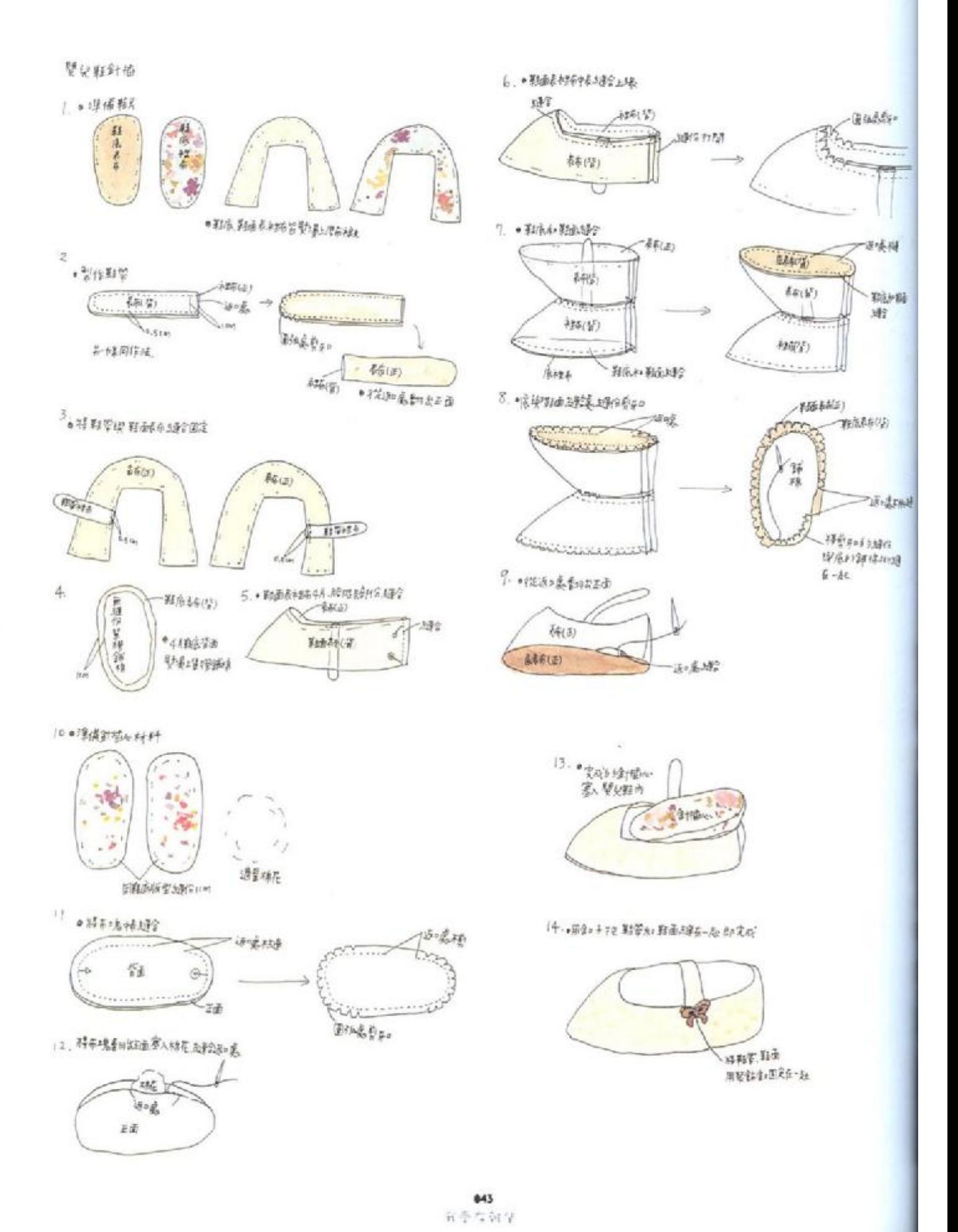

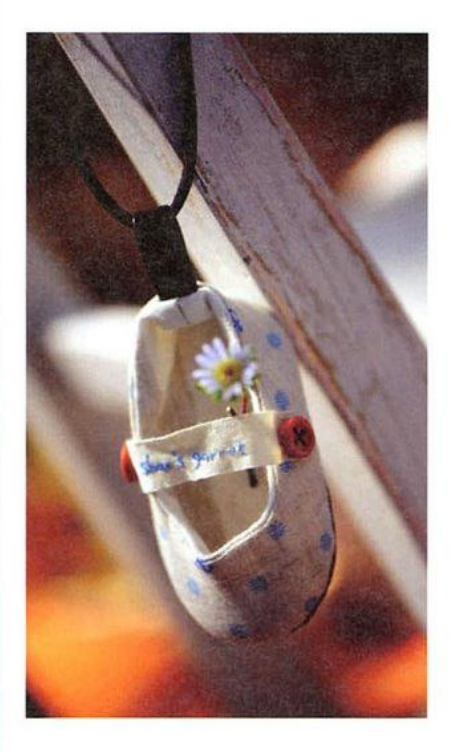

## baby shoe吊飾

迷人的點點布是許多創作者的最愛,無論用來做什麼, 都顯得可愛極了,縮小版的迷你小鞋搭上皮繩,就變成 好精緻的風格布小物,即使沒有掛在包包上,都是很有 味道的居家小裝飾。

▶▶ 版型請參見 Page 115

#### 嬰白鞋能

1.000储鞋片及材料

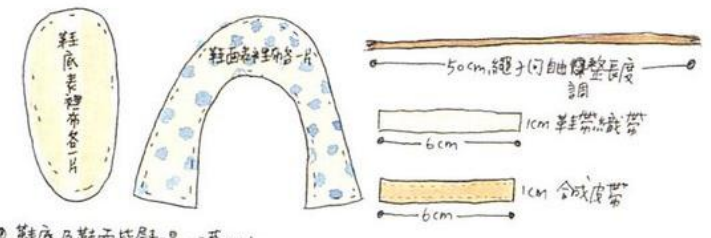

◎ 鞋底及鞋面皆赞漫上渾在視

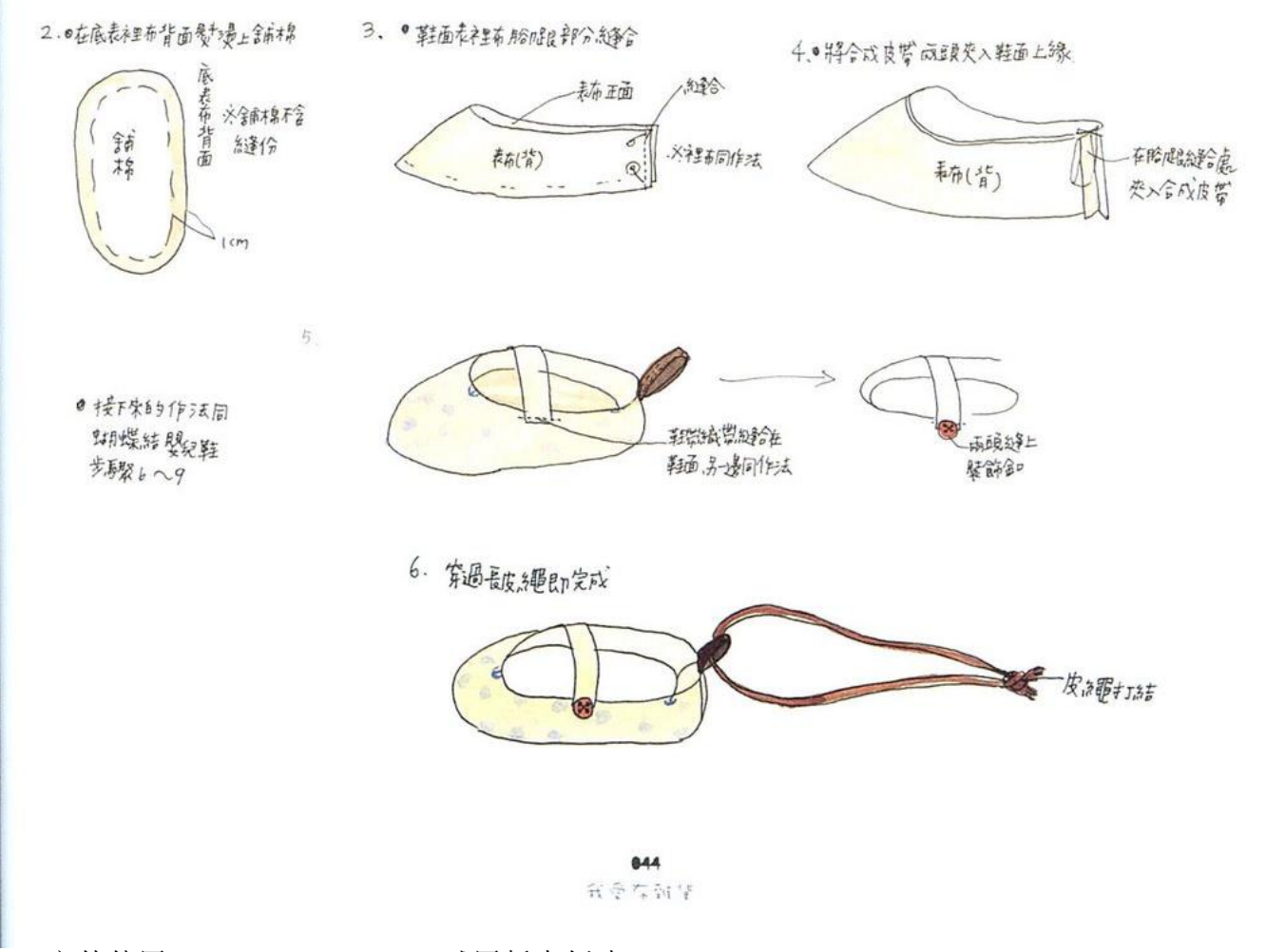

### 細膩的刺繡表現

寶寶的降臨·不正是有著送子鳥的傳説, 因為想到「送子鳥用牠的長嘴叼住裝著小. 娃娃的包袱在天空飛翔」的畫面,而繡出 了這個圖案。

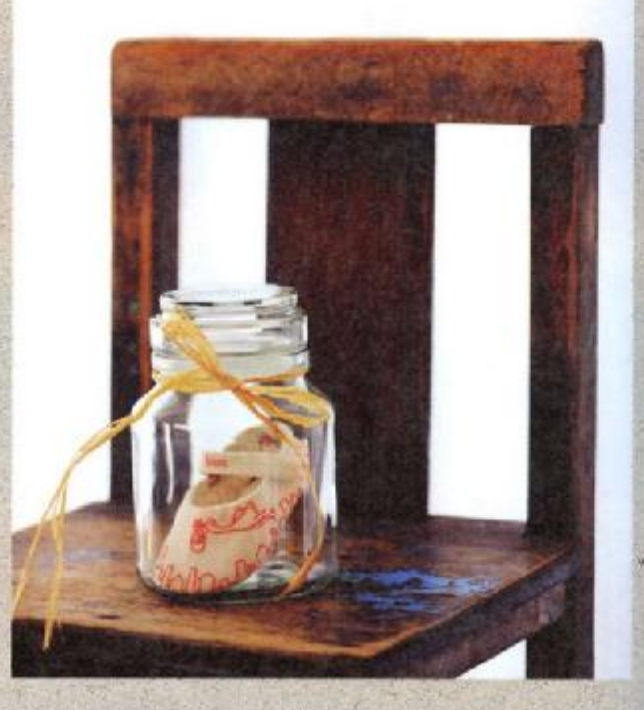

#### 另一款布色設計。

一整片的粉嫩看久了也會覺得膩。這雙鞋適合較大的 寶寶穿·選擇沉穩的咖啡色當做主布,後腳跟則搭配柔 和的格纹色塊平衡沉重感,鞋面上的圓點和色線雖然只 是局部點綴,卻能讓整雙鞋充滿小男孩的俏皮感。

845 有资本所等 用布玩出編織新樂趣

妳對編織的印象是什麼?溫暖厚重、冬天專屬? 或者停留在毛衣、圆巾的傳統形式? 不妨再多加一些想像力,先把毛線擺一旁,轉個 輕鬆角度來玩編織 换一種素材 將會發現全然 不同的新鲜樂趣。擅長結合多樣媒材的編織達 人·這回以「布」為題材·告訴我們如何利用 衣物或者好看的布料,剪出布條玩编織;甚至 一塊平面的布料,運用編織技巧 墨能做成精 的手提袋喔!

作品示範⊙王都将 文⊙許見符 播影⊙王正毅

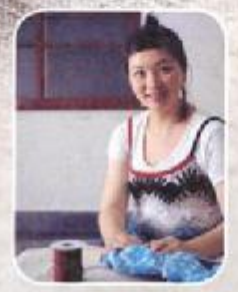

王郁婷

平凡女子部十分多奇想 在城市長大部鐘 爱大自然;在無事忙的青春旋月成為織女 一名 近年喜好研究異素材結合的編織手 法 肯定在编辑裡也有不受限的實驗性 従雜貨小物到精巧織物 都被赋予優雅時 **髦的現代風格。法國凡爾賽宮藝術學院研** 習; NAC 日本編物文化協會指定講師 文 化大學推廣教育中心編織老師;著有《一 天就學會鉤針》 ·

PDF 文件使用 "pdfFactory Pro" 试用版本创建 www.fineprint.cn

646 我爱有别华

雙編桌墊

利用褐色布條與麻繩的絕配組合, 編織出的桌墊格外有立體感。以線條 較粗的深色布條完成主體,厚實的質感做為鍋具襯墊正好合適,再以淺 色細麻縄做出明顯花邊·中間另穿入一段麻繩編織點綴·雙重線材帶來 的整體效果更為精巧。

How to make  $\rightarrow$  page116

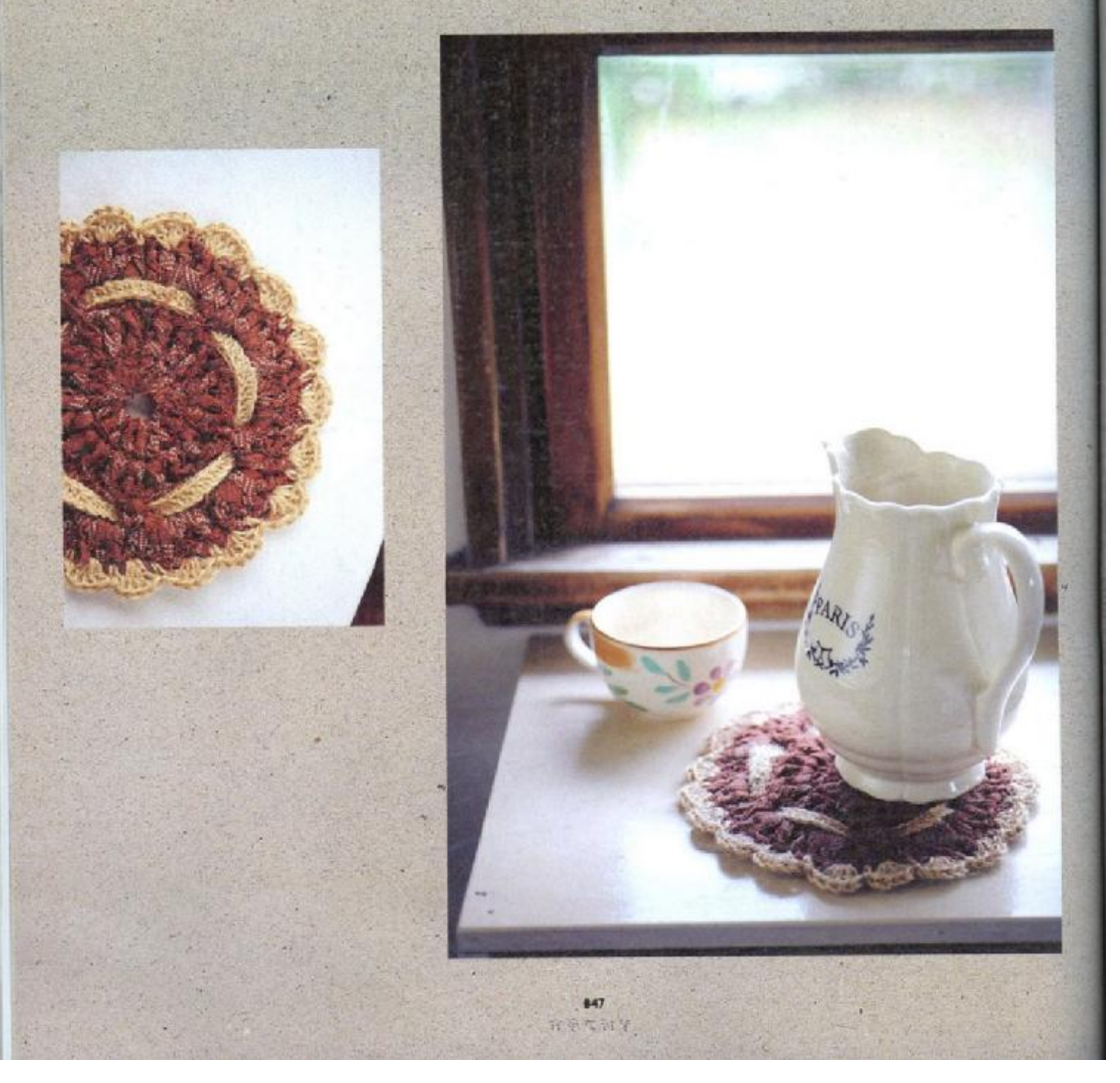

混色杯墊

布條有趣之處, 在於將布撕成條狀後, 每一條的花 色鉤織起來都有小小的變化,即使原先不起眼的布色。 一旦變成布條,鉤起來多半都會出乎意料地好看。每 次使用的布條長度不一樣,也是製作驚喜之一,像這 款小杯墊,一開始用紅色布條,正好纖到一半就沒了, 随興地接上另一款藍色布條,對比的效果非常好看, 就像是精心設計過呢!再滾上一團條紋布,俏皮的模 樣教人愛不釋手 ».

How to make - page116

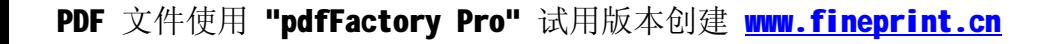

948 能是有效学

## 如何準備布條

布條的作法有兩種,可以直接剪開,或者徒手撕開,一者邊緣整齊, 另一則有著毛邊效果,可依作品特色或者個人喜好決定。

## A. 徒手撕開

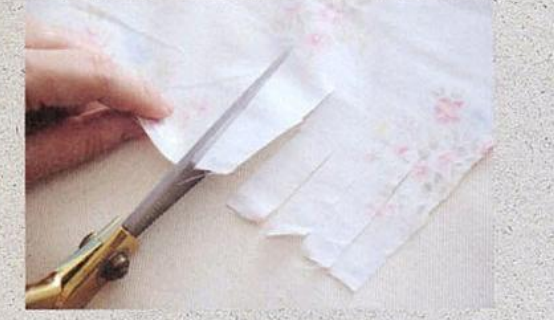

先剪出等距的線段,方便施力撕開布條。

迅速順著直線撕下布條。

## B.直接剪下.

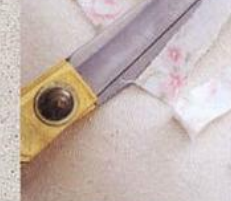

也可直接以剪刀剪出整齊布條。

## Point

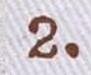

轉折處不要全斷開,保留一小段連接,再 或用縫線將布條連接成長段。 從另一側繼續往下撕開。

> 849 我要在附货

PDF 文件使用 "pdfFactory Pro" 试用版本创建 www.fineprint.cn

布邊提袋

道是一款再簡單不過的提袋作法,基本上,只是將一塊布對 折鉤織就完成啦!看完保證你會躍躍欲試,想馬上動手做一個 <u>雇!重點在於布色的選擇與搭配,布料是否美麗,正是成敗關</u> 鍵,花色鮮明、材質稍有挺度,做出來的袋型效果會最棒。想 做多大的提袋、布就剪多少,任誰都可輕易上手,拿著出門去, 引起的路人注目度以及開心的成就感絕對是百分百!

How to make  $\rightarrow$  page117

我要养殖集

## step by step

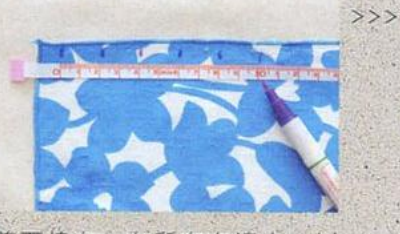

剪下棉布·在所有布漫上,以<br>水消筆標示1公分寬的記號。

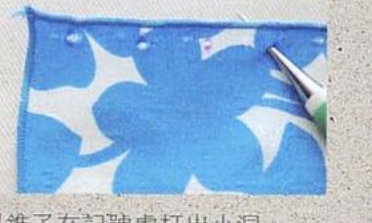

以錐子在記號處打出小洞。

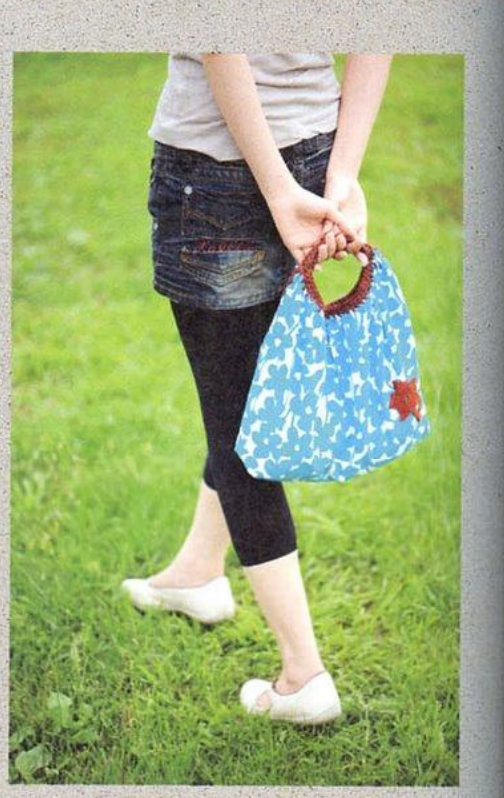

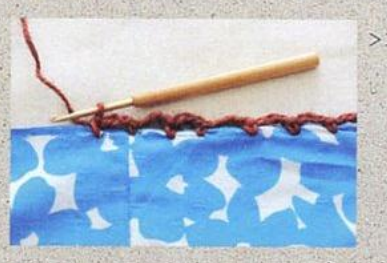

開始以鉤針鉤上麻線。

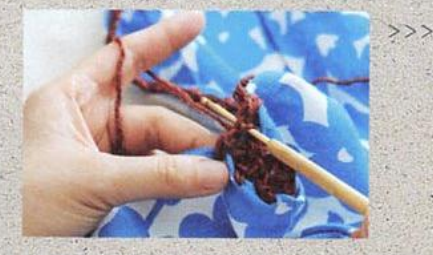

利用引拔針法將兩側布邊接合

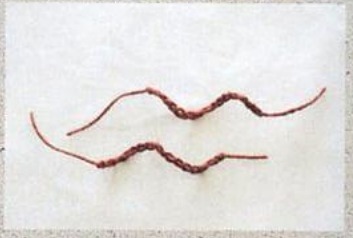

再鉤出兩段 16 針鎖針,以便製。 作提把時使用。

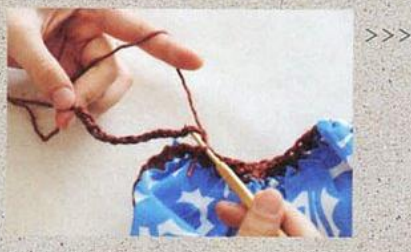

在手把位置上,以鎖針條為底, 鉤上短針。

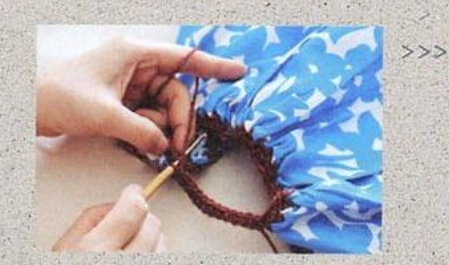

另一邊也以短針結合,請注意<br>手把方向的平整,避免扭曲。

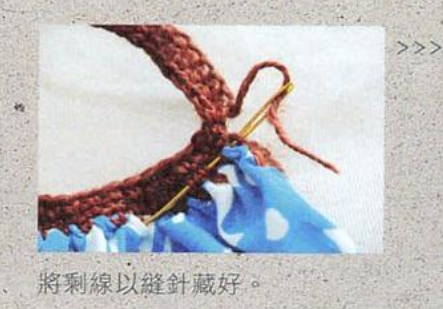

851 我要有预算

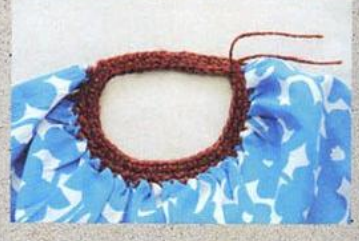

手把編織完成

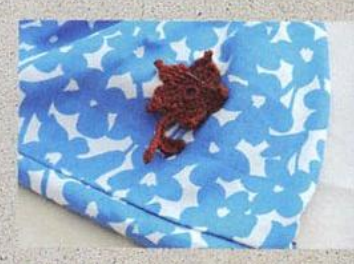

最後將鉤針花片疏縫於布上 手提袋就完成囉。

 $>>$ 

不單是只有可愛而已

來玩不織布小物

價格便宜、色彩豐富、易於購買的不織布、是初學者進入 开世界的首選素材,質感紮賽、剪裁簡單,不必擔心剪手作世界的首選素材,質感紮賽、剪裁簡單,不必擔心剪 布時走位,更省去車布邊的繁瑣步驟。只要跟著不織布達, 人Phoebe的教學示範,就可以輕鬆做出完成度高、可愛溫暖

的布作品喔! 作品示範、插圖O楊雅傳 文O主盈力 攝影O王正毅 ...

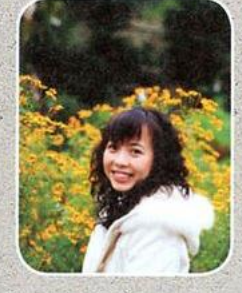

#### 楊雅儒

畢業於「實踐大學服裝設計系」。是個把 手工藝當作生活樂趣的上班族,喜愛利用 休閒時間創作。擅長以不織布做生活小 物·相信手作是一種傳遞想法及生活態度 的美好方式。作品造型精緻、配色優雅,. 完美地讓平價不織布呈現出細緻的極佳質 感。著有《第一件不織布雜貨輕鬆玩》。

Phoebe 的生活答錄機 http://www.wretch.cc/blog/wenona77

-<br>[細緻的小馬 開心地在草地上和花朵一起玩躲貓貓遊戲<br>『鬼哦!」滿分的配色,十足童話感。 「今天換

緞帶、珠珠、水鑽、鈕釦, 善用複合媒材 是 Phoebe 鮮明的創作特色之一。創作構 思的靈感來自日常生活的閱讀與觀察,讓 她的作品除了可愛,還多了份傳遞生活的 美好態度。

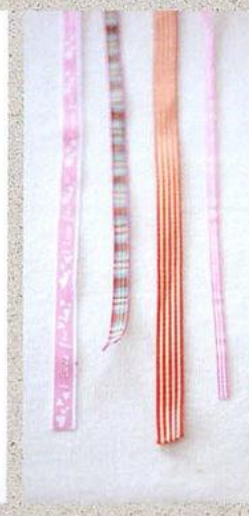

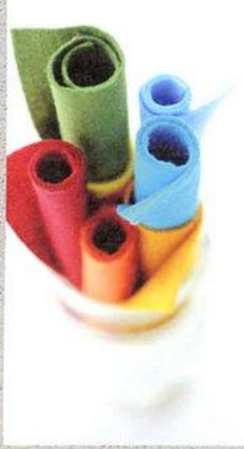

不織布的質感類似進口毛氈 布·是Phoebe 非常喜爱的手。 作素材·不但價錢平易近人· 質料比起棉布更加硬挺好看。 又沒有布紋與毛邊的困擾, 任 何人都可以輕易上手。Phoebé 笑著說,對她而言一不織布可 是一種會讓人上癮的材料呢!

「蝴蝶結」應該是一個可以代表 Phoebe 形象的象徵物!在她身 上,随時都會看到蝴蝶結,不 管是衣服、頭上、包包、或是 裙子 …… 全部都是蝴蝶結, 説 她是個「topknot girl」一點也 不為過呢!

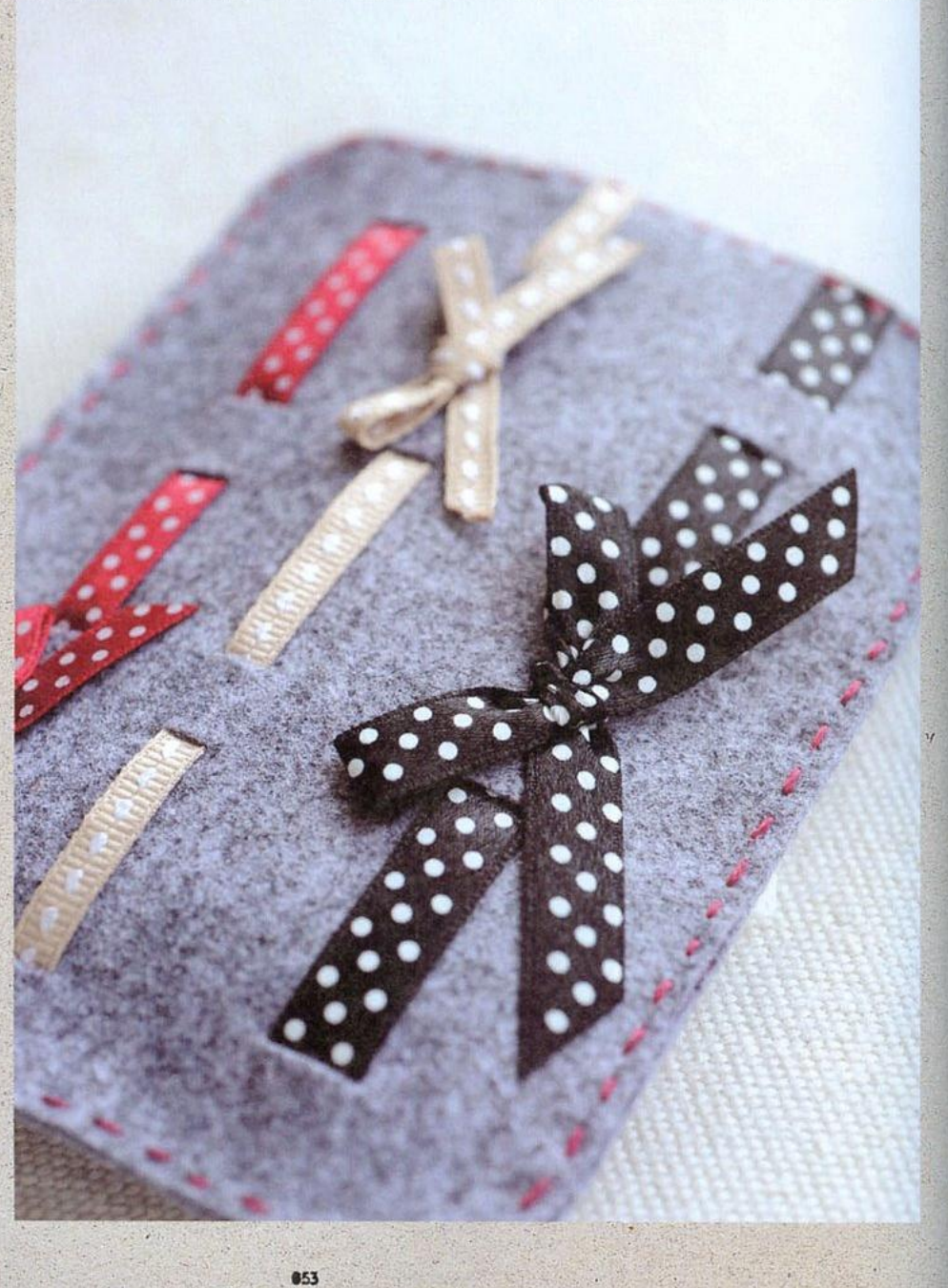

我要在到华

俏甜心面紙套

乾淨的女孩兒總是最討人喜歡,如果拿出這麼好看的面紙 套,一定更能吸引目光;收邊的地方,運用刻意外露的針法, 兩面並設計不同花樣,自然作成裝飾的一部分。

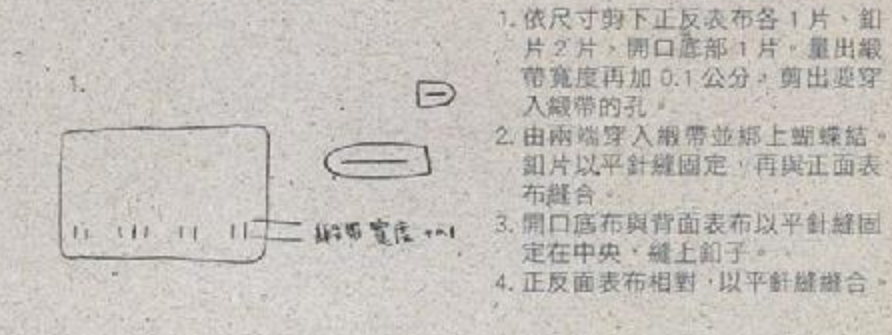

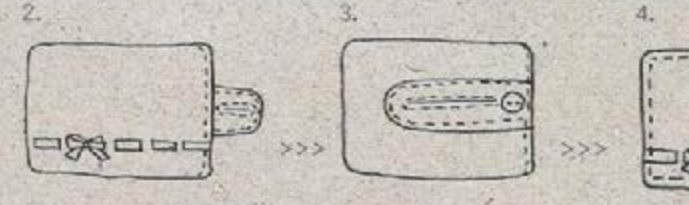

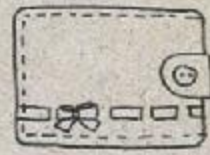

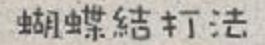

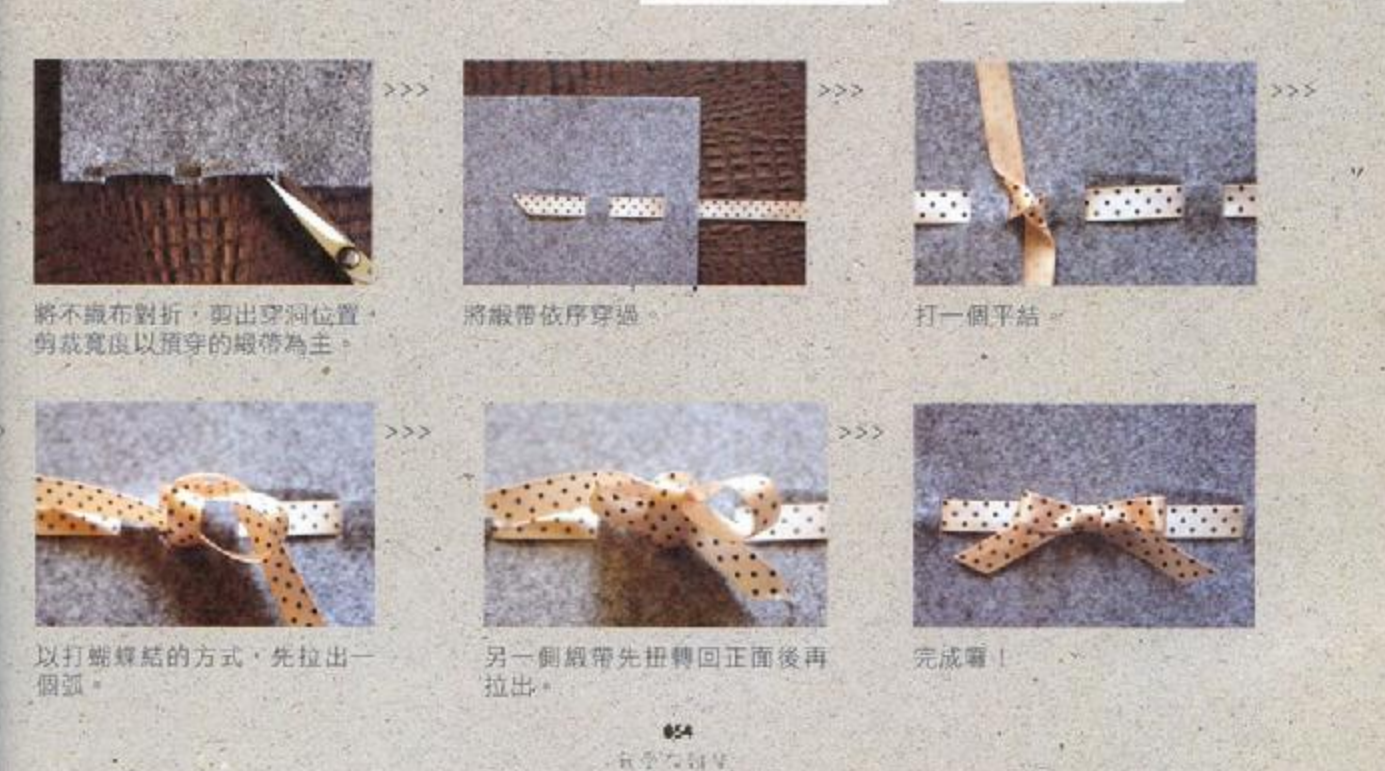

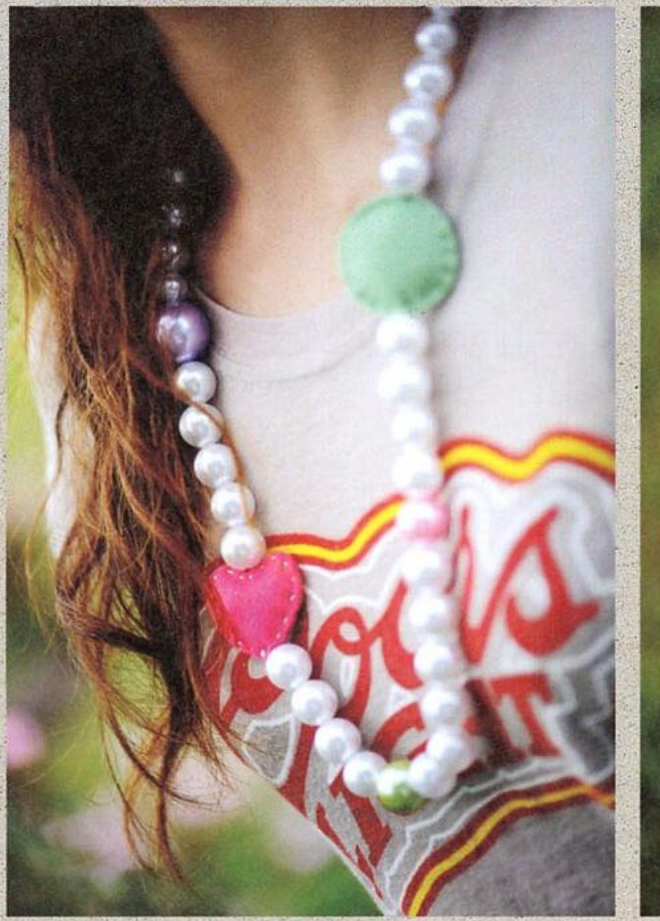

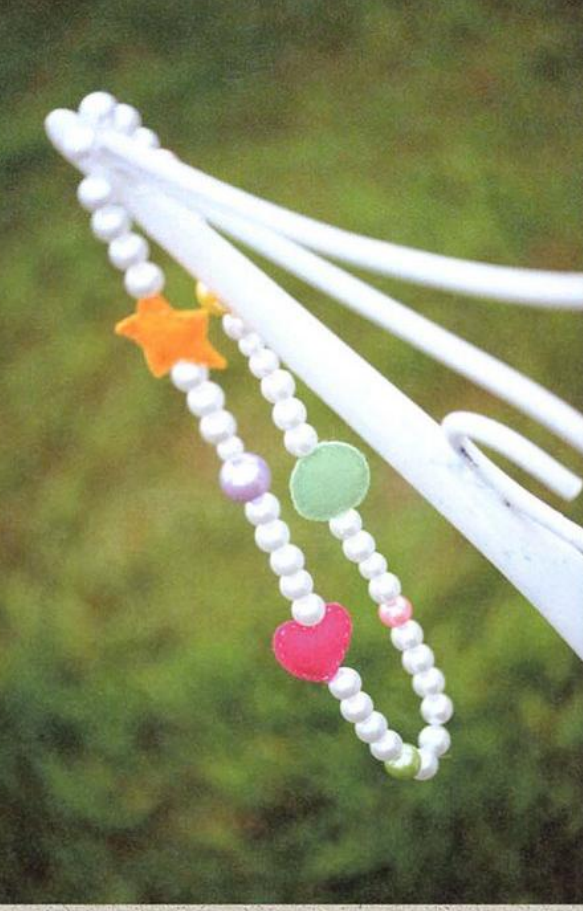

## 糖果女孩珍珠項鍊

原本平淡無奇的珍珠飾品,與鮮豔的不織布串起,立即擁有 新風情, 可以剪出好多不同的形狀, 內裏塞一點棉花增加立 體感,一下子就做好啦!

> 855 安德大河等

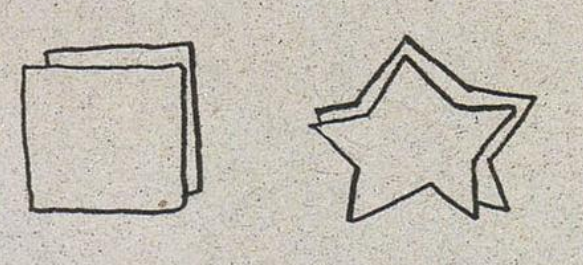

- 1. 剪下自己喜歡的形狀, 例如星星或愛心, 相同 形狀須兩片。
- 2. 釣魚線穿過珍珠, 在布片縫合一半時夾入釣魚 線,並塞入棉花。
- 3. 縫合另外一半, 依序將珍珠穿入做出所需長度 即完成。

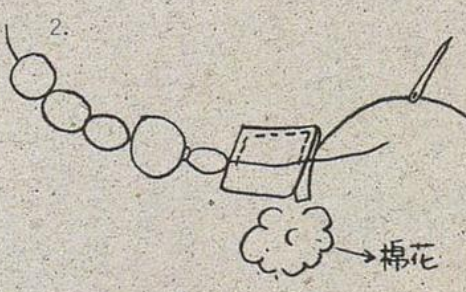

收拼贴车法创造小千星式的女孩圈格

## 19元擦手巾大變身

IKEA最基本款的19元擦手巾,100%純棉的天然材質,搭配紅色橫條滾 邊:簡單的設計卻有令人講賞的好品味。這回小千星要以她擅長的巧手 魔法,玩出三件質成極佳的作品。清新温暖的風格,同時兼具可愛女孩 的優雅與俏皮,這樣的魅力,同時也能在其它作品裡窮見喔!

作品示範·插畫②小千里 文③小千星 王盈力 攝影②王正毅

平日的随手塗狼,像是畫給好友的交 换日記設,以此發想的創作靈感,真 實表露出最純真的一面·似乎還能聽 到圖畫裡傳來寫寫私語的笑聞聲, 段段剩作故事也因此展開。

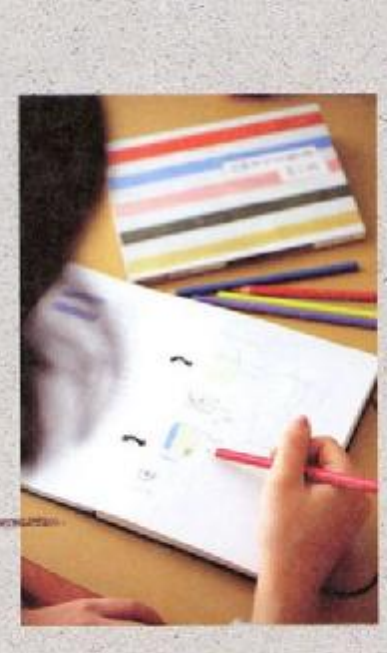

手邊常用的筆袋,喜用小小花布織出 拼贴組合,充滿可愛粉嫩的俏皮感, 是屬於小千星式的女孩特色·跟人一 般, 收發著一股清新又溫暖的質感。

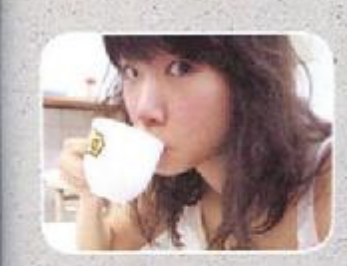

小千星

真歌 LOMO · 喜歡攝影 · 喜歡畫畫 · 喜歡動手做雜貨 · 於 2006年春天都有自己的小品牌 ChioChio\* · 許願成為説故事的創作 者,相信作品應有其深度與故事。風格清新溫暖,並有著可愛女孩的優 雅侗皮。認真體驗生活,每天都是一個小旅行,藉由旅行的回憶發想出 创作需或, 花草、動物、音樂、書籍和電影, 任何事物都可以成為創作 主题。: 跟著小千星 ChioChlo\* 一起去旅行吧!

> 856 ·五平存前9

小千星 ChioChio\* http://www.littlethousand.com/

## **Bonne Maman!** 果醬針插

吃完美味果醬捨不得把漂亮瓶蓋丟掉,就拿 來做成針插吧! 接縫處刻意外露的蕾絲, 也成 了装飾的一部分,紅白相襯,十分經典。有了 這樣的縫紉小物,以後玩針線布作時,想必更 充滿香甜滋味!

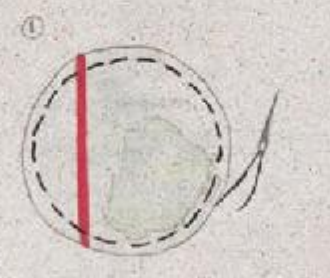

剪下所雪的道置大小圆形。

(3)

2

将線檳環激拉聚;布成球狀, 

> 在事習瓶蓋裡擠入黏膠、 将製作好的針 插包放入黏合即变成的心

> > 857 会变化研究

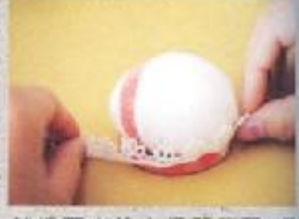

Seilles 9

針插下方塗上保麗龍膠· 果醬瓶盖黏合固定·再取-段蕾絲緞帶圍邊·增加花 塔德

PDF 文件使用 "pdfFactory Pro" 试用版本创建 www.fineprint.cn

置物小碟

項鍊、戒指、耳環、吊飾……女孩手邊零散的小 東西還真不少呢!利用製作杯墊的方法,再加一 點小技巧,抓縫出四個邊角耳朵後,就變成輕巧 又實用的立體置物盤囉。 How to make  $\rightarrow$  page 118

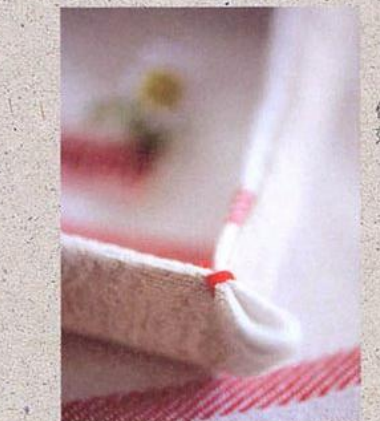

依抓縫的長度,便能做出深淺不同的 效果。

## 簡單做提袋

將布巾剪出想要的區塊,讓紅色線條剛好落在 最好看的位置,簡單車縫,擦手巾立刻變身為提 袋·再把袋身當作畫布畫出春天的圖案·裝著親 手做的便當與滿滿心意,送給心愛的人兒! How to make  $\rightarrow$  page 118

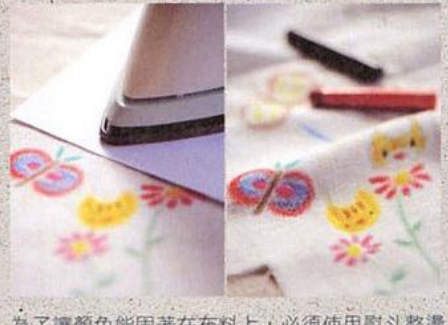

為了讓顏色能固著在布料上,必須使用熨斗整燙 無意思、整濃時需墊一張白紙防止顏料滲透・如此<br>定色・整濃時需墊一張白紙防止顏料滲透・如此<br>一來就算水洗也沒有問題了・而蠟筆也必須選用 布料專用的喔!

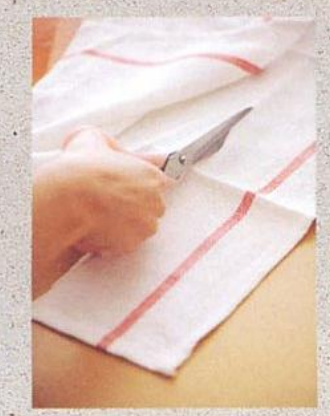

Fun Zakka! 番外篇

**D** Fun Zokko !

OF.

 $02$ 

回去的 高活度供之 zokko zoo

03

 $04$ 

高品度はどきな工夫

商品提供之联合工场

**著都相當別級** 商品提供之属多工场

建用線細與鍛鐵組合成的 welcome 掛牌」意外地帶有一種開適的居家風 格、迎風搖曳軟迎每個來訪的成員

**建味性丰足的布製捲尺, 粗糙一壓藥**<br>鹿的鼻子: 布尺就會「咻」的一聲收

将捲尺放逛烫明玻璃罐裡!奇異的組 合卻十分協調、好看每了一再搬以胚 布和木頭線軸、就成了角落的展示。

形狀特殊的老剪刀;沉甸甸的使用威 很迷人:有着濃厚的慢舊氣息,光擺

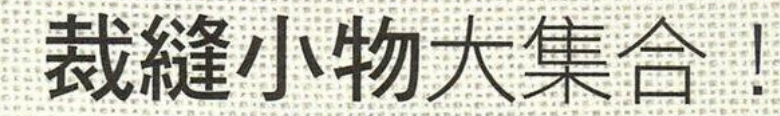

缝纫時必備的針插:"線軸,"剪刀和布尺;是許多手作者會精挑細選、不可或缺的左右手。 從外型、質減、到握起來的手感是否紫質?這些小細節、可都會影響創作的氣氛呢。這麼 說來,每個人似乎都在不知不覺中,就收集了好多喜愛的裁縫小物!來看看吧!

> 文〇王盈力 攝影〇王正殺 商品及場地提供 / zakka zoo 02-2700-0802 属莎工坊04-2378-0675

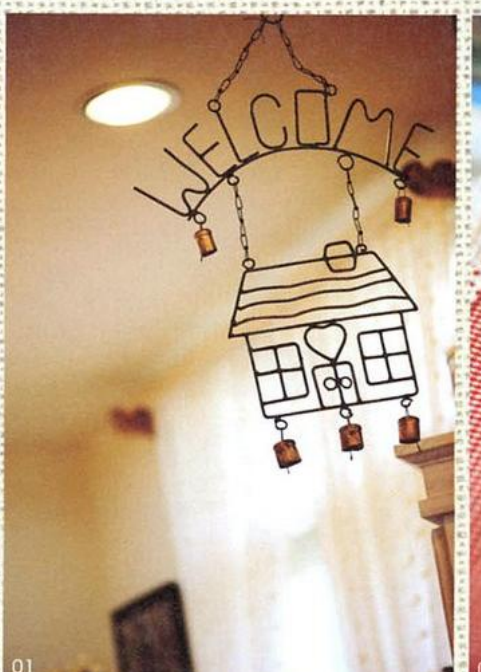

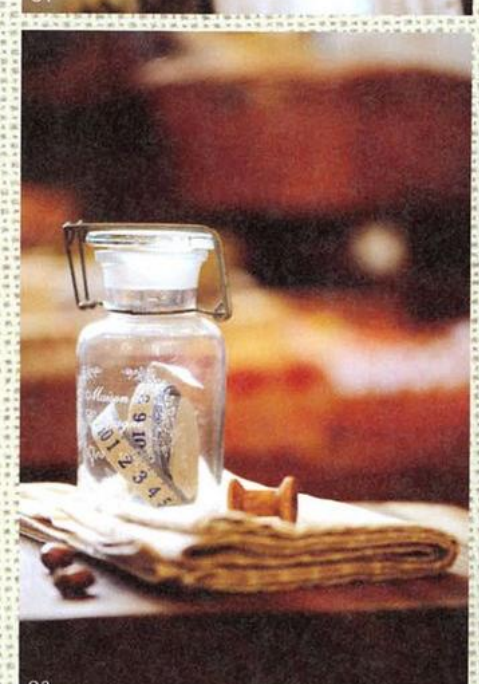

859

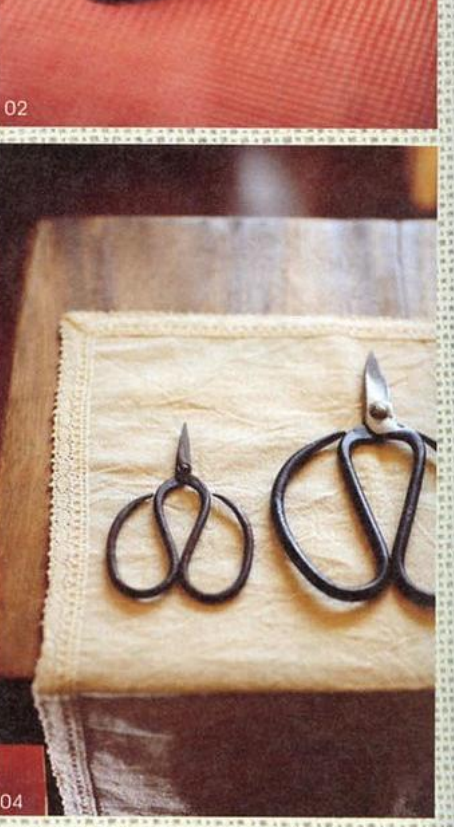

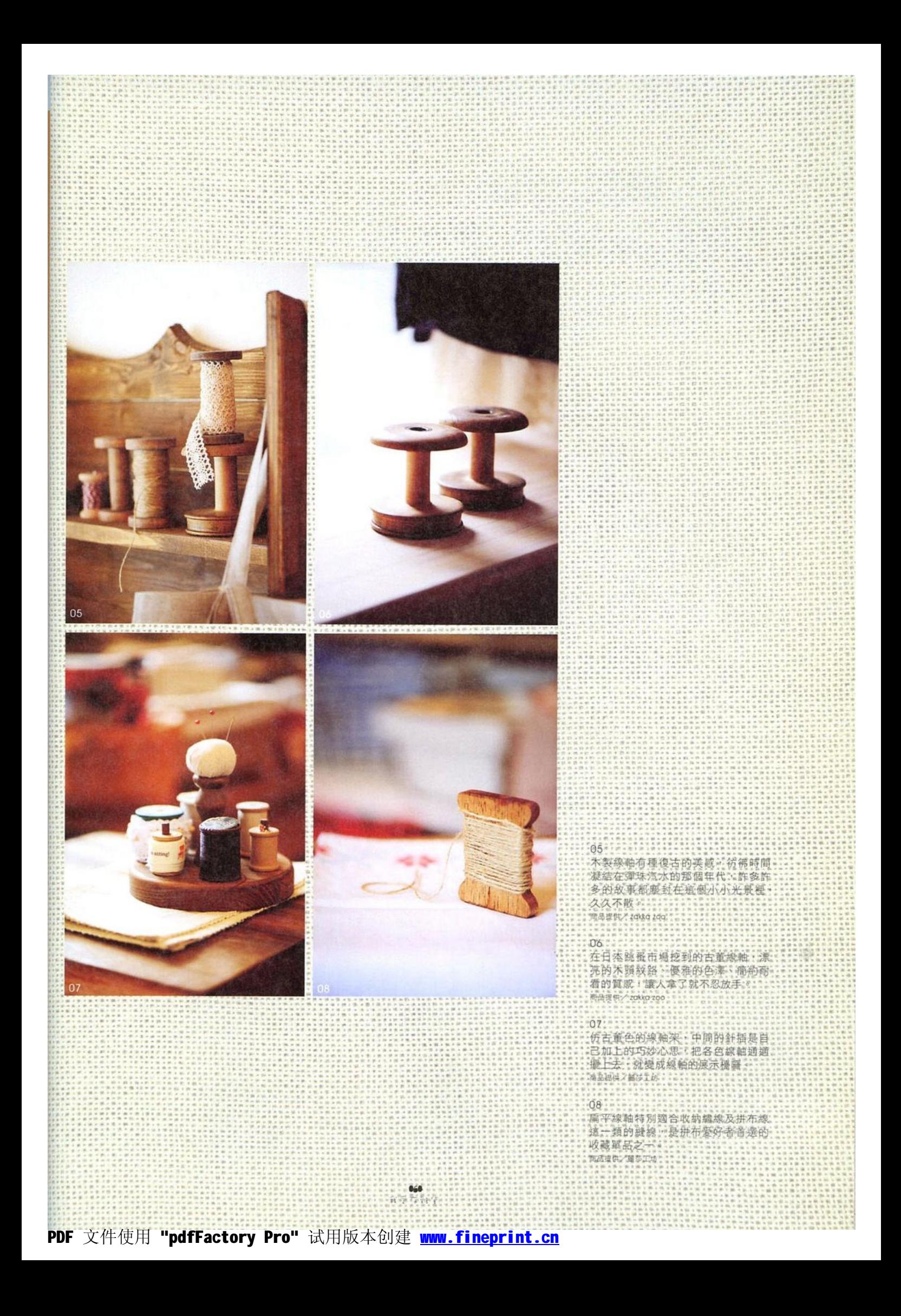

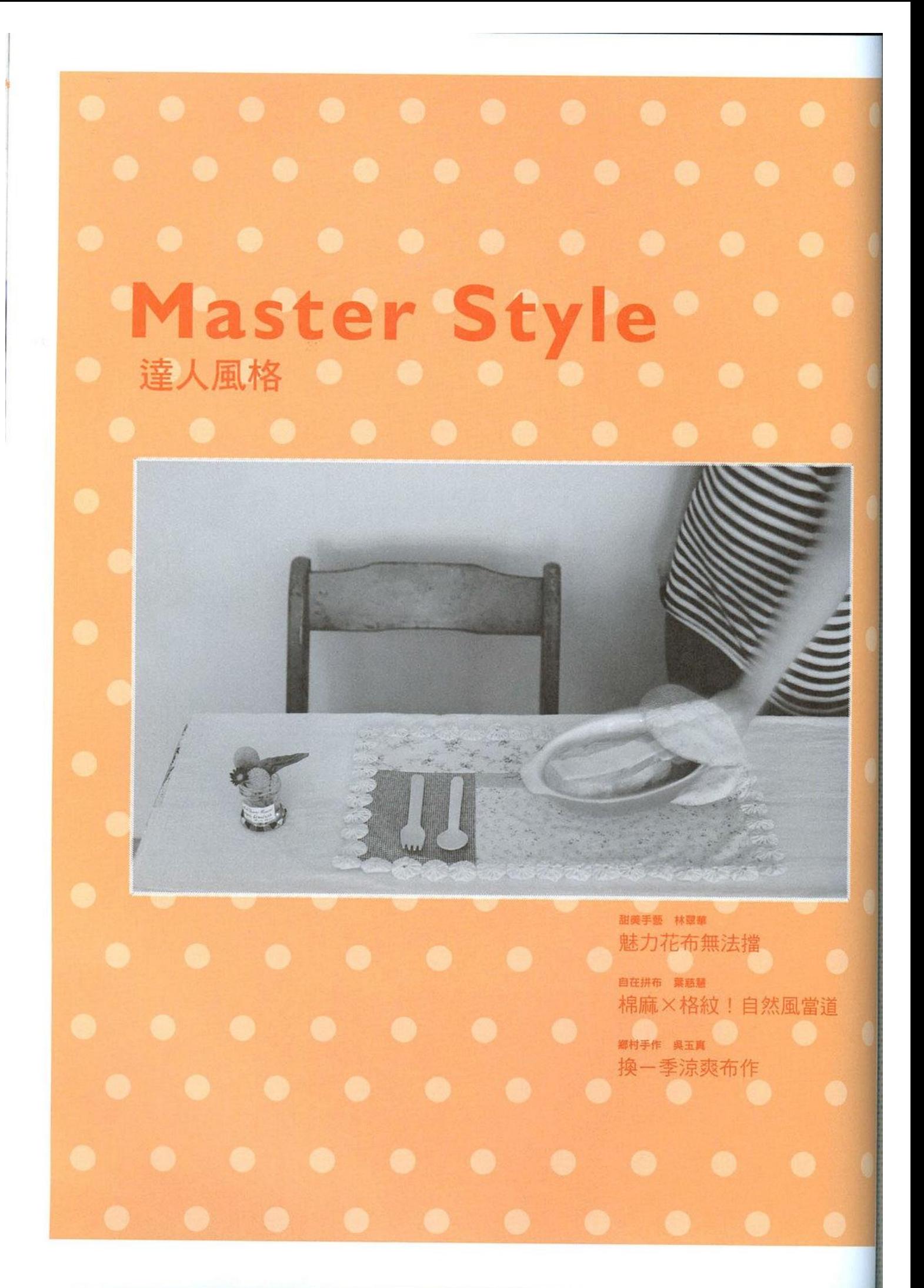

## Sytle1<br>魅力花布無法擋

花布種類數不勝數,無論是小女孩風格碎花、夏 威夷風熱情圖騰、溫暖玫瑰花柄……花布的魅力 始終迷人,如何做出出色的氣質布作,讓我們跟 著達人來瞧瞧。

作品示範 插圖O林翠華 文字整理O許貝羚 攝影O王正毅

Mone STYLE 達人風格

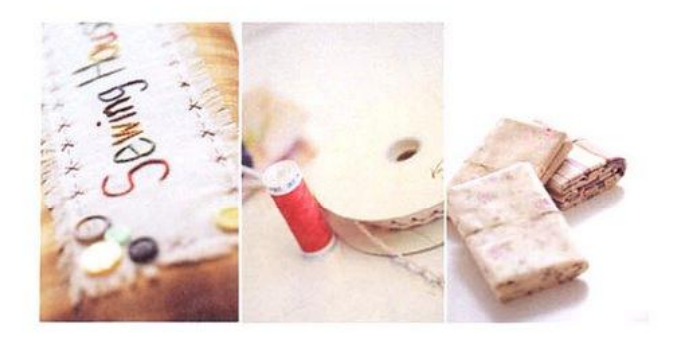

林老師的布作坊,瀰漫著一股芳香甜美的氣氛,一列 排開的布料, 心裡早已經充滿各種想像; 好經典的格紋 可以做小提包、觸感極佳的棉麻最適合縫件圍裙, 這款 碎花布做小洋裝一定也可愛極了!隨處擺放佈置的生活 雜貨、各種漂亮的緞帶蕾絲,一切就好似糖果屋般閃閃 動人。

花布的使用性非常普遍,但若搭配不當,很容易有反 效果,反而看不出花布的美麗;因此,老師要為我們介 紹幾款容易上手的花布作品,一旦抓住技巧,即使是新 手,也能很快學會搭配訣竅。

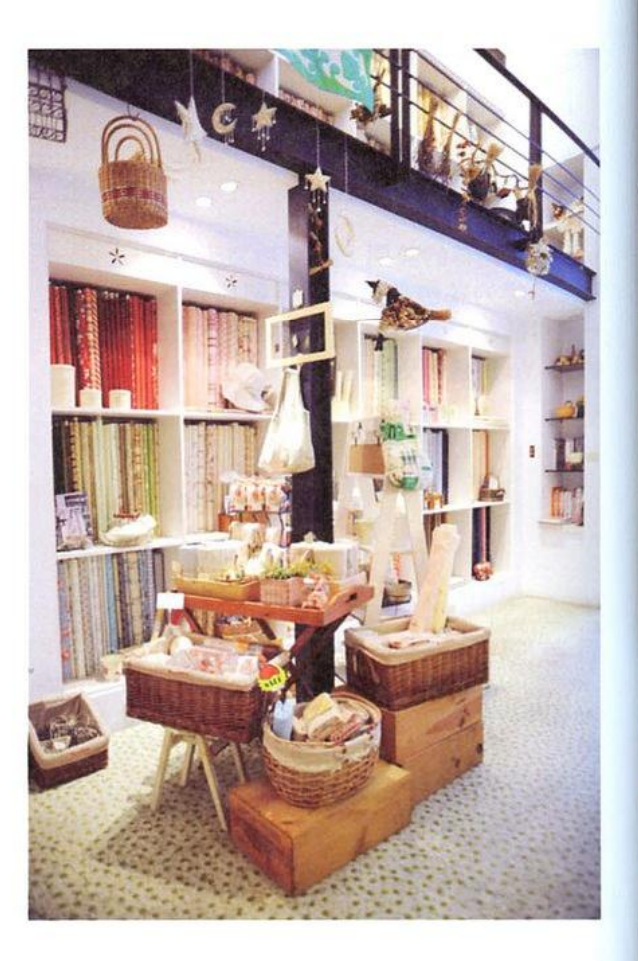

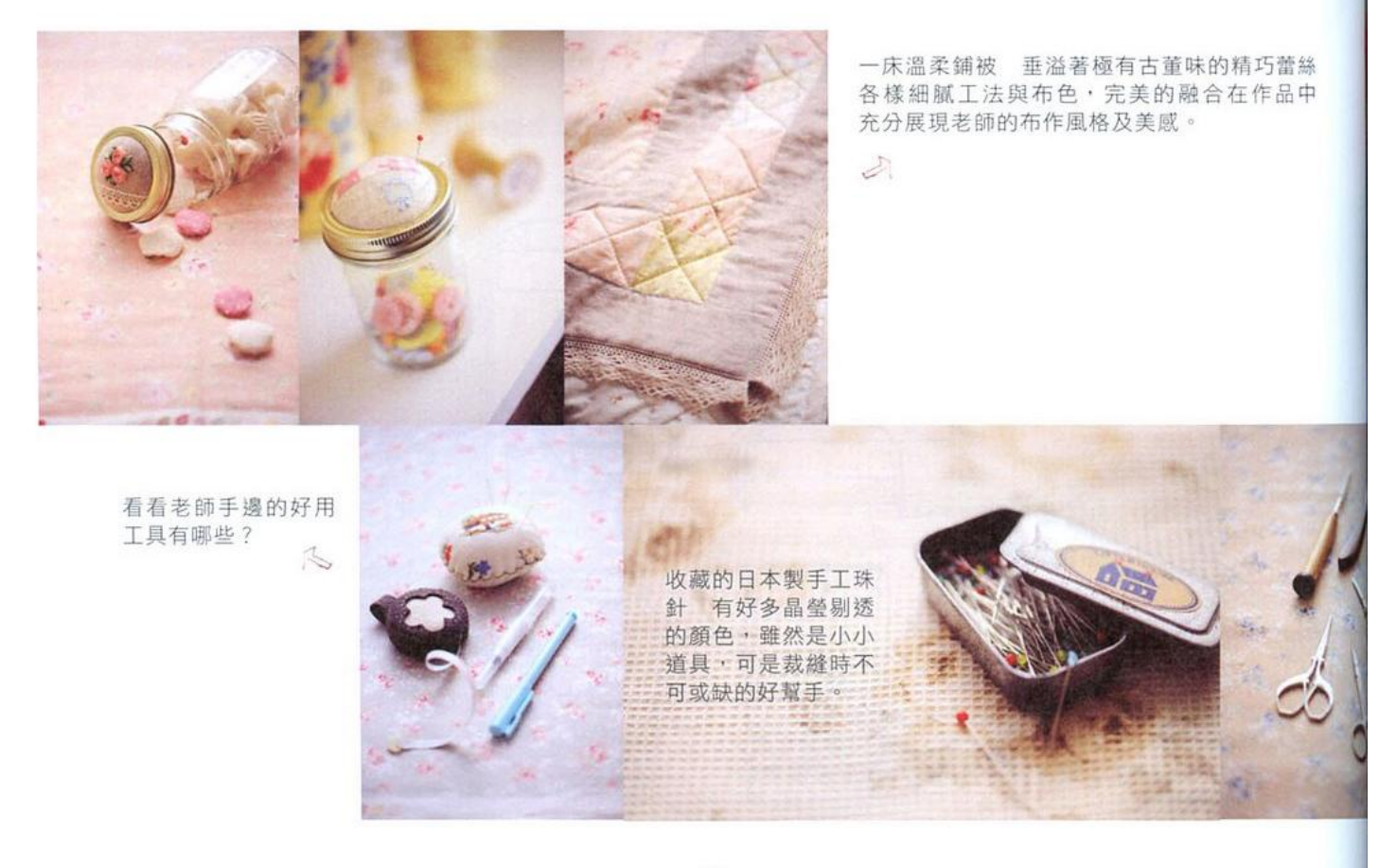

863 台标会分析

花漾餐墊組

要表現花布的美麗,搭配功力十分重 要,溫暖的花色與麻布永遠都很對味, 一起拼貼在視覺上會有平衡效果,四周 的 Yo-Yo 飾邊,更添春色魅力。

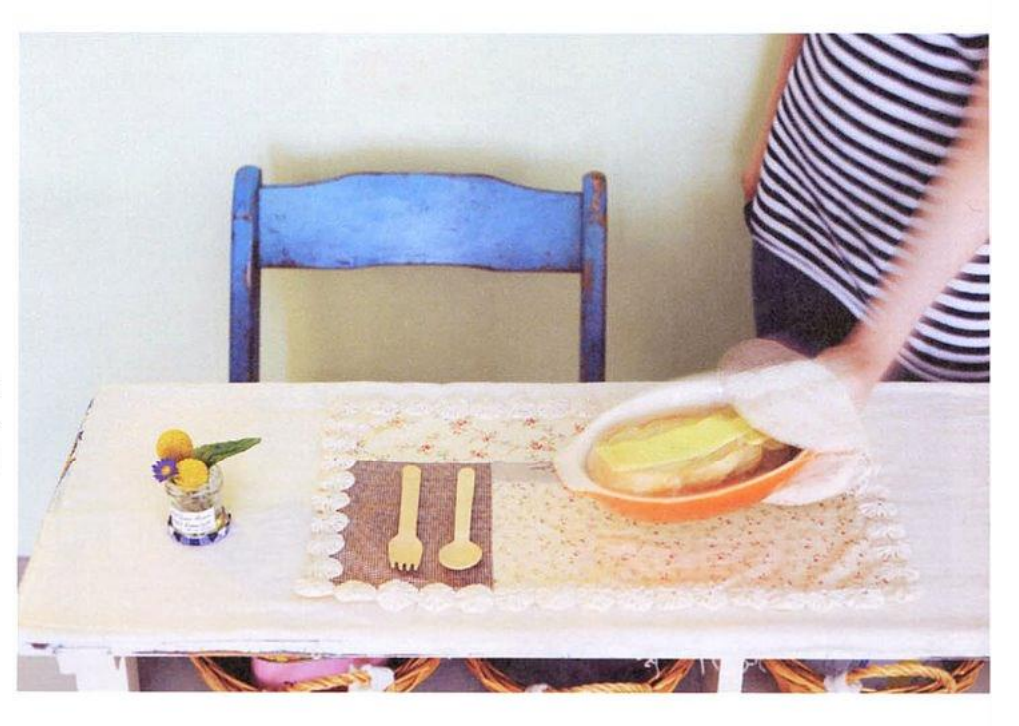

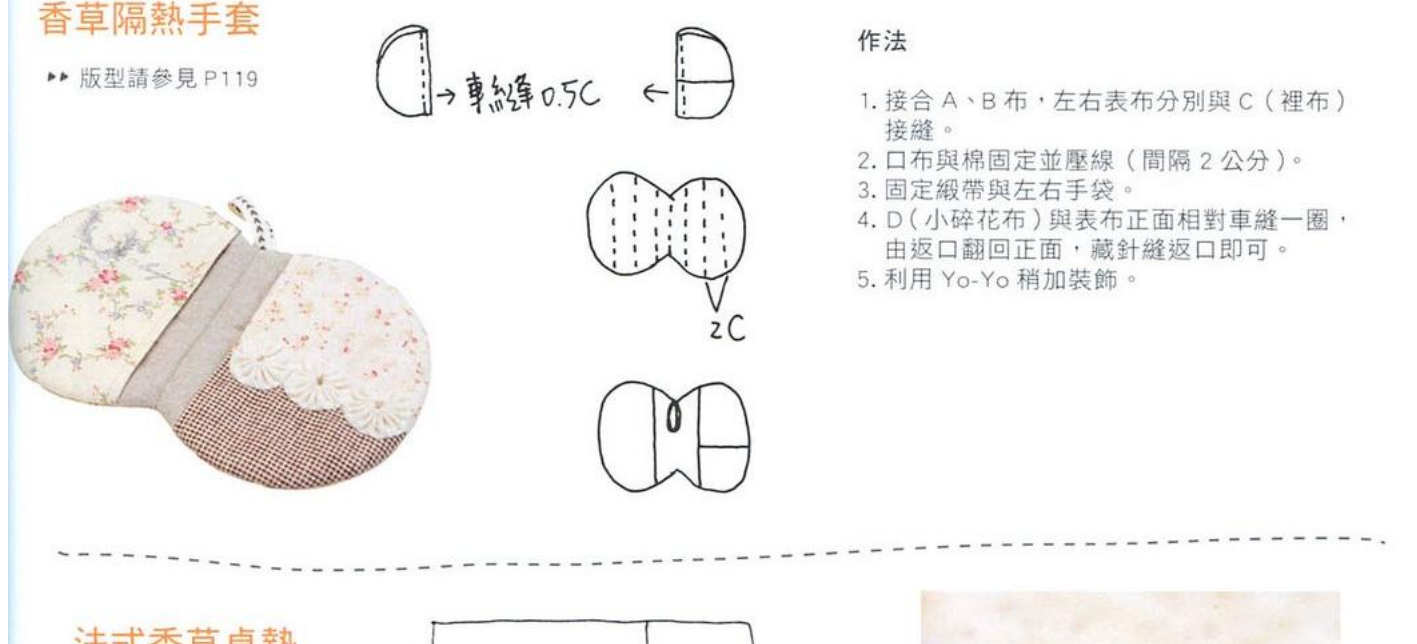

法式香草桌墊

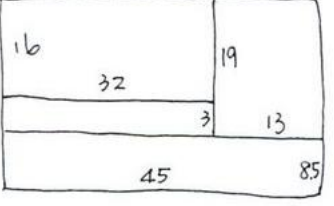

布纫行内折 0.3~0.5 結結一團

作法

- 1. 依上圖尺寸拼接表布。
- 2. 可自由使用蕾絲或印章在表布上做裝飾。
- 3. 後背布與正面相對車縫一圈,由返口翻回正面。
- 4. 將 Yo-Yo 互相捲針縫,再與表布藏針縫固定在 四邊即可。

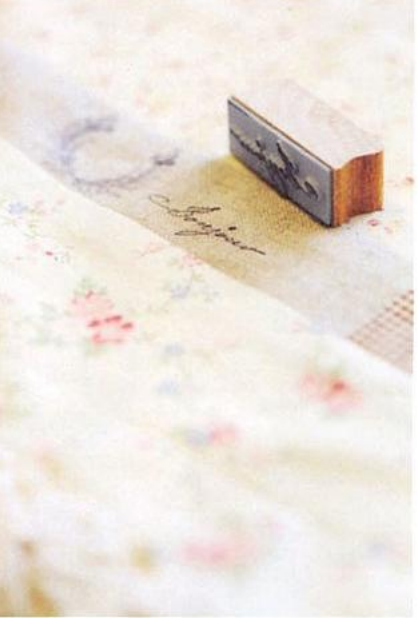

我受不到货

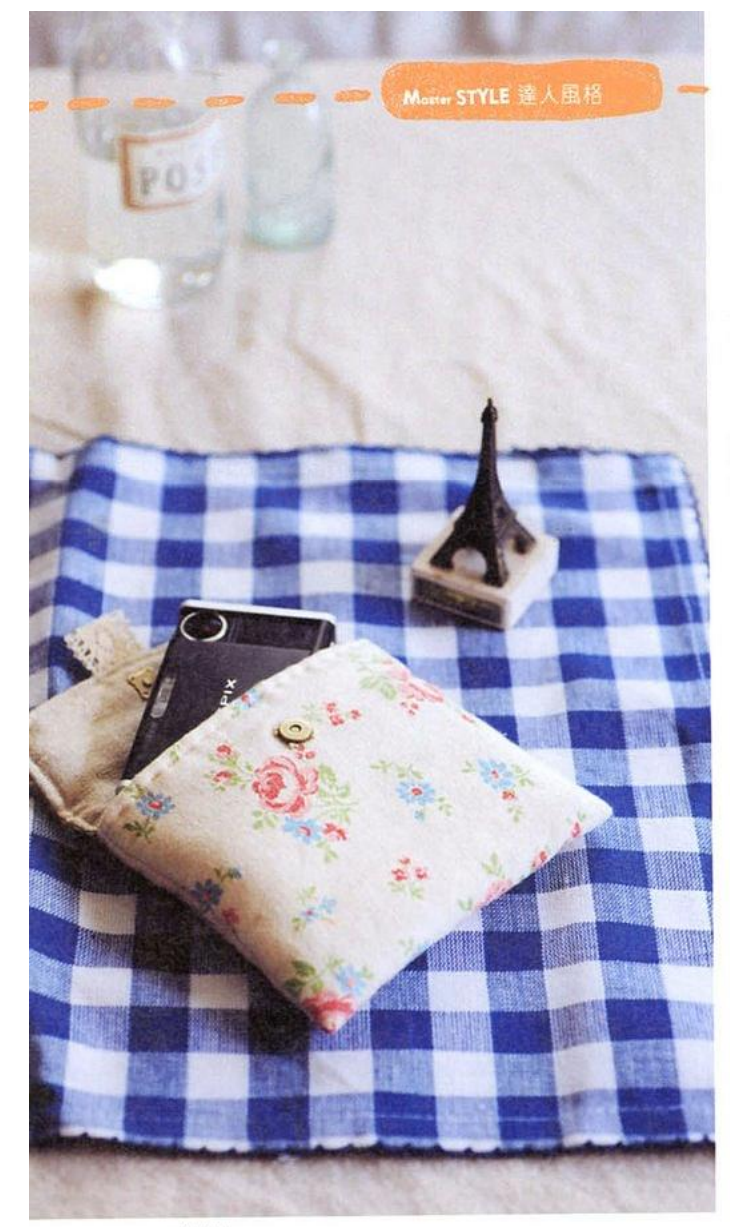

材料

※以下尺寸已含縫份, A&B 接合的兩邊縫份另加。

素麻布 1塊 (A) = 3.5×15公分 點點布 (B) = 4.5×15公分 素麻布 (A+B) 1 塊 = 15×8 公分 鋪棉 (A+B) 1 塊 = 15×8 公分 棉麻布 1 塊 = 15×24 公分 小花布 (裡布) 1塊= 15×24公分 鋪棉 1 塊 = 15×24 公分

#### 作法

- 1. A+ 蕾絲 +B 沿邊 1 公分處車縫。 2. 再將表布、裡布、蕾絲、鋪棉 一起疊合車縫。
- 3. 表布、上蓋、裡布、鋪棉疊合, 車縫上下邊。
- 4. 車縫兩側,留一返口 (8公分) 不車。由返口翻回正面後,藏 針縫返口,於袋口處縫上磁釦 即可。

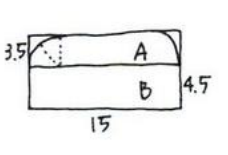

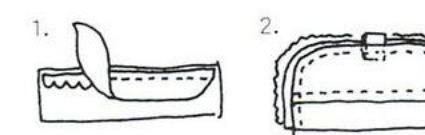

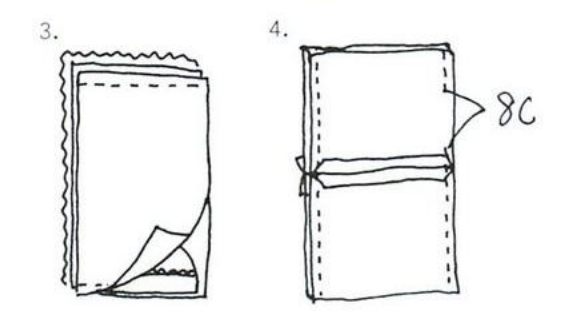

 $YO-YO$ how to make $\rightarrow$ 

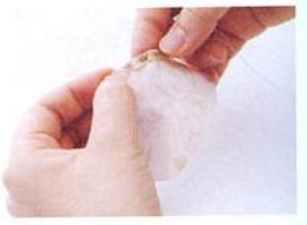

剪下直徑 7 公分圓形布 布 邊往內折0.3~0.5公分 縮縫一圈。

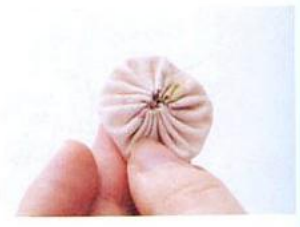

將線拉緊縮口後,打結固定。

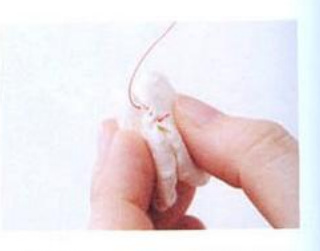

連接 Yo-Yo 時, 以捲針縫 的方式。(為了圖示清楚在此使 用紅線 正常製作時建議還用與布 色相近的繡線。)

花采相機包 表布選用大朵花布, 內側則 搭上同色系小碎花,一裡一外, 粉嫩的搭配恰到好處。

内袋有小口袋設計 方便收納

15

 $24$ 

配件。

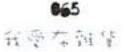

## PDF 文件使用 "pdfFactory Pro" 试用版本创建 www.fineprint.cn

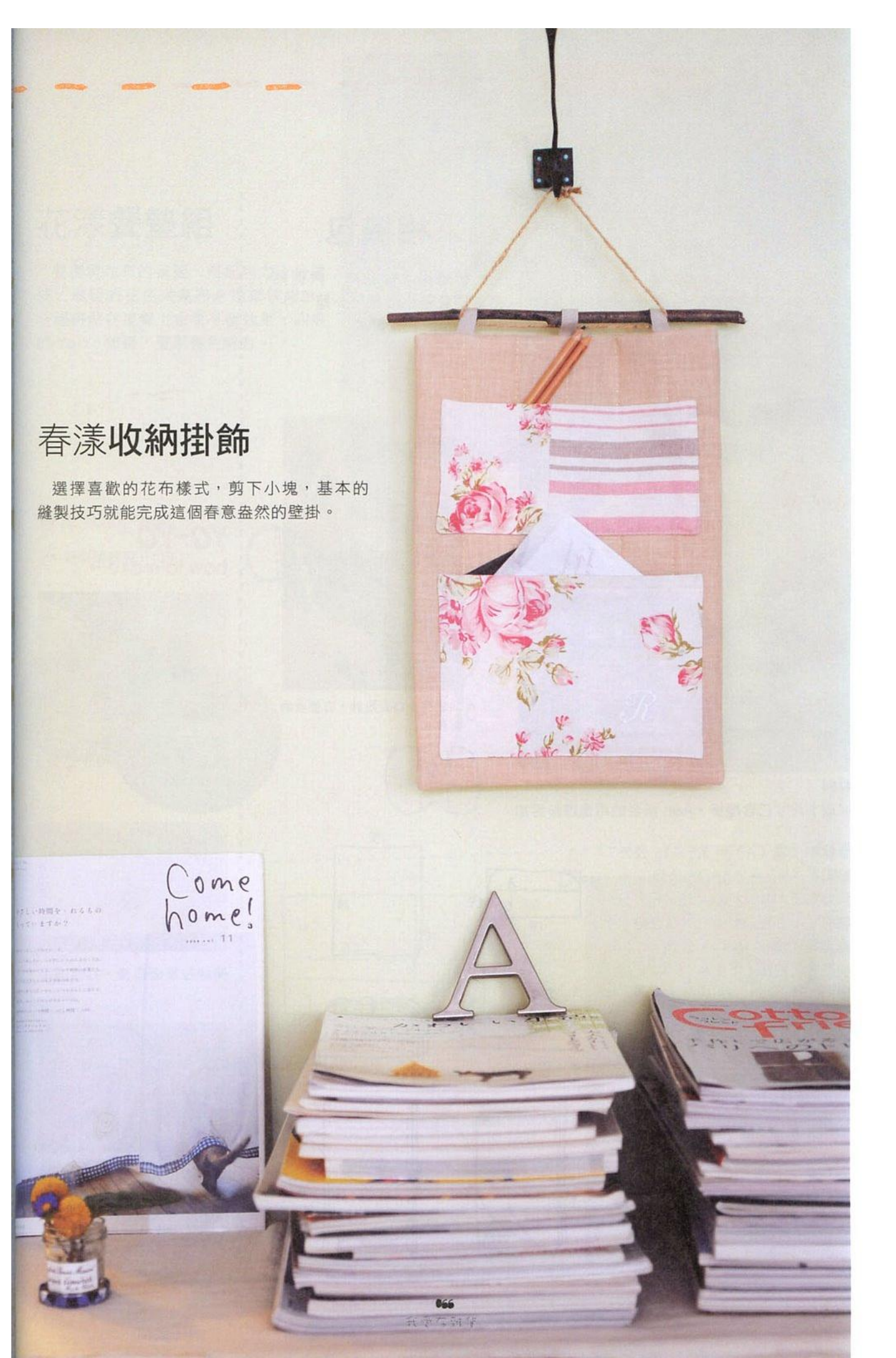

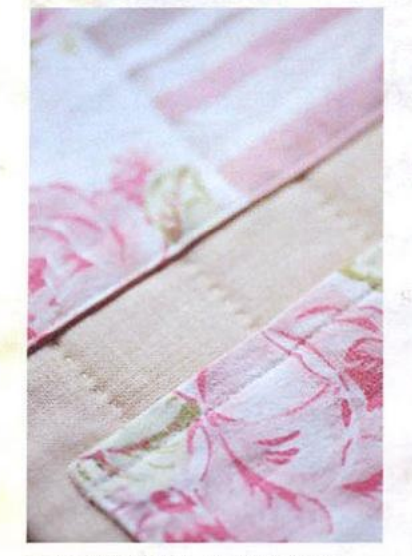

#### 材料

Moner STYLE 達人風格

粉色表布 2 塊 = 35×24 公分 上口袋布= 20×20公分 下口袋布= 28×20公分 布條 3 段 = 7.5×1公分 (含縫份)

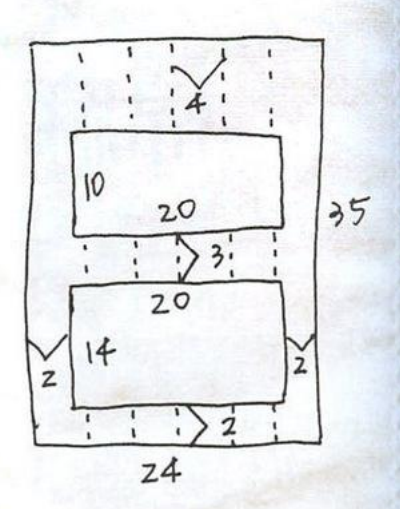

表布上等距離壓線 作出裝飾線條

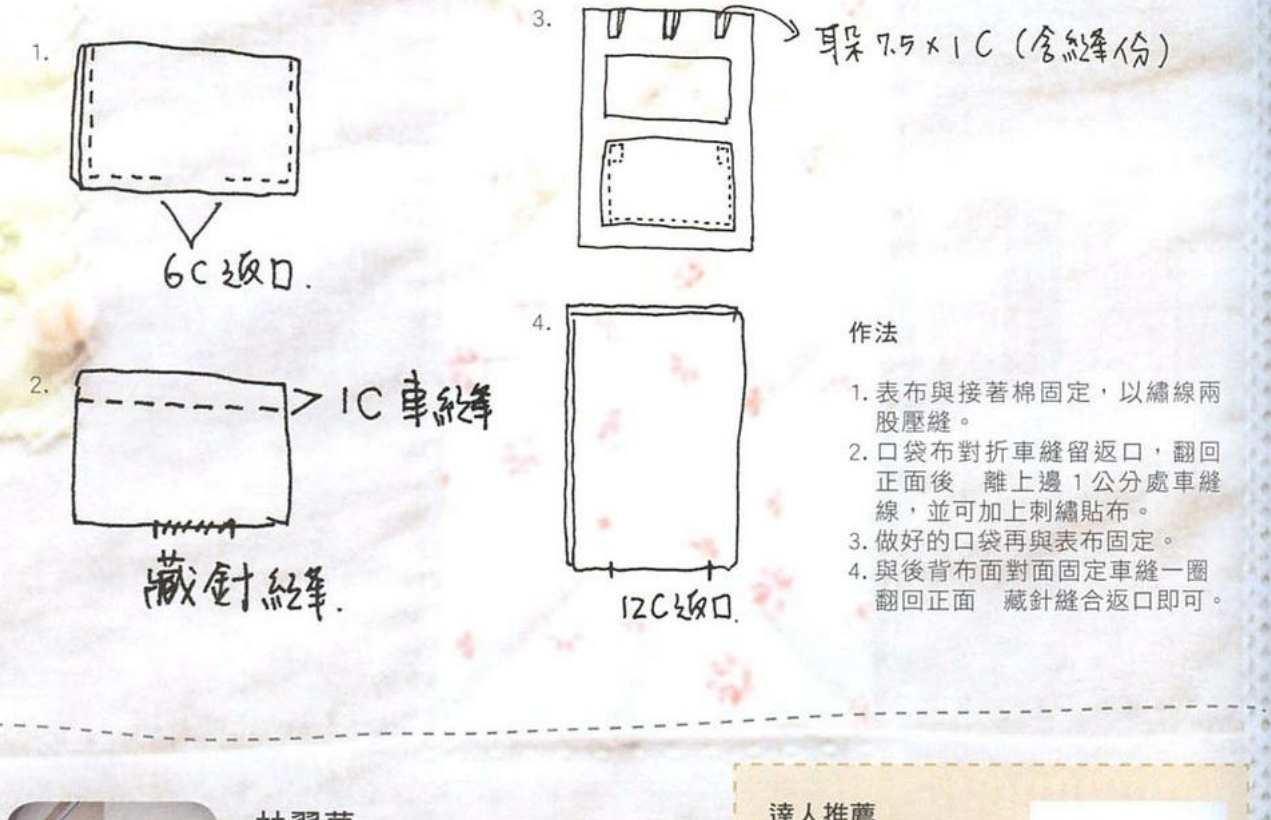

G.

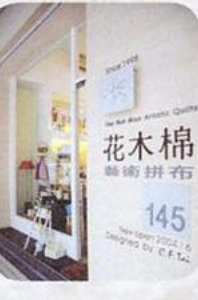

#### 林翠華

在拼布藝術中鑽研多年 在創作中表現一 貫輕鬆愜意的雜貨風格 不過度標榜高難 度技巧的追尋,以簡單而效果極佳的技 巧 創造愉悦的拼布作品。

花木棉藝術拼布 / 03-4250237 http://www.quilter.com.tw

#### 達人推薦

這款新布 格紋底邊上 設計了一條花朵飾邊 十分別緻 用來製作簡 單作品就能表現花色 的豐富度 即使只取格 紋部份或剪下花邊使 用 應用性也較一般花 布更多樣。

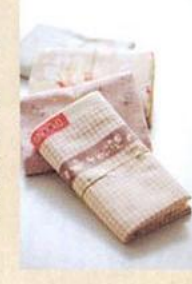

# $\mathcal{S}_y$ tle2<br>相林×格紋! 自然風音道

经典的学院风蓝绿格纹、白色米色的棉麻材质。最能表現素 模的百然風格 不需要大乡花俏樣式 就讓有的觸戴及質感 件為主角 簡單即是最好的設計

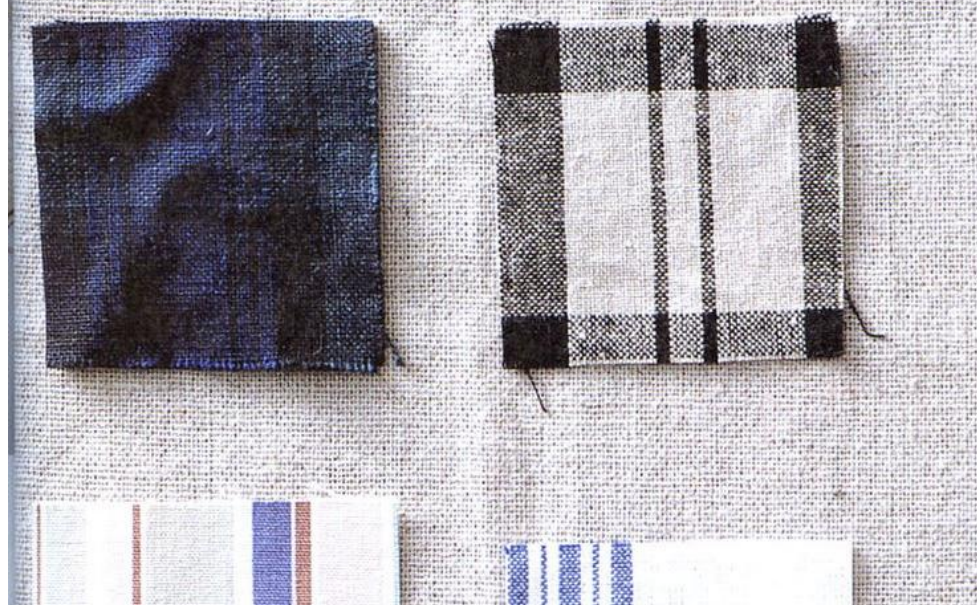

作品示範⊙葉慈慧

攝影の主正科

26难日验

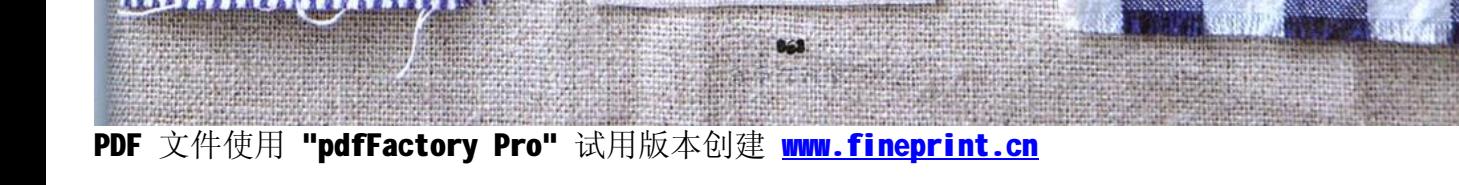

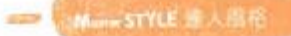

多年前購於英國跳蚤市場的皮製筆 盒 長久使用的皮革痕跡,越用越加 愛不釋手。

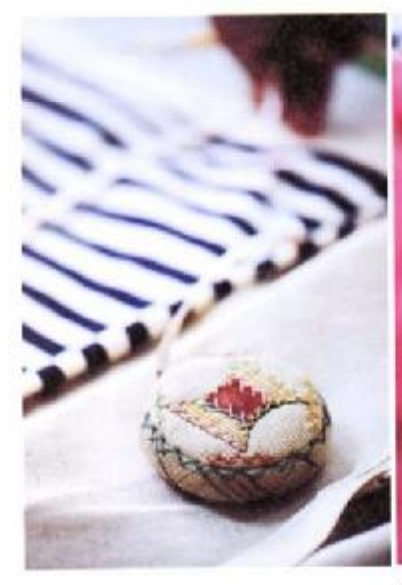

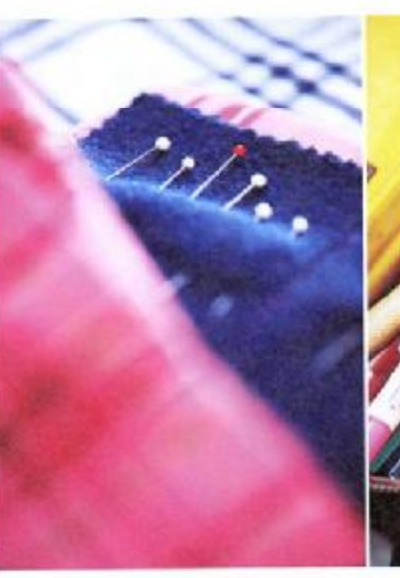

打開老師隨身的工具包 依自己的使 用習慣而設計 收纳功能齊全 用來 格外顺手。

這組珠針上面有不同顏色的箭頭 用 於固定布料時,另有標示方向的作用。

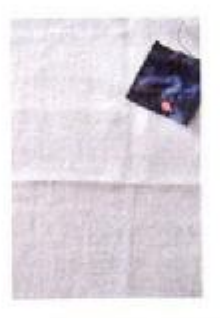

手藝精巧的葉老師·有著過人的幽默個性·在拼布世界 中是游刃有餘的好手,當純熟到一個階段後,追求更高的 技術、或者更複雜的樣式已經不是最大的想望,腳步反而 會漸漸放慢一些、輕鬆一點,看待布作縫紉的心情也更自在。 於是,每回看到葉老師的新作品,總有一種容易親近的風格, 看似簡單,實則耐人尋味,能深刻感受到作品背後紮實的 工夫與想像。

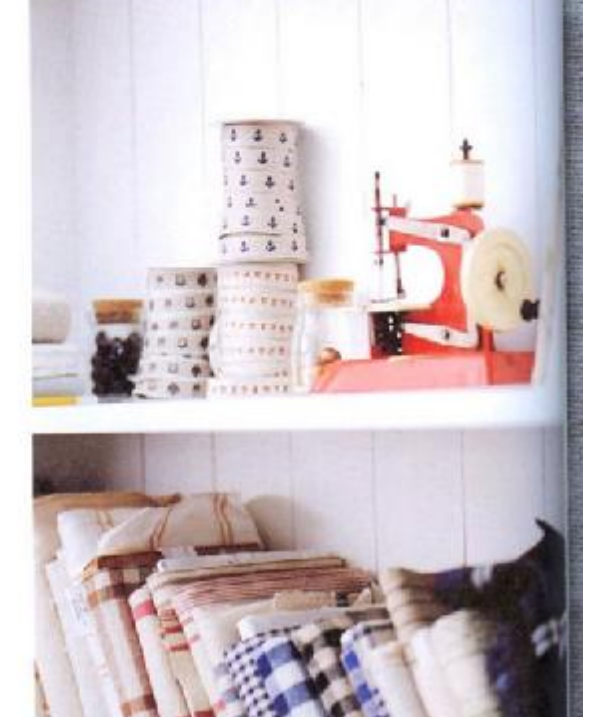

669 官事作为举

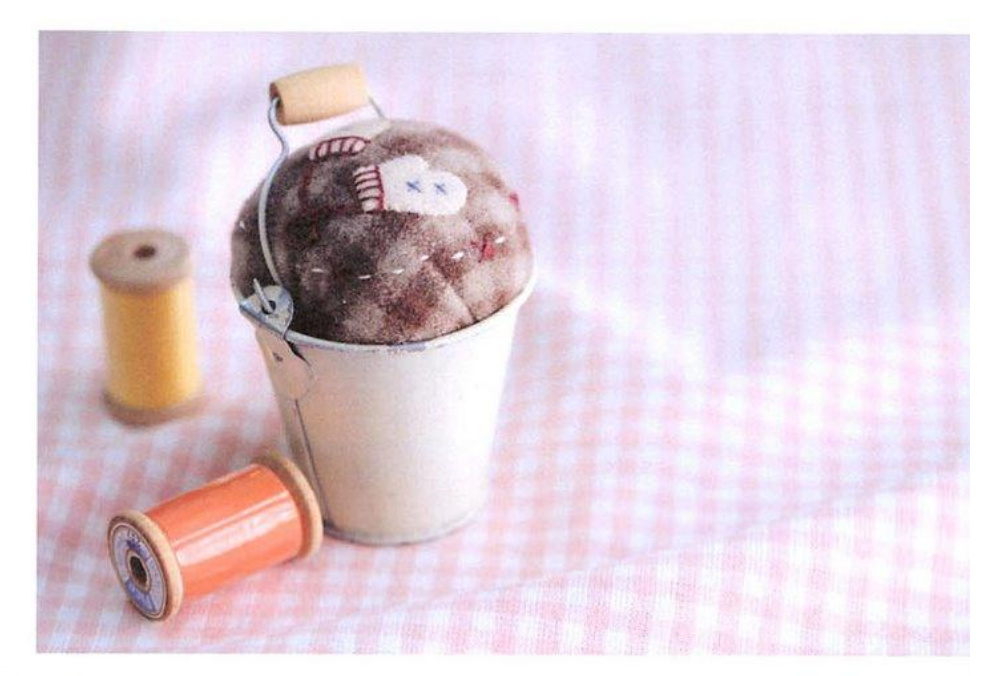

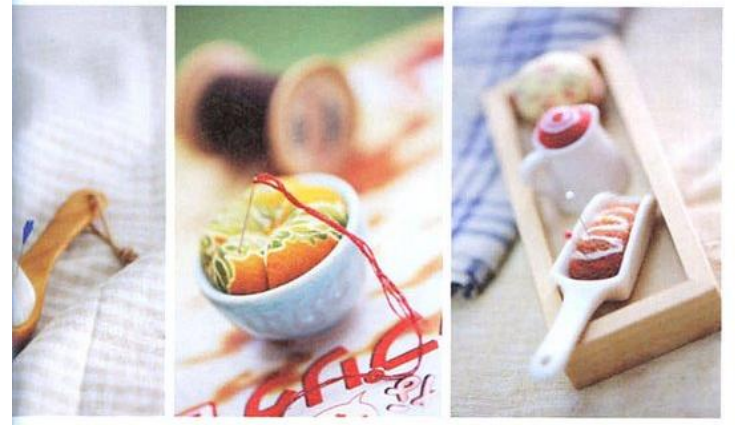

### 針插比一比

針插就像小玩具一般,用碎布、羊毛氈、木勺、 奶油瓶、小鐵桶……都能玩出花樣,是擺在桌上 會讓人十分愉快的縫紉配件。

### 復刻版收藏品

來自「SAJOU」的復刻版縫紉小物,是 玩家級的收藏品。鐵匠重新打造的復古剪 刀、插畫風格的整線紙板、獨特的小小捲尺、 樣樣皆是不可多得的逸品。

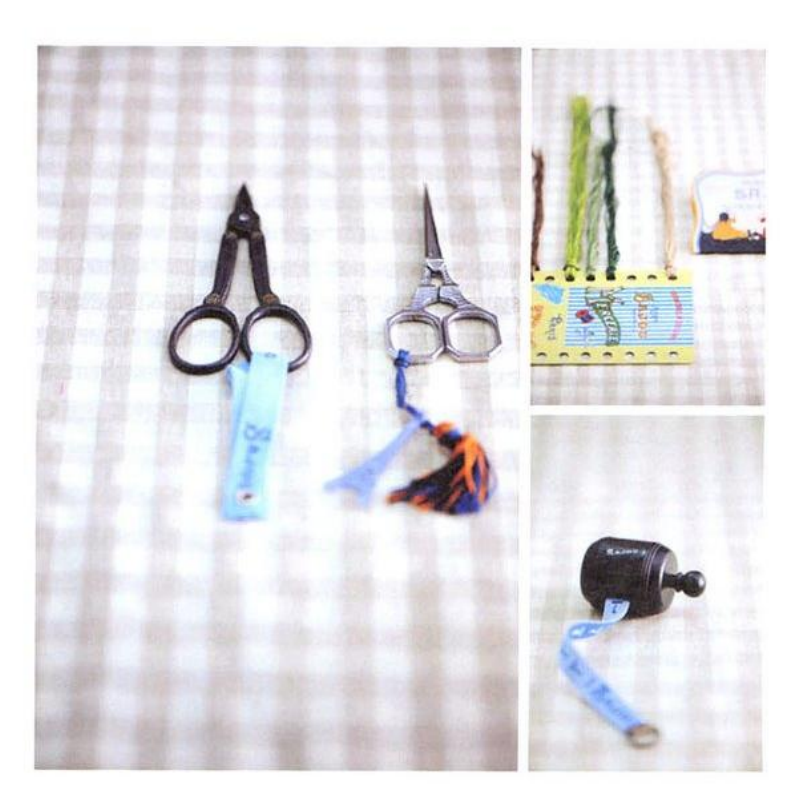

878 我受大致华

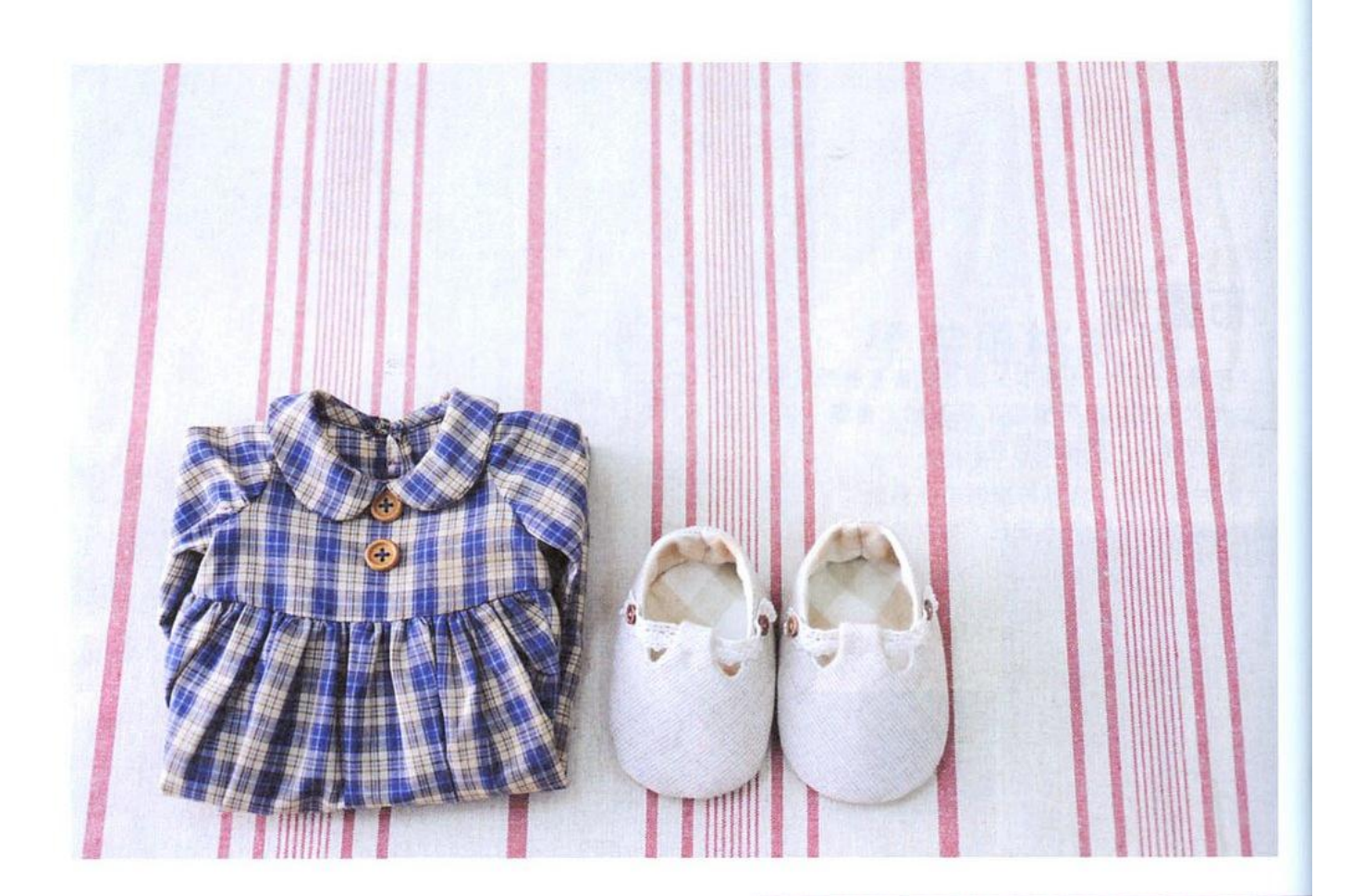

簡單束口的手提袋 以美麗的暗紅色線以 及多款蕾絲裝飾 效果完美出色。

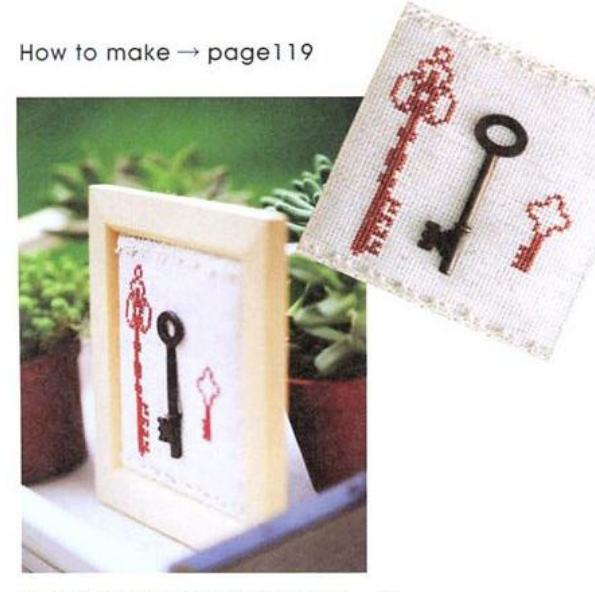

**CON Mane STYLE 達人風格** 

這件真假交錯的掛飾很有意思,以 十字繡完成鑰匙圖案 再加上一把 復古的鑰匙雜貨 煞是好看呢!

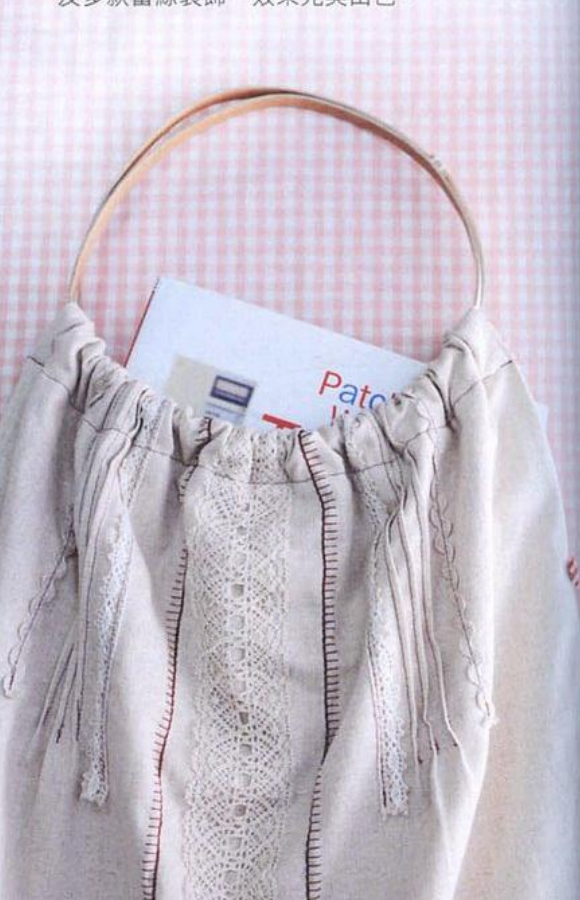

671 我愛大師皇
布書衣

布書衣的作法,基本上即是從書套的想法延伸, 從套入方式、釦帶種類、是否加上書籤?各種細 節都可變化,手縫即可完成。

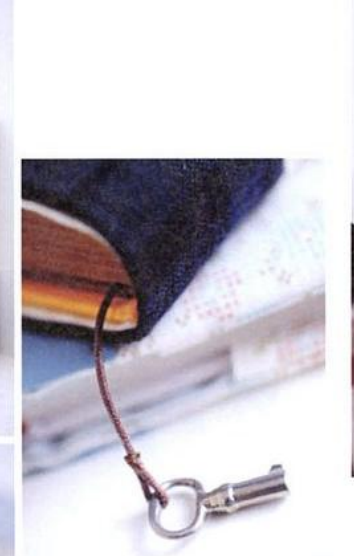

在表布縫上釦子 即是一種 方便的固定方式。

> 羊毛氈戳在細格麻布上 特 別有種色鉛筆般的筆觸質感。

> > 872 我要不報管

針戳羊毛氈小圖

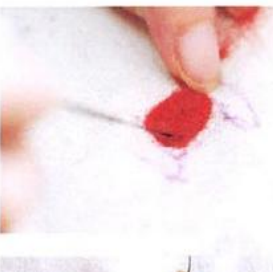

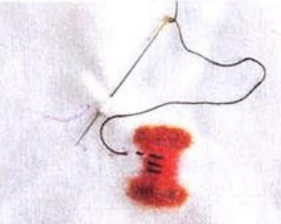

先在布背面上畫出圖 形·將一小塊羊毛放 在想要的位置,開始 以針戳至氈化,圖案 即會在正面顯現。

×

再以繡線加上手縫線 條即可。

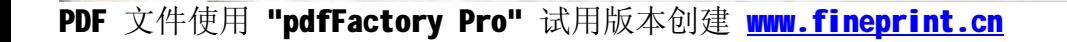

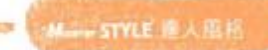

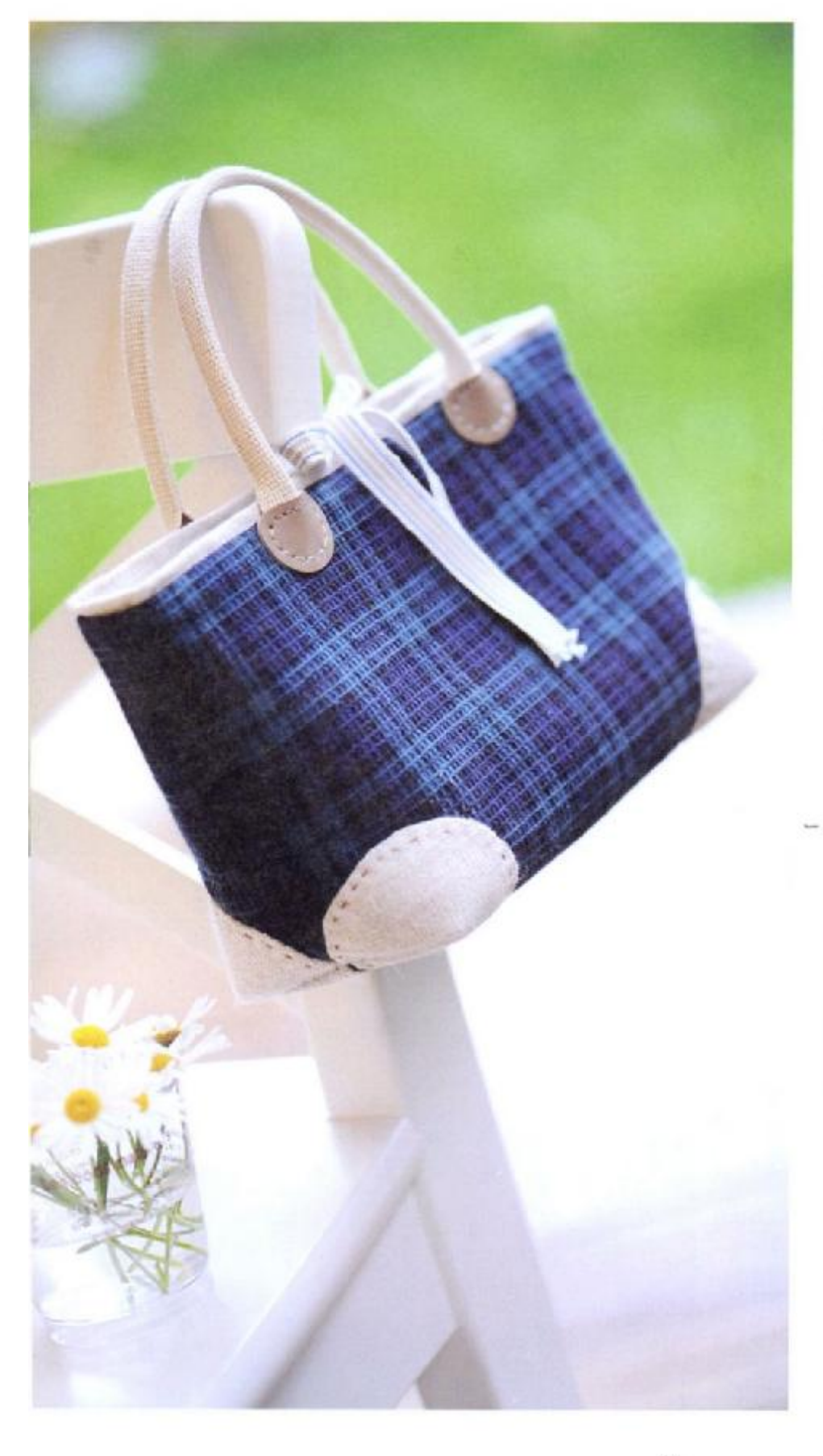

### 學院風格紋袋

這款風格隨性的迷你手袋,其實作 法十分易懂,為1塊長方形布加上4 塊圓形布的簡單組合;經典樣式加上 經典格紋,説是自然風之不敗款的確 當之無愧。

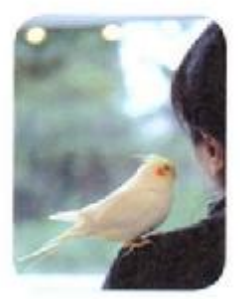

#### 葉慈慧

在拼布世界中自在玩耍,葉老師純熟的手 藝下,其實藏著更多玩心,透過雜貨空間 及拼布創作 將美好的生活情調傳遮給同 好,尤其擅長夏威夷拼布及自然風作品。

布坊拼布教室 03-5258183 http://blog.xuite.net/cottonhouse

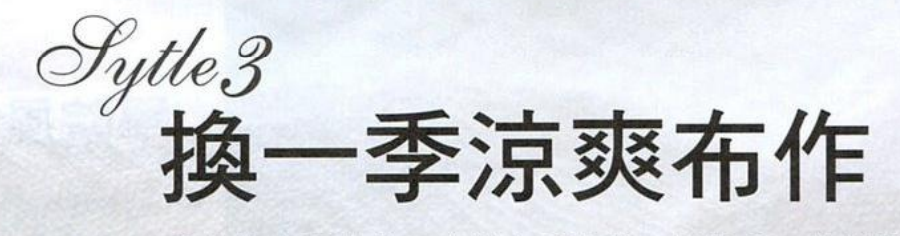

舒爽的春夏時分,布料也要跟著一起换季,收起厚重的冬 季布料,换上各種材質清透、顏色淡雅的素材,來做一些 輕巧布雜貨吧!

i<br>S

作品示範⊙吳玉真 印章提供⊙陳淑貞 文字整理⊙許貝羚 攝影⊙王正毅

674 我受大致华

PDF 文件使用 "pdfFactory Pro" 试用版本创建 [www.fineprint.cn](http://www.fineprint.cn)

All March 1995

#### **Morrer STYLE 達人風格**

復古造型與顏色的縫紉機,是多 年的忠實夥伴·一條優雅蓋布 讓工作檯隨時都能美美的。

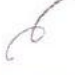

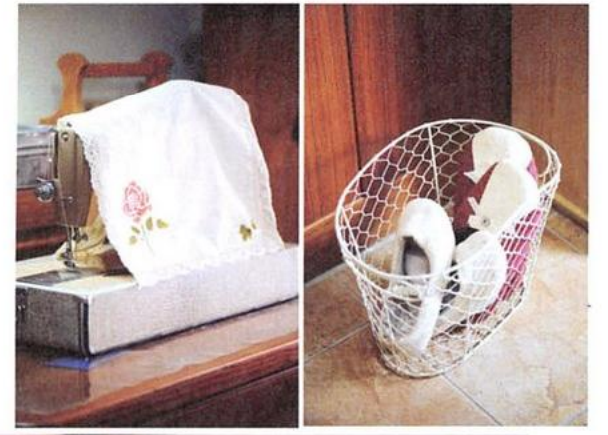

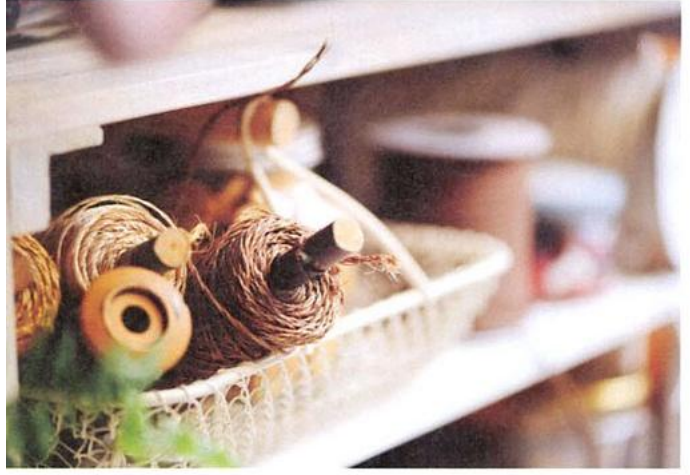

常用的針插線軸 是自己作的簡易木工 可以將 零散的針線一次收整齊,放進布袋中 工作到哪 就提到哪。

一推開吳老師的工作室小門,立刻有種走進秘密 基地的興奮感,層層疊疊的布架上,放滿各種布料, 琳瑯滿目的配件可以仔細翻看好久,一轉身,還有 甜美的鄉村布娃,每一樣都是得意作品,手工相當 細緻。在這個空間裡 有種被喜愛布作包圍的幸福感, 難怪老師會説,常常一早開始踩著縫紉機工作便忘 卻了時間。

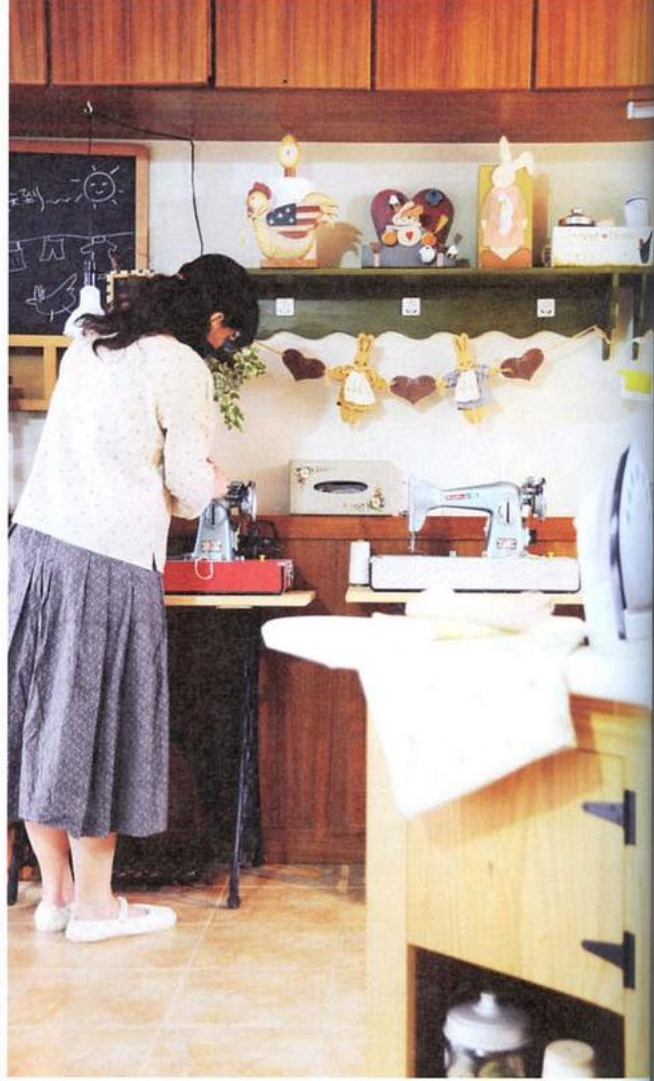

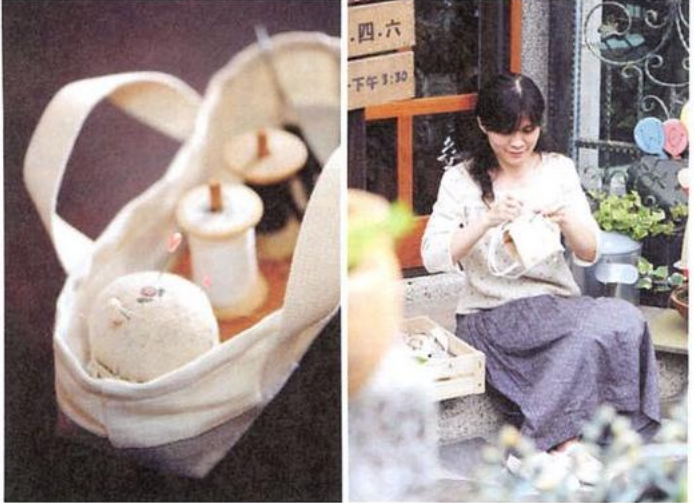

天氣晴朗的午後,很喜歡坐在門廊前 拿著針線繼續工作,曬著太陽、吹著微風, 這樣的手作步調,非常悠哉愜意。

875 有意有罪

手作風格, 其實會隨著季節而有不同 的想法, 春日來臨、夏日將近, 開始拿 出清爽的藍色、綠色、白色, 想做些輕 盈的布雜貨,不要太複雜,帶點玩心的 設計最有趣,好多透明感或是花葉造型 的鈕釦配件,也是這一季的必備小物, 能為布作帶來活潑的氣氛。看看有哪些 好想學起來的清爽雜貨囉!

School Life.

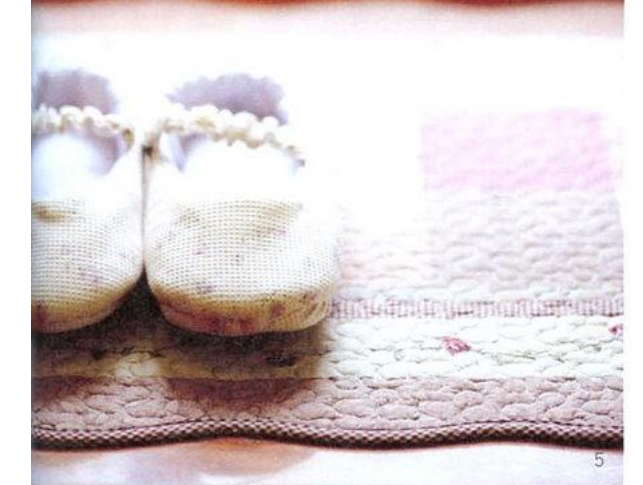

1排成一列的小鴨子 模樣逗趣 仔細 瞧 臉頰還撲上可愛紅暈呢!綁上拉菲 草 小木頭 麻繩等自然素材 為布作 增添更多迷人雜貨感。

- 2用點點布縫一棵小樹 上面再加點小珠 子或是造型釦 是不是好看極了!
- 3為喜愛的書穿件布書衣吧!以夏日海洋 為主題 印上手工刻的帆船橡皮章 書 籤設計就像釣魚線一般 真有魚兒上鉤 呢。每個小細節都呼應著海洋主題 這 就是自製布作的魅力。
- 4以點點布為外框 中間塞棉做出鼓鼓的 立體感 放進布片彩繪 完成手工感十 足的布相框。
- 5這是老師專屬的室內鞋 用小碎花的美 - 麗鬆餅布作成<br>- 麗鬆餅布作成 - 非常有春天氣息。腳上<br>- 踩著一雙手工室內鞋 - 那種舒適的包覆 [威] 经對是其他拖鞋無法匹敵的 綁帶<br>式 踩腳款……想穿什麼都可以做得出 來喔。

 $676$ 我受不解肾

PDF 文件使用 "pdfFactory Pro" 试用版本创建 www.fineprint.cn

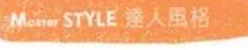

 $\bigotimes$ 

多用布花

兩塊布與鋁線的簡單組合, 就像勞作般, 10 分鐘就能完成如此簡 單的布雜貨,花朵形狀可隨意變化,用來紮起窗簾,或者將一把布 花插入瓶中擺飾,用法可以隨心所欲。

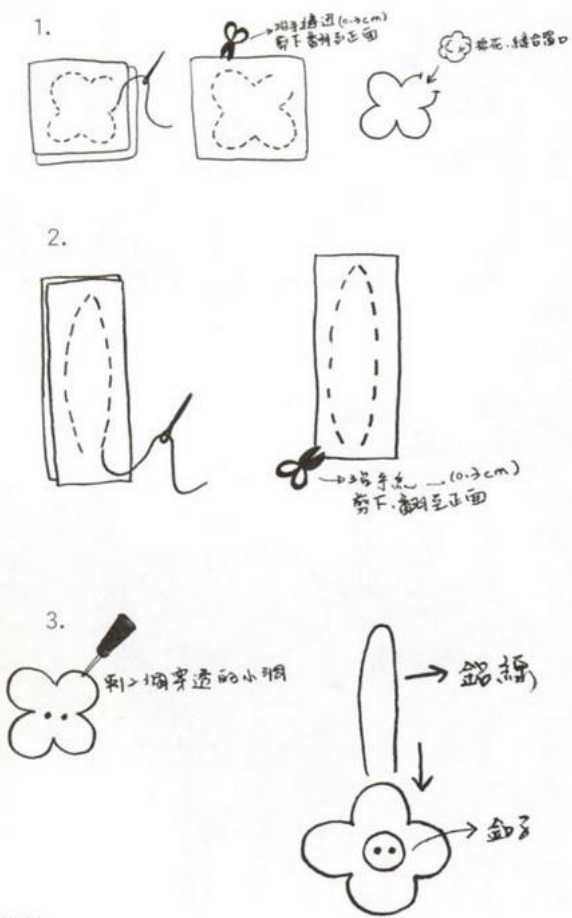

#### 作法

- 1. 取兩塊布疊合, 手縫出花朵圖形, 留一開口不 縫;沿邊線 0.3 公分處剪下,翻至正面;塞入 棉花 藏針縫合返口。
- 2. 同上方法在兩塊布上縫出葉片形狀;沿手縫邊 0.3 公分處剪下,翻至正面。
- 3. 在花朵中間刺穿出兩個小洞;將鋁線彎成∪型, 穿過釦子與布;穿出的鋁線交互纏繞。
- 4. 鋁線彎成鈎狀;葉子中填入棉花後,再放進鋁 線彎鈎處,下端縫合即可。葉子與花朵可自由 組合運用。

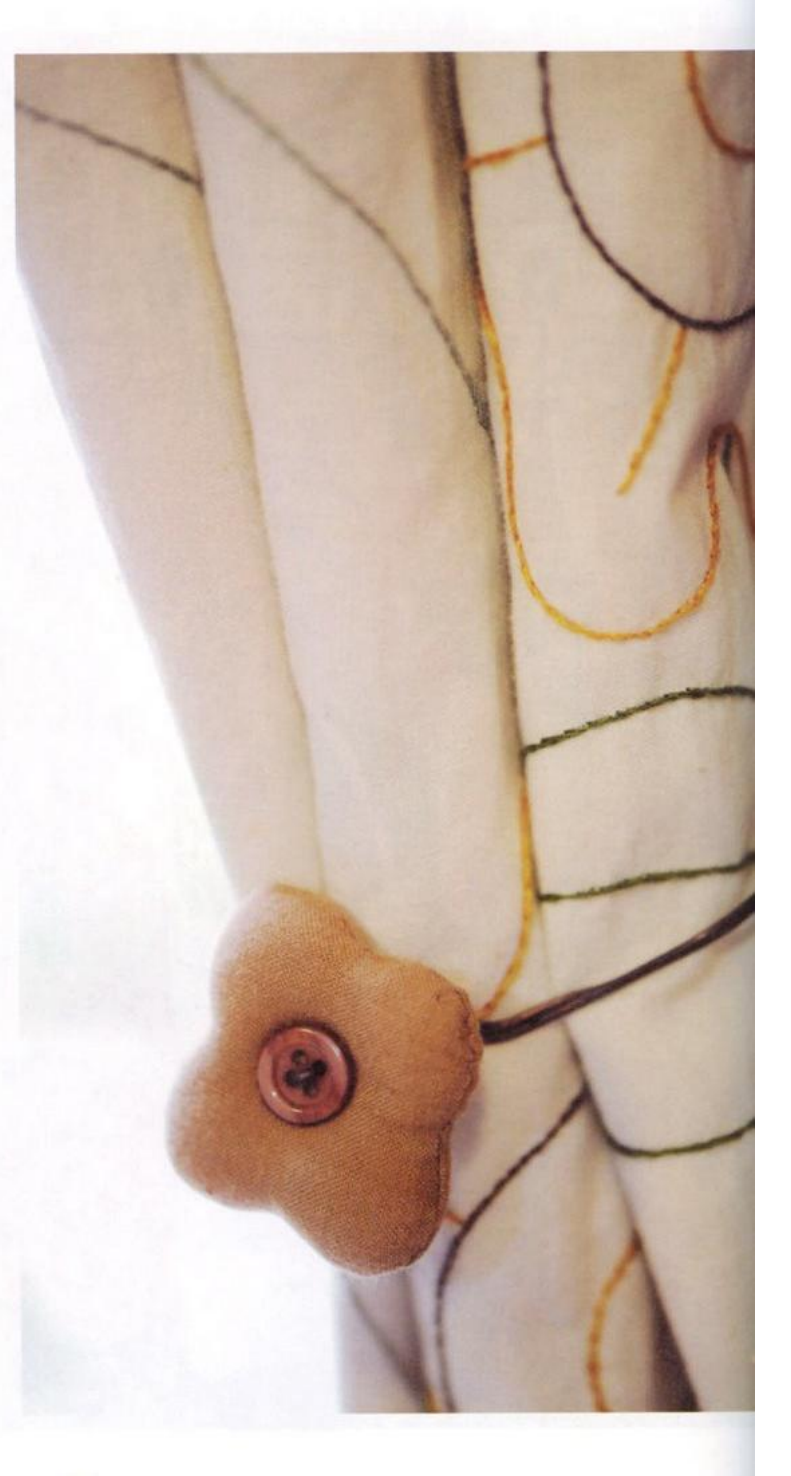

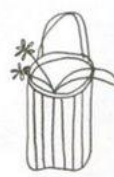

### 海洋風布提籃

淺淺的藍色棉布,看起來毫無負擔,清爽耐看。設計時讓提袋的 位置,稍微偏向後側,而非左右對稱,這樣吊掛起來時,正好能貼 著牆面。找個玻璃瓶放進袋裡,就能當作布花瓶囉。

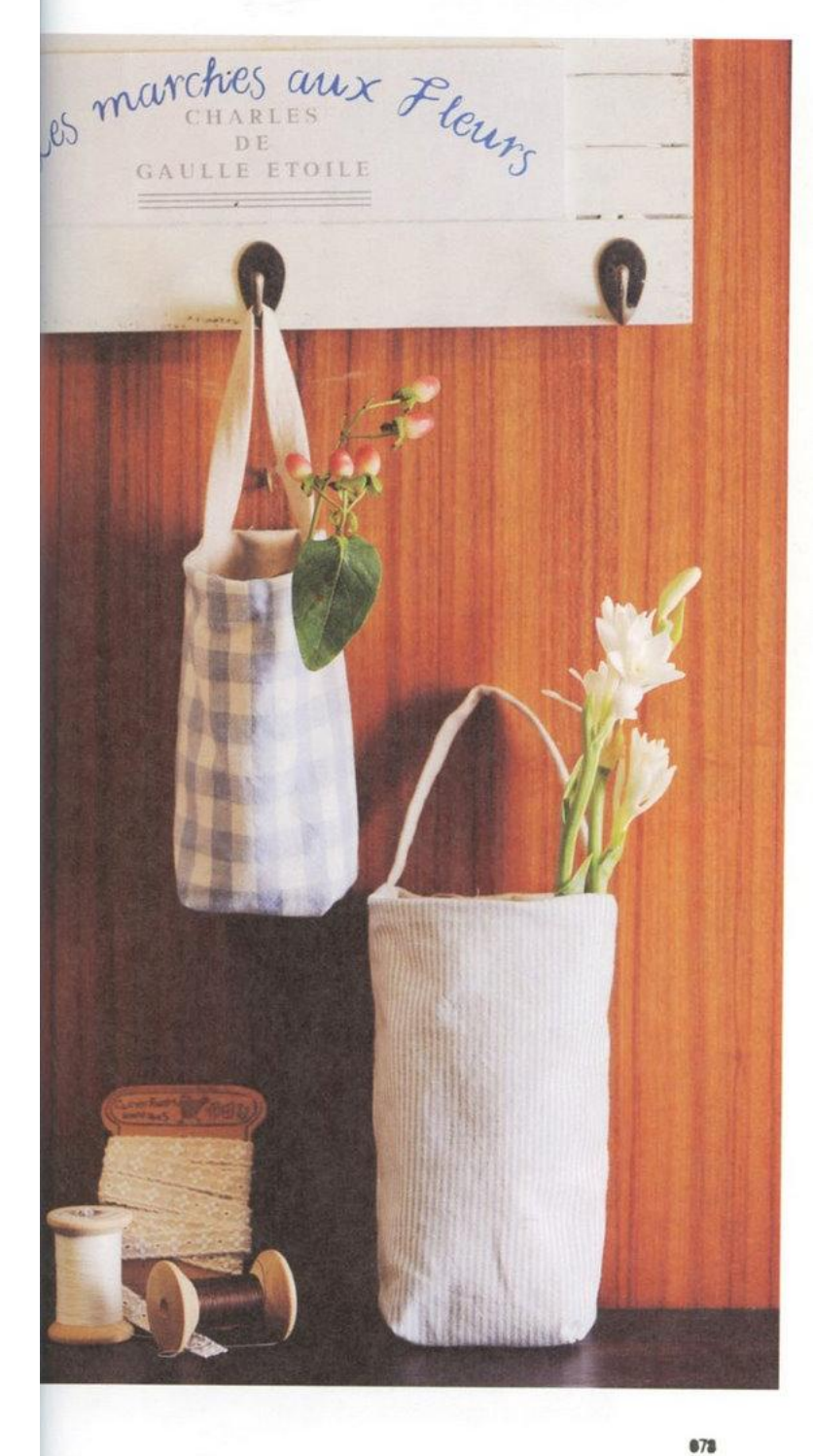

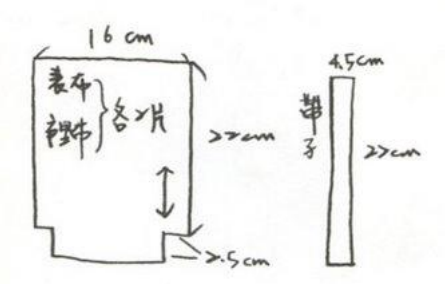

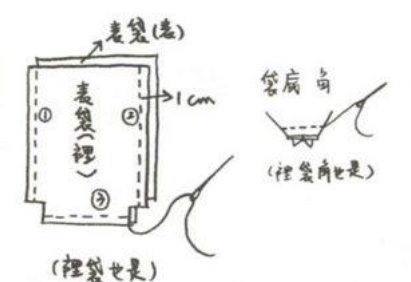

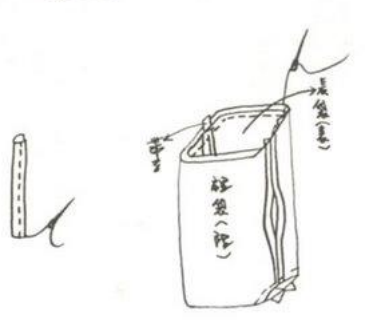

#### 作法

- 1. 準備表布、裡布各 2 塊, 及提袋布 1 條,尺寸如圖示。
- 2. 表布面對面,離邊1公分處車合,裡 袋布同樣作法完成;袋底角縫起。
- 3. 提袋布對折車縫;將表袋與裡袋套上, 兩側加上提袋,車合固定。

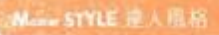

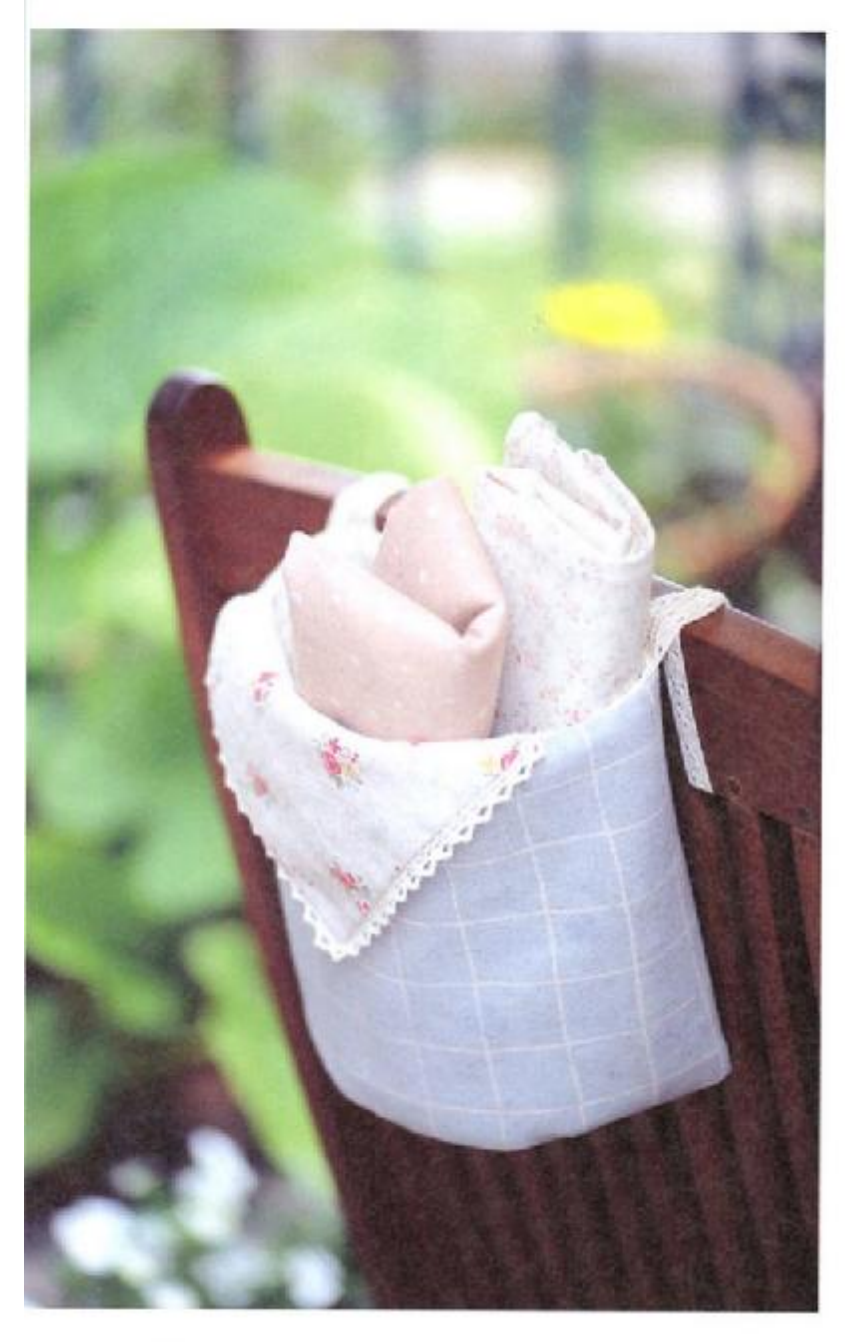

### 半圓形置物袋

特殊的半圆形,一侧平面可順貼牆面或者椅背使用, 將織帶綁在椅子上,能方便地收進各種零碎雜物,常 用的餐墊、布巾也都可以美麗收納。若想做點變化。 另外準備一塊花布,從內側縫合,抓出三角巾露出, 更有裝飾效果。

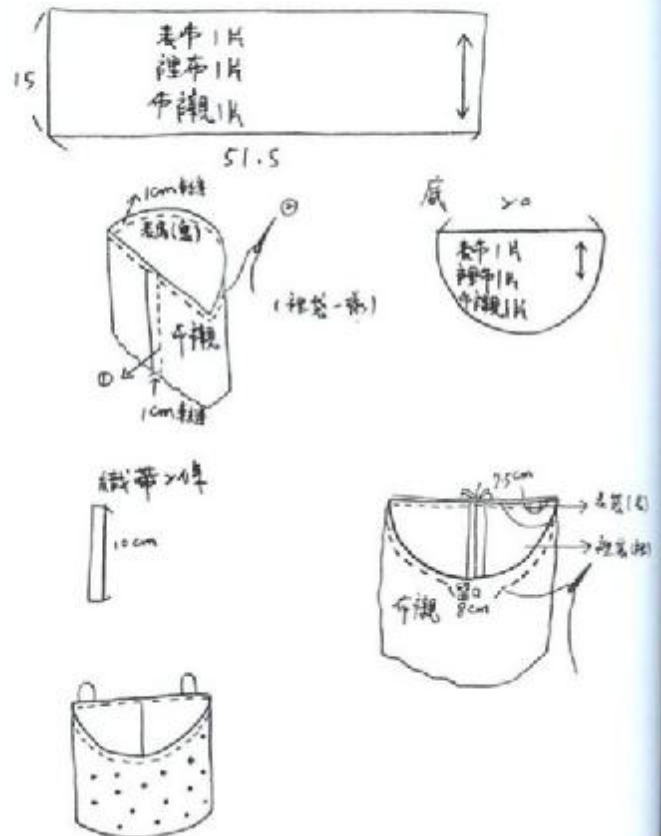

達人推薦 這款布料元素豐富 淡 藍色為主調 兼有熱 門的點點、花柄、條紋 圖樣;大面積使用時 有著拼布的質感 如

果只需要一小塊花樣

也有很多選擇 有著一 布多用的優點。

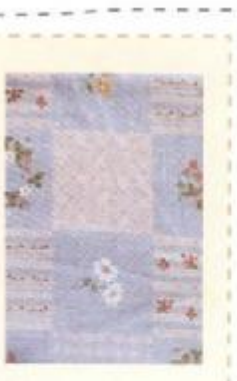

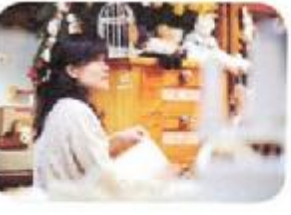

#### 吳玉真

沉浸在布手作的製作已有10多年, 槽長 將鄉村布娃娃、手作家飾雜貨、庭院木作 彩繪等技巧,融入隨意自然的雜貨風味 透過作品創作·傳達簡單生活的愉快心情。

布田鄉村手作/ 06-3312995 http://blog.xuite.net/clothfarm/blog

879 报学与指导

## 基礎裁縫聰明

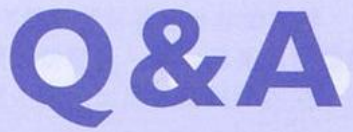

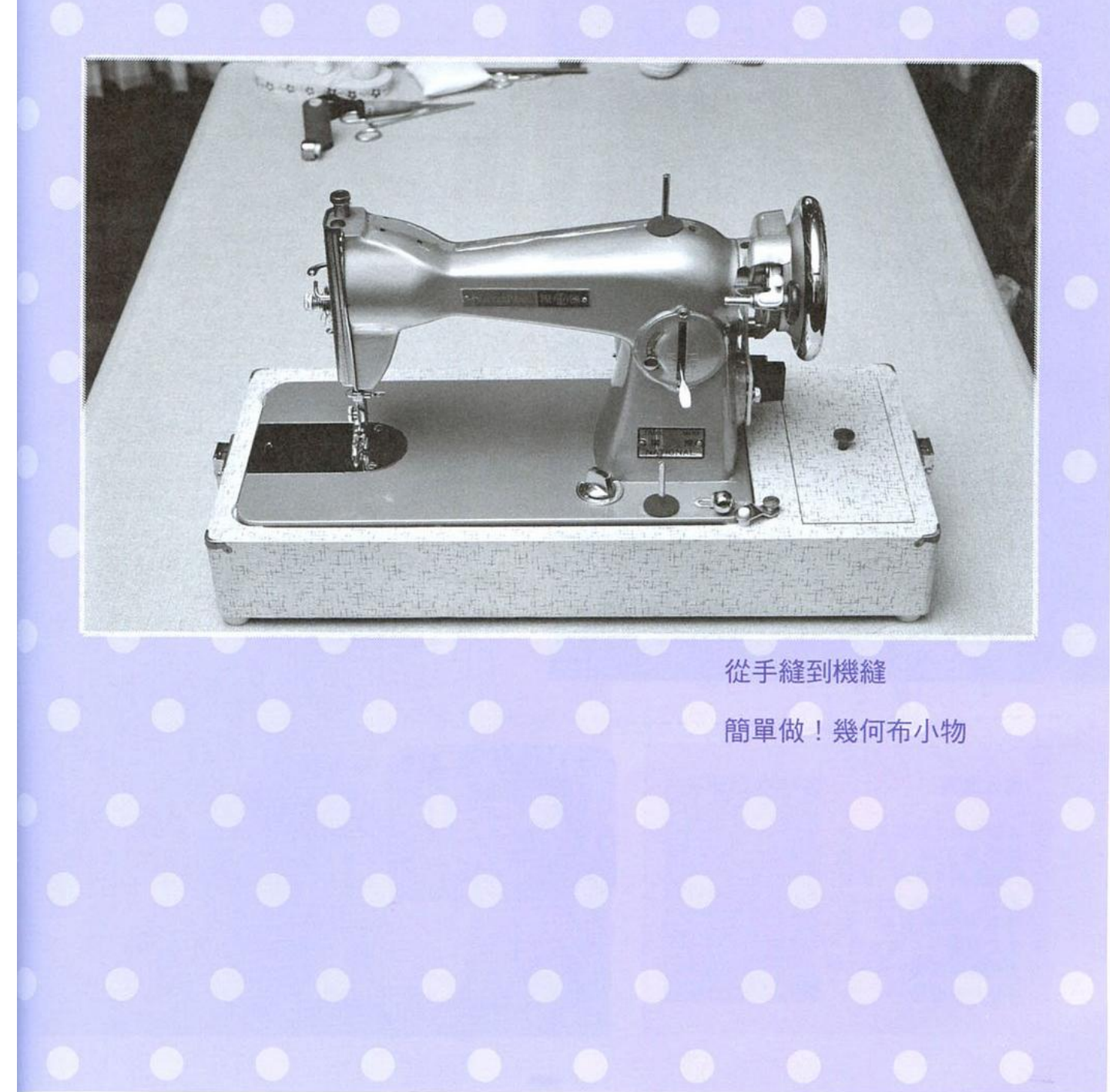

PDF 文件使用 "pdfFactory Pro" 试用版本创建 [www.fineprint.cn](http://www.fineprint.cn)

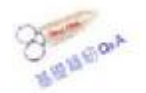

## 從手縫到機縫

新手面對縫紉時,無論手縫或機縫,總會碰到各式各樣的疑問?像是針 線怎麼挑?如何車出平整的圖形?買布時應注意哪些事項? 這般看 似簡單, 卻是最迫切想要了解的疑難雜症, 下面將為您一一解答。

作品示範 文①劉靜玲 文字整理②許貝玲 攝影◎王正毅

### $\Omega$

#### 冒布該如何計量?

一般布料的購買,計價方式有兩種;批發商的計算單位用「碼」計 價·而一般零售布店多用「呎」為單位 (30公分為一呎、三呎為一 碼)。至於冒多少布量才夠用,就要依作品的大小而定,譬如一般 小件雜貨,通常需要各式各樣的顏色花樣作搭配,所以買個1呎或 2 呎布就足夠使用,但若是窗簾桌巾之類的大型物件,則必須仔細 丈量;以一般窗簾款式為例,用布長度約為窗戶尺寸上下各加一呎。 寛度則為 2~2.5 倍幅寬, 但建議在計算用量時, 再比標準用量多 出 10%最為保險。

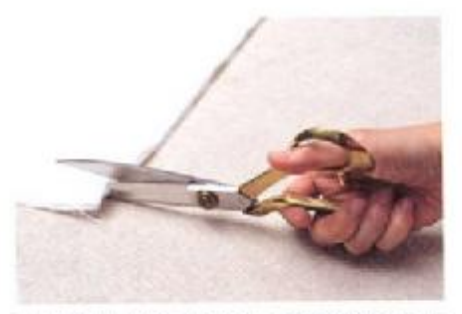

要裁剪大面積布料時,建議還用大支 的布剪,貼著桌面剪下。

 $Q<sub>2</sub>$ 剪布是否有訣竅?

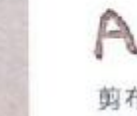

剪布時,可依布料的厚度決定剪法。質料輕薄的布,如棉、 絲布,可以兩層或三層相疊後再剪;但是厚一些的材質如麻 或毛布,則適合一次剪一層,較好處理。

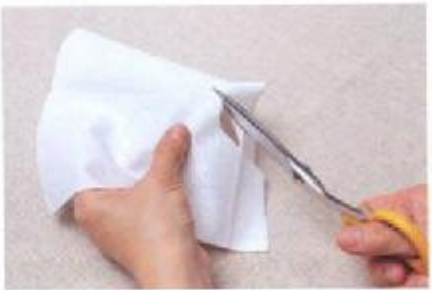

若要剪小塊圖形,用小剪刀會更方便 施力。

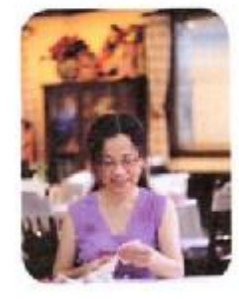

劉靜玲

現任台南市社區大學「鄉村生活」。 家佈置」講師。手藝精巧、擁有三十 年證初教學經驗·在「遊細工園」工 室中,同時持續著木工創作與技術 授 · 手工藝 DIY 對她來説 是工作 是一輩子的最愛;擅長運用不同素材 技法,豐富輕鬆自在的居家生活。

『遊細工園』0910-779096 arts garden@yahoo.com.tw http://www.wretch.cc/blog 0357p259q

合作条件

### $Q<sub>3</sub>$

#### 為什麼布作品洗過後會縮水?該如何解決?

通常會縮水的布料都屬於純天然材質,如棉、麻、毛、絲…… 等,為了避免作品下水後縮水變形,建議在製作前,先將布 料沖洗以預縮,晾乾後,再用熨斗燙平。假使希望縮水後仍 維持原尺寸,則可事先多抓 3 ~ 5%的布料尺寸。

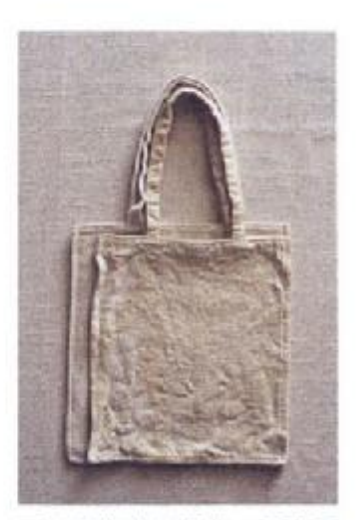

下水前後的布提袋,可明顯 看出尺寸差距。

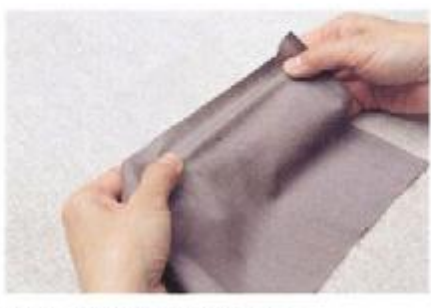

橫布。左右拉開具有彈性。

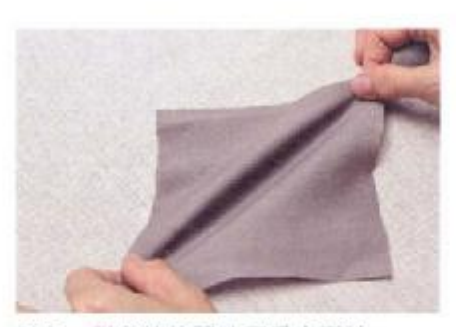

斜布。對角線拉開時可看出彈性。

### $Q.4$

#### 直布、橫布、斜布有何不同?如何辨別?

A

這是指一般平織布的基本布紋方向。「直布」代表經線方向, 拉開沒有彈性;「橫布」則是指緯線方向,具有彈性;「斜布」 則為 45 度的正斜布。

### $Q5$

製作棉布袋子時,如何讓它筆挺有型?

可加上布襯與紙襯,並且熨燙的時候,要注意以單向方向 進行,避免來回熨燙的動作。

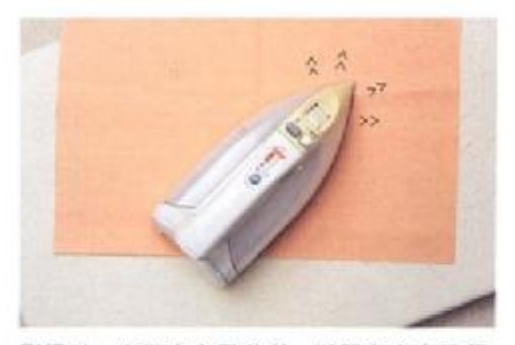

熨燙時,應從中心點往外,以單向方向進行。

882 省学生领导

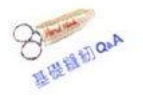

### Q6 手縫時穿針藏線的基本技巧為何?

※為了圖解清楚 在此以紅色縫線示範,但一般製作時 要讓作品 更加美觀 通常會選擇與布色相近的縫線使用。

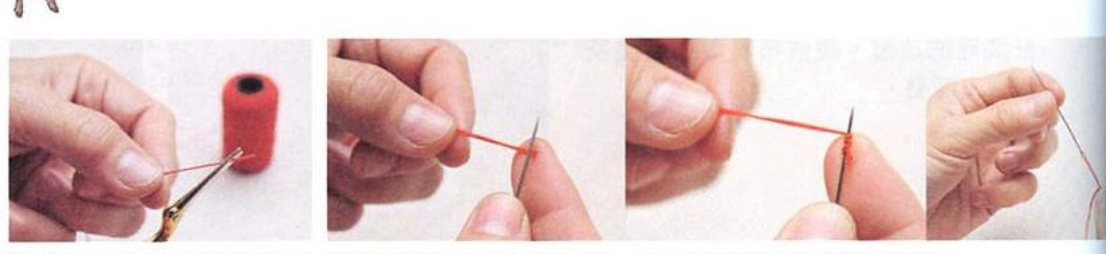

穿線時,線頭剪出斜角以 將線尾端在針上繞兩三圈,按住往下拉出即可簡單打結。 方便穿過。

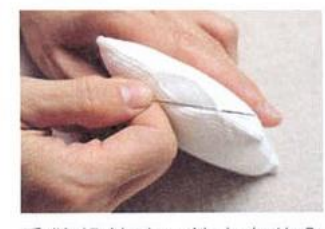

手縫起針時,針由布的內 側穿出,即可將線結藏在 裡面。

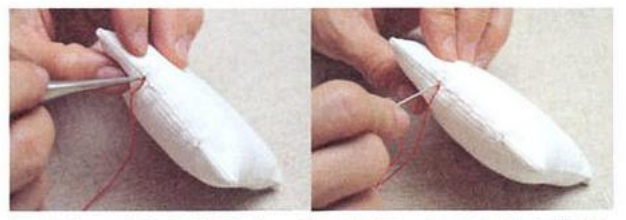

打結後,以錐子在最後一針處穿洞,再將針線穿過洞, 將結拉進布裡即完成藏結。

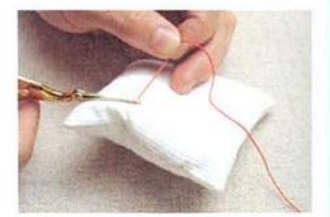

針線穿出作品,稍加拉緊 後剪掉,便能讓線頭自然 藏在作品中。

## $Q \eta$

如何繡出平整的圖案?

A

利用繡花圈將布牢牢繃緊再開始刺繡, 可讓圖形平整不易滑動;繡花圈有不 同直徑,應依照物件大小選擇使用。

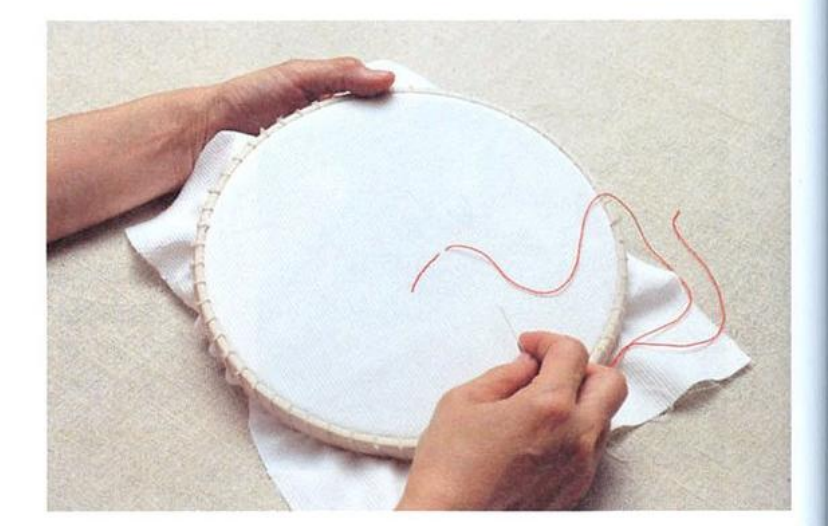

683 有要有效

## $Q.8$

布邊如有鬚線,可以怎麼美化修邊?

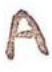

建議以「布邊縫」的方式處理,每一 針間隔的疏密,應依布料鬚邊程度及 質料來調整。

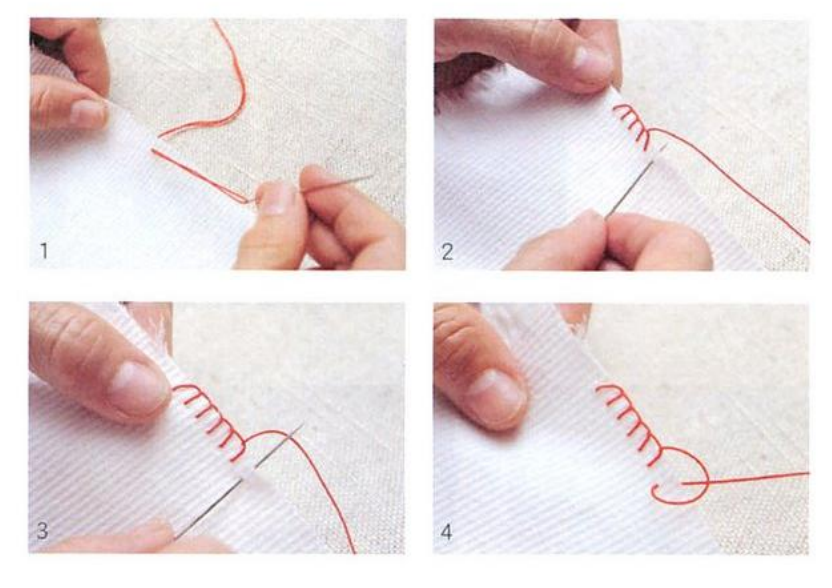

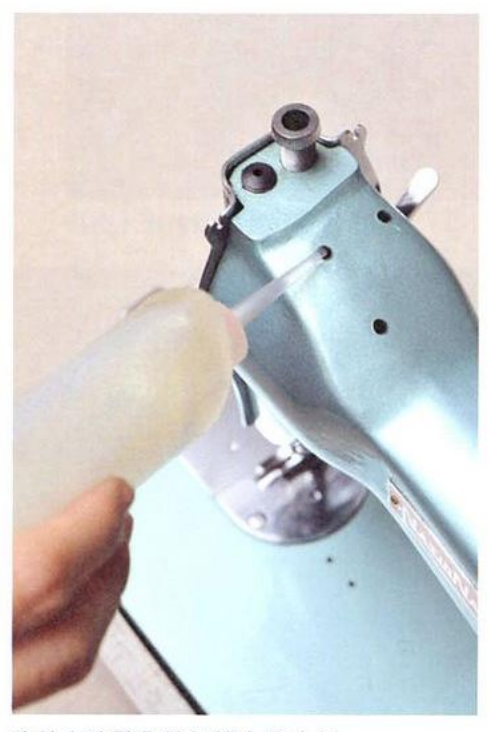

將針車油點入縫紉機上的小洞。

## Q 9

縫紉機如何保養收納?

### $\bigcap$

使用中的縫紉機,要經常擦拭除塵,並且不定期 在每個零件處加入針車專用油,以保持機件的潤 滑,收納時則使用防塵罩或裝箱擺放,並放置在 乾燥處,以免日久零件生鏽。

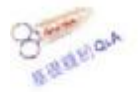

## $QIO$

使用縫紉機車縫時,針線的挑選該注意什麼?

### A

布料因質地厚薄不同,也該適時換用粗細不一的針線,才能車得緊 密厚實;假使布料太輕薄,縫紉機的壓腳也要調鬆一些,如果太緊, 車縫時容易歪曲不平整。

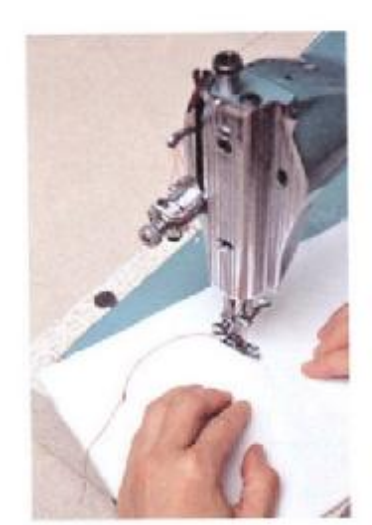

### QII

車弧度要注意什麼才能車得漂亮?

應將針距調小,在轉彎處布要撫平、車速要慢。

## $Q.12$

縫份和針距分別為何?針距的大小對製作過程有什麼影響?

#### A

雌份是指布邊與縫線間的寬度,因應物件不同部位,設 定的縫份寬度也有不同;針距是物件上每一車縫線中, 車針的距離。針距大、車連快,適合製作大型或較厚的 物件,如窗簾及床單;針距小、車速慢,適合小物件或 薄布料,尤其是小弧度轉彎時,針距小也比較好控制車 速與品質。

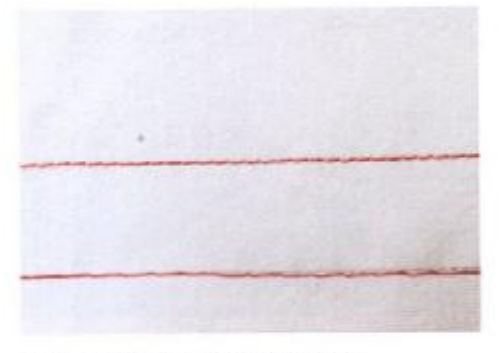

上為較小針距·下為較大針距。

## 簡單做!幾何布小物

幾何圖形的概念,可説是布小物的製作基礎,一片布、兩片 布能做出什麼呢?就從圓形、方形開始來玩布吧!

#### 方形的一片變化

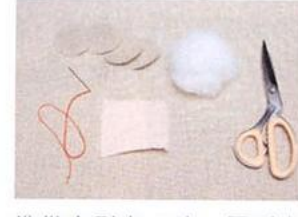

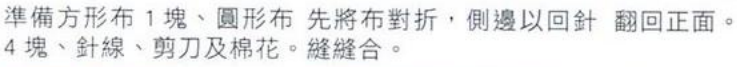

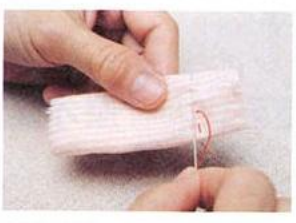

兩端縫上一圈。

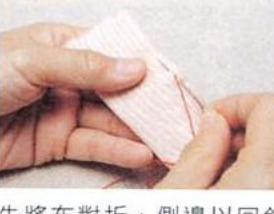

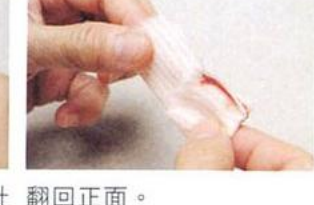

中間填入棉花,另一端縫 起即可。

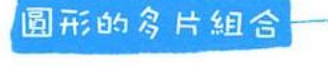

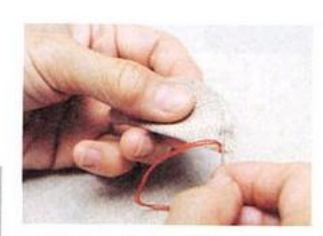

將線拉緊,打結固定。

布對折,沿邊縫合。

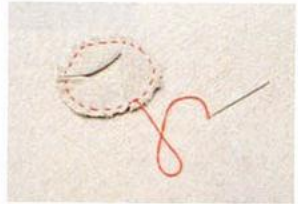

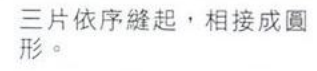

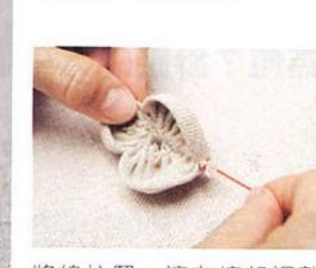

將線拉緊,讓布縮起調整 另取一布沿邊縫上一圈。 成花型。

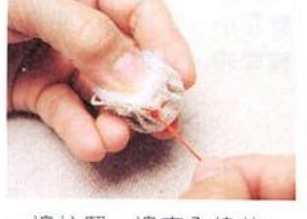

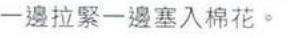

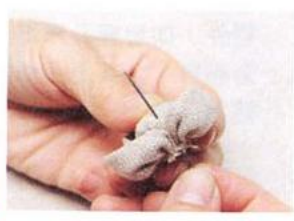

將圓球固定在花中間,縫 合即完成。

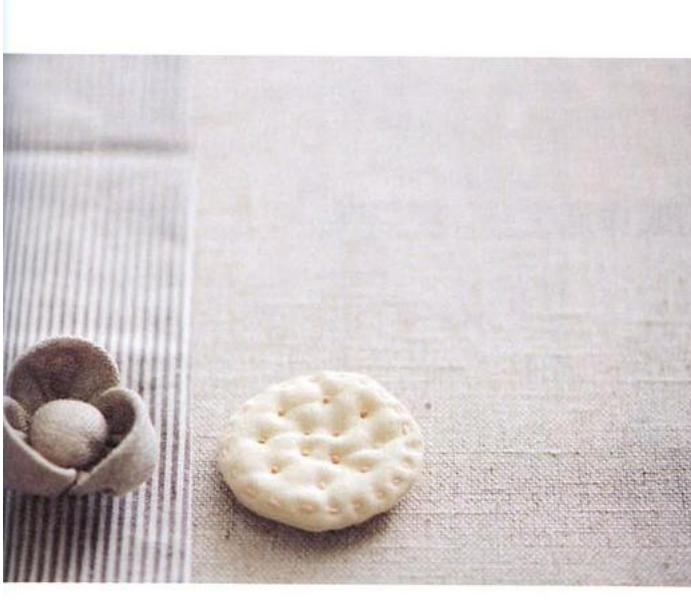

行受车到货

# 超人氣! 非學不可的經典布作

有幾樣超人氣的經典布作,你一定想學會。最基本的款式、最簡單的作法,各有訣 竅與技巧,令人讚賞的絕妙設計,如再發揮舉一反三的創意精神,還能做出什麼美 麗布雜貨呢!

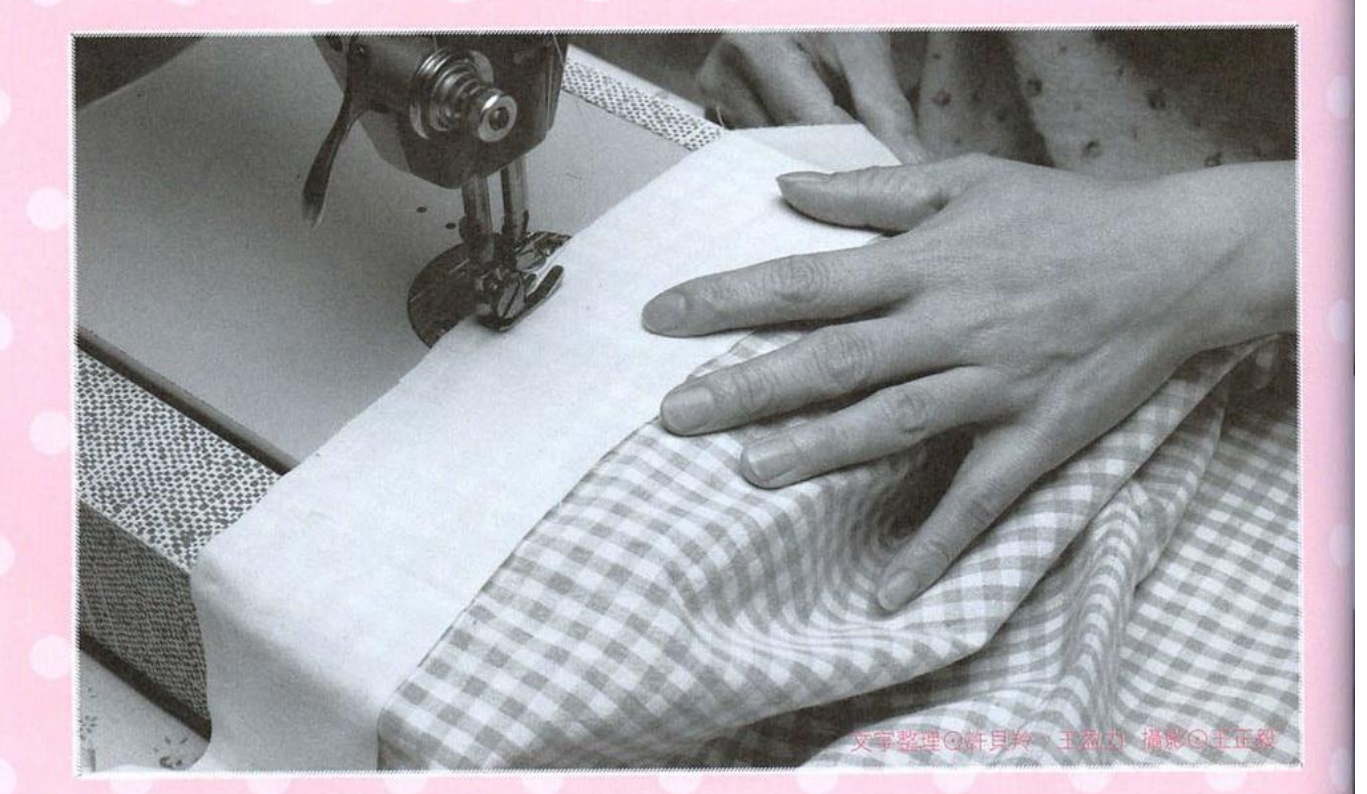

布作杯套 花樣束口袋 A4手提扁包 優雅布盒

蝴蝶結嬰兒鞋 海洋風夏日窗簾 咖啡屋綁帶圍裙 春夏風棉裙

PDF 文件使用 "pdfFactory Pro" 试用版本创建 www.fineprint.cn

## O I 布作杯套 COVER

最喜歡和你一起窩在沙發看棒球比賽!我習慣捧著一杯香濃的熱 可可、你愛喝冰冰涼涼的可樂,這時候,如果有個杯套,不僅能避 免燙手,同時兼具吸水效果;拿出最愛的點點布,大點點是你,小 點點是我,不一會兒就做好啦。作品示範 福畫/黃小珊

PDF 文件使用 "pdfFactory Pro" 试用版本创建 [www.fineprint.cn](http://www.fineprint.cn)

开手左腕掌

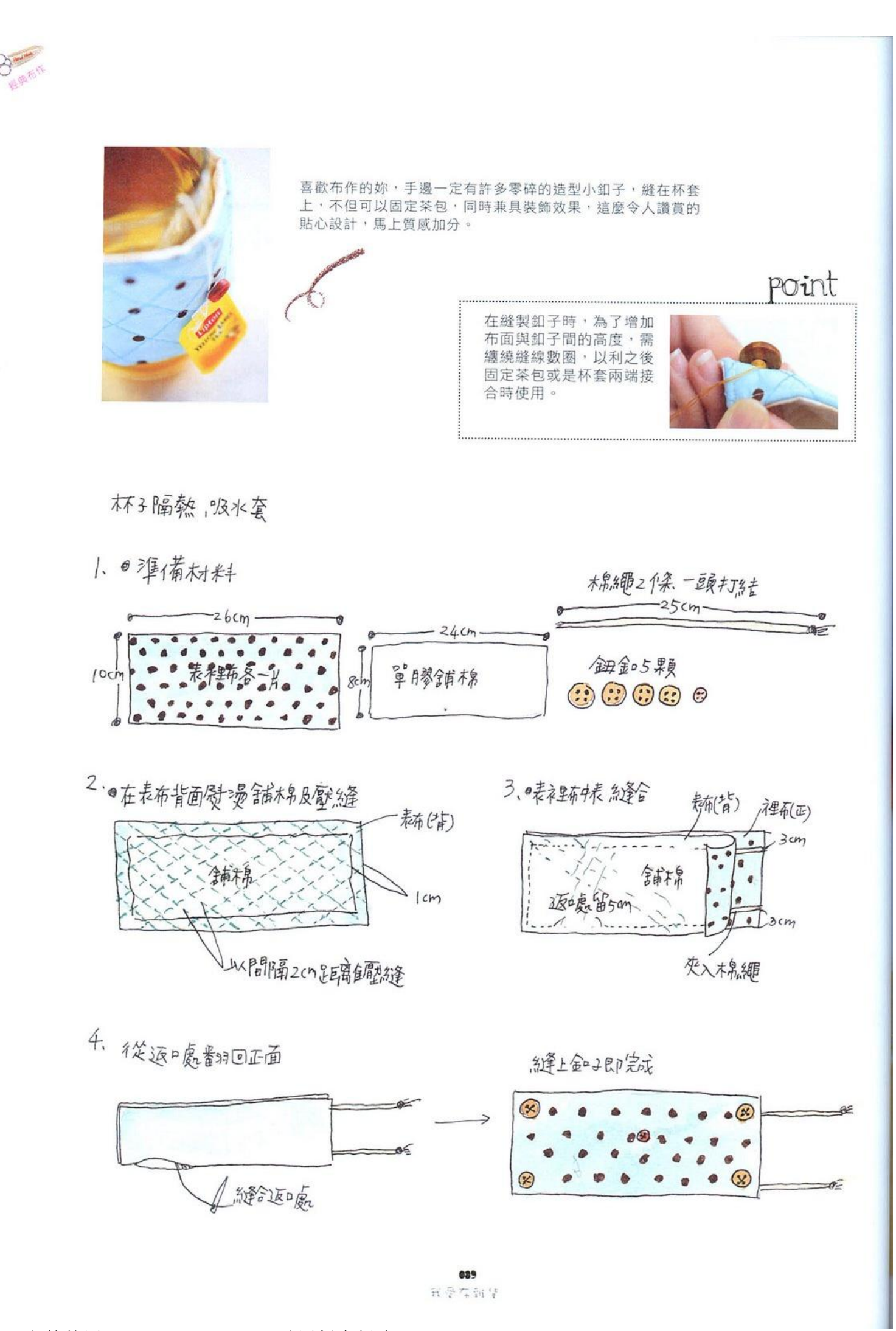

### 02 花樣束口袋 SMALL BAG

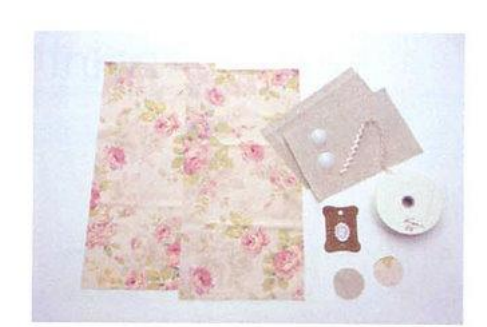

小巧的萬用束口袋,可以收納所有零碎小東西。這款袋底設計很 特別,縮縫後以包釦收尾,自然抓皺出圓筒狀底部,美麗而別緻, 製作上也更不易失手。作品示範/林翠華

材料(用布尺寸含縫份)

花布 2 塊 (A) = 18×38 公分 素麻布 2 塊 (B) = 11×18 公分 包釦 (3公分)、刺繡貼布、水兵帶、棉繩 (4尺)

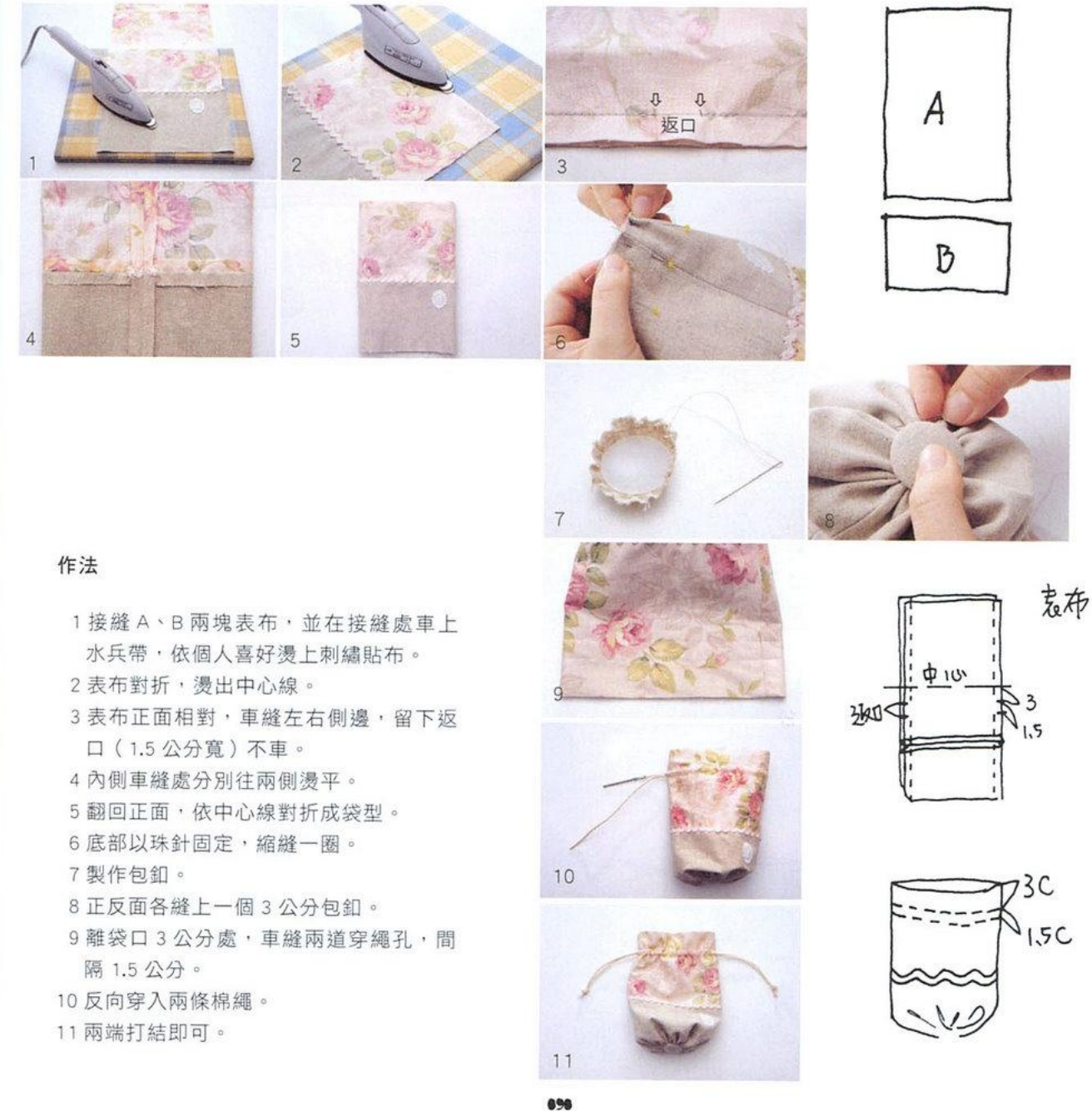

我受伤强华

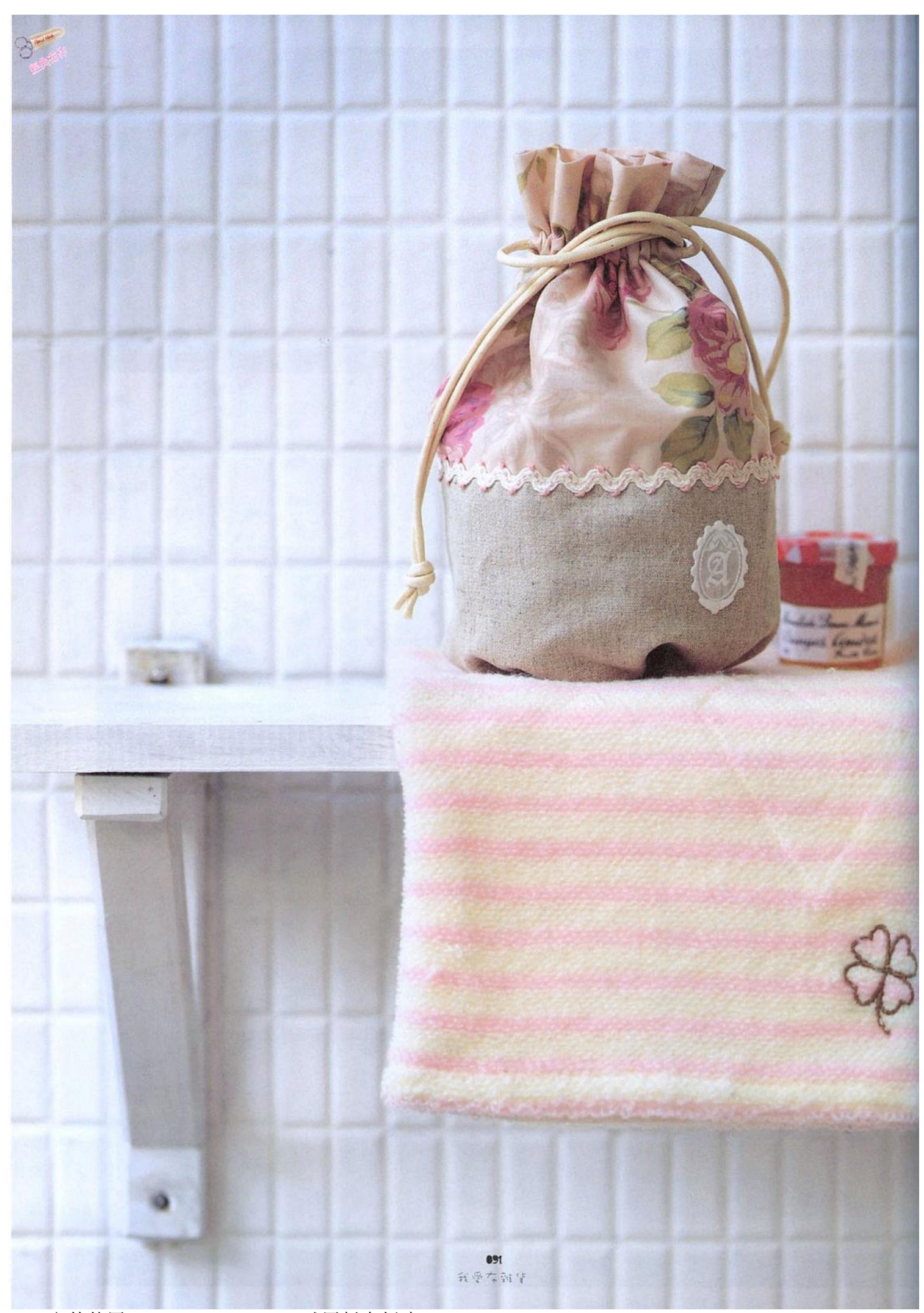

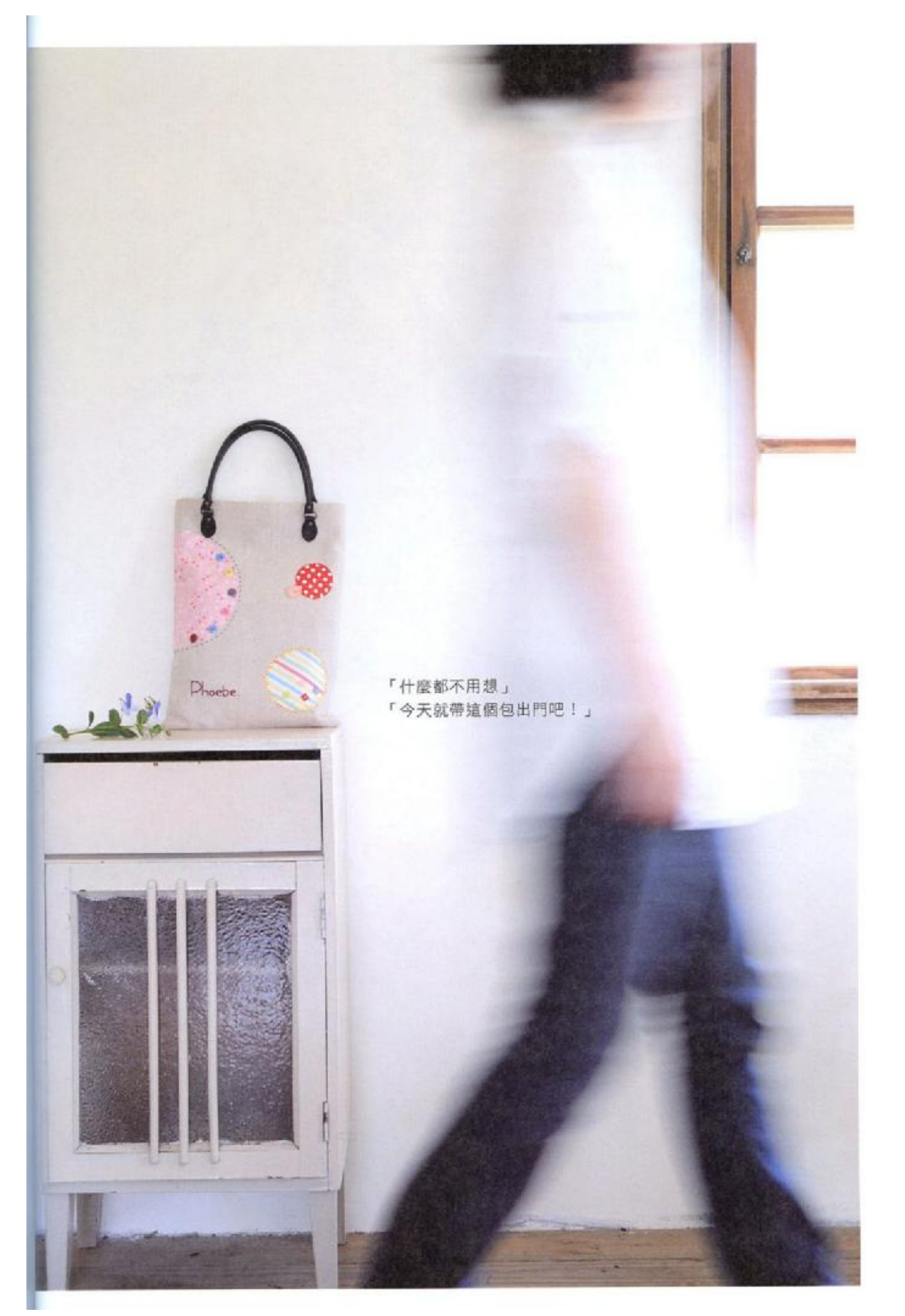

PDF 文件使用 "pdfFactory Pro" 试用版本创建 [www.fineprint.cn](http://www.fineprint.cn)

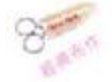

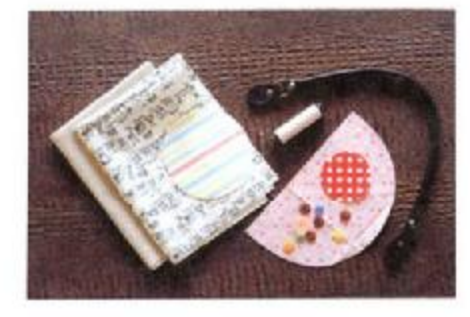

03 A4手提扁包

對於喜好手作的縫紉者, A4 包可説是最入門的基本款, 只要學會一種作法,就可變化出無限玩法;繽紛的水玉點 綴在袋面·可愛優雅的風格立即展露·拎著上街·心情也 會無比愉悦。作品示範/楊雅備

#### 材料

表布2片 裡布2片 薄布襯 鈕釦·皮製提把·針線

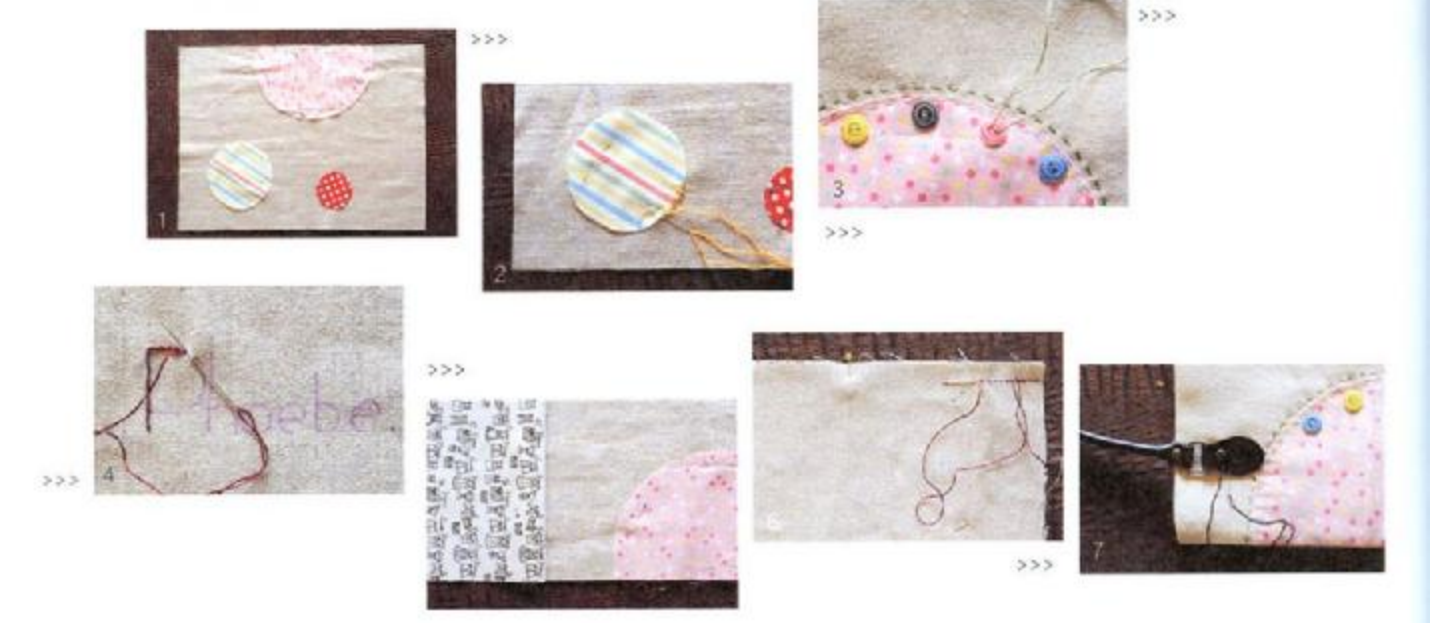

#### 作法

1先選取配色花布,依照紙型剪下不同大小的圓圈,以珠針固定於其中一片 表布上。

2 以亂針縫固定其中一個圓, 縫出不規則的長短及距離表現模拙樂趣。

- 3以平針縫固定其它的小圓後,縫上鈕釦作為裝飾。
- 4 以輪廓繡罐上英文或是喜歡的文字。
- 5 接合袋口的表布及裡布。
- 6前後袋身正面對正面接合一圈,裡布袋底預留 15 公分為返口。
- 7 翻回正面,依照記號位置縫上手把即可。

#### PDF 文件使用 "pdfFactory Pro" 试用版本创建 www.fineprint.cn

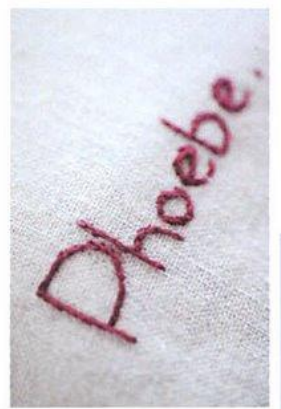

利用輪廓繡 就可以繡出喜 歡的英文 手工感十足。

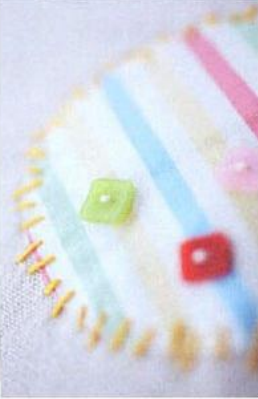

透明威的釦子像糖果般可 人適合用在夏季布作上。

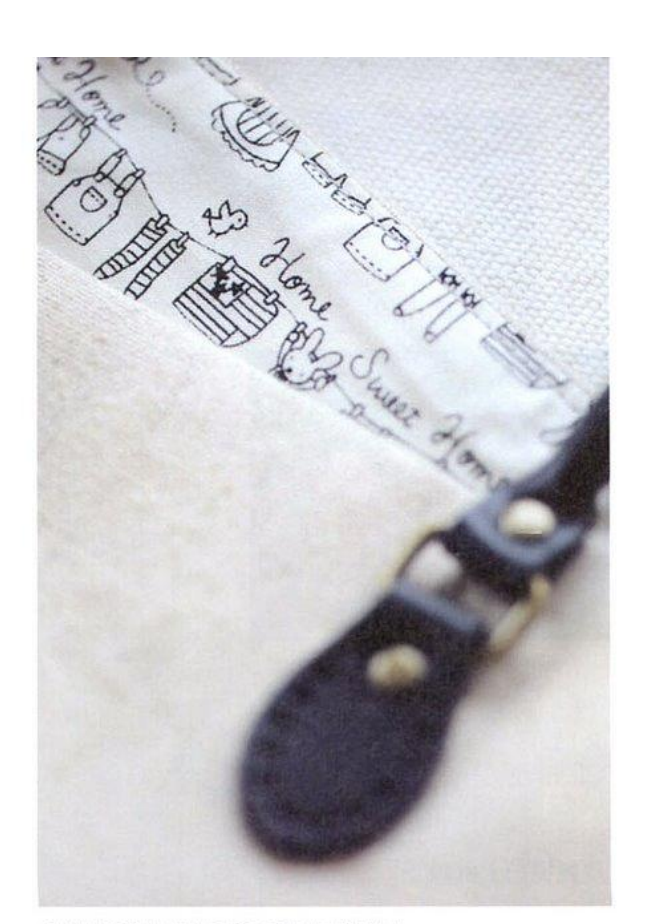

內襯就選用這塊清新插畫風格的布料吧!

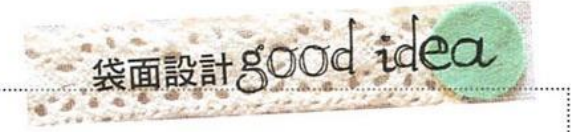

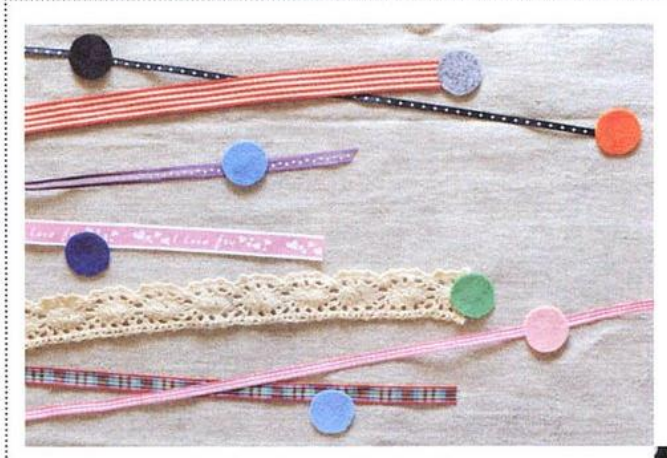

不需要精巧的縫紉技術,只是各種緞帶的排 列組合·便能做出隨性的提袋樂趣。

選擇相同元素的布塊拼接起來,上下呼應的 圓點點也有相襯的美感。

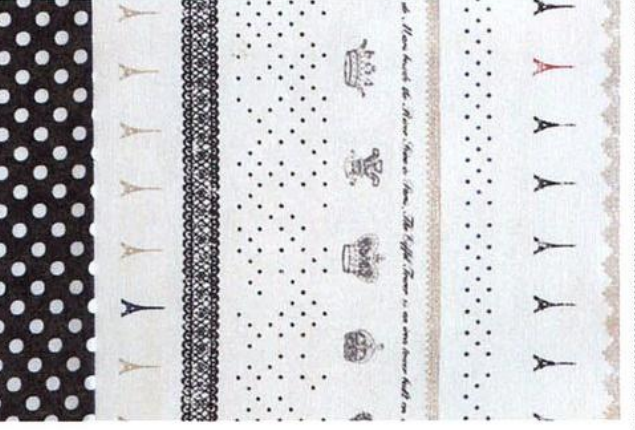

894 我受伤到望

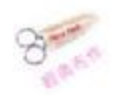

## 04 優雅布盒 FABRic Box

硬紙板加上花色棉布,就能做出款式多變的布盒,技巧並不難, 只要想好樣式、搭配布色,如此獨一無二的置物盒,可說是最容 易上手的實用布小物。作品示範/葉應量

PDF 文件使用 "pdfFactory Pro" 试用版本创建 [www.fineprint.cn](http://www.fineprint.cn)

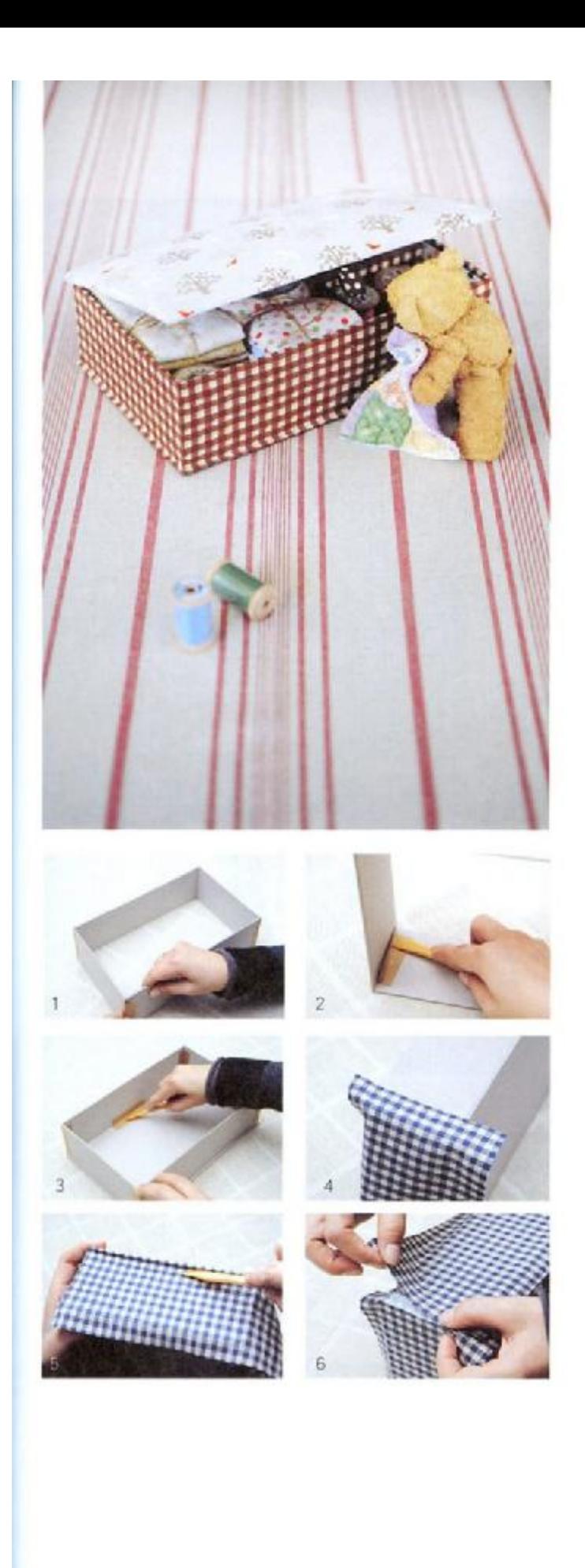

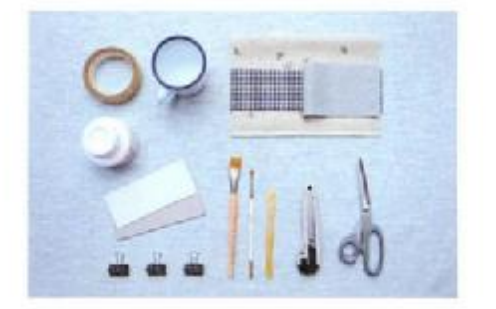

#### 材料

布、紙膠帶、白膠、0.2mm 馬份紙、厚紙板、清水、 剪刀・美工刀、扁平刮刀、筆刷・長尾夾

●▶ 版型請參照 page 120

#### 作法

- 1 準備 0.2mm 之馬份紙, 圍出四邊基本盒型, 以 紙膠帶固定·黏貼時·注意兩短邊在外、長 邊在內。
- 2 取一小段膠帶對折, 黏入盒裡, 以工具確實壓 平贴緊。
- 3 四邊裡外皆固定後, 放上盒底紙板, 上邊與盒 身平齊,另三邊都多出一些,從裡面黏合。
- 4 側邊 1 公分處上膠 開始貼布 ·左右預留尺寸 ·
- 5 紙板上塗膠 · 將布貼平 · 以工具協助收邊貼合。
- 6 最後收尾時將布邊折入、貼平。
- 7 四角斜剪出角度,方便折入。
- 8 再將多餘布剪掉,側邊同樣剪出斜角。
- 9布往內折貼平,毛邊處注意收入。
- 10 依序完成三邊,留下上邊先不貼。
- 11 底布貼合 · 四角一樣出剪斜角貼平。
- 12 上侧布邊為與蓋接合處,先塗上膠,加布貼上。

百变有强坚

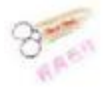

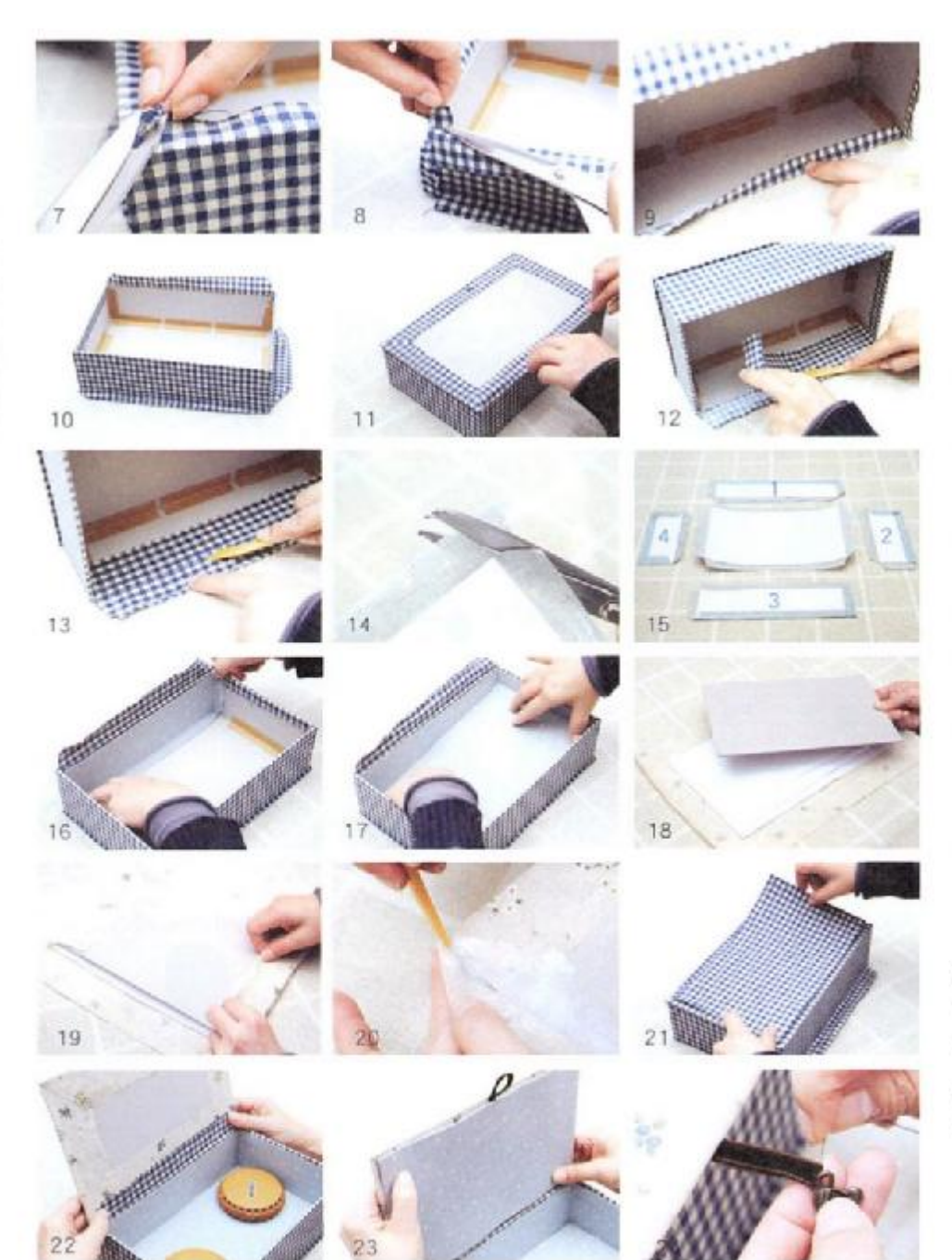

- 13 紙版厚度之凹槽處,一定要以工具 協助貼合,之後才容易掀蓋。
- 14 將點點布貼上紙板作為紙盒內層 上端剪出斜邊·下端剪直角。
- 15 完成各部份如圖所示, 貼合順序為  $1 \sim 4$ 。
- 16 貼好四邊,以長尾夾固定。
- 17 底板四邊布邊包入, 放入底板 完 成布盒內側。
- 18 準備三片鋪棉,最大片與紙板尺寸 同·其他兩片各差1公分;外布 鋪棉、紙板如圖疊上。
- 19 布邊剪出角度, 紙板上塗膠 (多塗 一些, 黏合時調整才滑得動) · 將布 邊貼入並繃緊,四邊依序完成。

20 注意四角邊布要修整 · 黏合收乾淨 · 21加上底部布板。

- 22 貼上盒蓋,壓緊固定。
- 23 加上釦環,貼上最後一片布板。 24 縫上吊飾就完成囉。

897 新受信報告

## 05 蝴蝶結嬰兒鞋 BABY SHOE

手工嬰兒鞋,可愛地不得了,是媽咪們的最愛。這回要示範最基 本的綁帶鞋作法,選用舒服的天然棉,想像 baby 白白嫩嫩的小腳, 被溫柔包覆在小小的鞋子裡,搖搖晃晃、一步步走著,純真的笑臉 簡直讓人都快要溶化了。作品示範 插畫/黃小珊

新愛布頭体

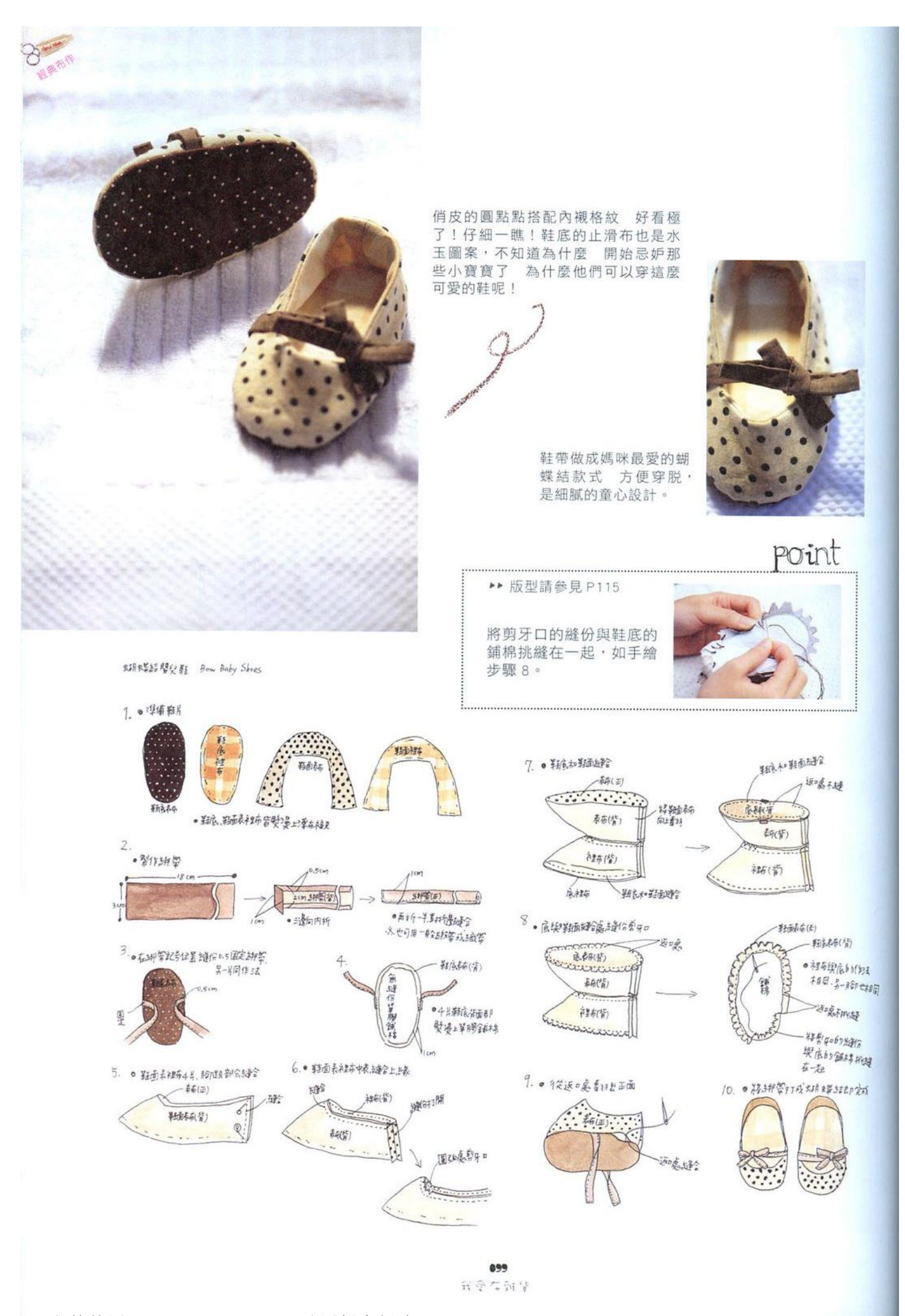

PDF 文件使用 "pdfFactory Pro" 试用版本创建 [www.fineprint.cn](http://www.fineprint.cn)

### 06 海洋風夏日窗簾 CURTAIN

綁帶窗簾在使用上十分隨性,寬度及長度可適度調整,隨著春夏 來臨,則選用色調清爽的布料,加上簡單繡圖,學會了這款作法, 就來為窗紗換季吧!作品示範/吳玉真

材料(用布尺寸含縫份)

窗簾上布=66×90公分 (藍色條紋) 窗簾下布= 22×90公分(白色花樣布) 绑带襯布=5×90公分 織帶 10 條 = 各 25 公分 **繡線=藍色** 

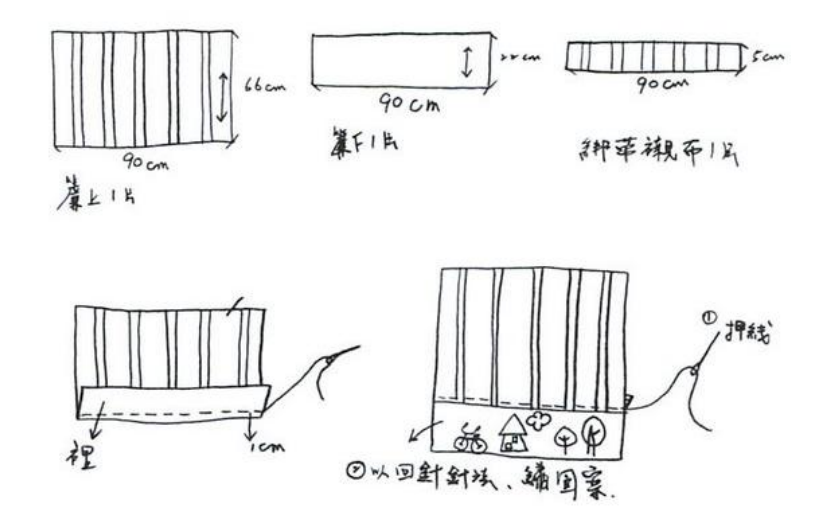

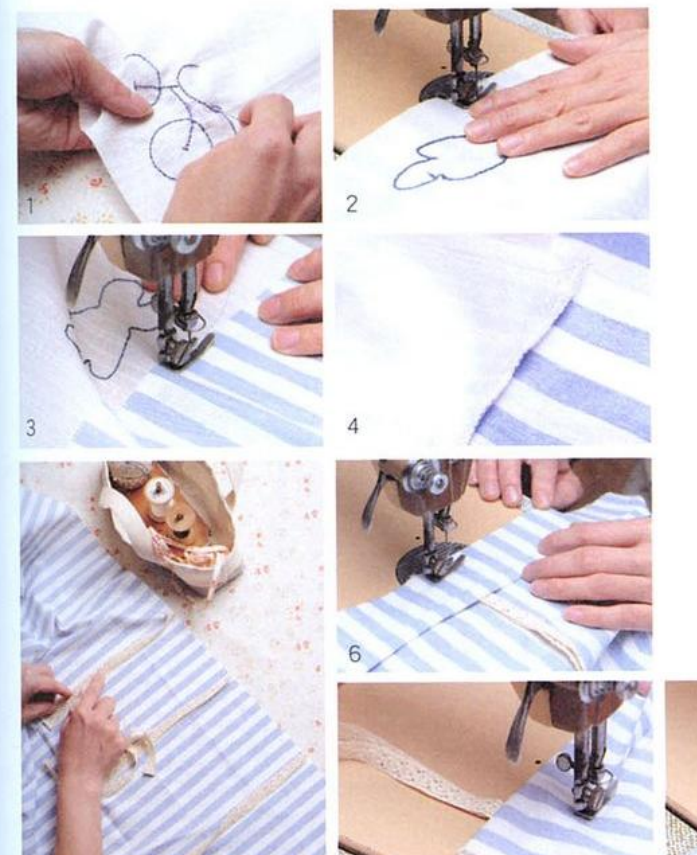

#### 作法

- 1在簾下部份之白色棉布上,先以回針縫繡上圖案。
- 2 將簾上及簾下布面對面,離邊1公分處車合。
- 3 正面兩布相接處壓線。
- 4 翻至背面,讓縫份朝布色較深的一邊熨燙,正面會 比較美觀。
- 5 門簾左右兩側需往內摺縮 2.5 公分 · 再依門簾寬度作 出5等份記號,織帶兩條為一組,排好位置固定。
- 6 綁帶襯布一邊先摺入1公分整燙·與門簾面對面車合。 7 將襯布翻至門簾背面, 整燙後, 壓線。
- 8 最後門簾兩側邊和簾底處,皆摺入1公分再1公分, 壓線後即完成。

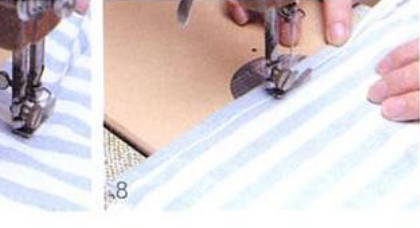

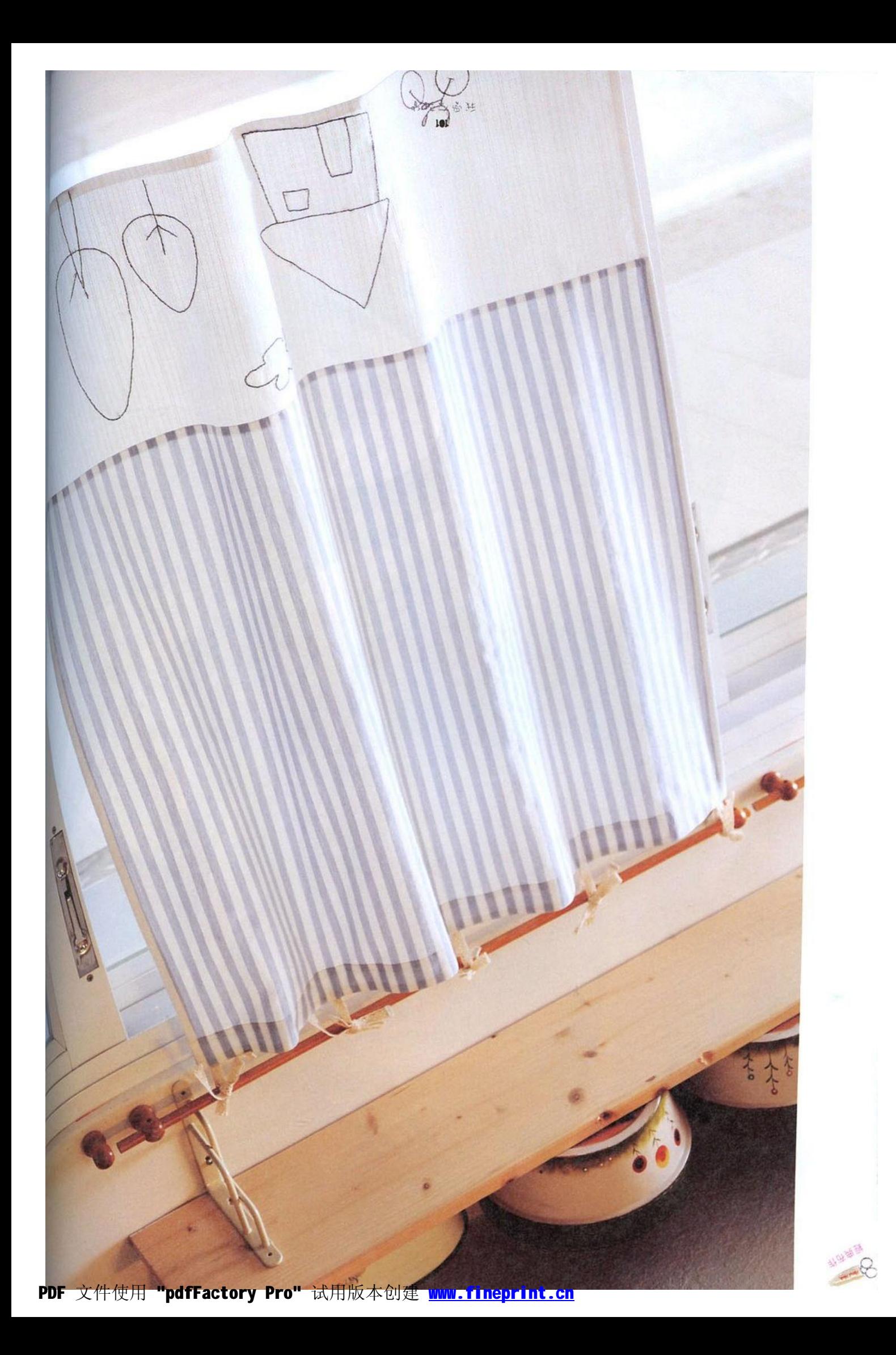

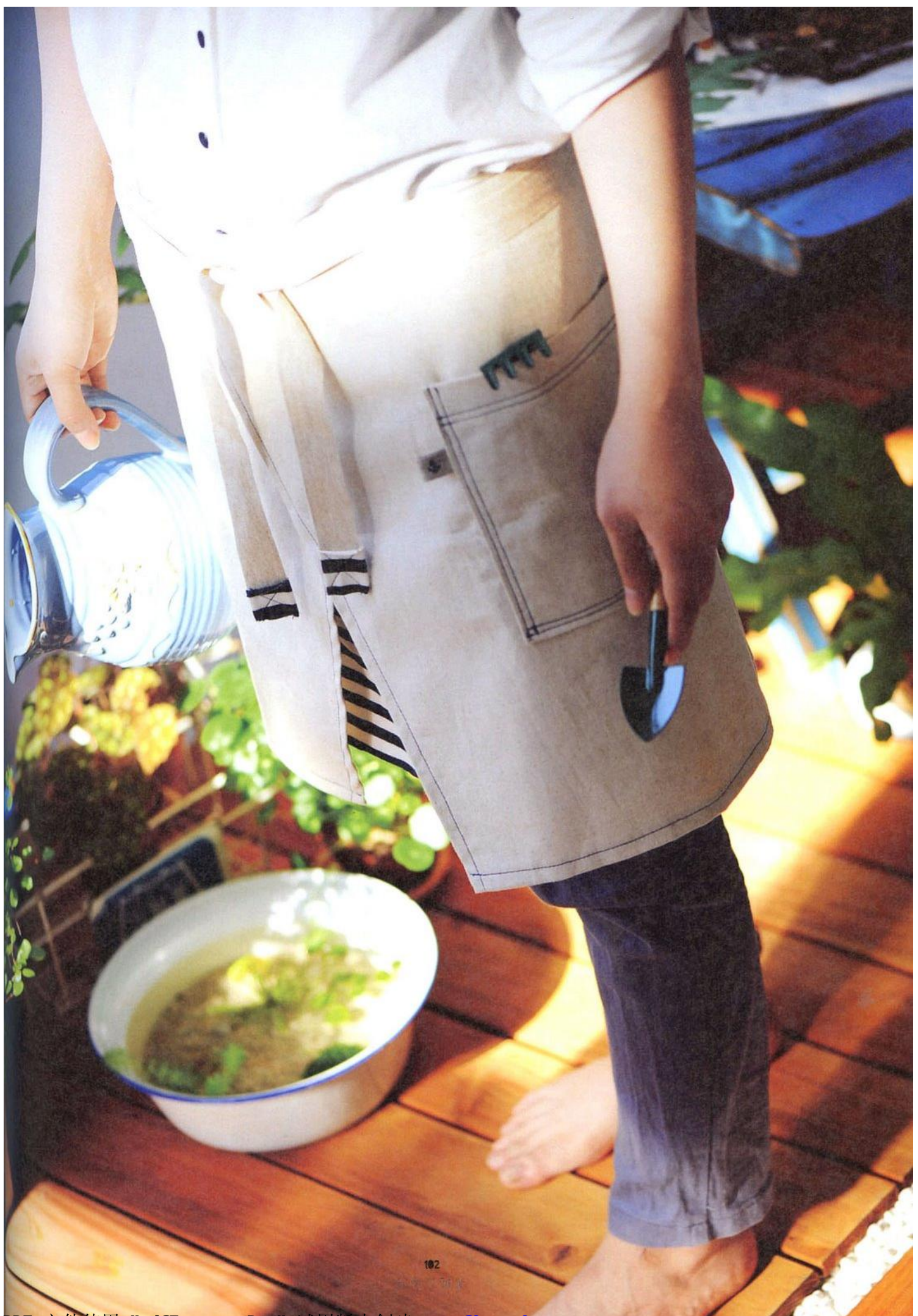

PDF 文件使用 "pdfFactory Pro" 试用版本创建 [www.fineprint.cn](http://www.fineprint.cn)

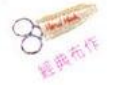

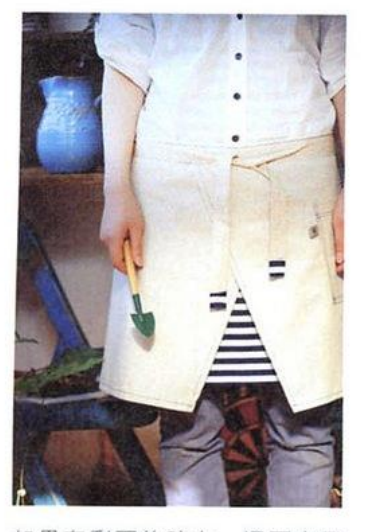

如果有剩下的碎布 還可交叉 車縫在綁帶尾端 小小細節能 讓布作更精采。

 $O<sub>1</sub>$ 咖啡屋綁帶圍裙 APRON

> 這件低腰款工作圍裙,選用質感絕佳的麻布,兩片相接的簡單設計, 製作簡單,下擺選用的條紋布因織線較緊密,特意不再車邊,保留 布邊效果,十分出色。作品示範/葉慈基

▶▶ 版型請參見 P122

材料(用布尺寸含縫份)

麻布 2 塊 = 59×45 公分 藍白條紋棉布= 38×45 公分 口袋布= 19×21公分 正面織帶= 230 公分 內側襯帶=約110公分

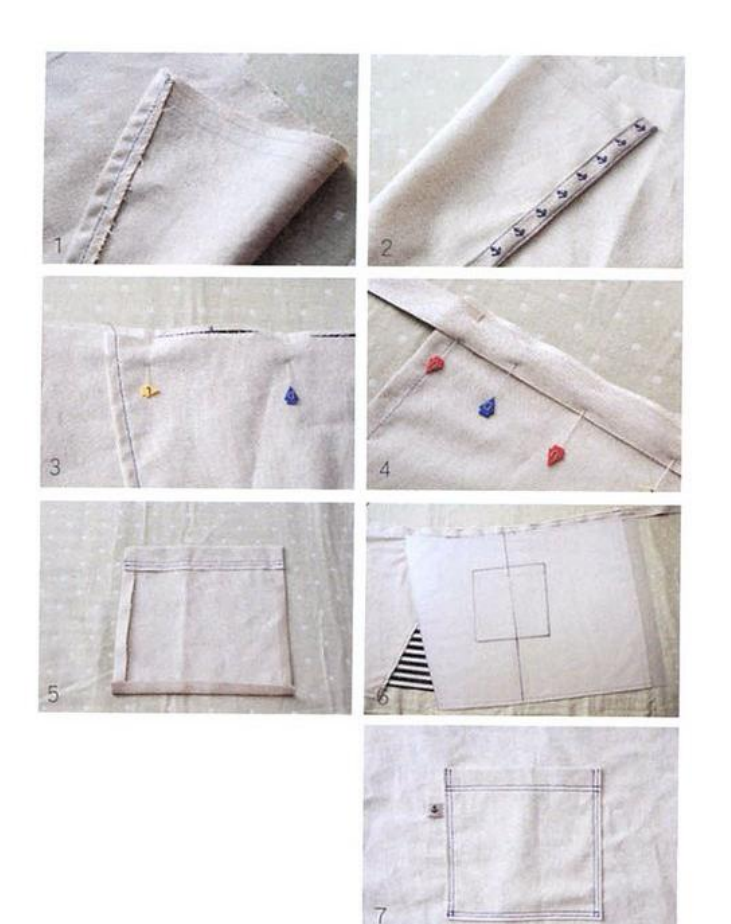

#### 作法

- 1 布邊車起,上下邊及斜邊內摺,以藍色線 車合,正面即有線條的裝飾效果。
- 2 兩塊布的短邊, 分別加上一條織帶車合 讓成品在使用時更硬挺。
- 3 將三塊布排列疊起,重疊處寬約 14 公分 別上珠針固定並標示出中心點。
- 4 前後加上兩條織帶,讓內側織帶稍微露出 更有層次,車合。
- 5 口袋布左右及下邊內摺出縫份,並先燙平 上邊內摺車出兩道裝飾線。
- 6 放上版型抓出口袋位置。
- 7在一側加上裝飾織帶,三邊車合固定。

 $183$ 新學作科學

### 08 春夏風棉裙 SKIRT

舒服的淺色格紋布,搭配透氣的棉紗材質作為襯裡,只要掌握版 型以及裙頭鬆緊度,就能做出這款簡易休閒裙;依季節換上其他材 質布料或花色搭配,喜歡穿什麼都能自己做!作品示範/吳玉真

材料(用布尺寸含縫份)

大格紋布 2 塊 (裙上部份) = 57×80 公分 细格紋布 2 塊 (裙下部份) = 18×80 公分 素棉布 2 塊 (裙頭內側鬆緊帶布) = 7×80 公分 棉紗布 2 塊 ( 內襯裙) = 60×90 公分 水兵帶 2 條 = 80 公分 鬆緊帶 1 段 = 長度依腰圍鬆緊剪裁

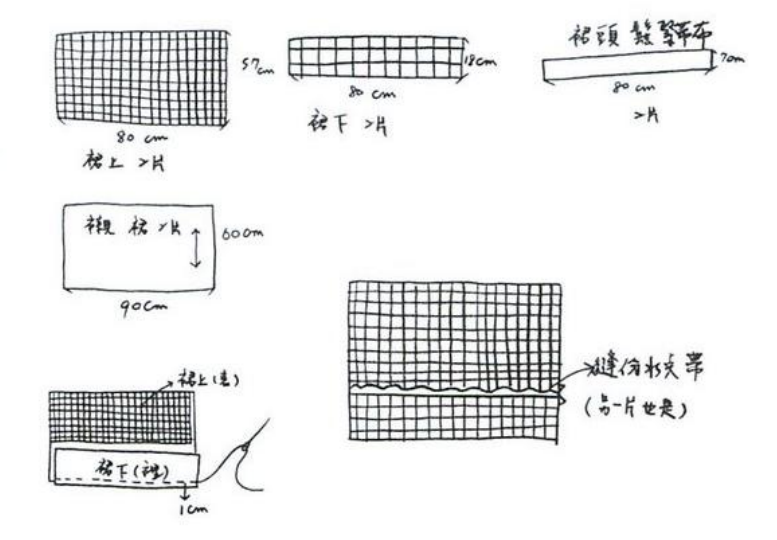

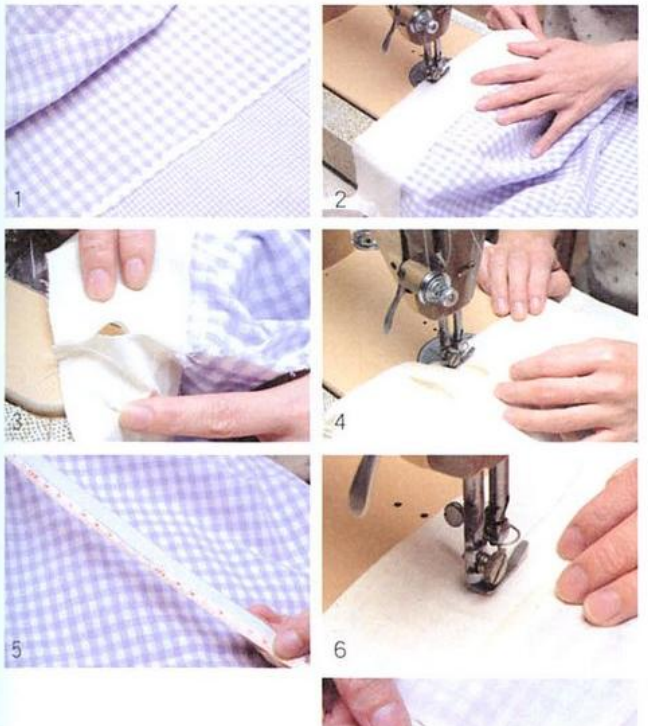

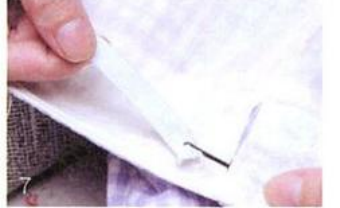

作法

- 1 大小格紋布各取一塊,正面對正面離邊 1 公分處車縫 將兩塊分別完成。翻回正面, 在兩布相接處加上水兵帶。
- 2 裙頭布與裙子面對面車合上下兩道。
- 3 兩片都完成後, 面對面左右車合; 從裙 頭布往下先車 1公分, 間隔 4 公分不車, 再往下車至裙襬(另一側邊也同樣完成)。
- 4 襯裙布兩片左右車合,再與裙子正面對正 面車合裙頭部份一圈,因襯裙尺寸大於 裙子本布·所以在車合過程中,須一邊 折出皺摺。
- 5 鬆緊帶依個人腰圍與鬆緊度的喜好決定長 度·做個記號·準備三條。
- 6 依序壓縫出裙頭部份的鬆緊帶穿孔,每道 距離1公分,壓出4條。
- 7 鬆緊帶都穿好後,側邊車縫固定。襯裙裙 擺摺起1公分車邊,裙子本體裙擺連摺 入1公分車合即完成。

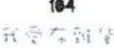

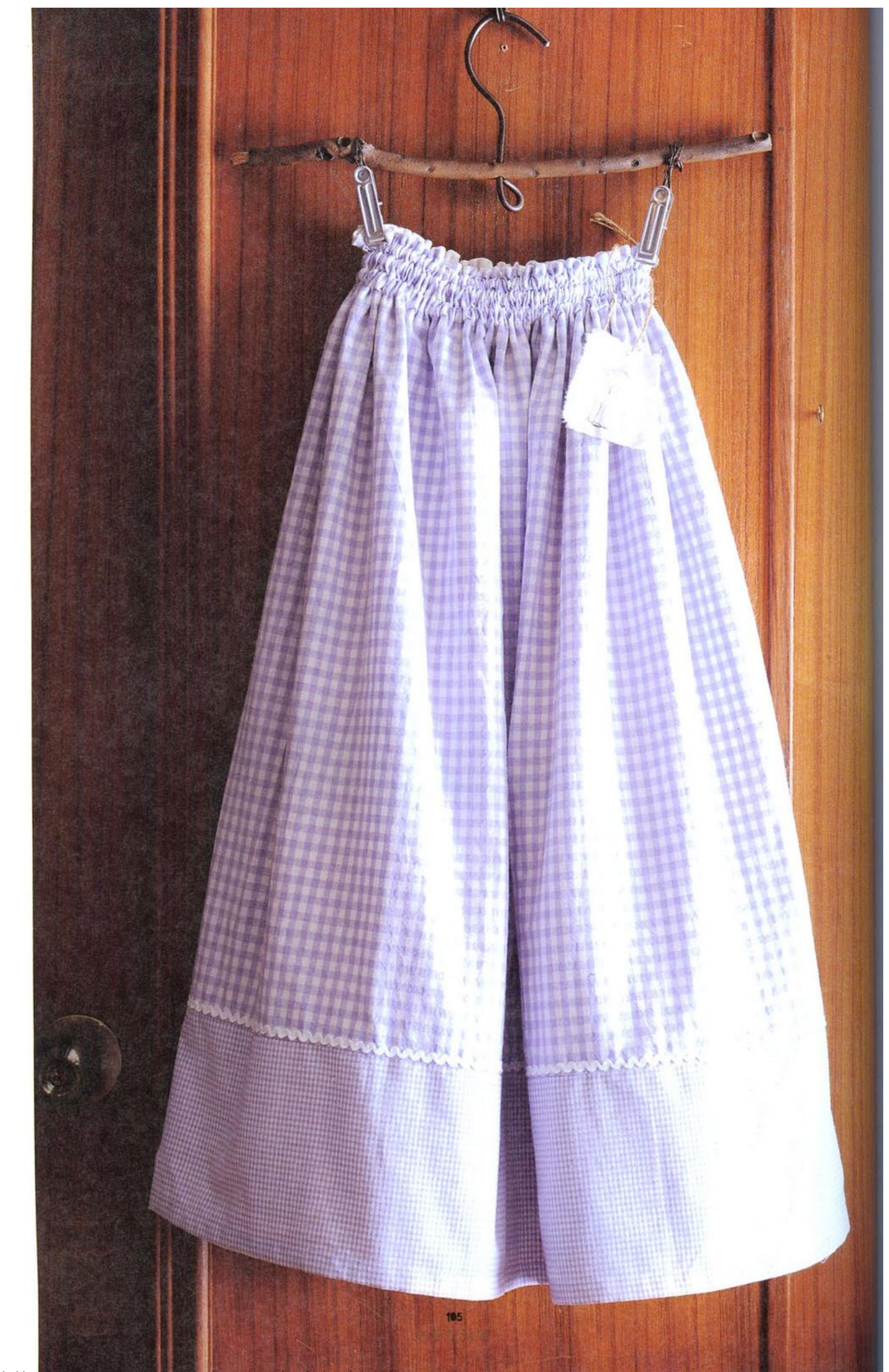

**Director** 

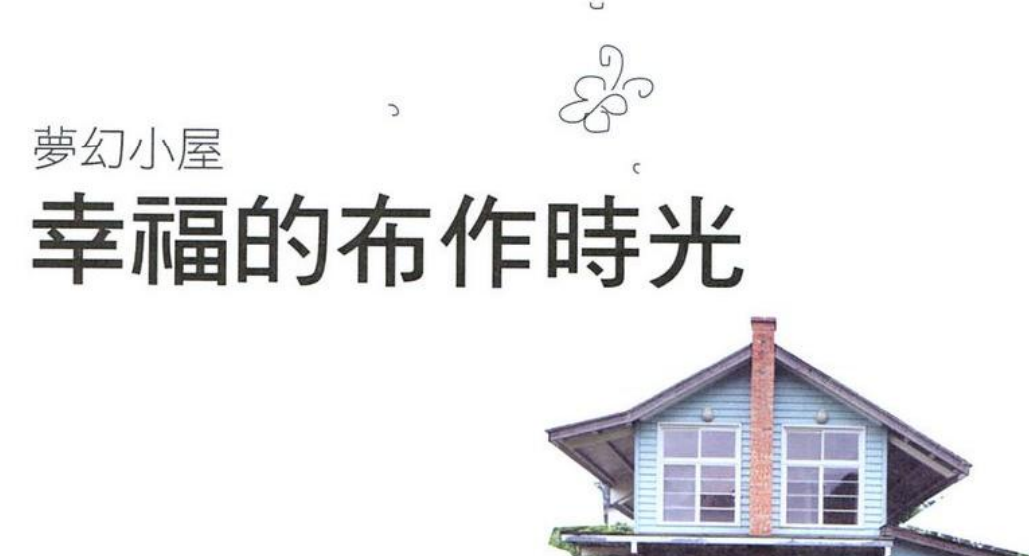

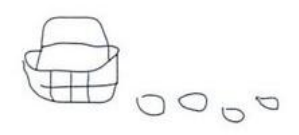

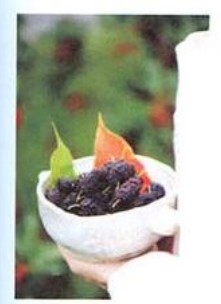

結實纍纍的桑椹, 記得要摘暗紅色的 才好吃喔!

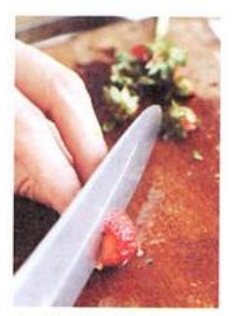

草莓對半切會更好 入口呢!

每天每天 使用著各種親手縫製的布雜貨,會 是多麼幸福的光景。窗檯上清透的自然風布簾, 細緻刺繡的亞麻布上擺放古典花紋的杯杯盤盤 還有花色優雅的桌巾豐富了餐桌 一切氛圍的組 成·都是那麼夢幻目今人期待。

文⊙王盈力 攝影⊙王正毅

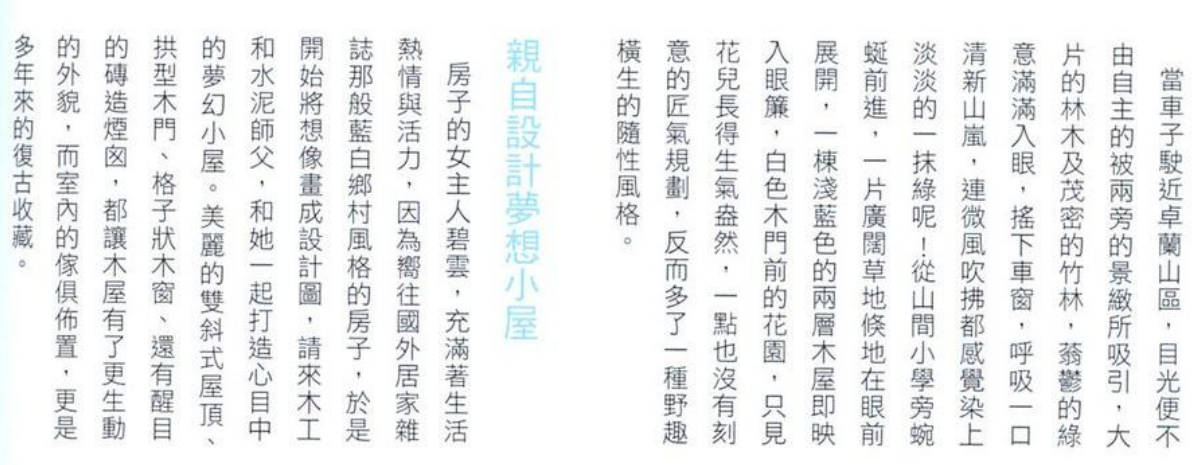

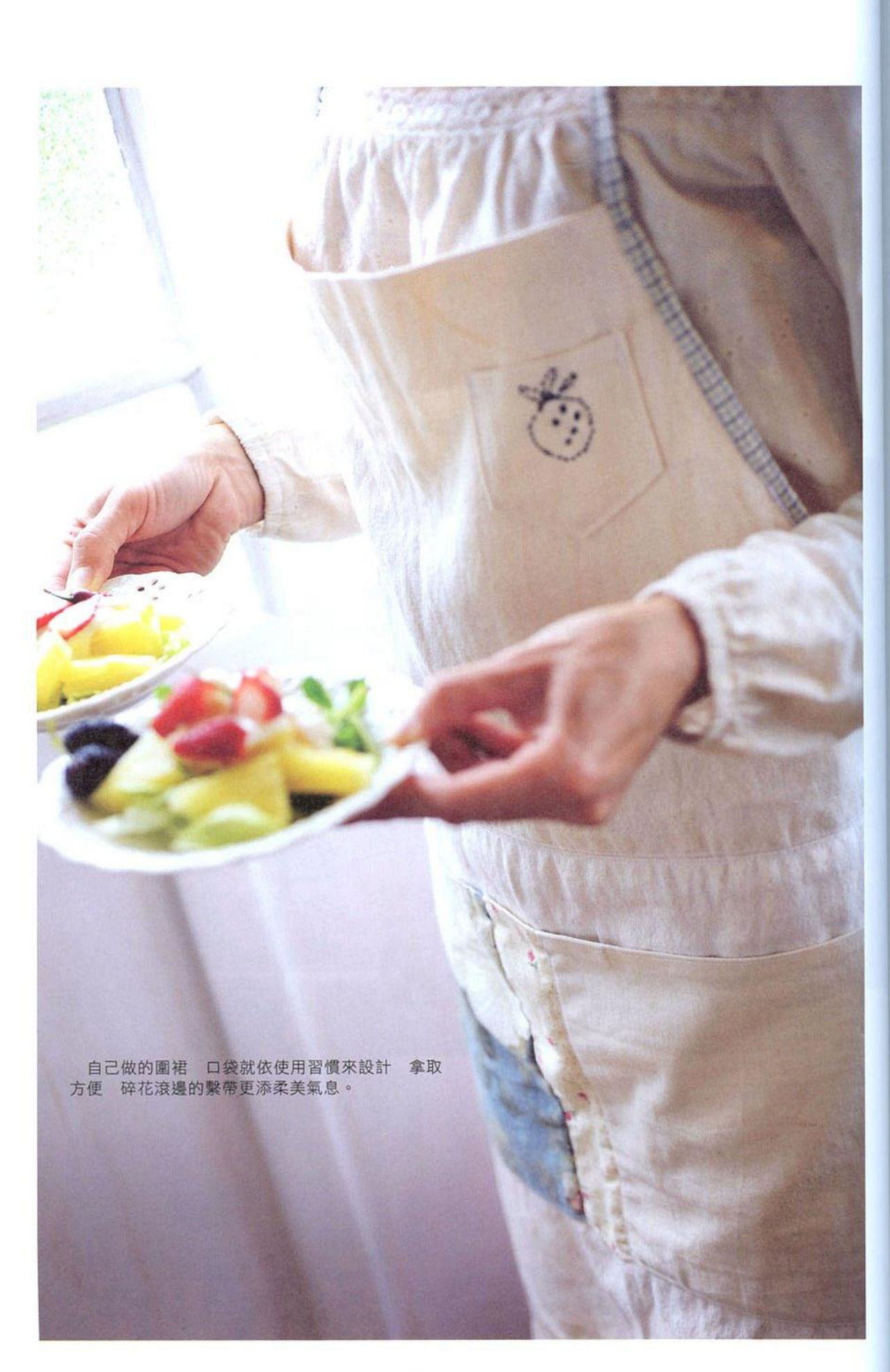

 $\begin{array}{c} \textbf{107}\\ \textbf{11.7}\end{array}$
選一個好天氣,穿上親手縫製的圍裙 在藤籃裡襯上刺繡布巾 走進庭院,採下結實纍纍的果子, 跟蔬菜一起拌成可口的沙拉 享受惬意布生活。

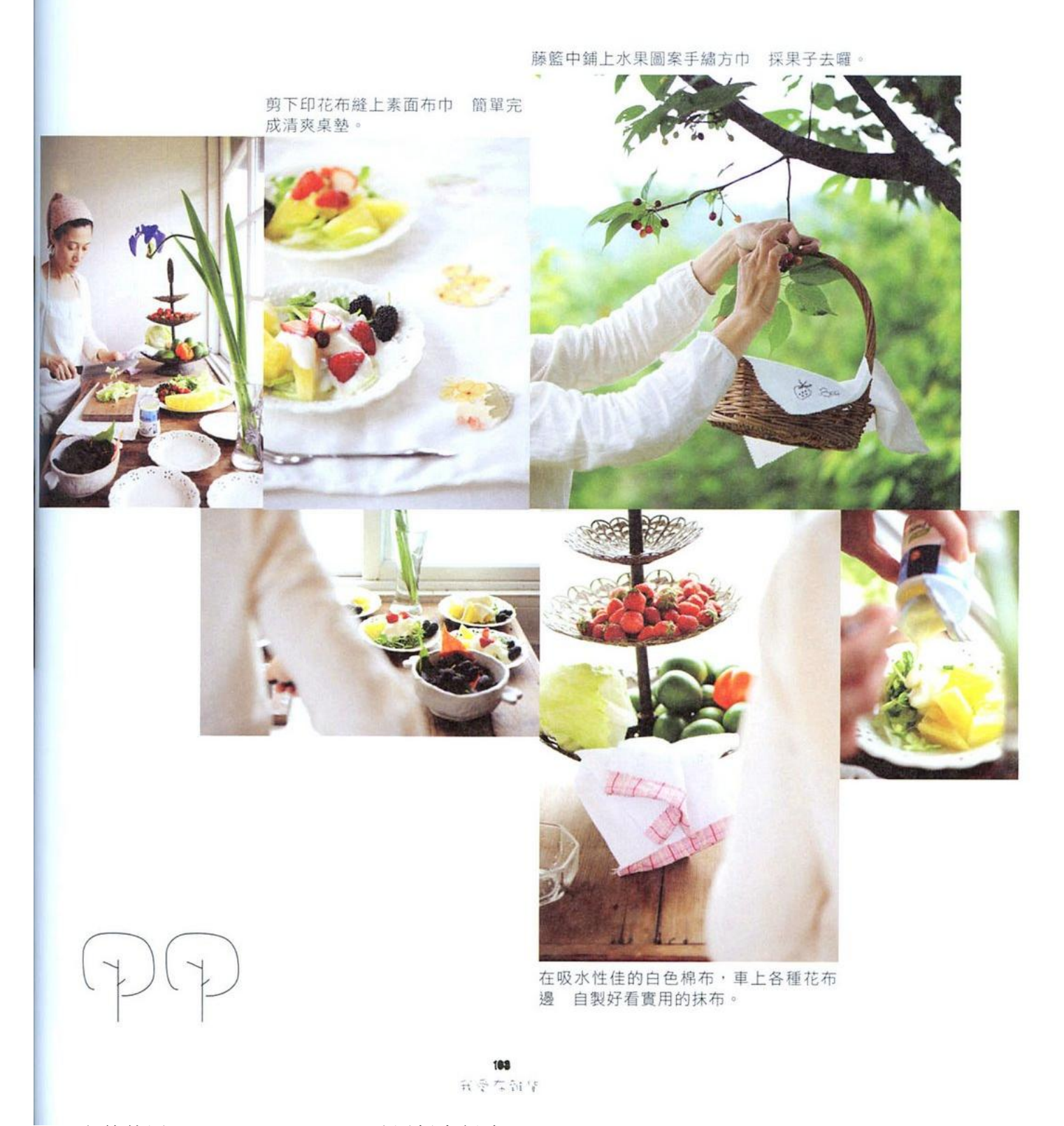

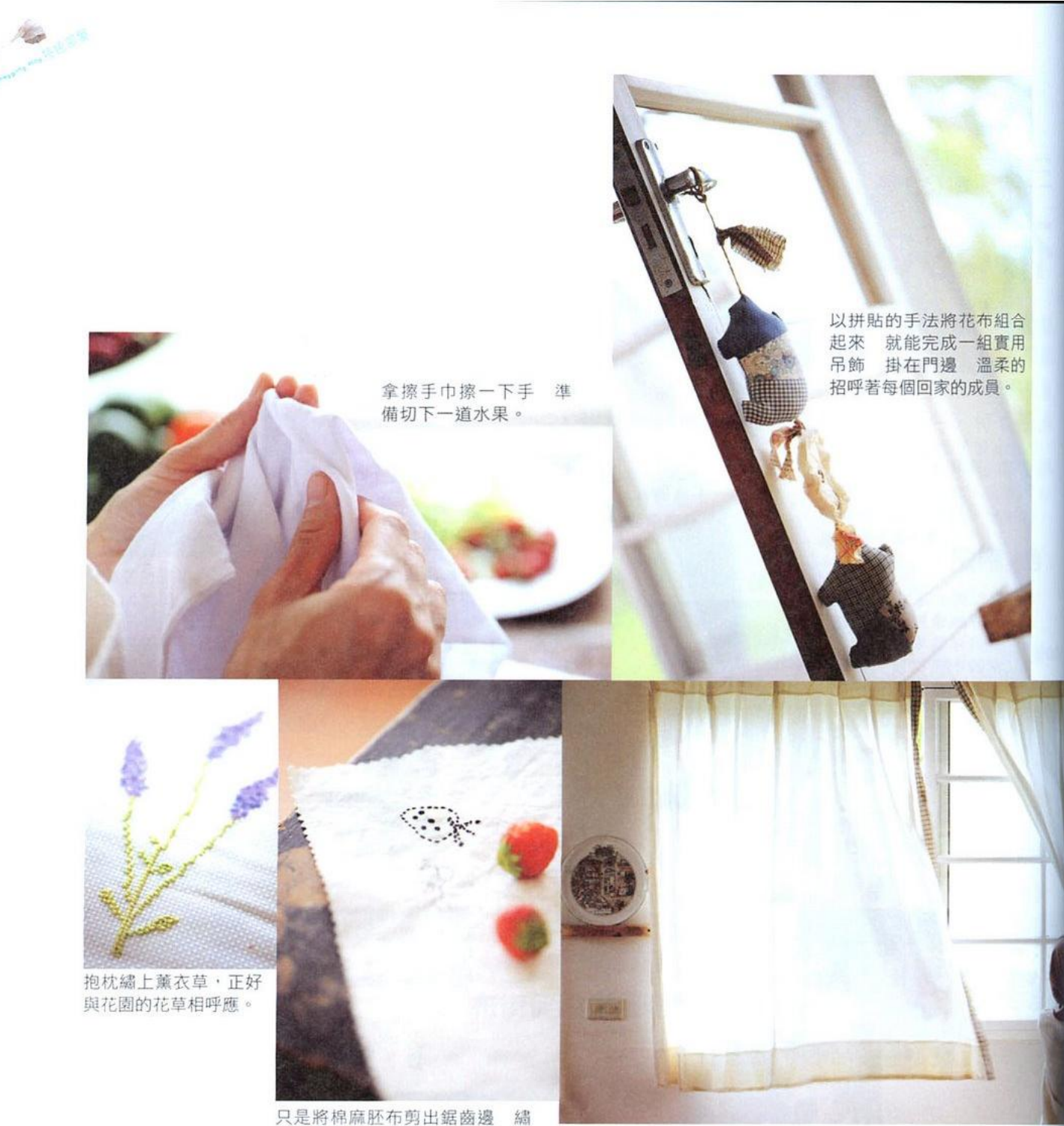

上草莓圖案 作為小塊鋪布,十 分俏皮。

為了讓陽光能盡情地灑落屋裡 所以選擇輕透質感的素色棉布 側 邊接縫上格紋條布 十分怡人。

必嘴角一定也會微微上揚的吧! 包 來 花 擺 座 屋 棉 擺 極 面 式 了 走 圍 的 放 裡 麻 滿各式杯盤, 吧 樣 美  $\bar{z}$ 任何食物放上去看來都好、 台. 窗 進 的 麗 ¥ ×. ¥ **Future Wit** 同樣是碧 抱 另 $-$ 簾, 屋 每 能 的 親手刺繡的 /天使用時約幸福感, 厚實質樸的木製料 被這麼多喜 古典 枕 內 一側的起居間 更溫柔地將陽光帶進 ,有著美麗的著  $\,$  , 典壁爐,沙發上隨意  $\cdot$ 迎 ,窗邊<br><br><br><br><br><br><br><br><br><br><br><br><br><br><br><br><br><br><br><br><br><br><br><br><br> 雲 面 **LE 是** 日素色胚布上, 一要的布  $\frac{d}{dt}$  $^\circ$  $\equiv$ 還有 線 薰 座 雜 繡 衣 理 開 想 草 貨 出 意 吃 檯 放

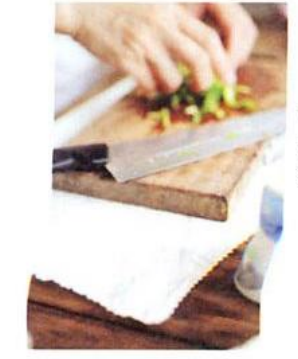

砧板下方的墊布,不但增 加砧板的穩定度 還能保 持工作檯面的整潔。

三重碧華街 布的Outlet Mall!

厭倦了總是千篇一律的永樂報導?想知道哪裡還可以買到更便宜的布料? 服装設計系口中口耳相傳的「聖地」又到底在哪裡?本期小編特別前進三 重布市,才驚覺原來每一間店都深藏不露,蔽有許多好康呢!跟著我們的 地圖索引,一定能找到你心目中的夢幻布材喔!

文の王毅力 福都の歯家城

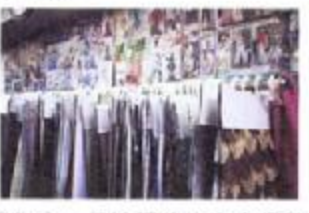

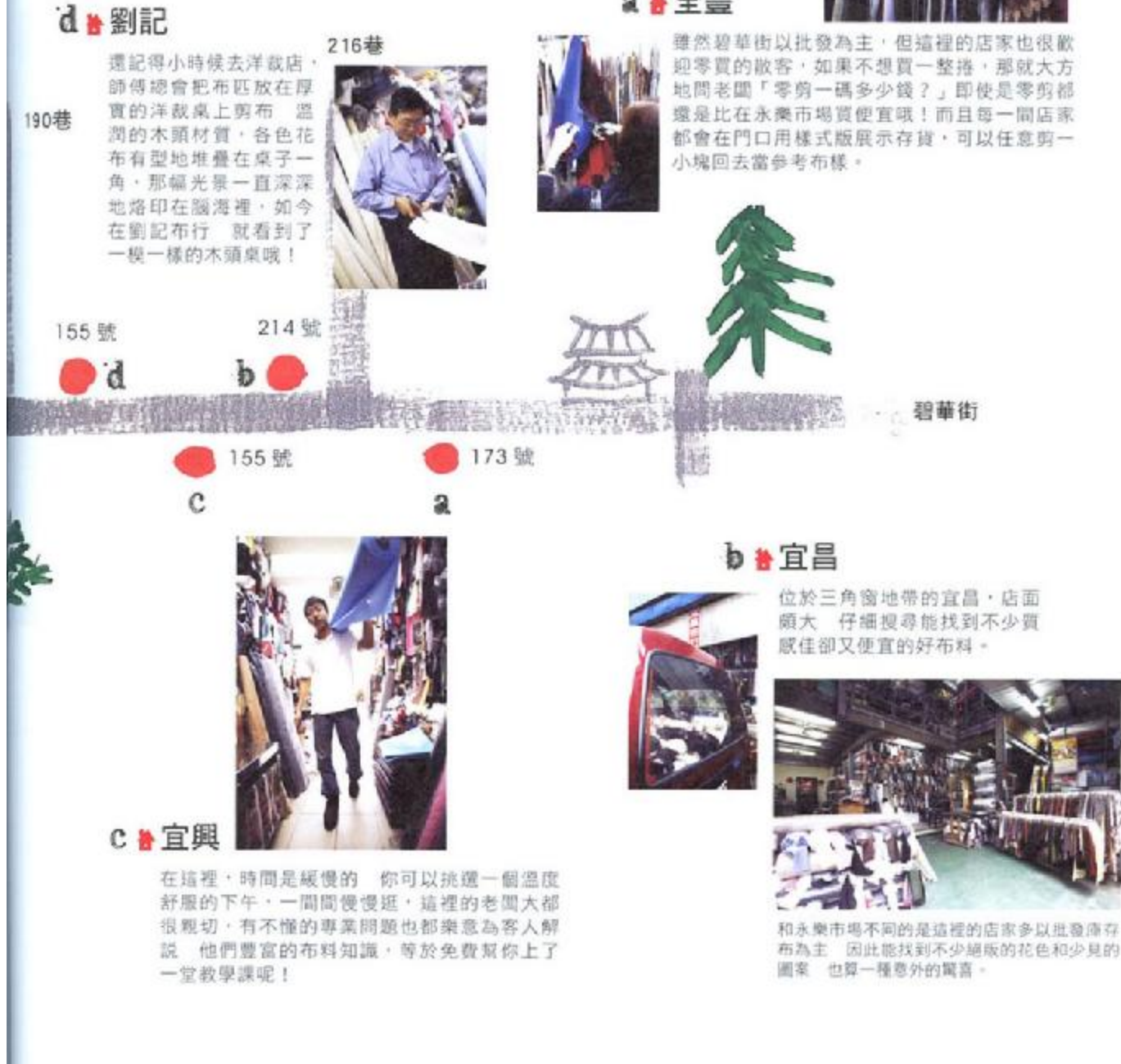

百变型加拿

2 ₩ 全쁼

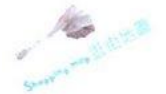

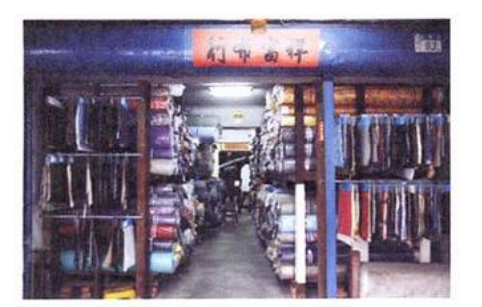

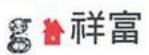

在碧華街最興盛的時期·因為生意 太好了,老闆必須和工人一起扛 布 他們還把自己比喻成「布牛」 意思是每天埋首在布堆裡像牛一樣 拚命工作著。

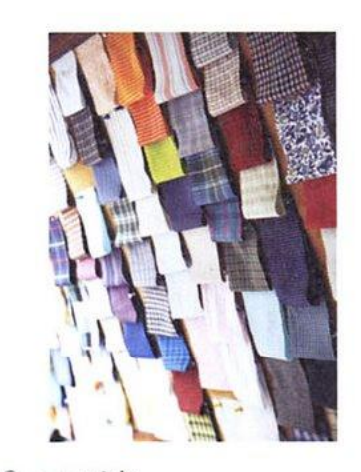

f > 正達

繽紛的樣布像彩虹般釘在軟木 板上,是在地風味的街角風景。

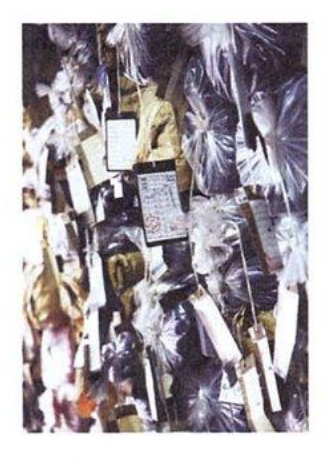

e M益新

每捲布料上都掛了張小吊牌 一片片吊卡就像布料的專屬身 分證·貨號、色號、長度都清 楚註明 一目暸然 也免去一 直詢問老闆的尷尬。

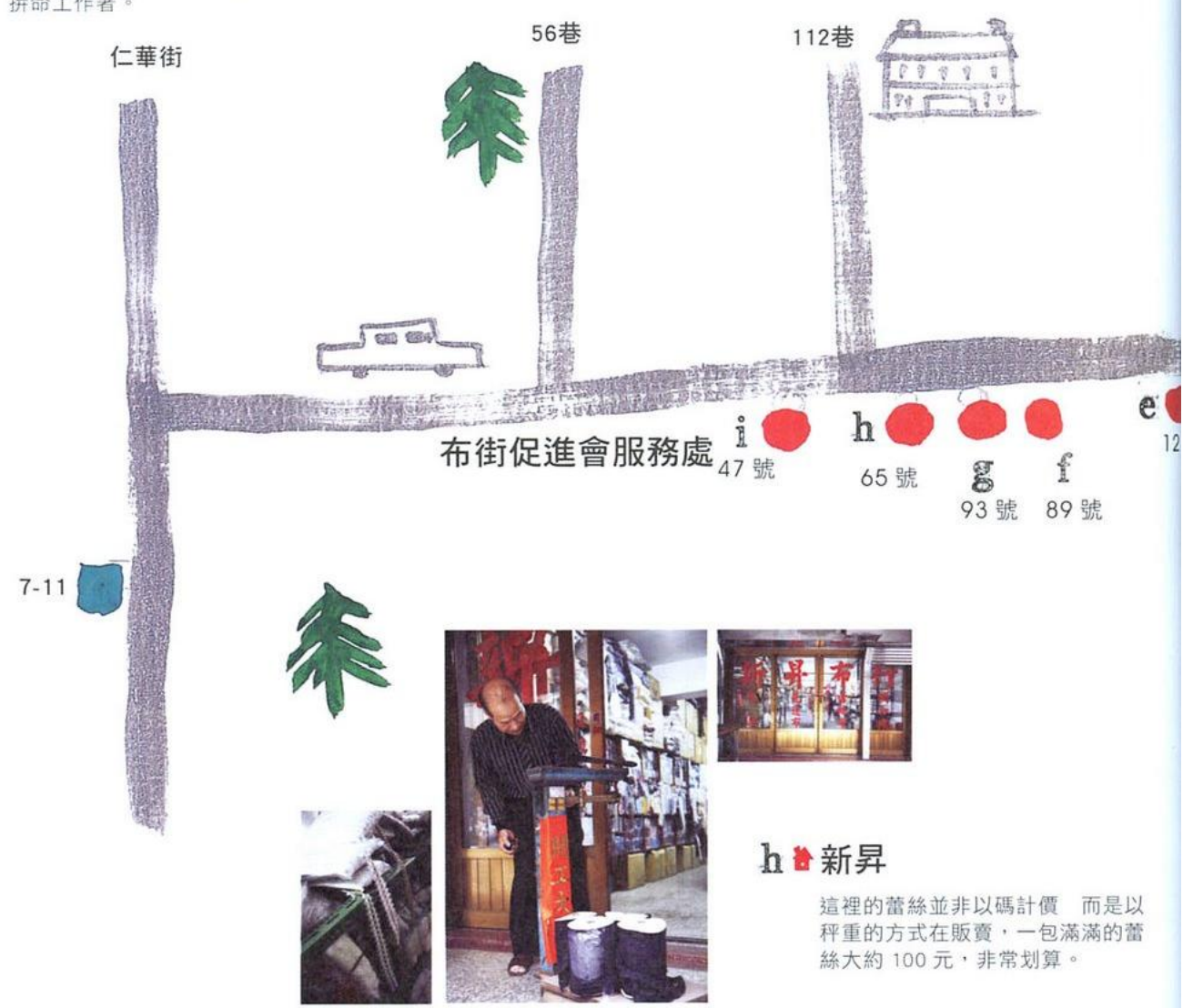

111 我受不可惜

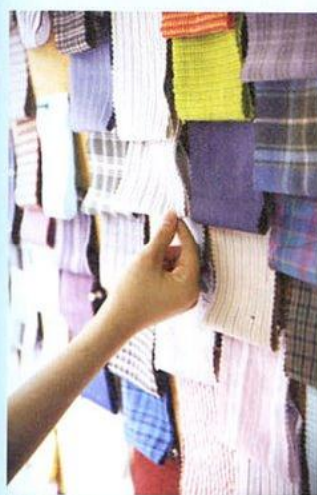

### Shopping map

在民國六、七零年代,三重碧華街曾是喧騰一時的布市,但隨著產 業外移,往日的盛況逐漸沒落凋零。然而在這裡,可以找到花色特別的 絕版布和庫存布,因為是上游批發的關係,價格也多比永樂市場便宜, 除了一些特殊材質的布料外,幾乎都是一碼一百,若是大量使用的消費 者,也可以考慮直接買一整捲,有時價格還會下殺到一碼約三十多元呢! 非常划算。

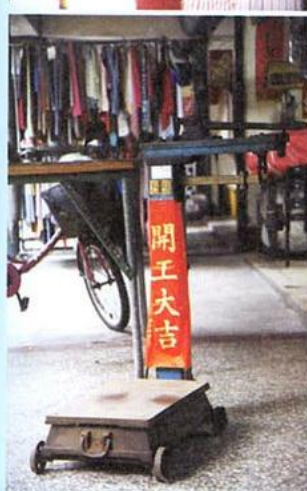

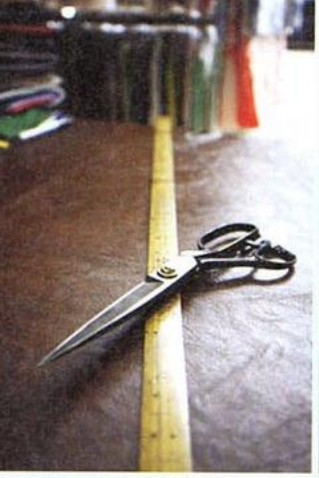

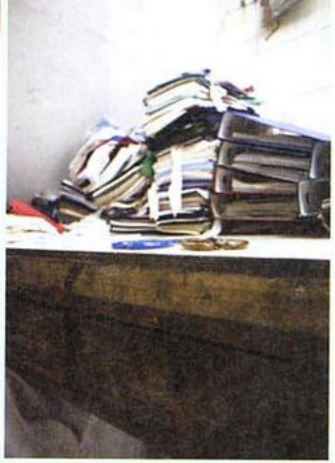

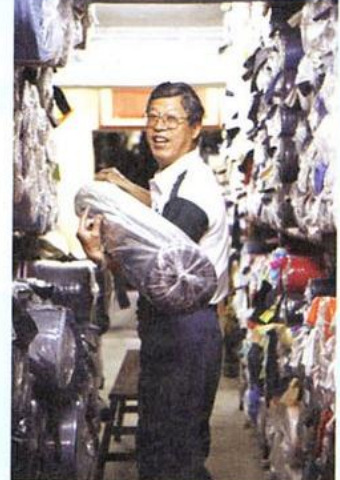

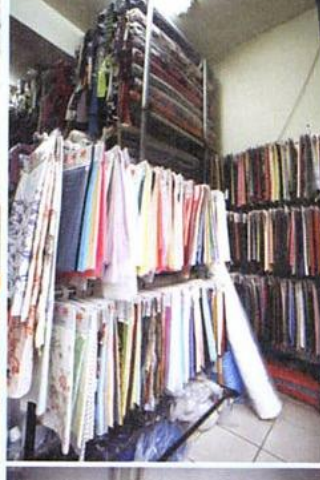

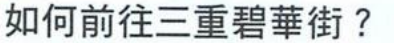

若是以台北火車站為起點·可搭乘 39 或 539 路公車 ·到「碧 華寺站」下車 即在溪尾街與碧華街路口附近下車。若搭 乘 39 路公車 也可以在仁美街上的「美美新村站」下車到達。

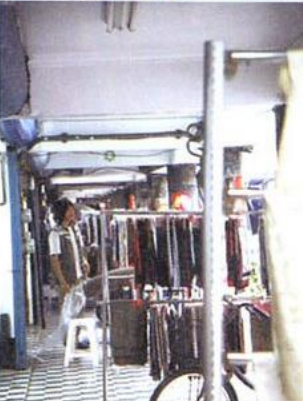

#### $112$ 我受在到华

## HOW TO MAKE 作品版型及織圖

113 19 信仰! ë

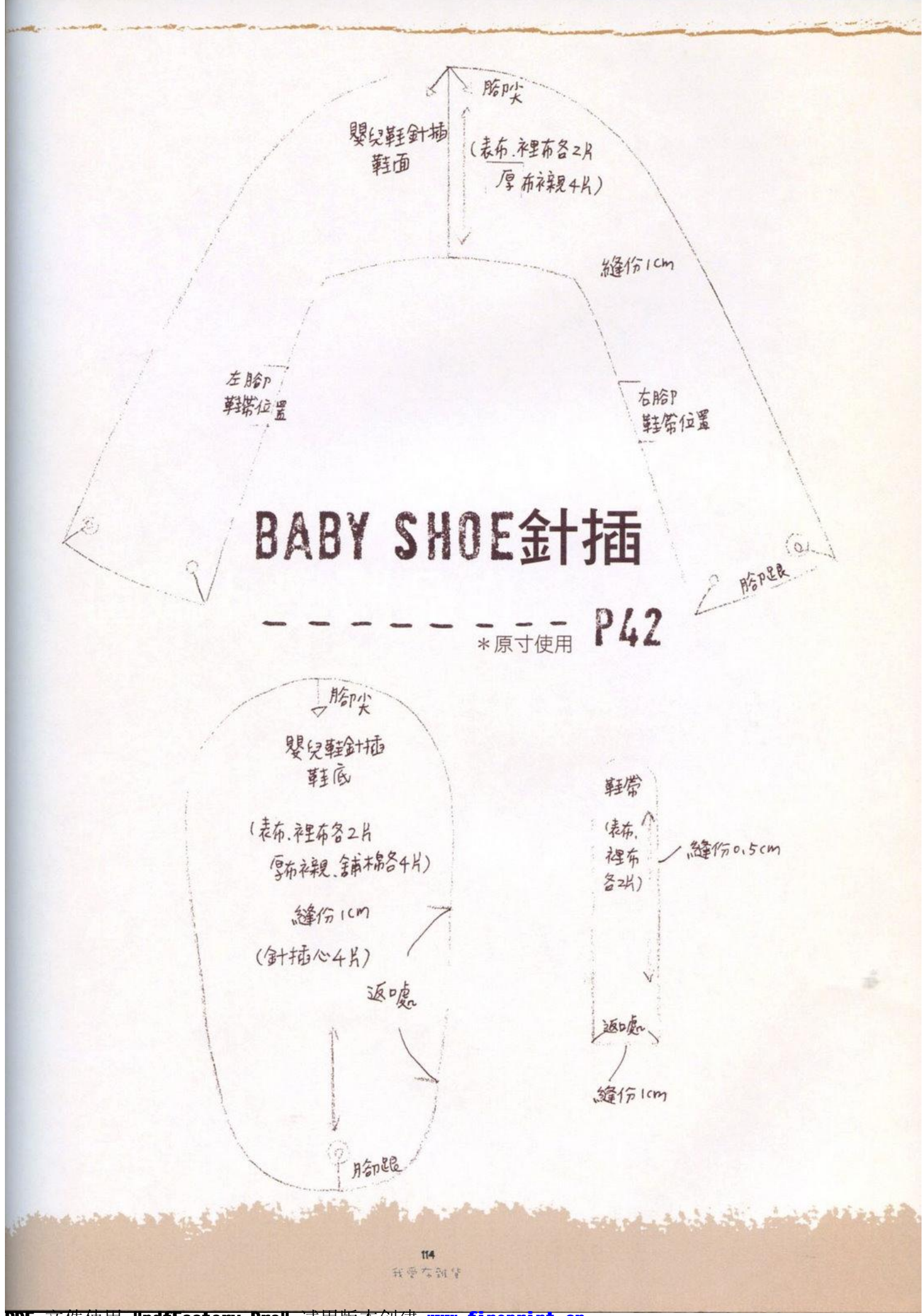

PDF 文件使用 "pdfFactory Pro" 试用版本创建 [www.fineprint.cn](http://www.fineprint.cn)

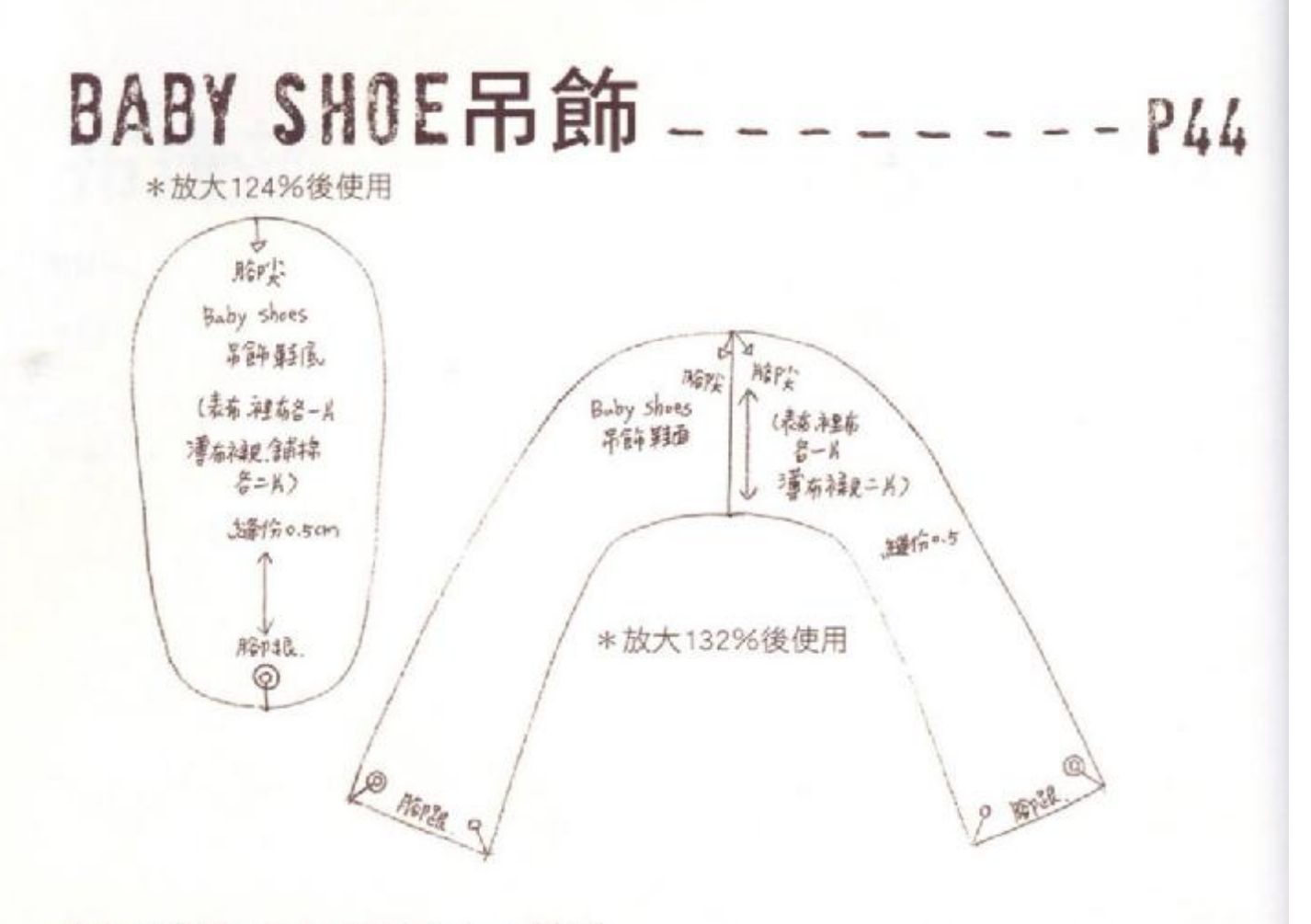

P98

### 蝴蝶結嬰兒鞋

 $\Delta$   $\Delta$   $\Delta$ 胎纹 **松井电气站上种类** 蝴蝶纤琴女鞋 (表布,科学家2片 琴兒凝画 陆 潭布被更4片) (素布 和出布名之目 *ABIS ICM* 神管位置 刘胥修 證信 ICm 源啶 \*放大148%後使用 **Mille** 胎儿 **Monge** \*放大150%後使用 فكالمتوضوض وتأخيفه لهم tts 新華な新華

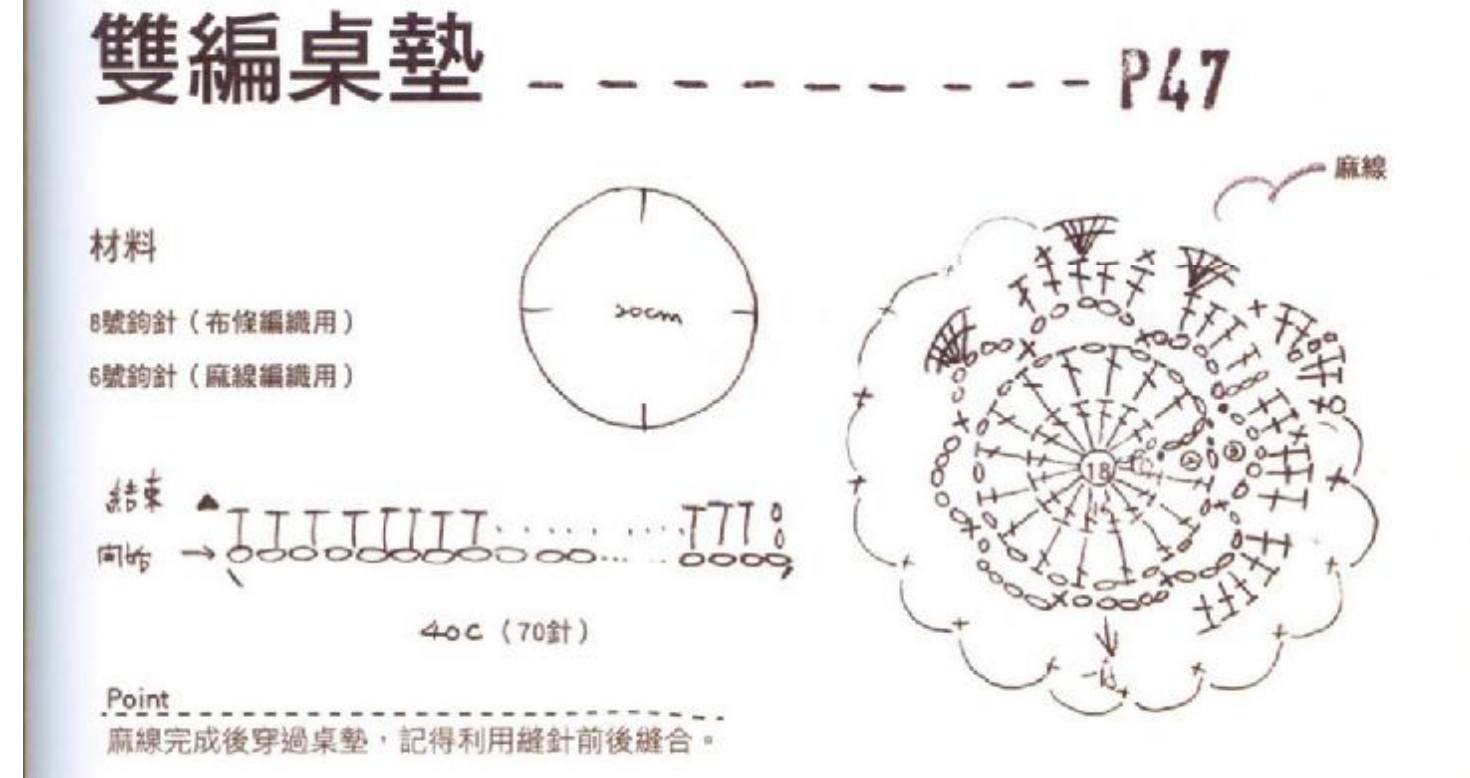

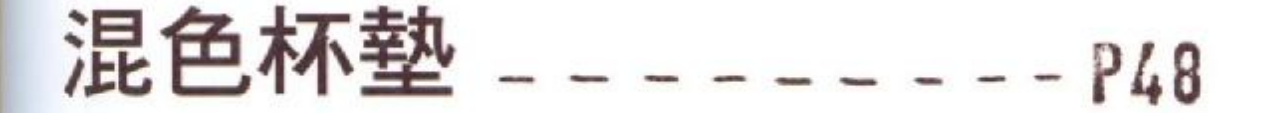

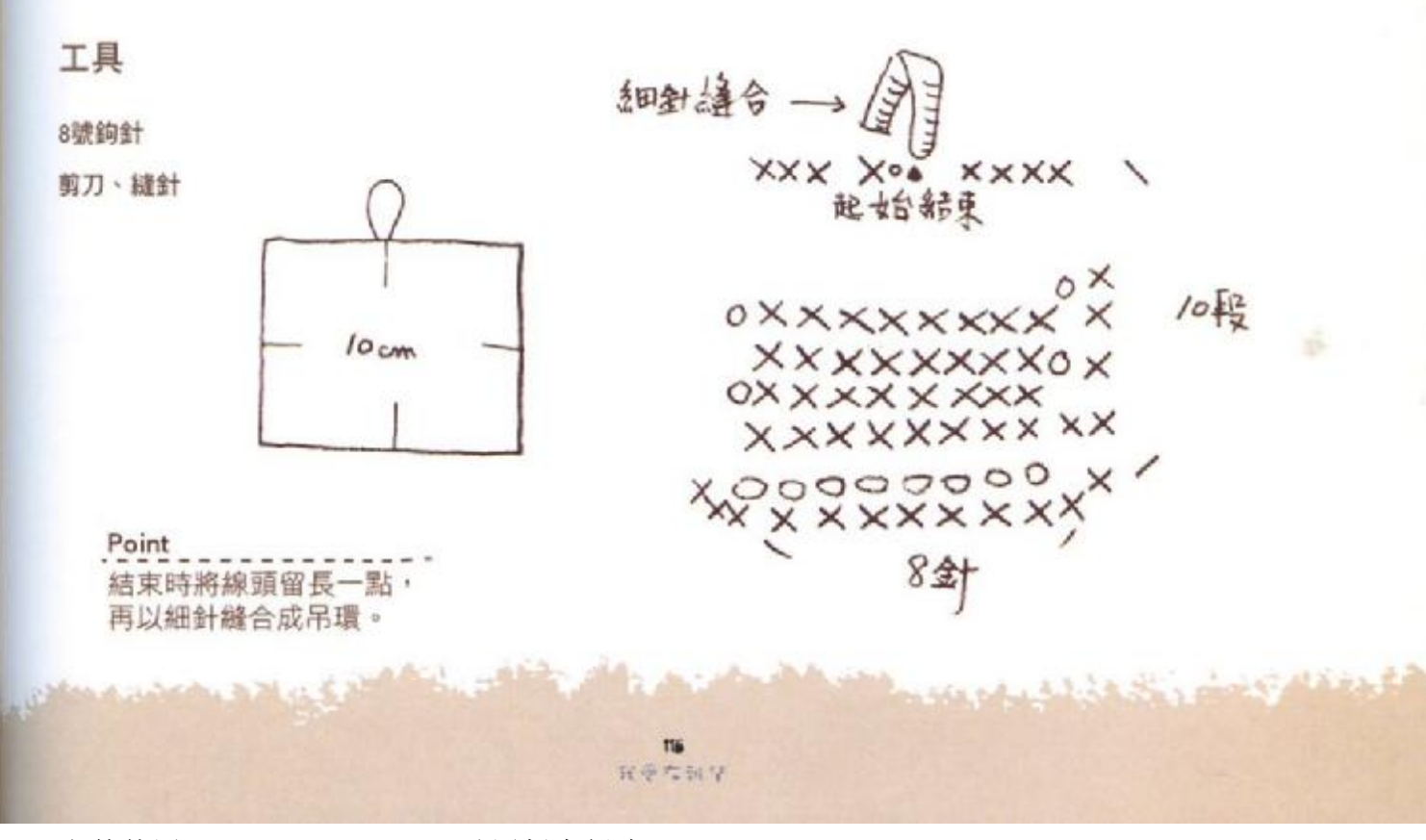

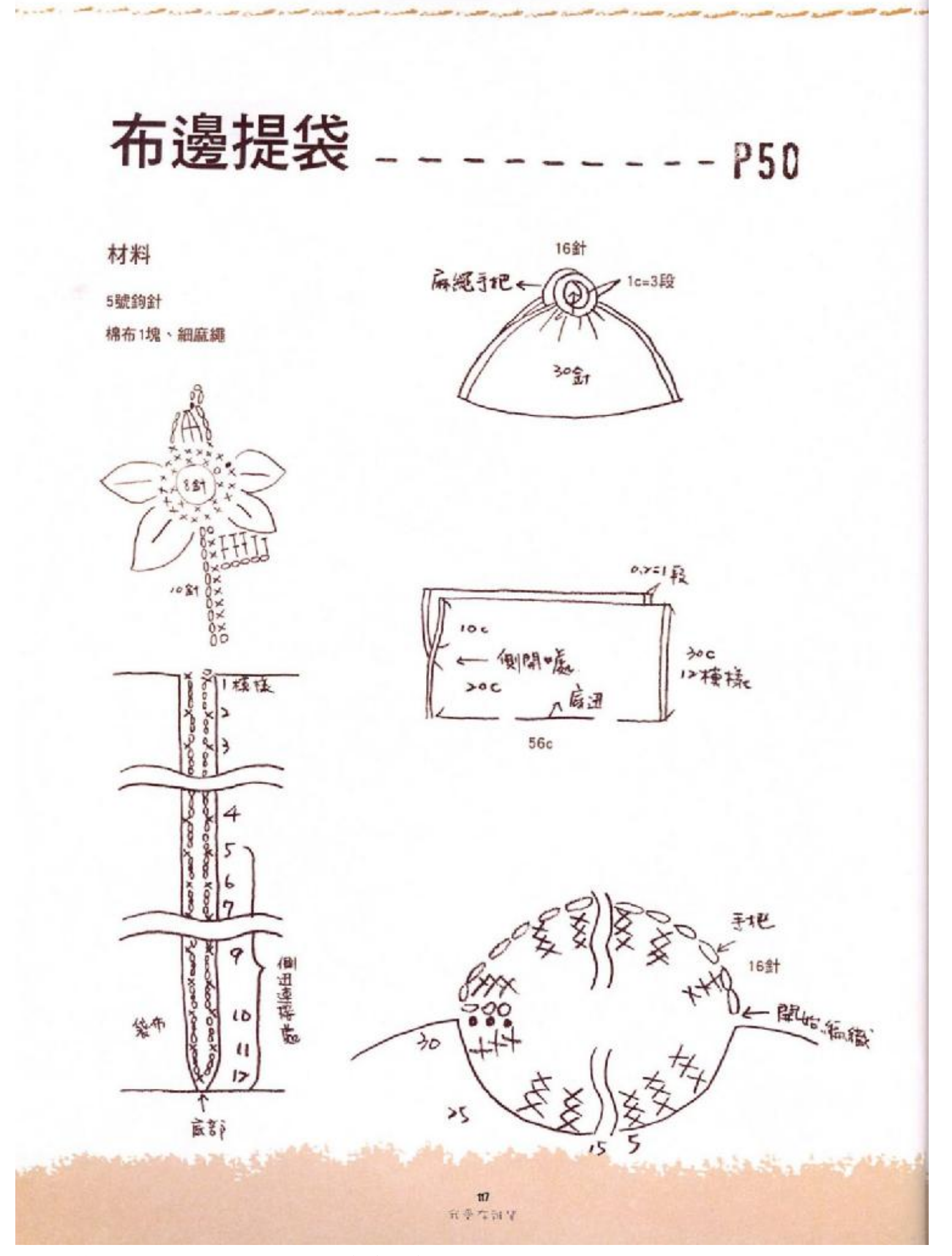

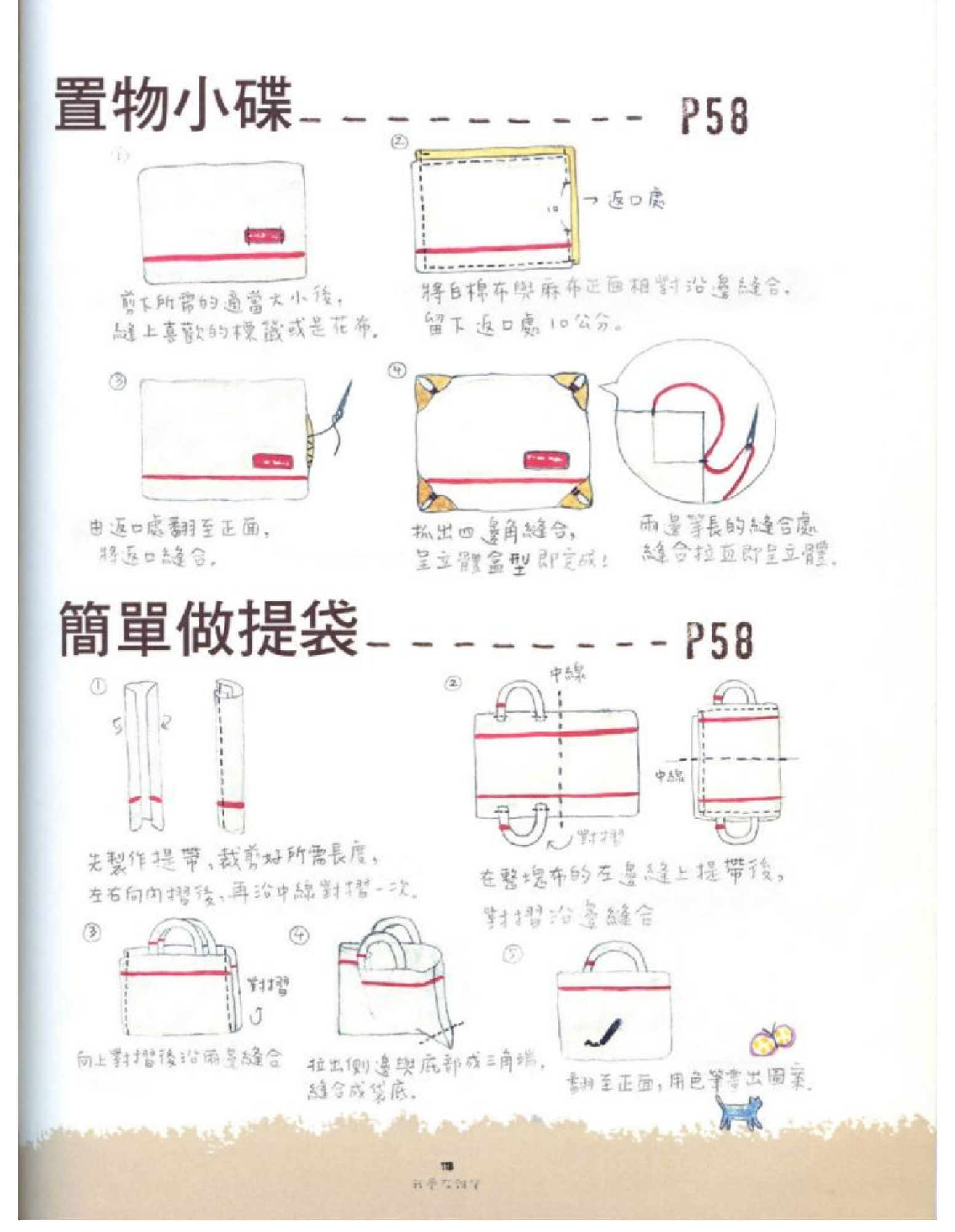

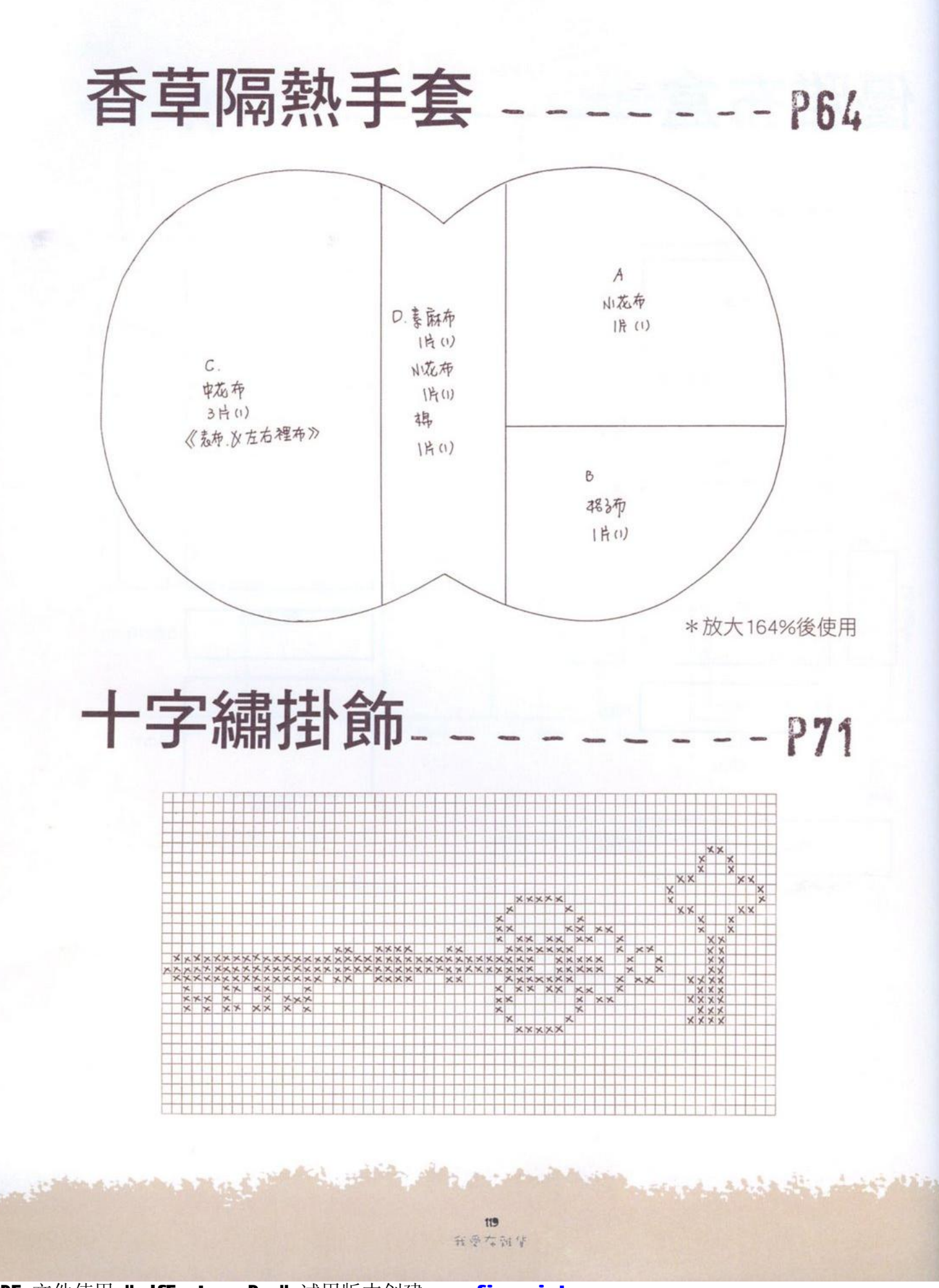

PDF 文件使用 "pdfFactory Pro" 试用版本创建 [www.fineprint.cn](http://www.fineprint.cn)

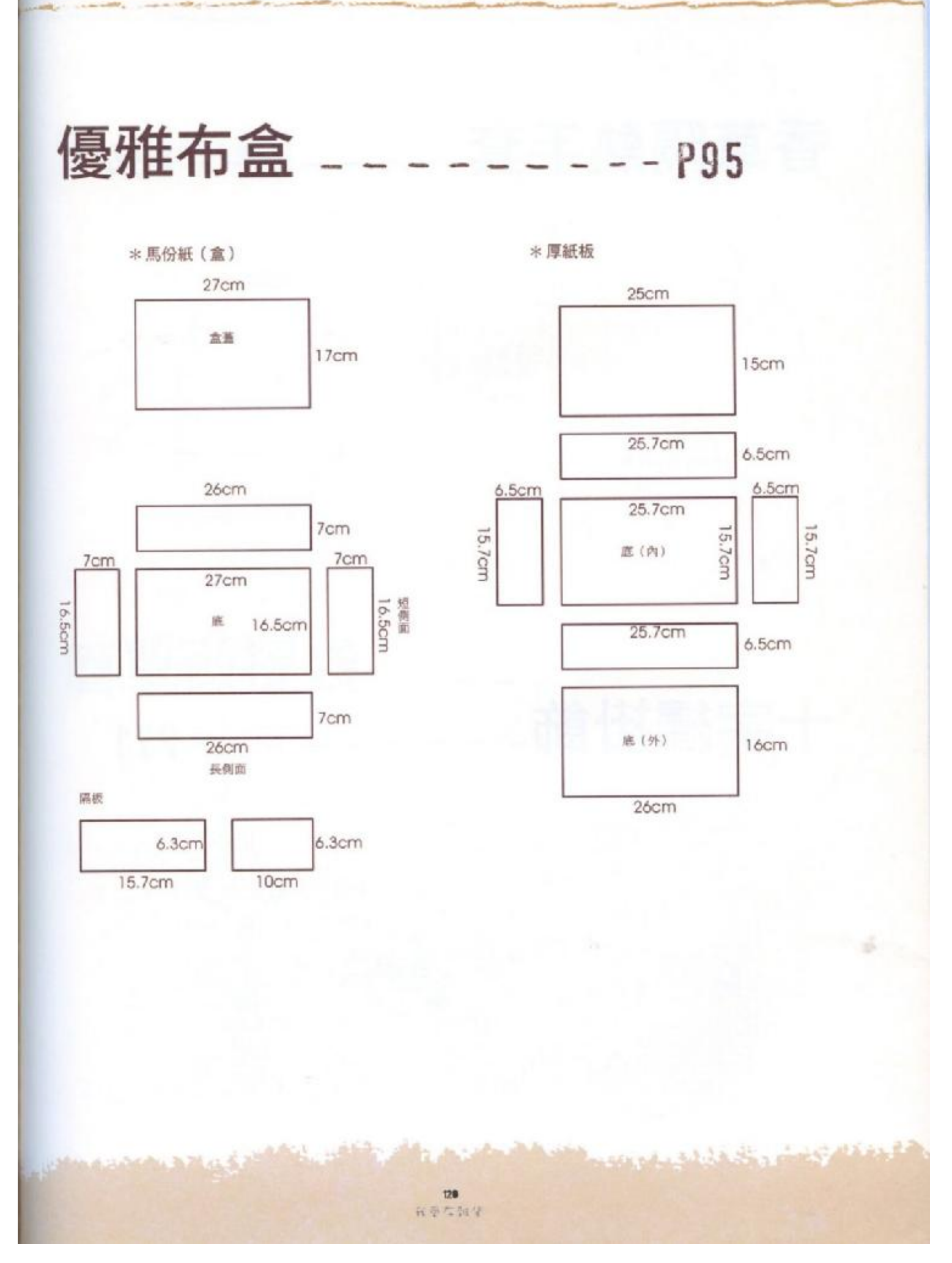

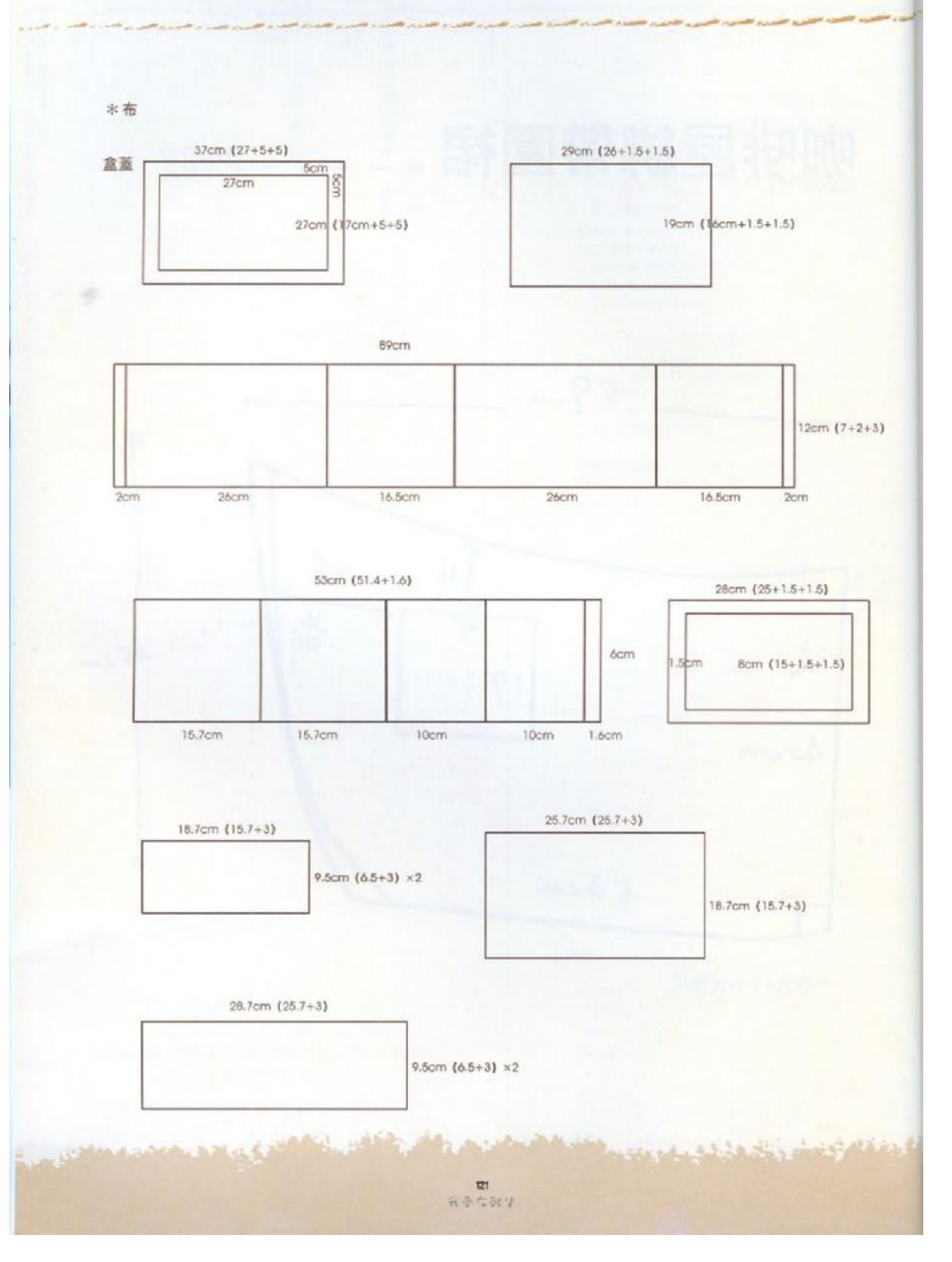

### 咖啡屋綁帶圍裙 - - - - - P102

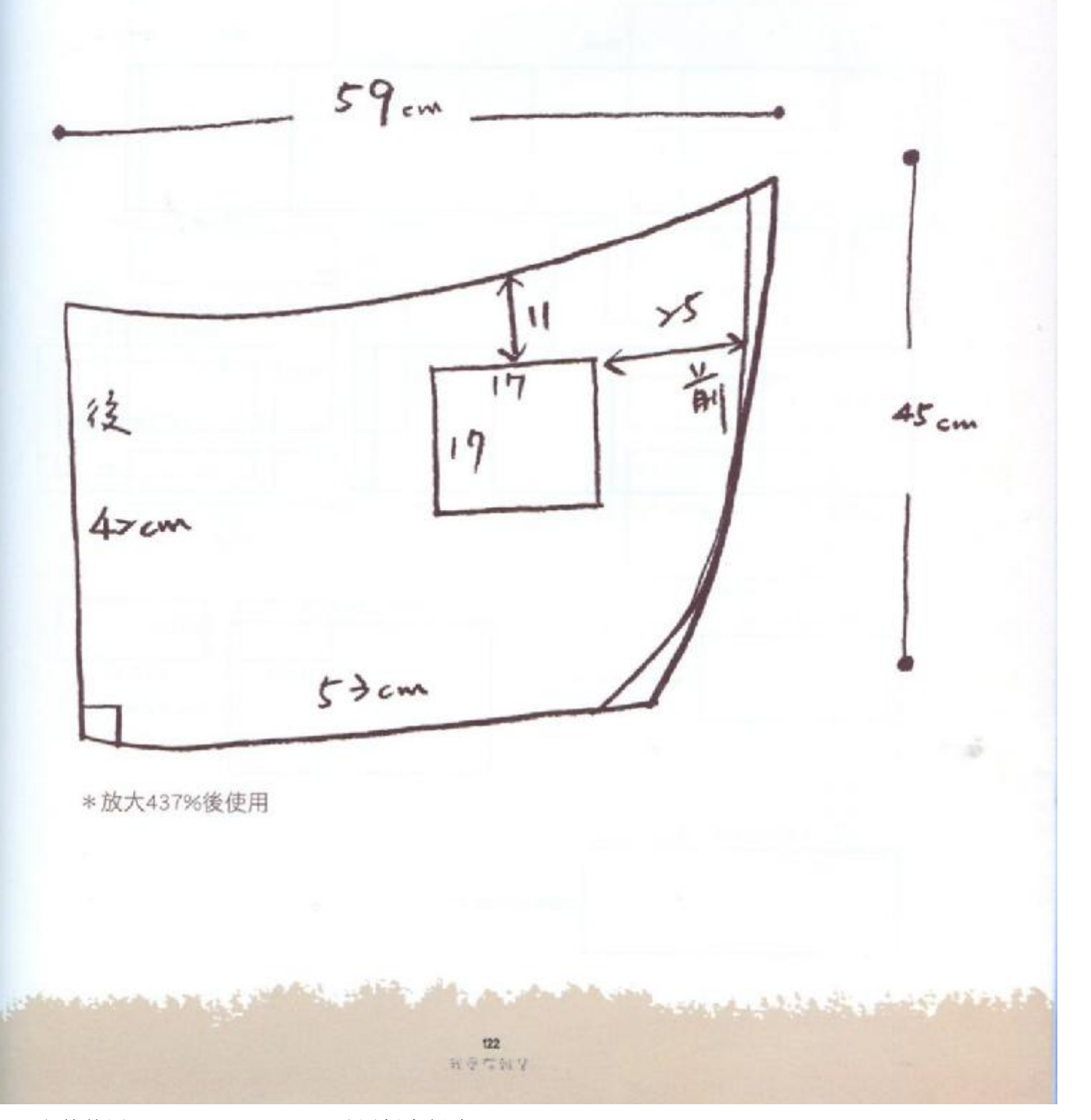

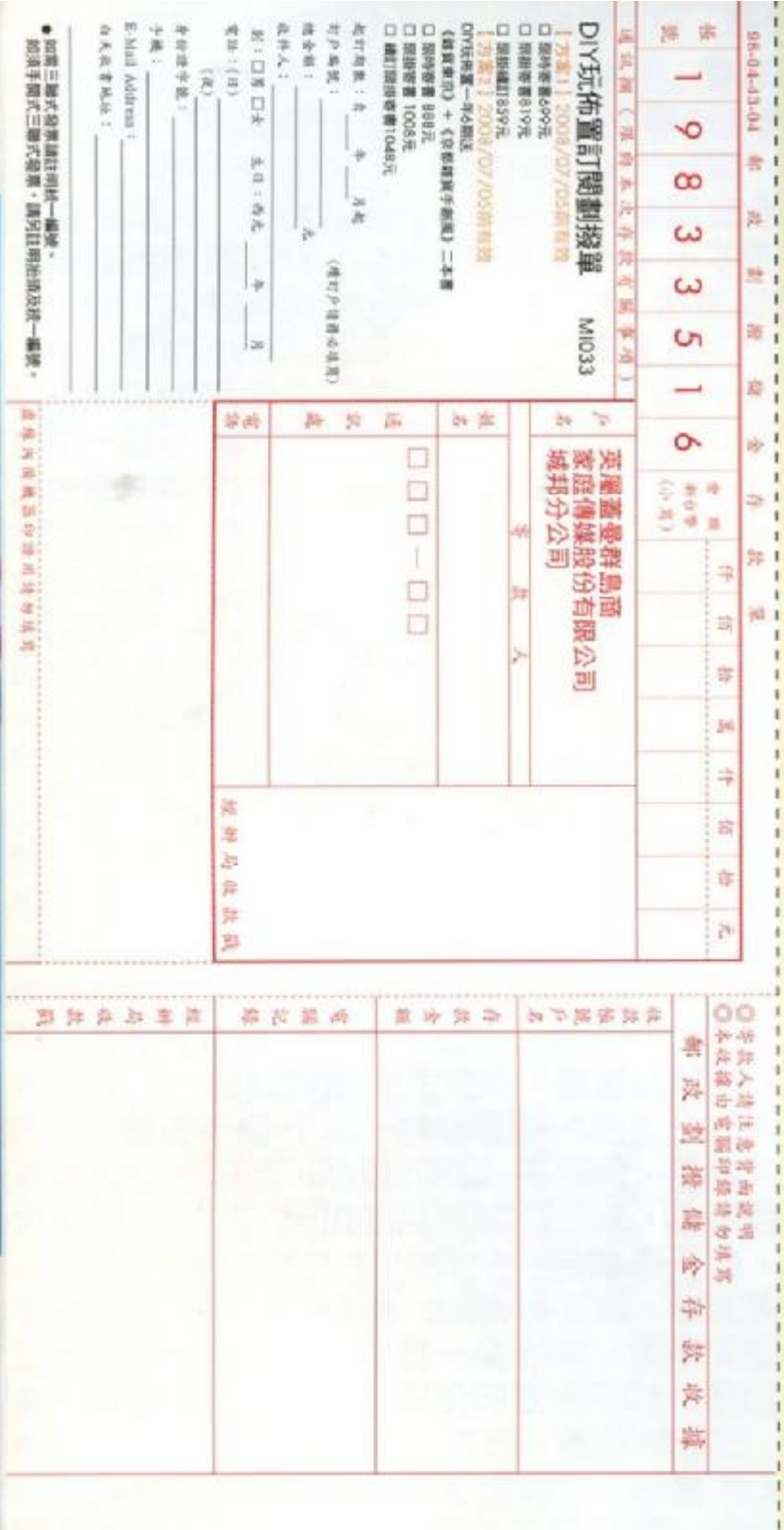

★24小時傳真熟線 (02)2517-0999 (02)2517-9666 【如需確認,請於傳真24小時後的上班時間來電確認】 ★免付費服務專線

 $-020 - 299$ 

星期一~五9:30AM~12:00AM 1:30PM~5:00PM 讀者服務組

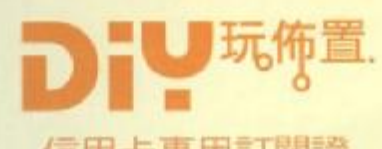

信用卡事用訂閱證 2008年7月5日前回覆有效

我更訂閱《DIY玩佈置》 **MYHOMEClub** ■ 入會方 【方案一】(2008/7/05前有效) DIY玩佈置一年6期 □限時寄書 699元

口限掛寄書 819元 □適訂限掛寄書 859元

【方案二】 (2008/7/05前有效) DIY玩佈置一年6期送 《雑貨東京》+《京都雑貨手創風》二本書 □限時寄書 888元 □限掛寄書 1008元 口續訂限掛寄書1048元

【插灯戶回摘裙】

٠

□ 我是DIY玩佈置續訂戶 請再加送2期。

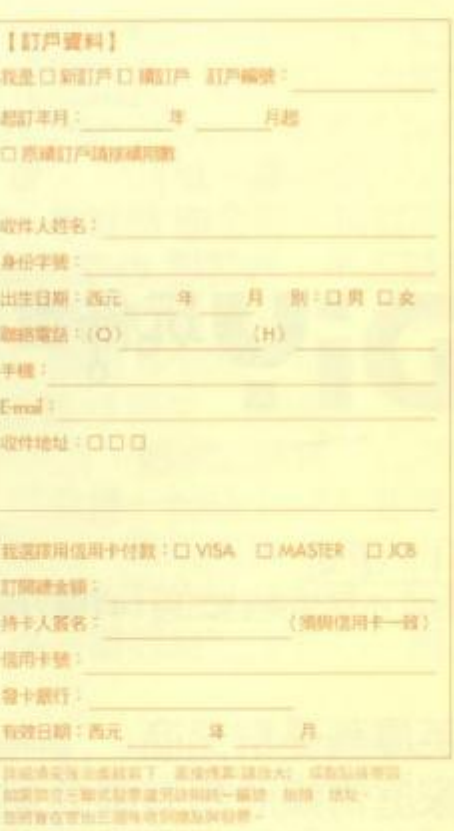

PDF 文件使用 "pdfFactory Pro" 试用版本创建 www.fineprint.cn

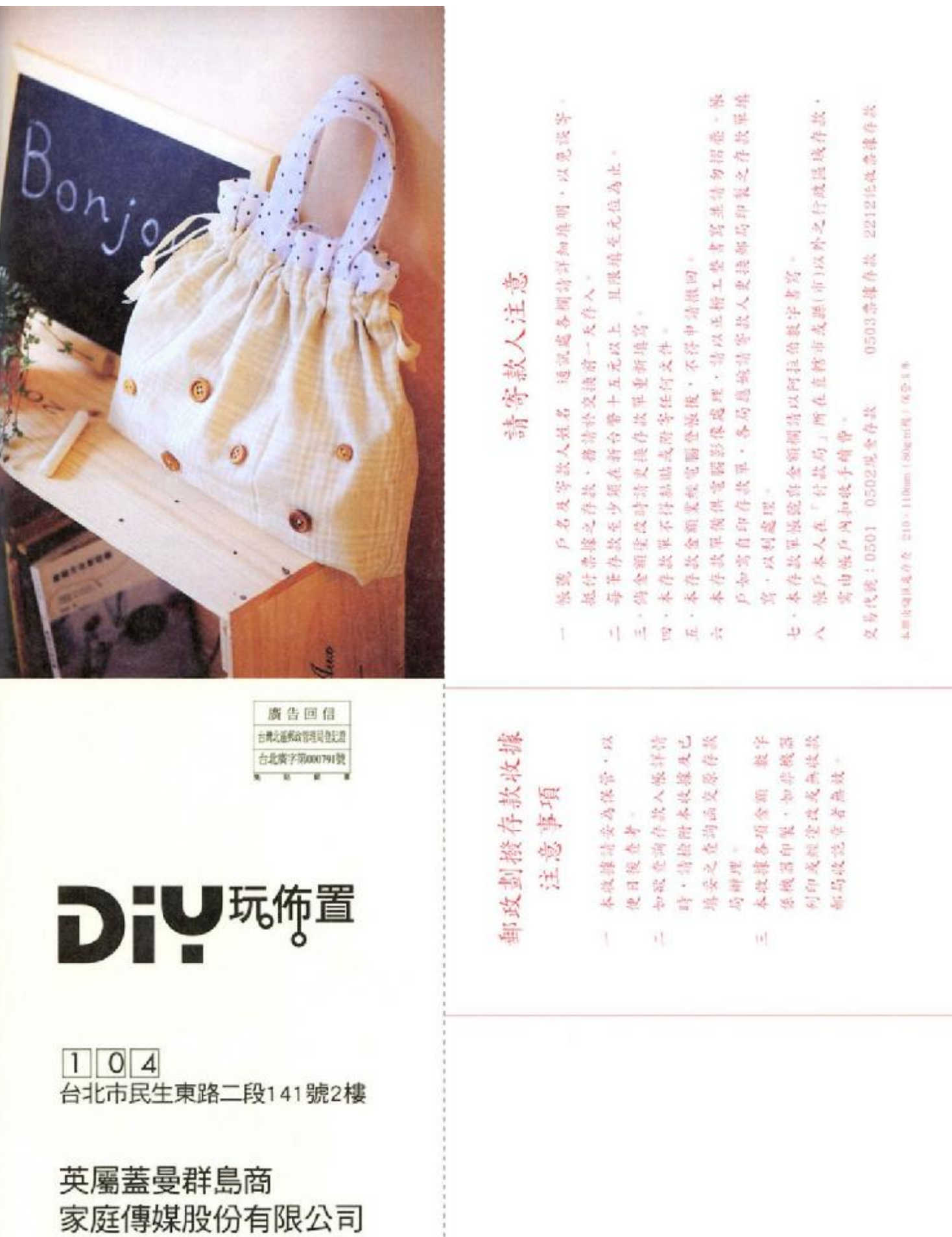

城邦分公司 w

沈芳如·相約到永久 劉德華&關之琳,珍惜你的女 天题 玉卿 pt. EB! 宦 葉 ÷ 事务表示 誹 , 別基 堂娜, Summer 陳昇 **H** 人暴如 別調 细绿的 石 文三 多少柔情多少淚 鳳飛飛 只能 消詠華 1 11日 黑狗兄 ŔÑ  $\sim$ 平 顆肌 我 ä, 明 張學友 李照依 過的好 我要嫁 下雨就出 陽唱 我的委那哥 給你 侣庭 汩 的 穴 大雨 器茎 開心女孩 前架 你怎麼捨 你一 7 惧 967 Radio 徐 R 石 高业(円 自定 新 臝 岡 ūΉ 蒜 雲 编 п 你 ∸ 尹 袖醋  $H^{1}$ 惟 語你 НJ  $\overline{m}$ к 海海 ŧ 日夜 你 郭梅 月亮 不忘的 S) **PATILL** 不小 卸 곳 ¥ 地老 藍 是我小口無 걏 æ 電磁 斲 諏 嬉 (飛向我 我向 珴 □ 川 12里 我 łЯ 車 叛重 小腹 恒信 柰 騎馬堆 ÷. 強 年輕時  $\mathcal{G}$ 空猫 Ļ. 楊宗憲 我甘願為你吃苦 黃思婷 著你 我被青春 ×  $\overline{\mathbf{r}}$ 張小雯,這是一 個好地方 萬梓良, 誰人甲我 草雄 牛 活就是 楊宗 愛的代價 多更多通通都在 www.flyradio.com.tw

#### 肁 朗 派 飛揚調頻全球線上收藏 我就是要簡單

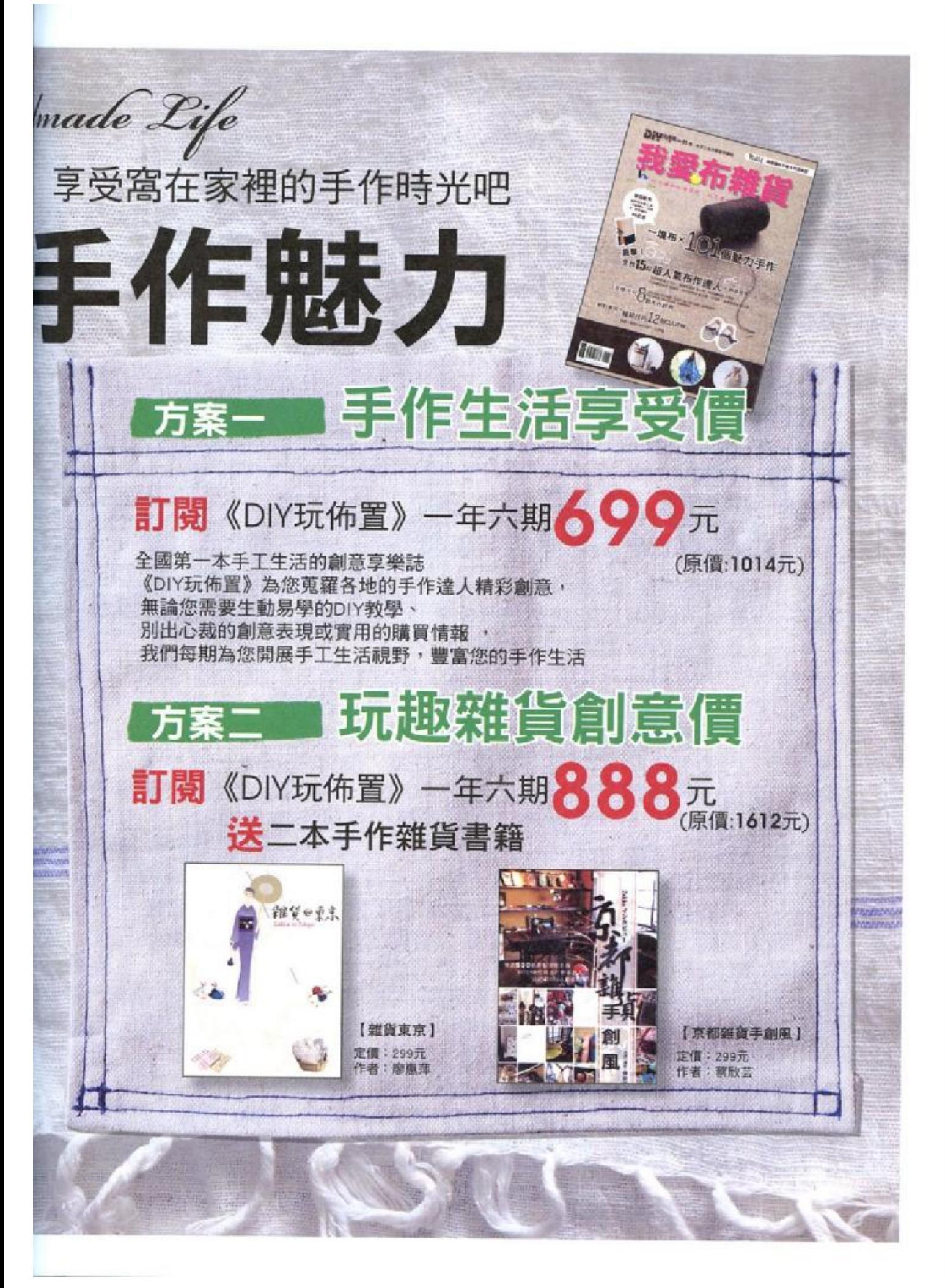

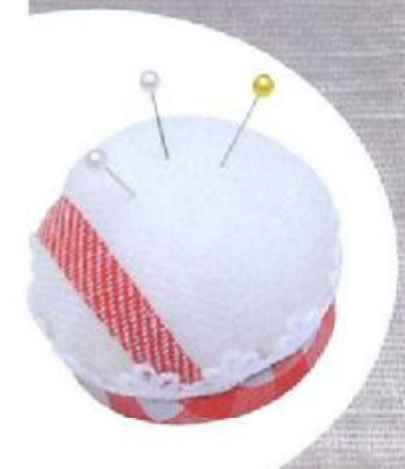

# **HELE** Enjoy your has 無可抗拒的

手作生活 是美好的生活想像 加注創意 融合情感 以自在簡單的態度豐富每日生活 現在起 跟著《DIY玩佈置》 動動萬能的雙手 完成獨一無二的手創作品

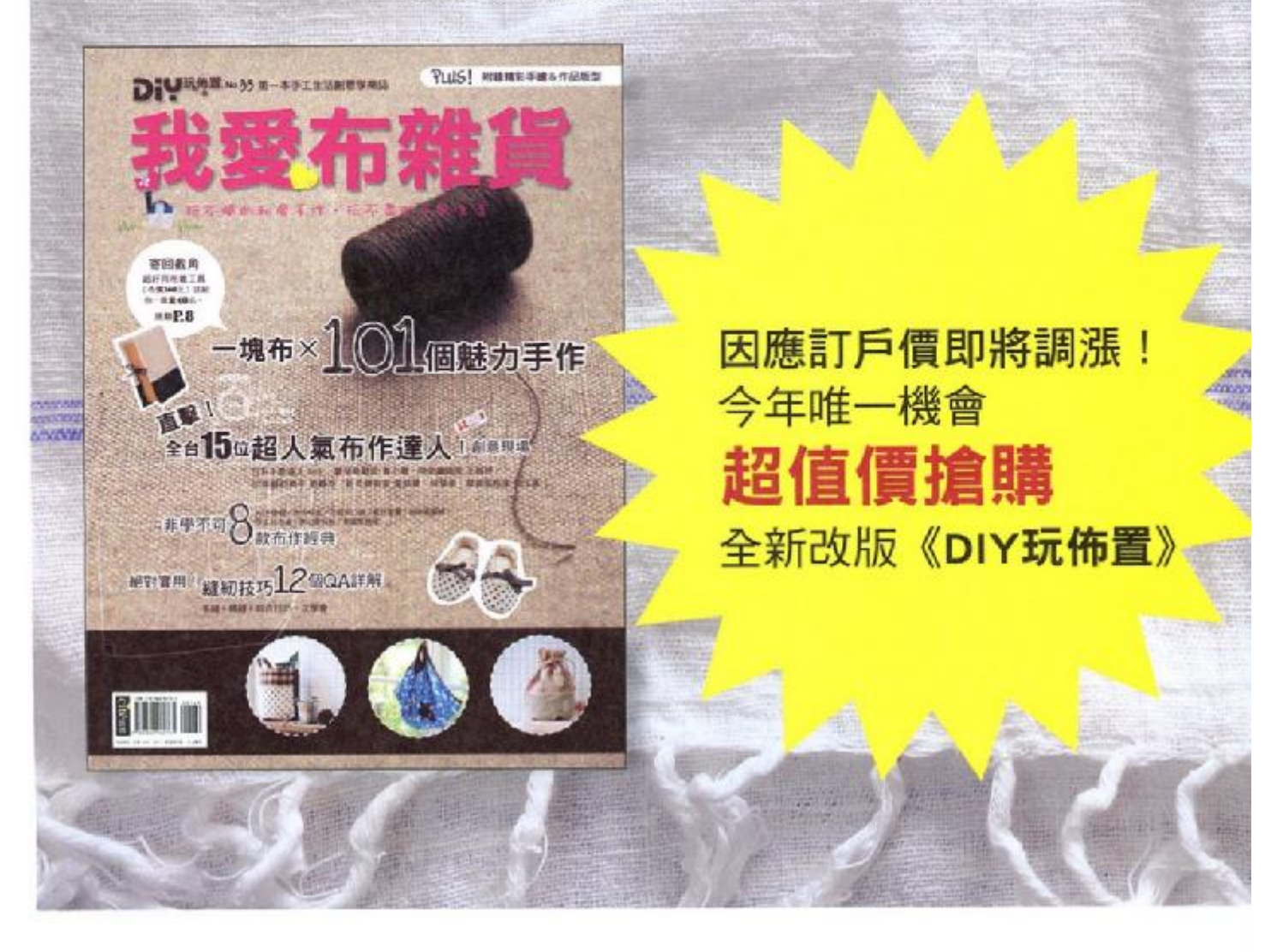

Diy 501 (2)

 $\blacksquare$ 000

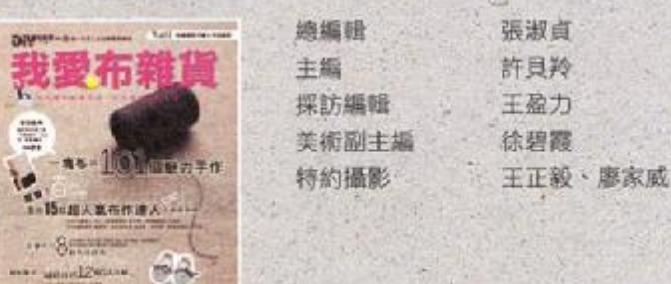

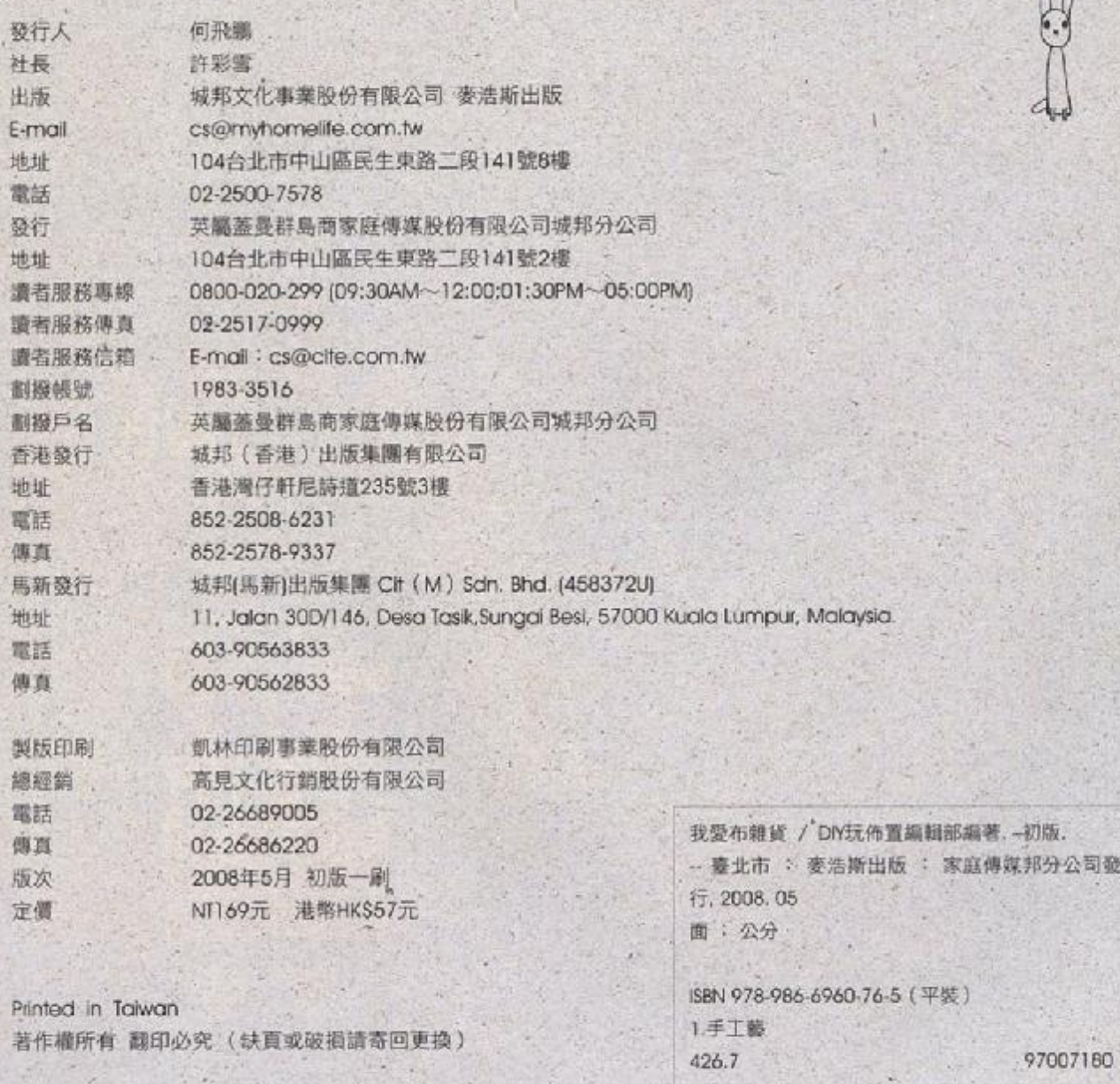

 $\mathfrak{n}$   $\mathfrak{n}$ 

Diy # 花草遊戲 緣收納P

#### http//:blog.pixnet.net/mylifestyle

如果你也是重度生活爱好者 愛家事 愛花草 愛手作 愛上凡事自己動手做的那股暢快感

如果… 你看到漂亮雜貨會欣喜若狂 發現超厲害的清潔用品會想大聲告訴全世界 小苗終於從花盆冒出來時, 會再次覺得大自然真是美妙!

對一切能讓生活更方便、更有趣、更精采的事情 都無法抵抗

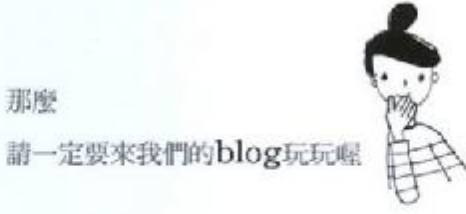

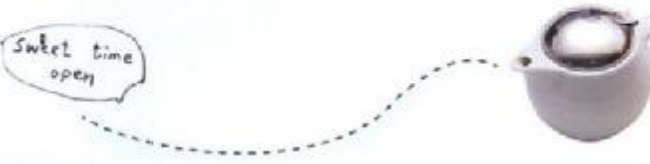

 $open$ 

PDF 文件使用 "pdfFactory Pro" 试用版本创建 www.fineprint.cn

想知道玩家們如何大玩布創意? 有哪些史上經典的實用布作一定要學會? 最精采的布作生活、最多様的新鲜創意。 原來布可以這麼好玩。 文滿足你對布維貨的無盡想像!

要自对爱计语 ! 點點布大醇現!

"變針繡!點點布不登<del>。"</del><br>剪布條环編織!超美味布麵包!……

最超值的五、布特輯